**AP – Automação Predial com IoT**

### **Tópicos em Engenharia 2020.2** *Smart Cities, Building Automation, IoT, nZEB, ESP32,...*

*Adolfo Bauchspiess Universidade de Brasília - Brazil*

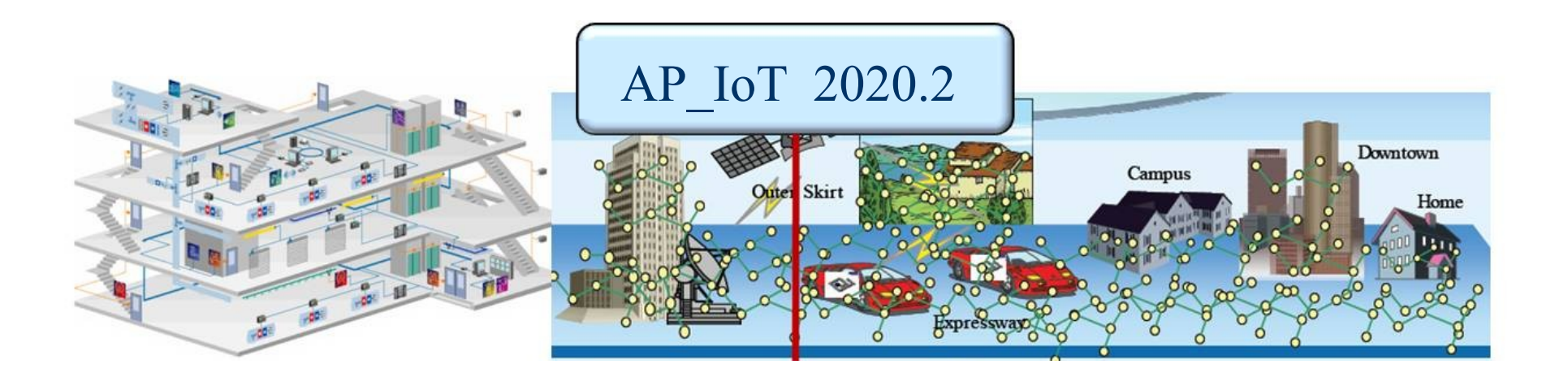

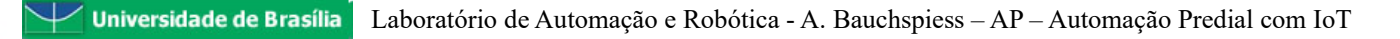

## Conteúdo

- 1 Smart Cities
- 2 Automação Predial
- $3 **IoT**$
- 4 ESP32
- 4 Examplos e Aplicações
- 5 Conclusões

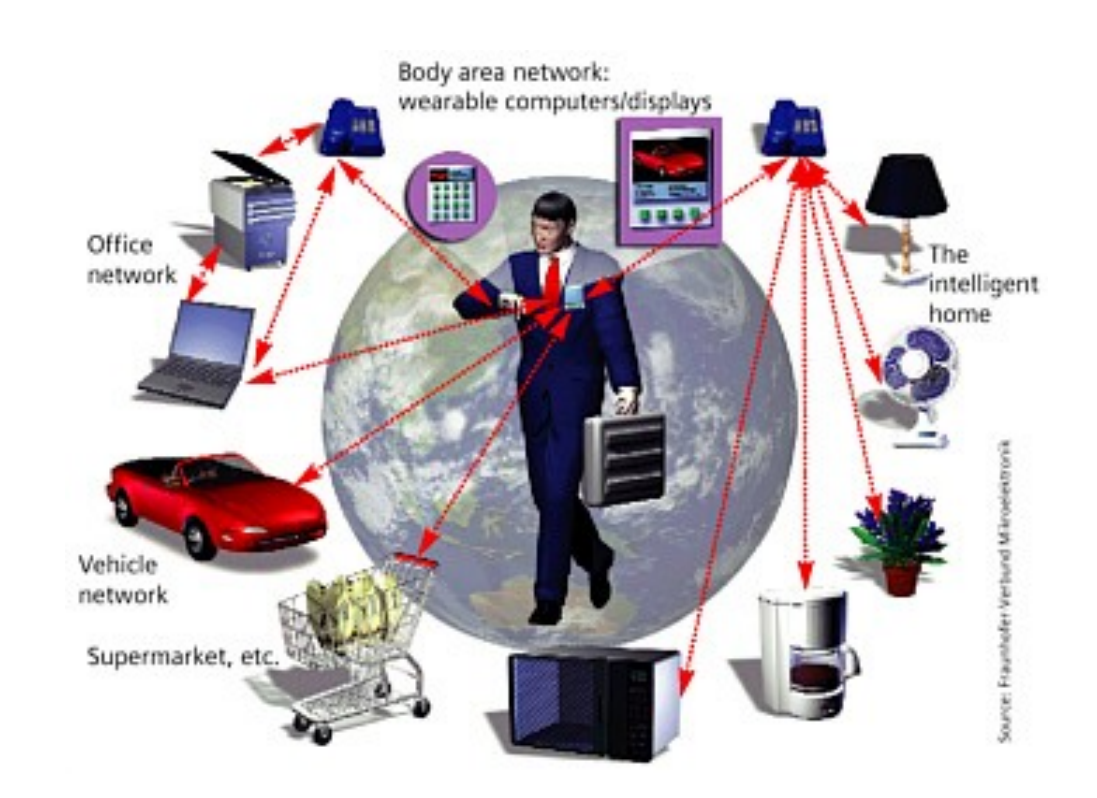

### **Part 1 -**Introdução – Smart Cities

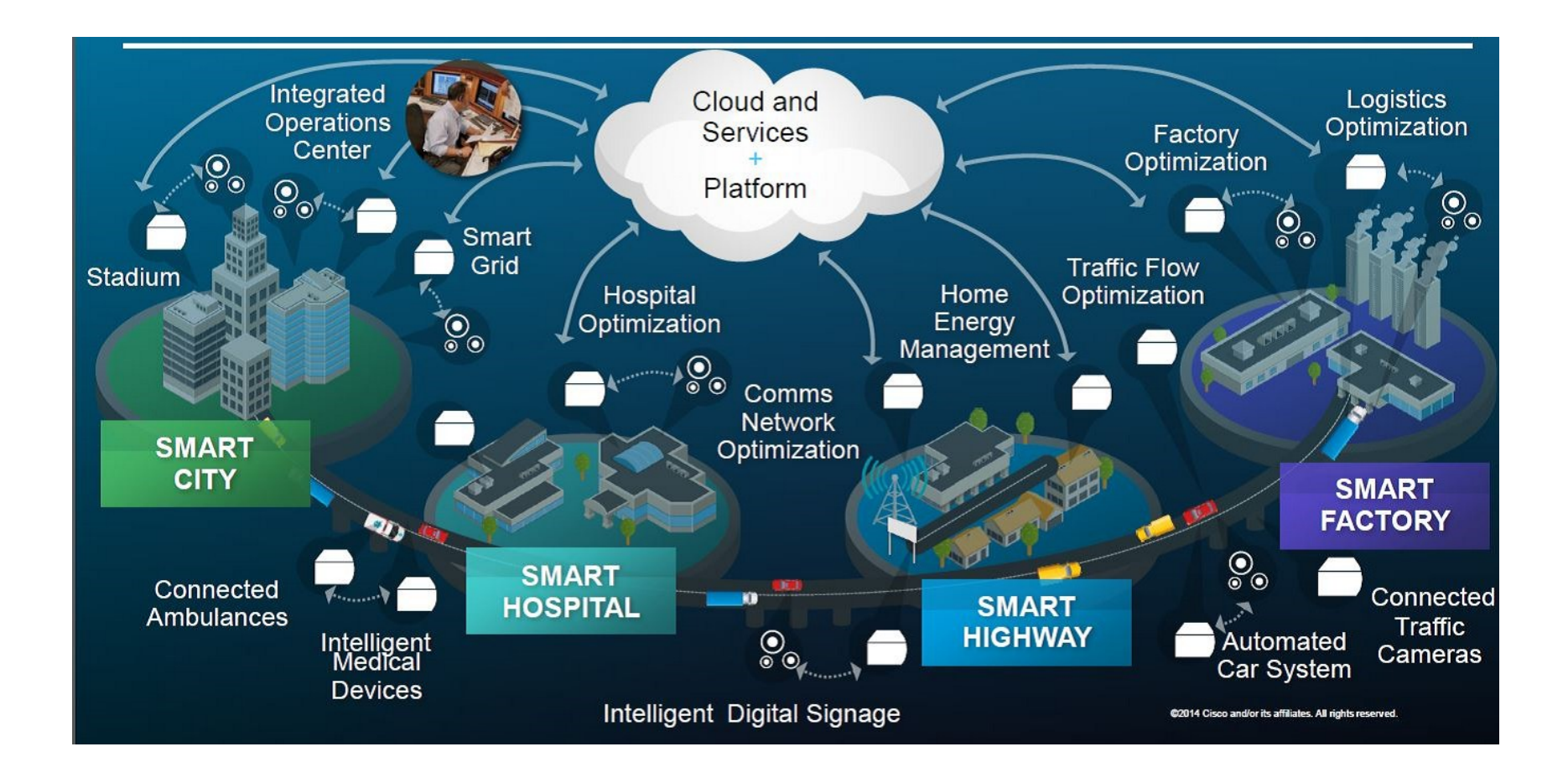

### **Part 1**

### Introdução – Smart Cities

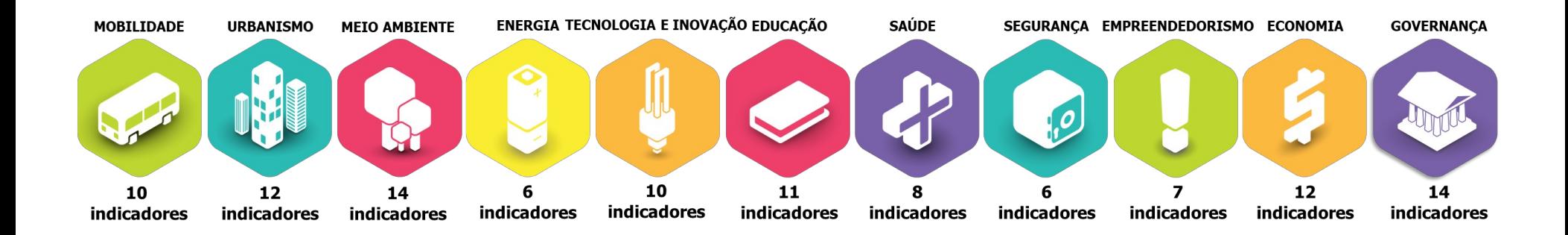

### Adolfo Bauchspiess

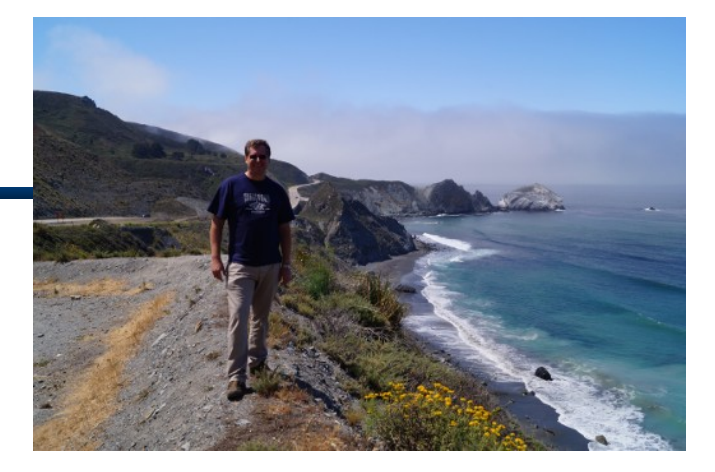

Short C.V.

- *SENAI/1982 Eletricista de Dispositivos de Comandos Elétricos*
- *UnB/1986 Eng. Elétrica* 
	- *Estágios: Telebrasília (1984), Prólogo (1985), Novadata (1986)*
- *Engenheiro: Novadata Sistemas e Computadores Ltda (1986-1990)*
- *UnB/1990 Mestre Eng. Elétrica*
- *Erlangen-Alemanha/1995 Dr.-Ing.*
- *ENE/UnB 1995 ... Prof. Controle & Automação*
	- *Pós-Doc (Aachen/1997, Kaiserslautern/2005-6, Santa Barbara/2014)*
	- *Projetos: FAP-DF, CNPq, CAPES, FINEP*
	- *Erasmus Mundus Kaiserslautern*
	- *Coordenador Eng. Mecatrônica UnB 2015/17*

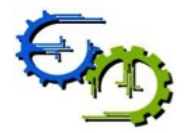

## Alguns Journals - BuildingAutomation – IoT

- ➢ IEEE Internet of Things Journal
- $\geq$  Elsevier Internet of Things
- ➢ International Journal of Internet of Things and Cyber-Assurance
- ➢ IEEE Wireless Communications
- ➢ IEEE – Transactions on Wireless Communications
- ➢ Wireless Networks (SpringerNature) Springer –
- ➢ IGI Global International Journal of Hyperconnectivity and the Internet of Things
- ➢ IGI Global Protocols and Applications for the Industrial Internet of Things
- ➢ MDPI Sensors Open Access Journal
	- ➢ Energy and Buildings Elsevier
	- ➢ IEEE Transactions on Cybernetics
	- ➢ IEEE Transactions on Systems, Man, and Cybernetics
	- ➢ IEEE Transactions on Control of Network Systems
	- ➢ IEEE Transactions on Industrial Informatics
	- ➢ Automation in Construction Elsevier
	- ➢ Automation in Construction Elsevier
	- ➢ Buildings MDPI Open Access Journal
	- ➢ Smart Cities MDPI Open Access Journal
	- ➢ Sustainable Cities and Society Journal Elsevier

### ESP32 Modules

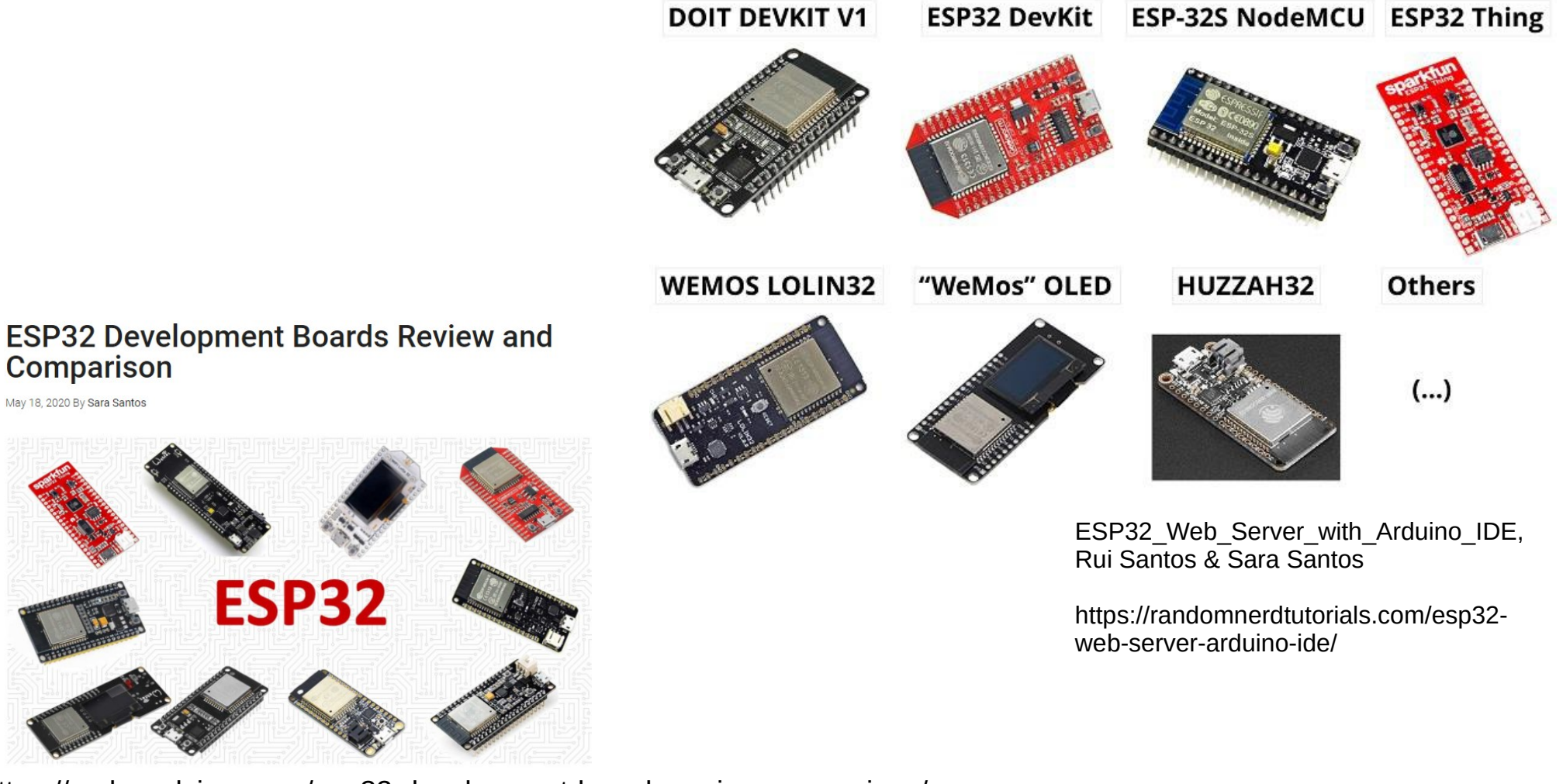

https://makeradvisor.com/esp32-development-boards-review-comparison/

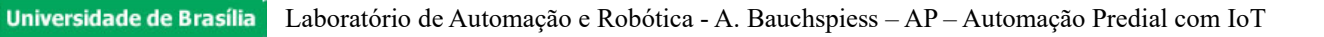

### **Sensores**

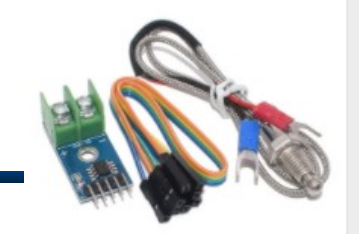

Môdulo Leitor Temperatura Max6675

Tipo K + 5 Jumpers Fêm

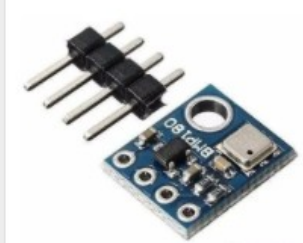

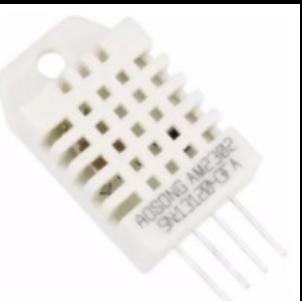

### e.g., Mercadolivre ardu\_robótica\_eireli

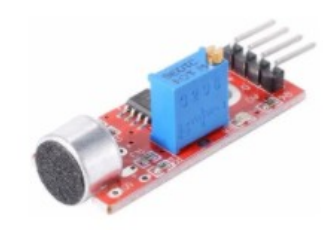

R\$ 163<sup>35</sup> em 12x R\$ 15<sup>52</sup>

#### Frete grátis

15 X Módulo Detector Sensor De Som Palmas Ky-037 Arduino Pic

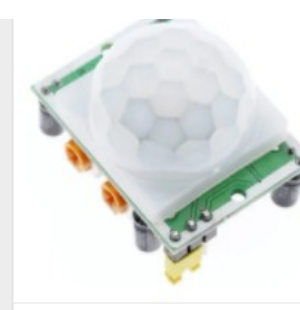

R\$ 2580 em 5x R\$ 562

2 X Módulos Sensor De Movimento Presença Ho-sr501 Pir Arduin

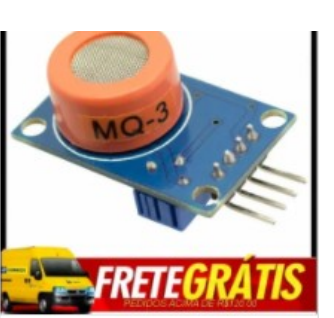

R\$ 1389 em 2x R\$ 729

Sensor Mg-3 Mg3 Arduino Raspberry

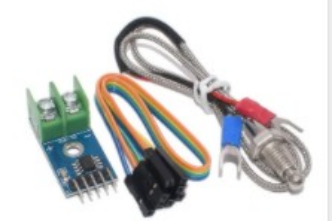

R\$ 32<sup>99</sup> em 6x R\$ 5<sup>50</sup> sem juros

 $\sqrt{3}$ 

Kit Leitor Temperatura Max6675 Termopar Tipo K Arduino

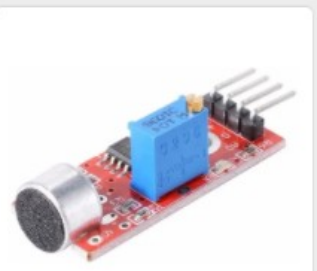

R\$ 3267 em 6x R\$ 599

Universidade de Brasília

3 X Módulo Detector Sensor De Som Palmas Ky-037 Arduino Pic

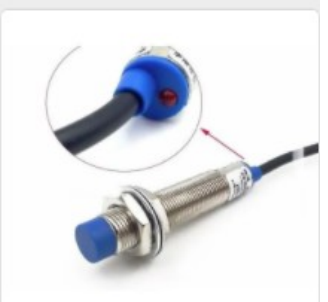

R\$ 2,000 em 12x R\$ 18998

Frete grátis

Sensor Indutivo De Proximidade Non -Arduino, Pic

Laboratório de Automação e Robótica - A. Bauchspi

R\$ 32<sup>99</sup> em 6x R\$ 605

R\$ 1099 em  $2 \times$  R\$ 577

R\$ 2848 em 5x R\$ 621

R\$ 1599

em 3x R\$ 568

Sensor Bmp180 De Pressão E Temperatura Barométrico Bmp 180 Sensor De Temperatura E Umidade Dht22

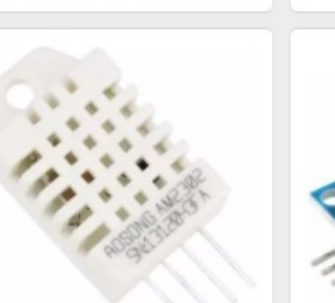

R\$ 2848 em 5x R\$ 621

Dht22 Am2302 Arduino

Sensor De Umidade E Temperatura

R\$ 1720 em 3x R\$ 6<sup>11</sup>

Mq-7 Modulo Sensor De Gás Monóxido De Carbono Mg-7 Arduino

Módulo Sensor De Corrente Acs712 -5a Arduino Pic

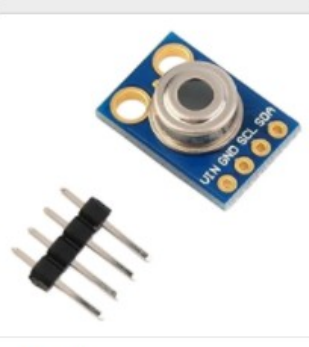

R\$ 61<sup>19</sup> em 12x R\$ 5<sup>81</sup>

Gy-906 Mlx90614 Sensor Temperatura Sem Contato Infravermelho

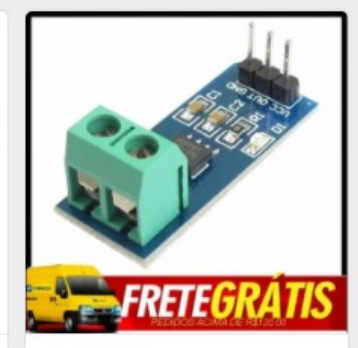

R\$ 16<sup>94</sup> em 3x R\$ 5<sup>66</sup> sem juros

Sensor De Corrente Acs712 - 5a Arduino

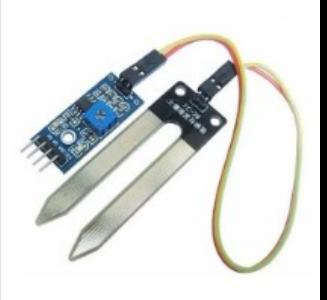

R\$ 1098 em 2x R\$ 576

Sensor De Umidade Solo P/ Arduino Pic Arm

## ESP32 Projects

ESP32\_Web\_Server\_with\_Arduino\_IDE, Rui Santos & Sara Santos

**ESP32 Web Server** Auto PIF Auto LDR

ESP32 Wi-Fi Multisensor – Temperature, Humidity, Motion, Luminosity, and Relay Control

uto PIR and LDR

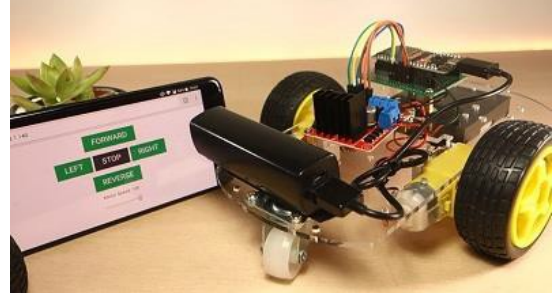

https://randomnerdtutorials.com/esp32 web-server-arduino-ide/

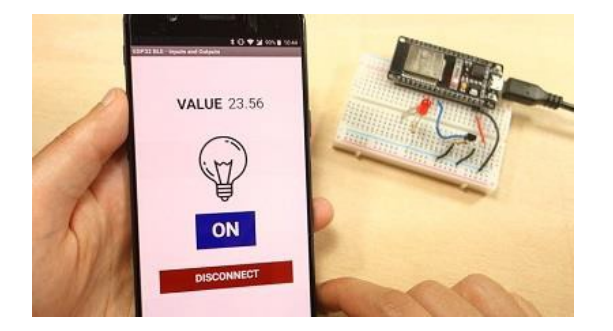

Remote Controlled Wi-Fi Car Robot Bluetooth Low Energy (BLE) Android Application with MIT App Inventor – Control Outputs and Display Sensor Readings

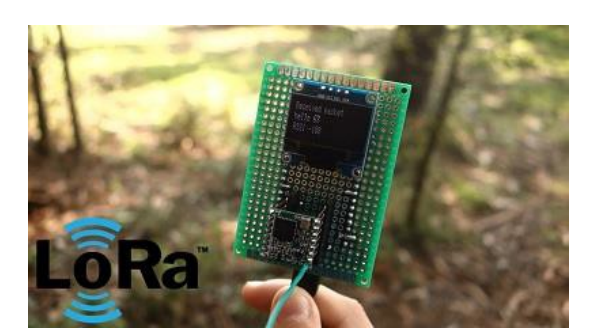

LoRa Technology with the ESP32

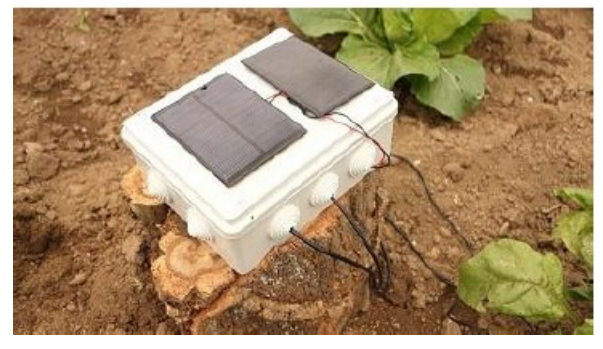

LoRa Long Range Sensor Monitoring – Reporting Sensor Readings from Outside: Soil Moisture and Temperature

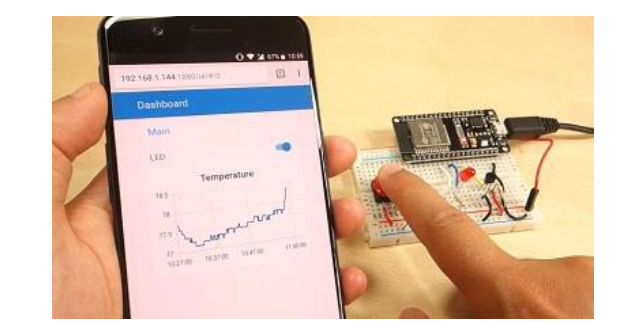

ESP32 with MQTT

## ESP32 Projects - Led Matrix

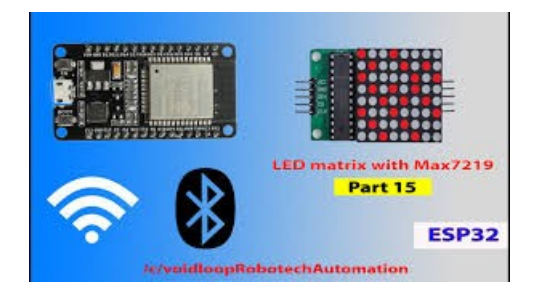

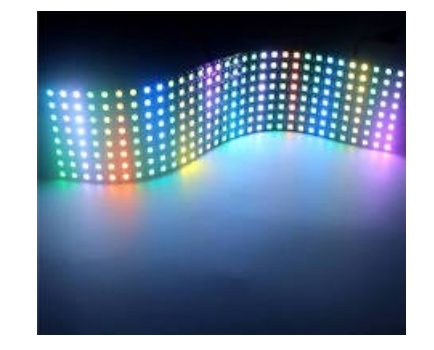

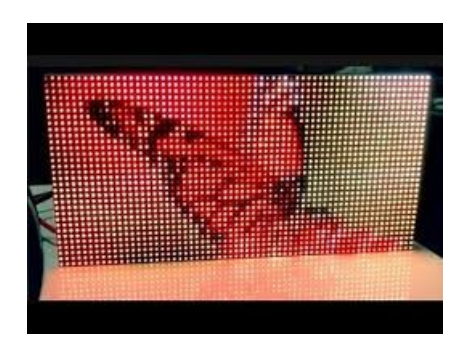

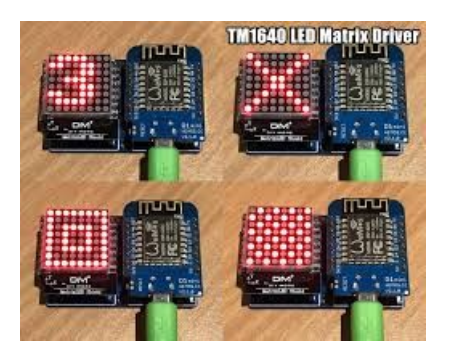

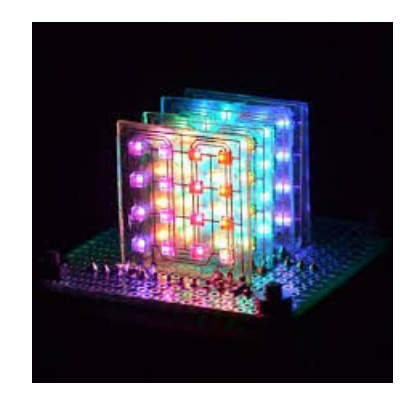

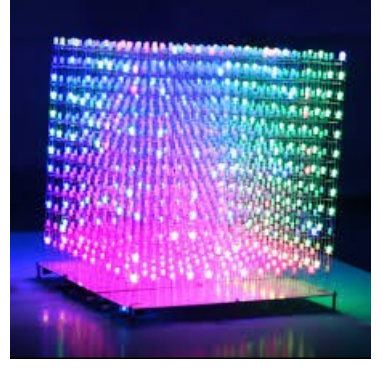

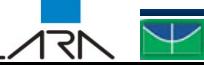

## ESP32 Projects - Energy Meter

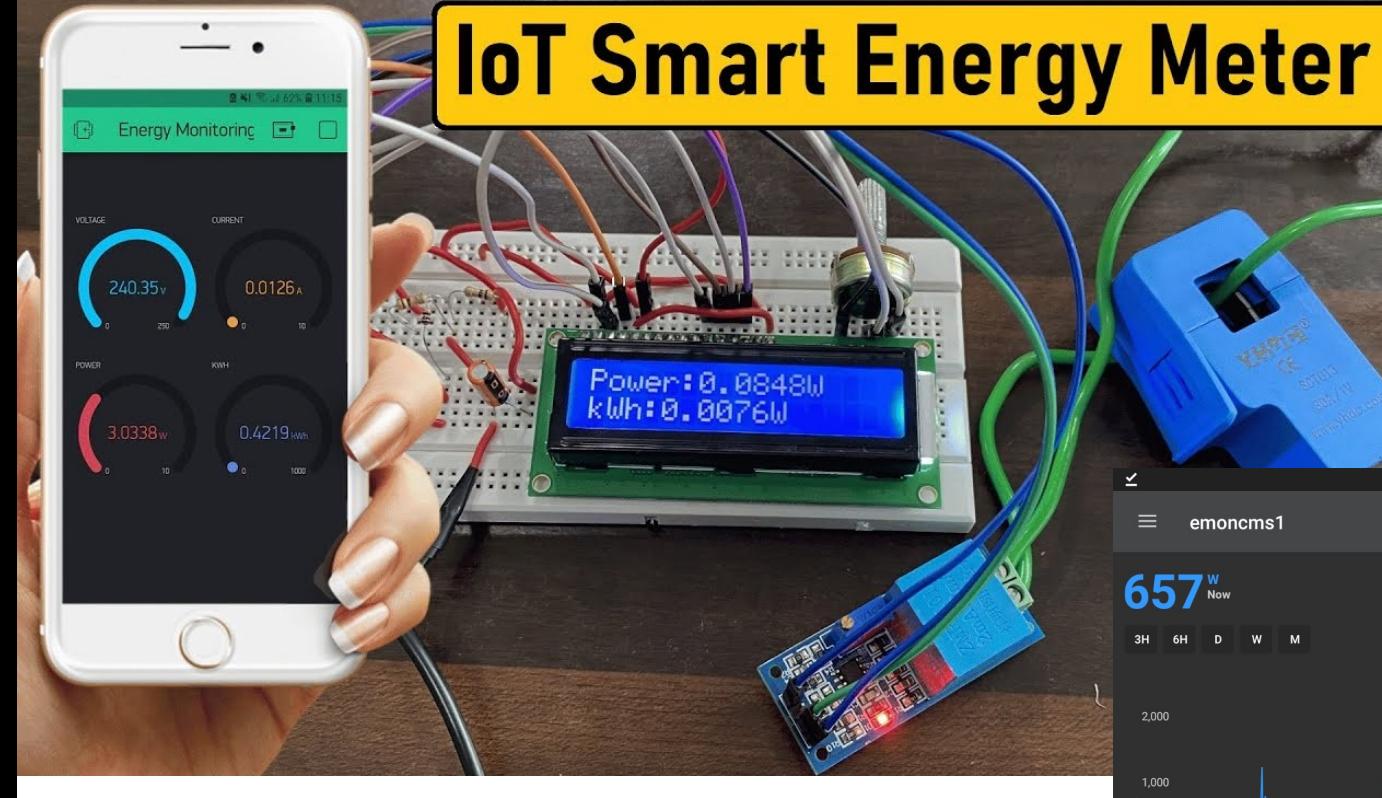

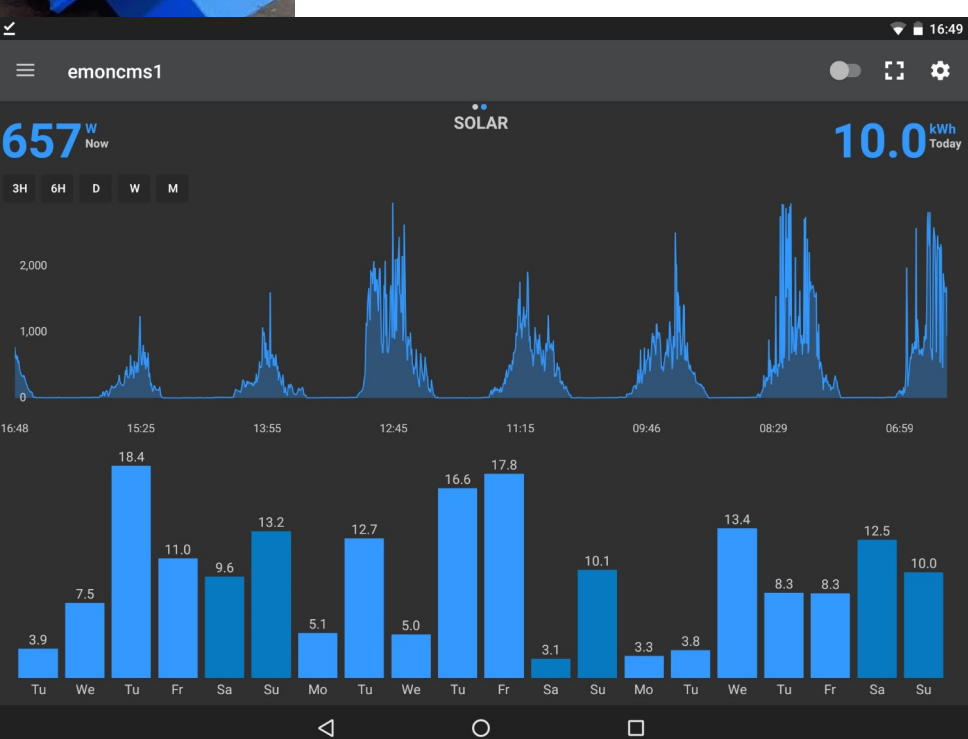

Universidade de Brasília Laboratório de Automação e Robótica - A. Bauchspies

## ESP32 Projects –

http://www.people.vcu.edu/~ebulut/research.html

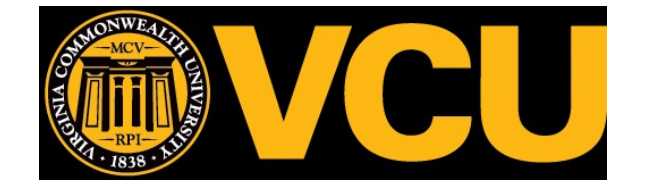

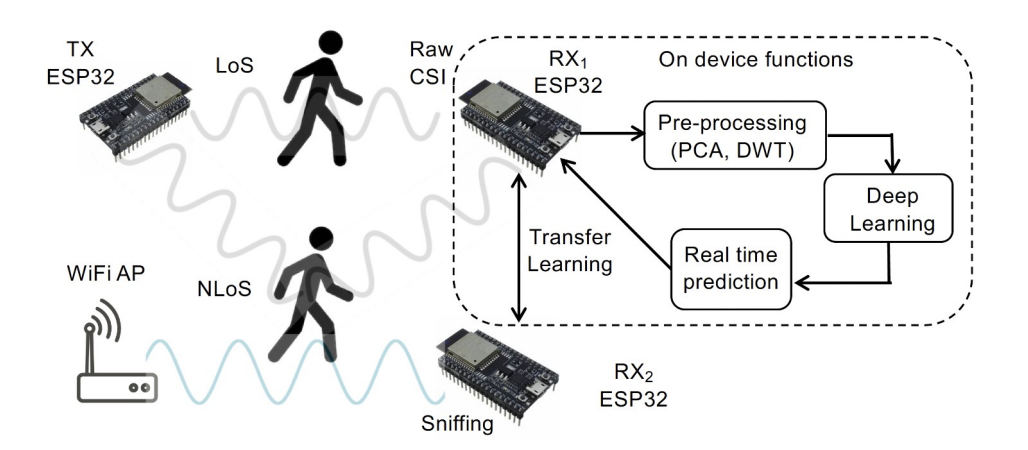

Device-Free WiFi Sensing based Occupancy Detection in Buildings Rapid and Resilient Critical Data Sourcing for Public Safety and Emergency Response

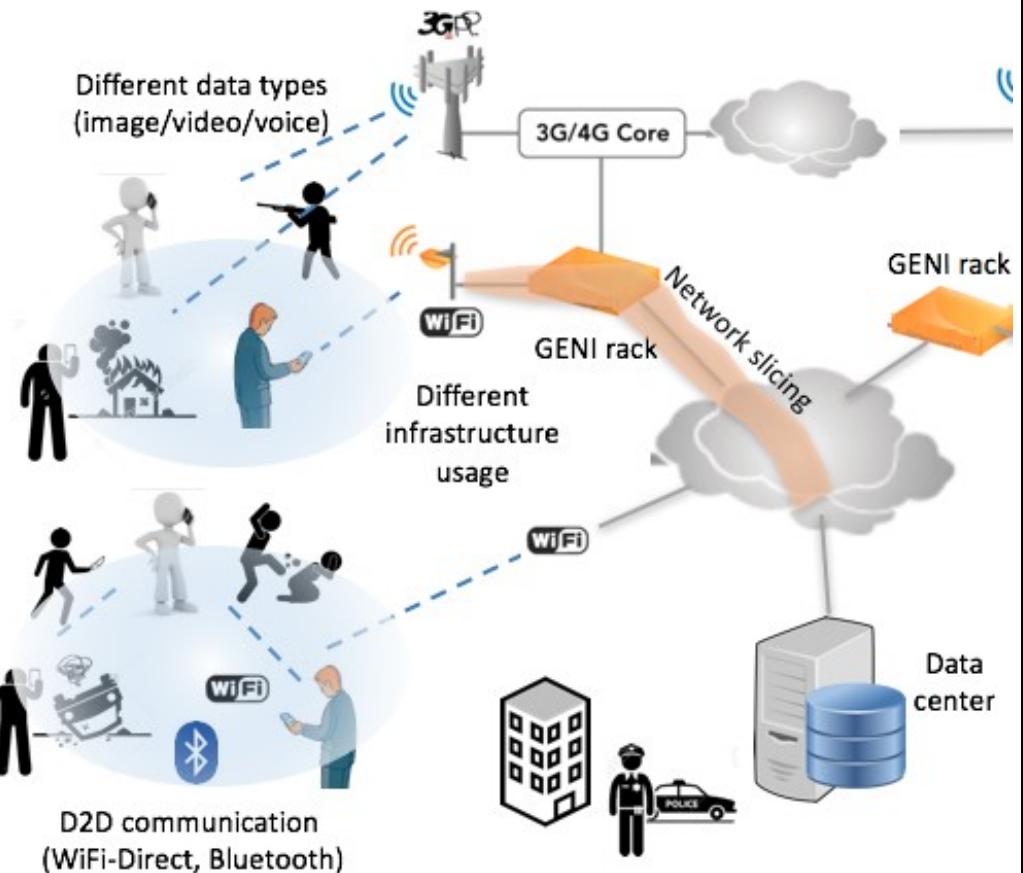

### LoRa

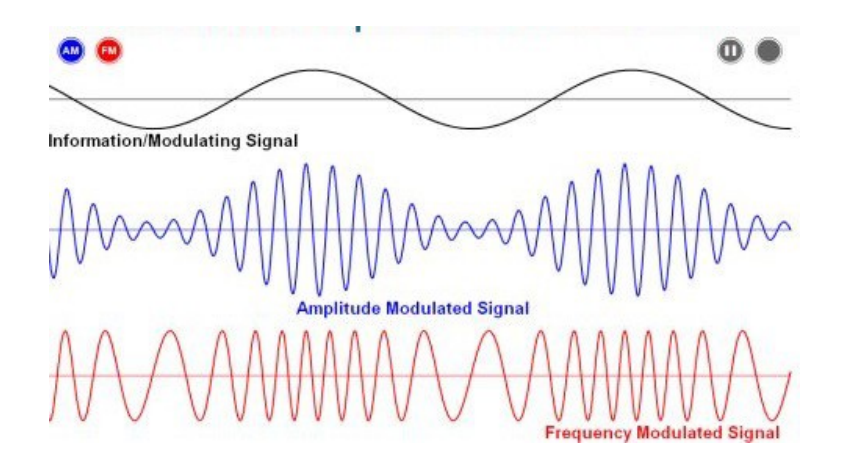

イマト

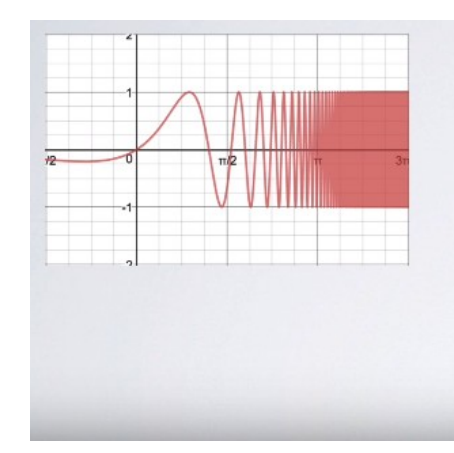

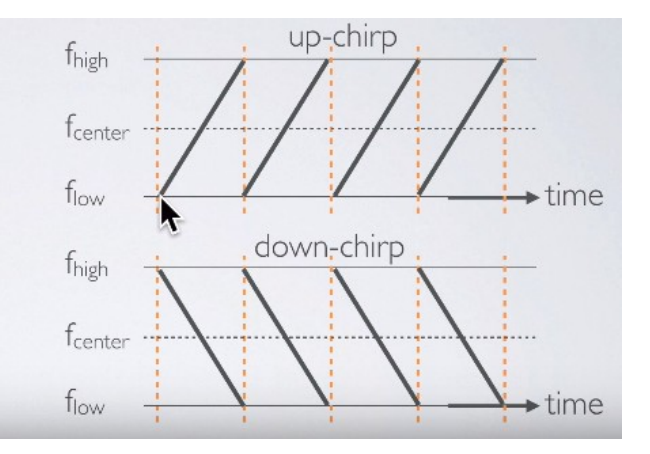

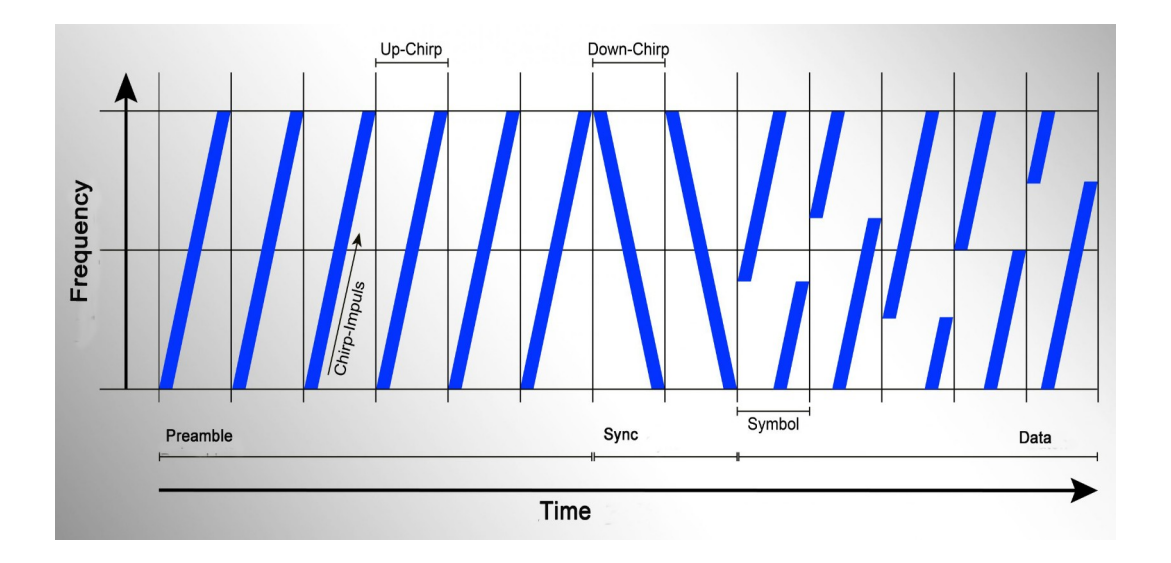

### LoRa

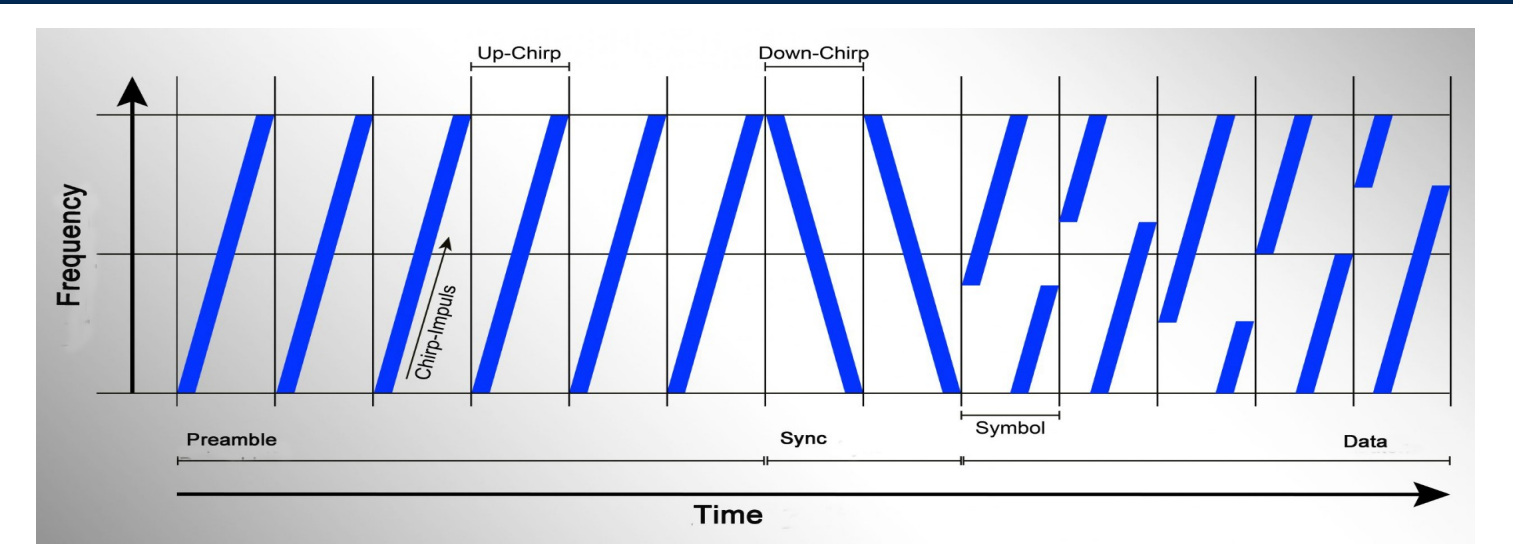

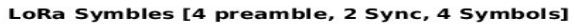

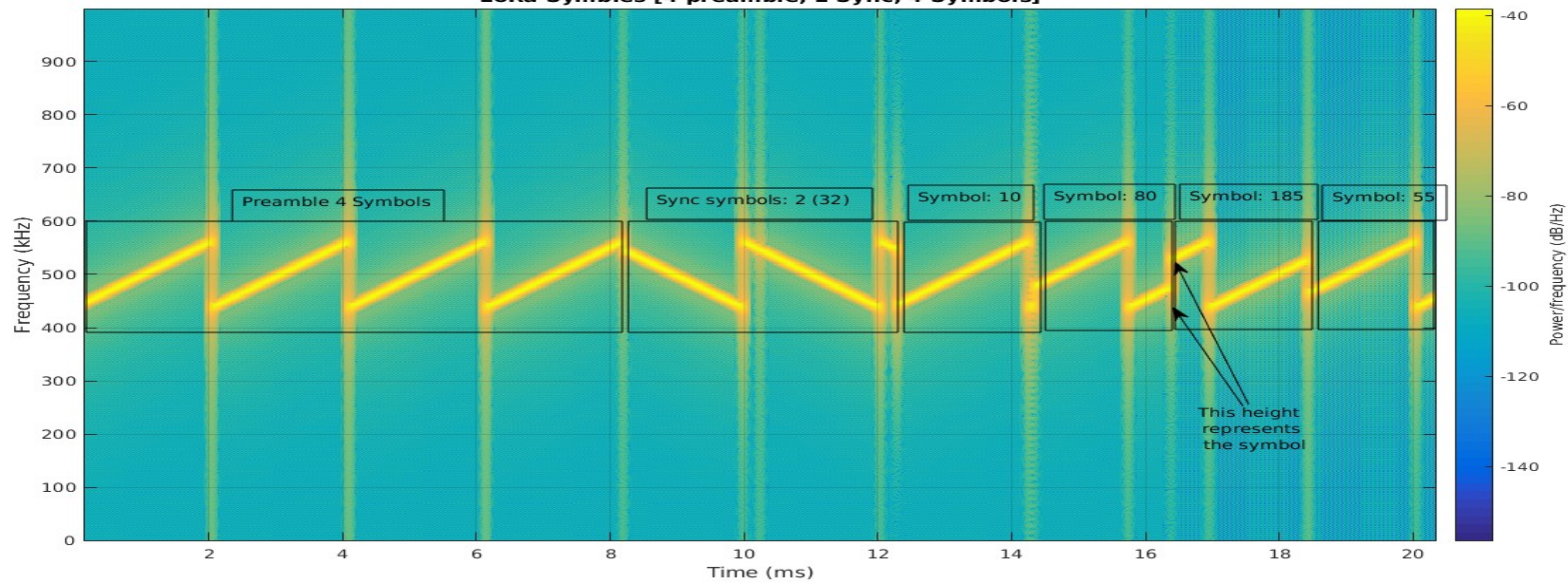

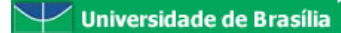

१८

### LoRa

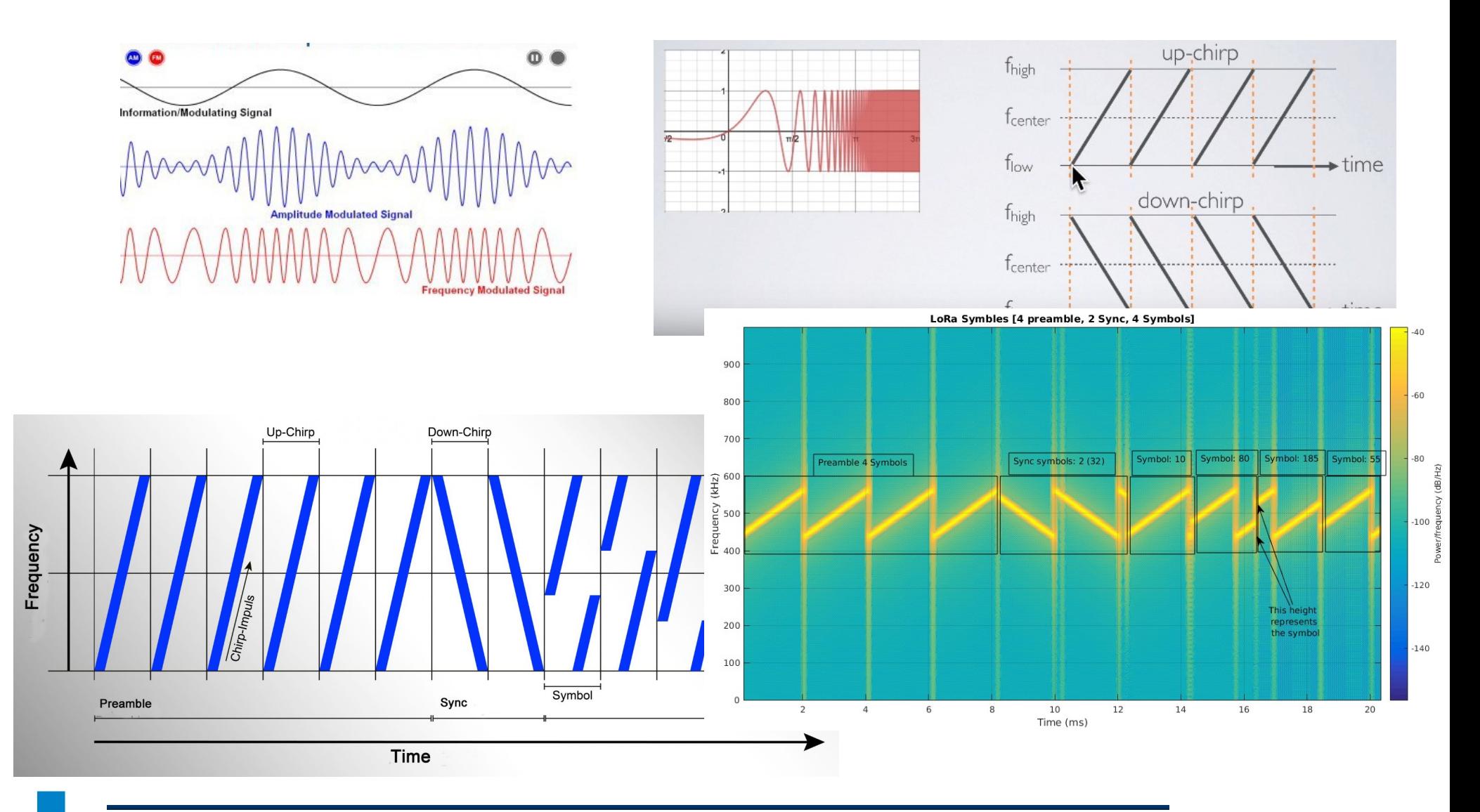

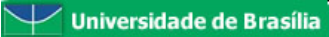

171

# Livro Texto 1a) (Merz, 2009)

As figuras utilizads nos próximos slides forma extraídas da Referência:

Merz, Hansemann, Hübner Building Automation, 2009 Springer

**Signals** and Communication Technology H. Merz T. Hansemann C. Hübner  $\sqrt{s_n}$ **Building Automation** Communication Systems with EIB/KNX, LON, and BACnet  $\mathcal{L}$  Springer

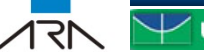

## (Merz,2009) Commercial Buildings Automation

### Integração de Sistemas

- Medir
- Processar
- Atuar

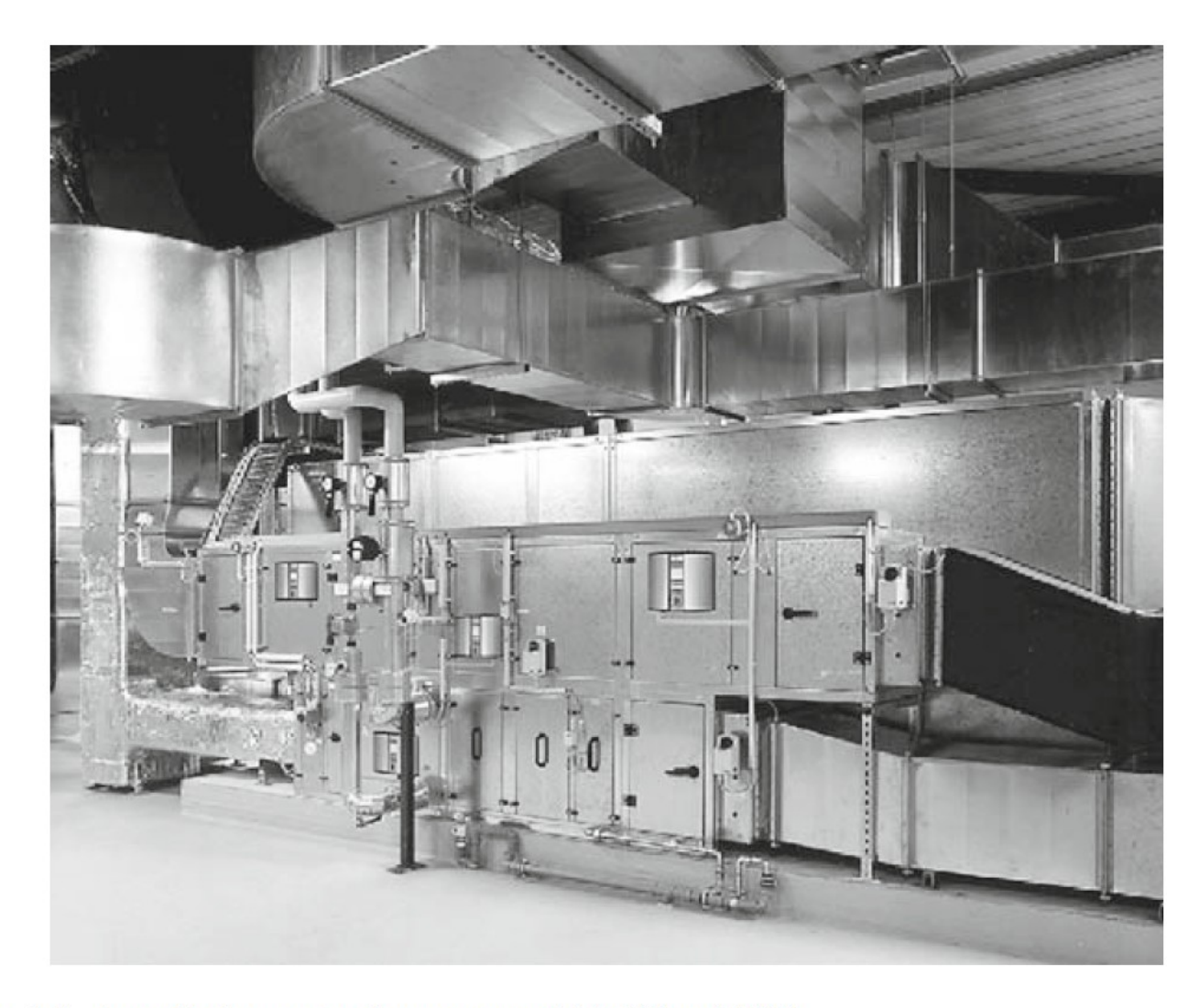

Fig. 1.1 A ventilation system in a commercial building [ABB]

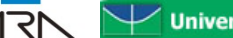

Laboratório de Automação e Robótica - A. Bauchspiess – AP – Automação Predial com IoT 17 Universidade de Brasília

## (Merz,2009) Direct Digital Controller

Processos Simples – Localizados

Controle Digital Direto

DDC vs PLC

O termo DDC é mais utilizado em automação predial para um "pequeno CLP".

DDC pode ser implementado em um CLP, um computador ou de forma distribuída.

DCS Distribuited Control System e.g. Airbus A380.

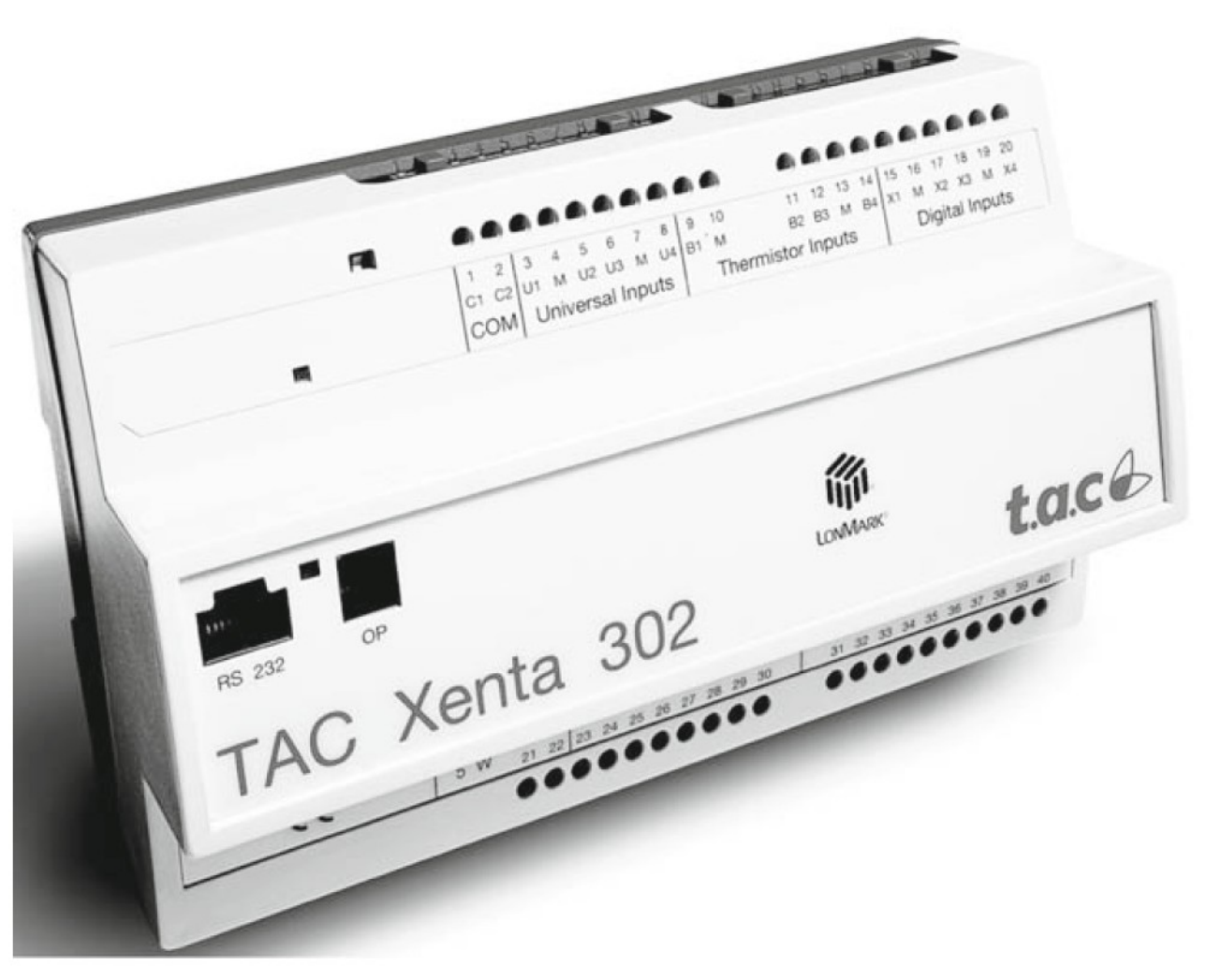

Fig. 1.2 A direct digital controller (DDC) [TAC02]

Building control components, such as four-gang blind actuators are usually mounted in a control cabinet or next to the device to be controlled (for example, a blind). **Building control systems do not require central DDCs.**

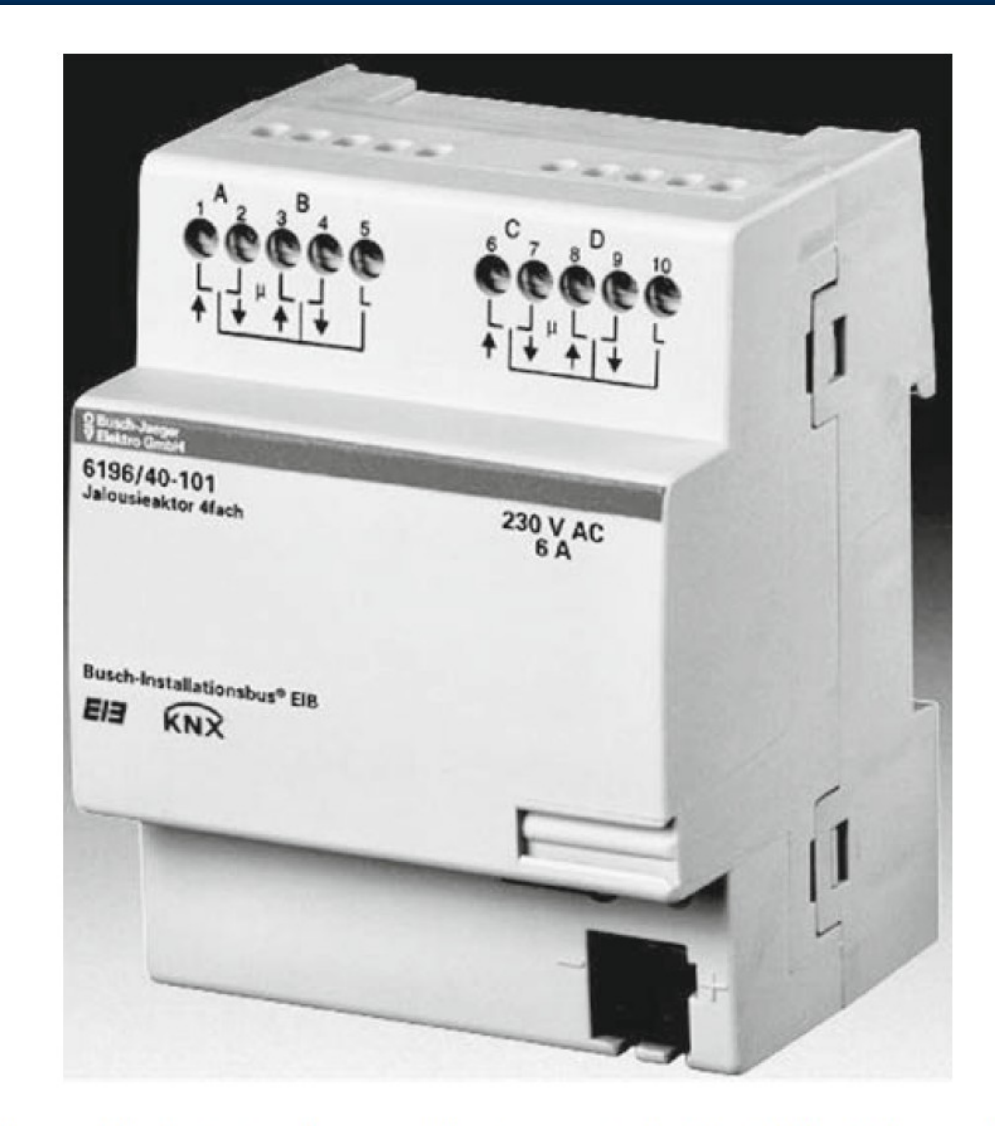

Fig. 1.3 A 4-gang blind actuator for mounting in a control cabinet [Busch-Jaeger Electro]

• Systems **can be connected via DDCs** and building control components.

(heating, ventilation, air-conditioning, lighting and shade control systems).

#### • Systems can also be connected via special DDCs that **perform only input and output functions**.

(sanitation and power supply systems, own in-built automation mechanisms).

• If a system needs to transfer a **large amount of information** or has its own computer, then it can be directly **connected to the building automation control computer.**

(Data is then transferred via a bus system or network as opposed to over individual wires. This is common in subordinate video or superordinate accounting systems).

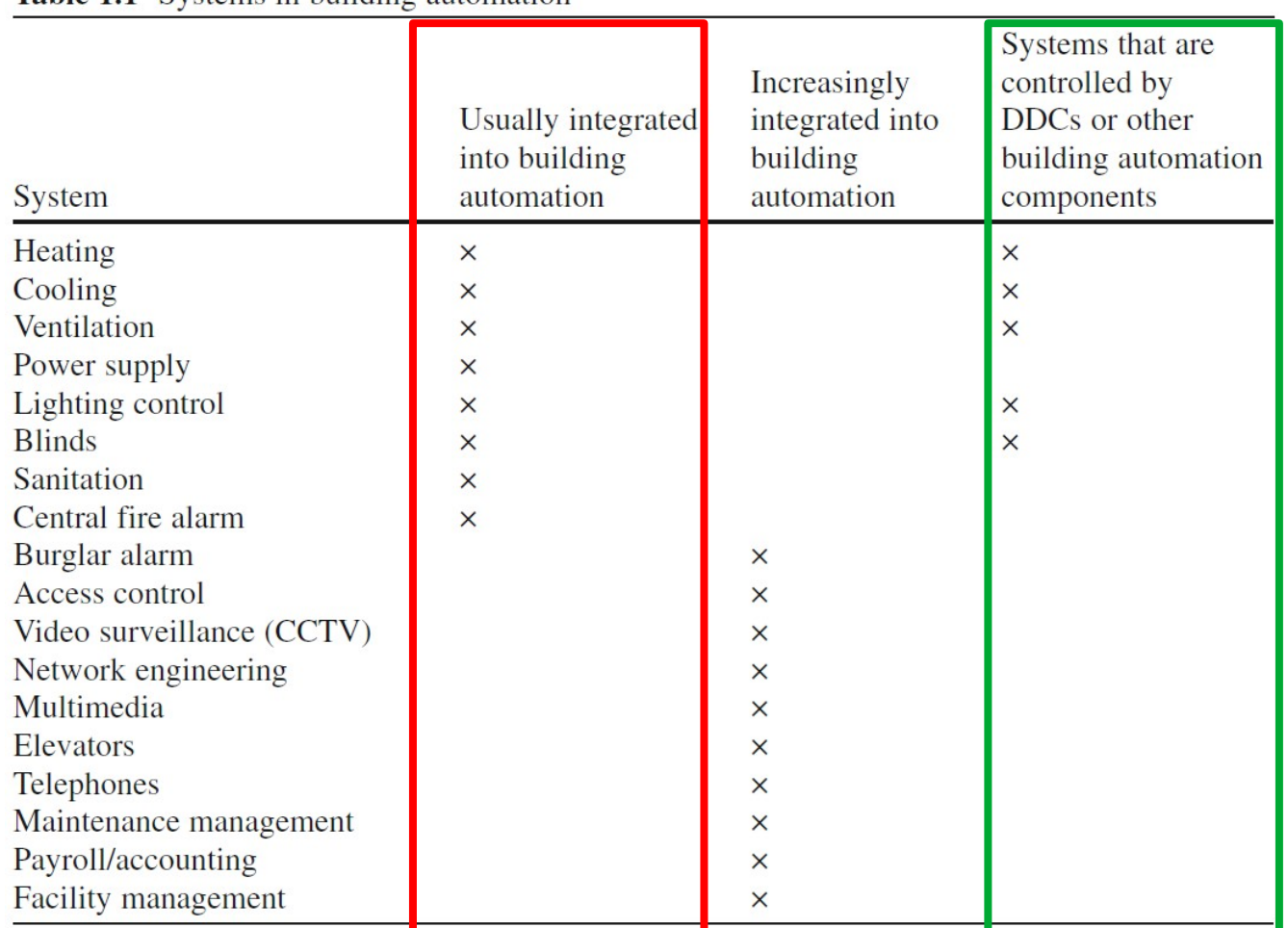

Table 1.1 Systems in building automation

### **Building control** represents a small subsection of building automation

Involves the localized automation of components in an individual room – known as single room control or room automation.

| System                            | Room automation possible with<br>building control components |
|-----------------------------------|--------------------------------------------------------------|
| Heating, cooling, and ventilation | $\times$                                                     |
| Lighting control                  | x                                                            |
| Shade/blinds                      | ×                                                            |

**Table 1.2** Systems in building control

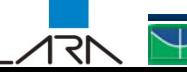

In building automation, **information technology is used to link all the systems** enabling them to be **centrally monitored by a control computer at the management level.**

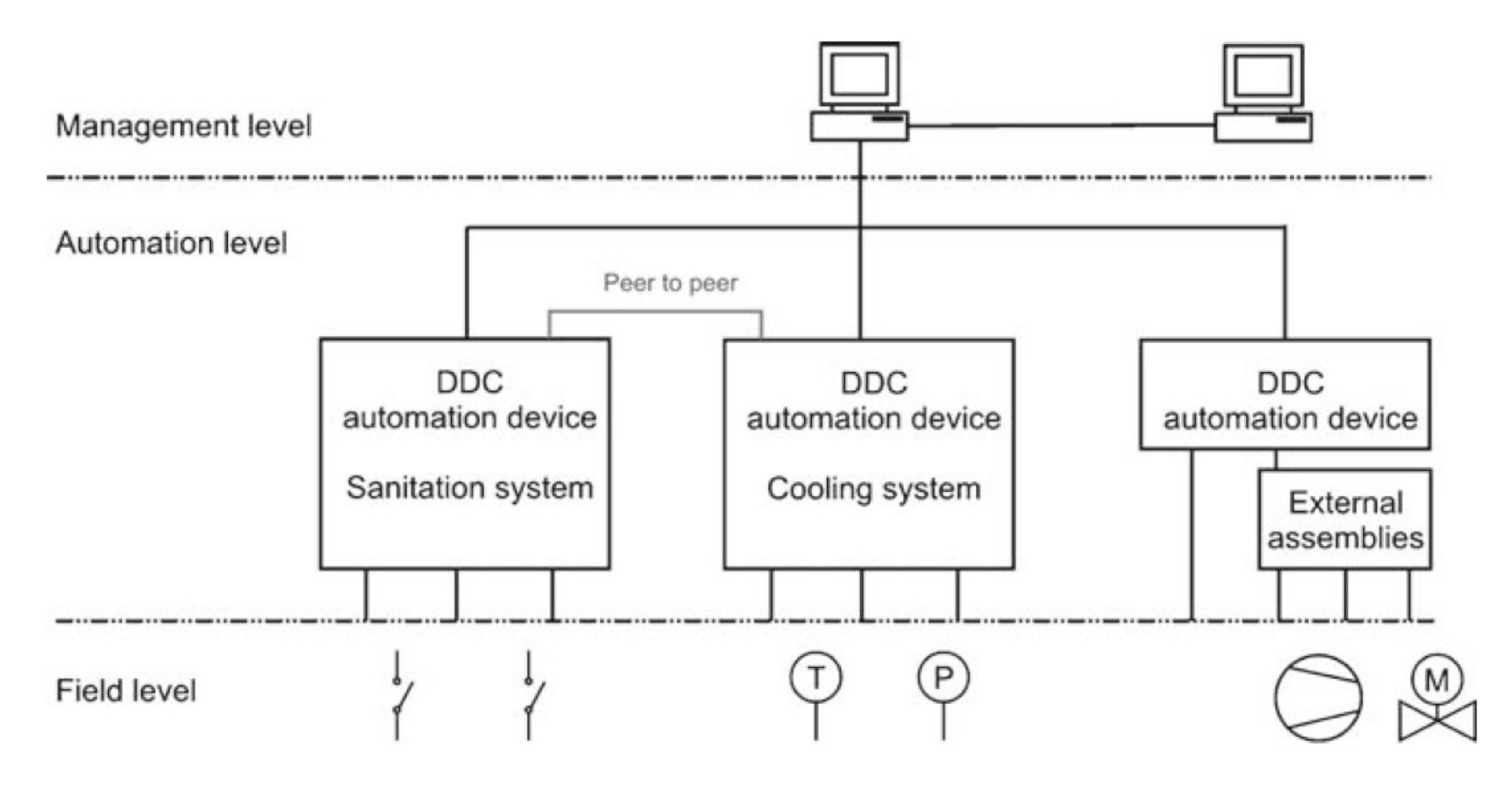

Fig. 1.4 The IT network of systems in building automation

## (Merz,2009) Systems in Building Control

An **intelligent processor-controlled push button** directly connected to the bus is used to **send the signal to turn on a light**.

**Another component is then used as an intelligent processor-controlled switch actuator** to execute the command. This actuator is either mounted directly next to the light or in a control cabinet.

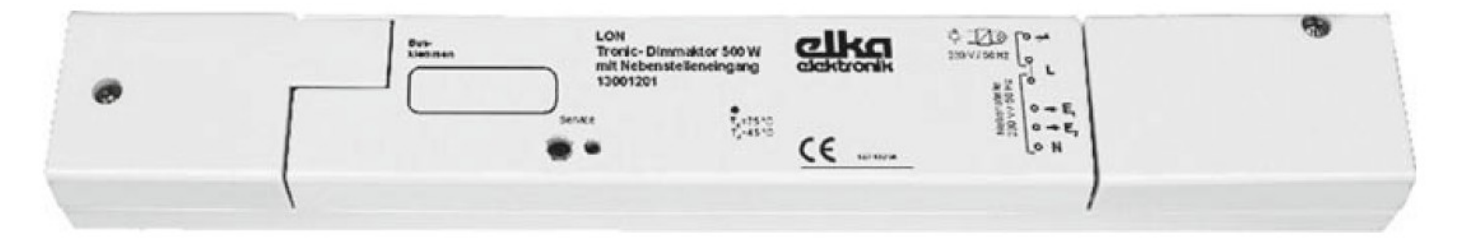

Fig. 1.5 A building control switch actuator [ELKA]

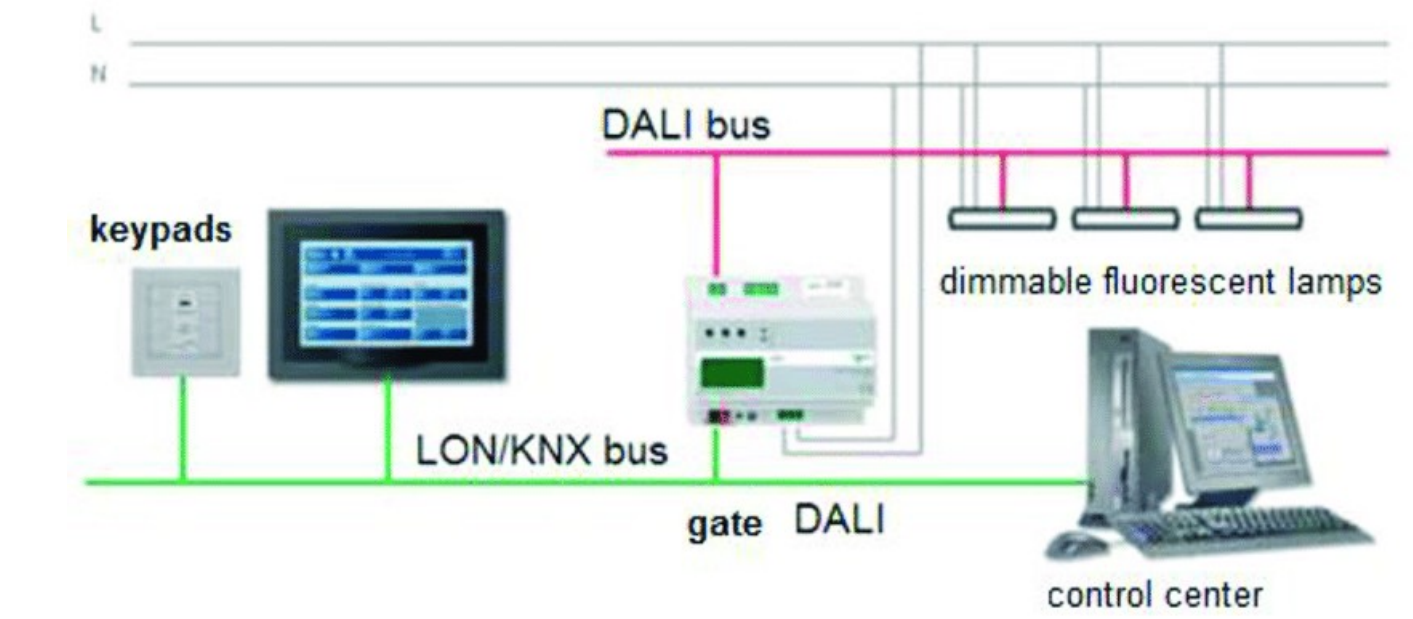

## (Merz,2009) Systems in Building Control

Control computer A **presence sensor** near the door, can ensure that as the last person leaves the room, the **lights** are automatically switched off and the **radiator** is turned down or off. The automated Bus coupling unit functions are processed by the **building control components** and not by a central DDC. **Bus** Heating Figure 1.6 gives you an idea of the building control systems found in a room.Cooling 51 Ventilation  $\mathbf{r}^{\mathbf{y}}$ Lighting control Shutters/blinds

Fig. 1.6 Building control systems in a room

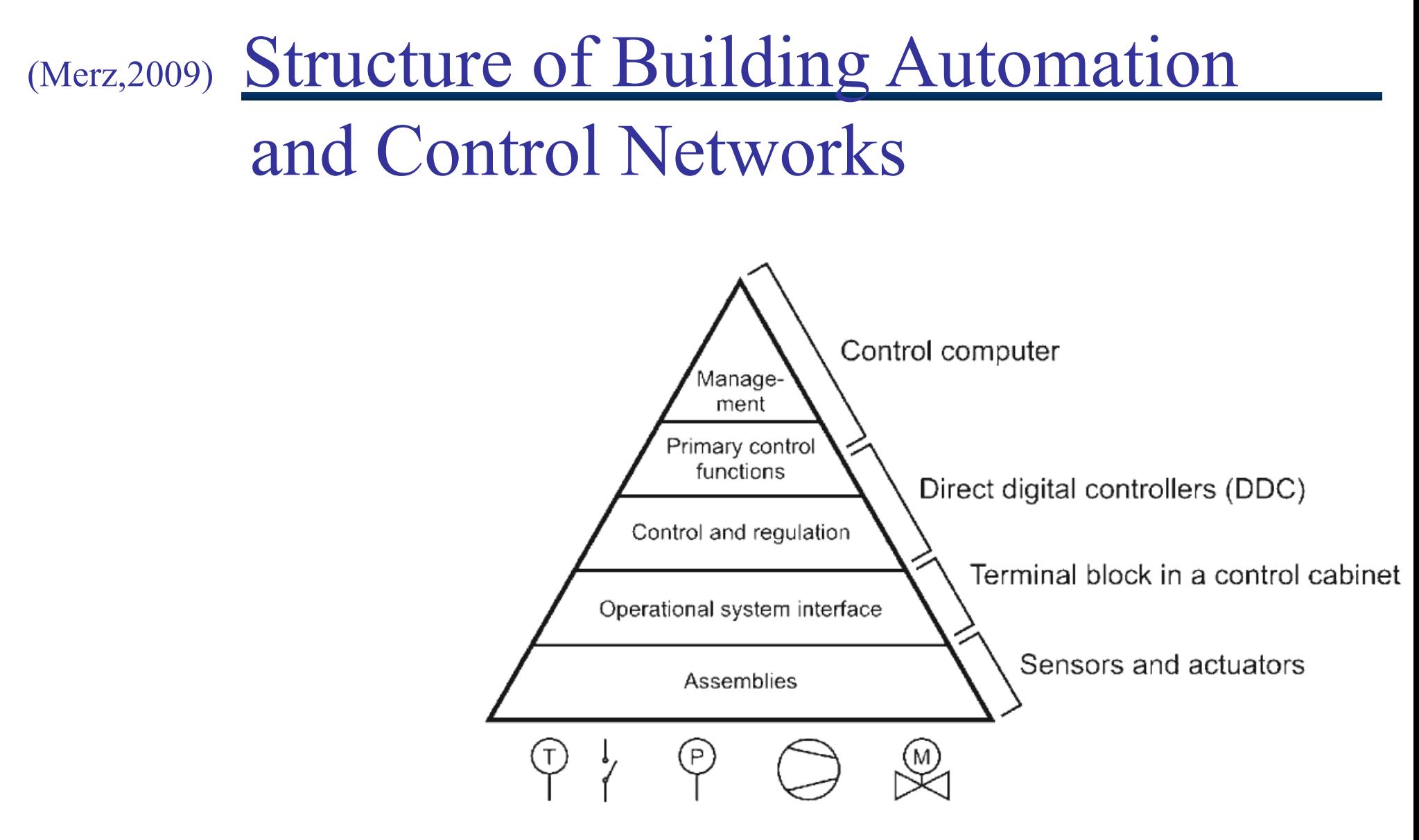

Fig. 1.7 The hierarchical structure in building automation

### (Merz, 2009) Sensors and Actuators

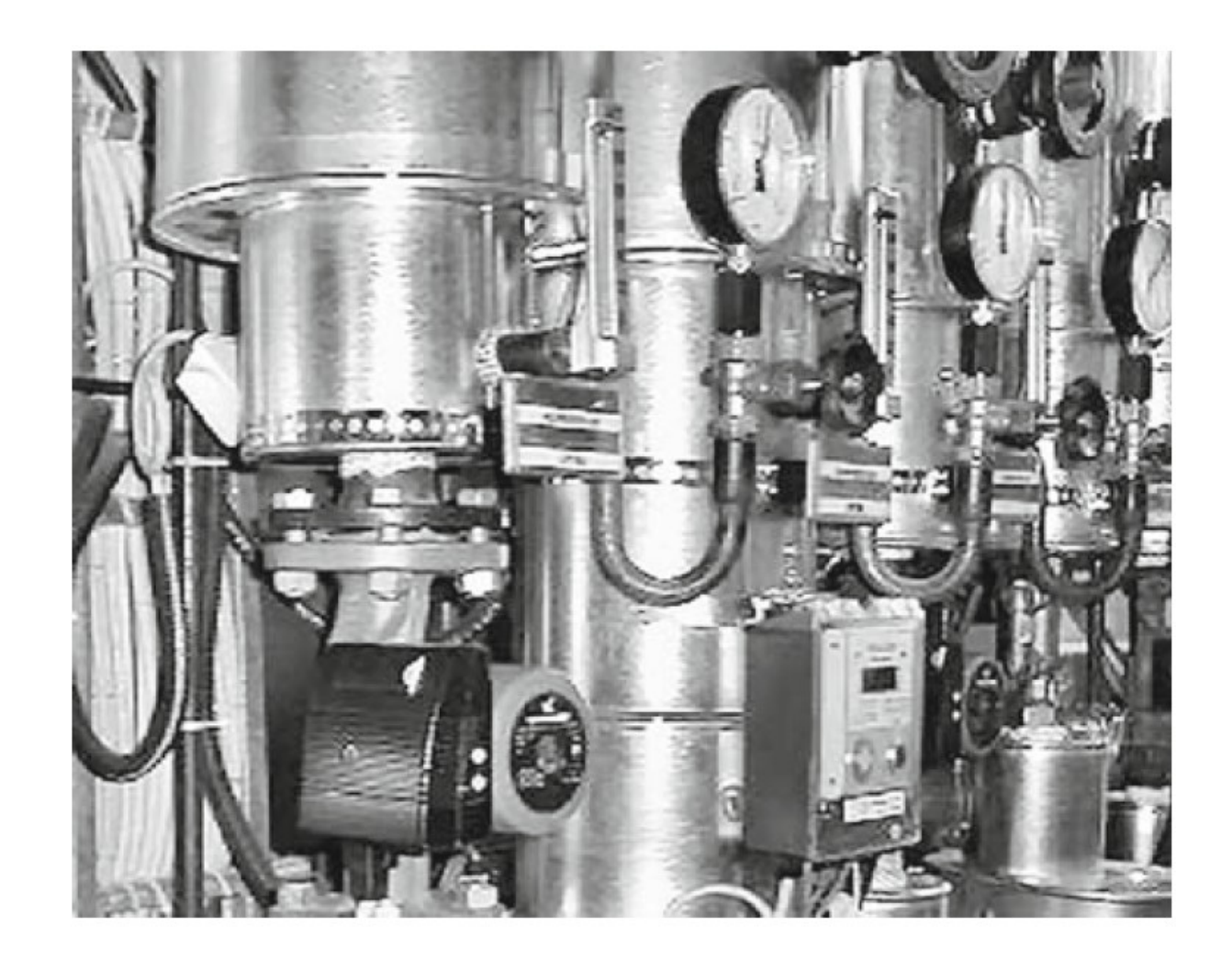

Fig. 1.8 Sensors and actuators in a ventilation system [ABB]

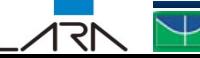

# (Merz,2009) Terminal Block, DDCs and a Control Cabinet

Wires (**usually twisted pair**) connect the sensors and actuators to the DDCs that control and regulate the system(s).

One of the wire pairs is used to transmit status messages and the other is used for transmitting sensor signals. The DDCs are mounted in a control cabinet (see Fig. 1.9 ), which is positioned next to the operational system interface.

The close proximity of the control cabinet to the operational system interface **reduces the amount of cabling** required

Sinais Digitais (?):

- Par trançado/ (blindado)
- Transm. diferencial
- 24 V
- 220 V
- Laço de corrente 4-20 mA **- Wireless**

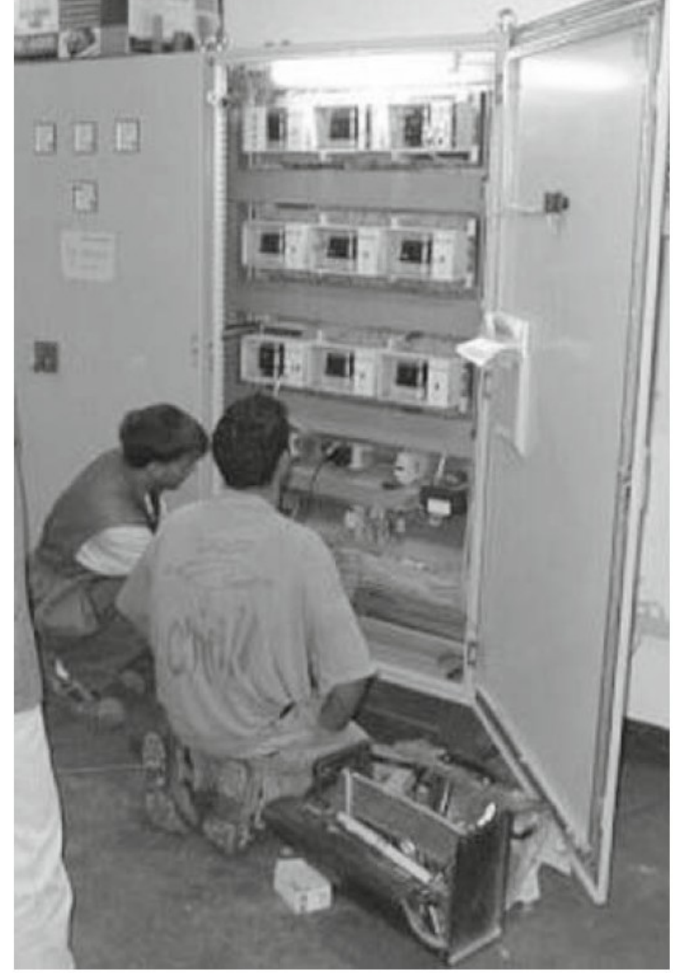

Fig. 1.9 The terminal block and DDCs mounted in a control cabinet [ABB]

### SCADA

#### **Supervisory Control and Data Acquisition**

If all the systems are in close proximity to each other and the building operator does not have to make constant adjustments, then specially optimized DDC can be used to implement high-level control functions.

Alternatively, these **high-level control functions can be managed by a control computer** (see Fig. 1.10 ).

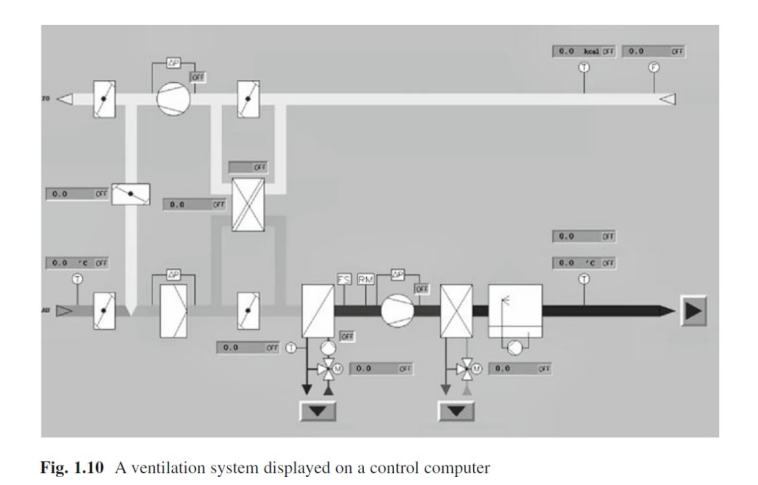

Universidade de Brasília

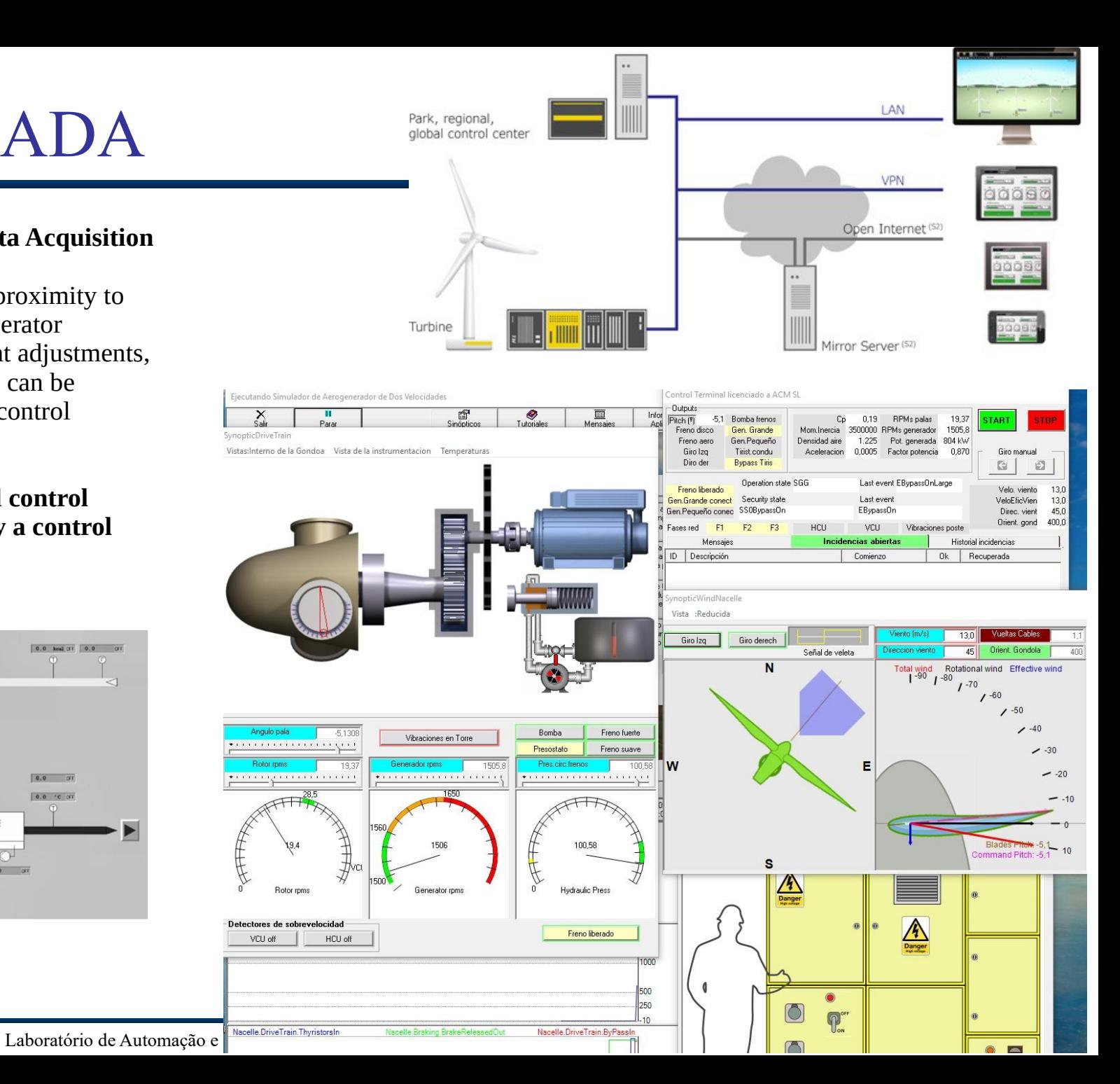

## The Hierarchical Structure in Building Control

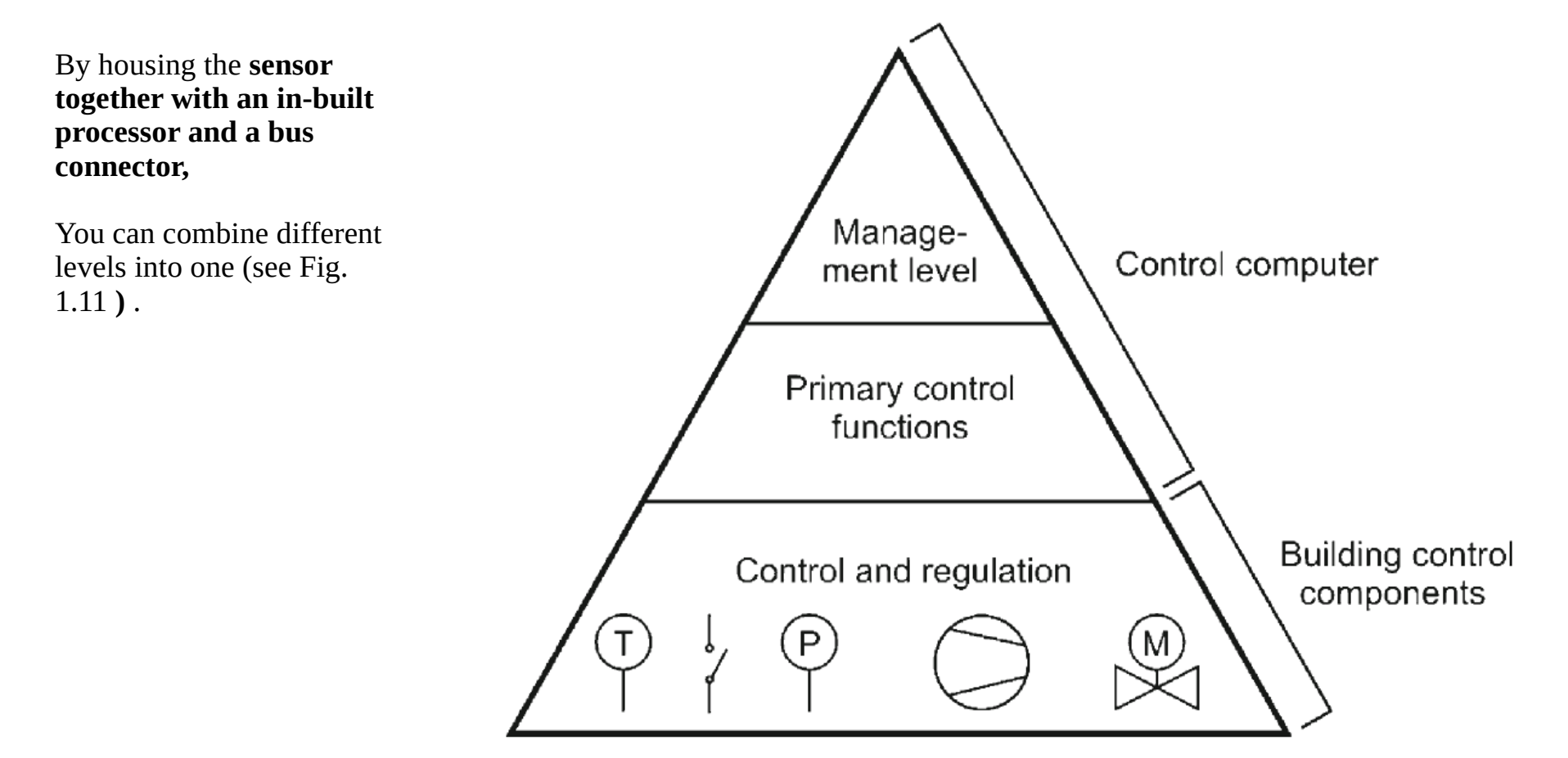

Fig. 1.11 The special hierarchical structure found in building control systems

### Automação Predial – Merz – Cap. 1

**Fig. 1.12** A building control temperature sensor with a setpoint adjuster and control program (a Busch-triton® 5-gang switch sensor with thermostat) [Busch-Jaeger Elektro]

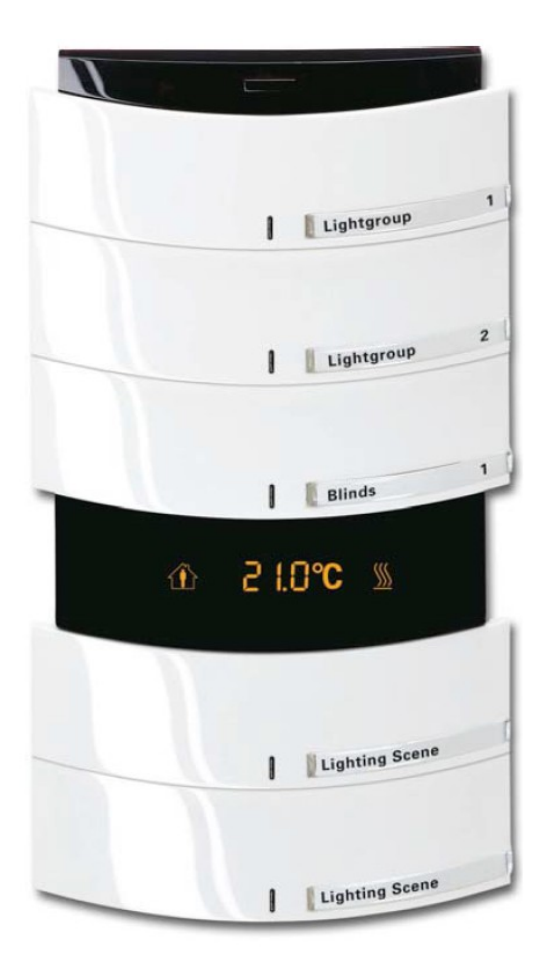

## Demand-Driven Setpoint Adjustment

A common example is the weather-controlled *regulation of a heating system's flow temperature* (see Fig. 1.13 ) that **uses the outside temperature to adjust the heating controller's setpoint value.**

When the outside temperature is low, the heating system's flow temperature is increased; and when the outside temperature is moderate, the flow temperature is reduced to the lowest possible value.

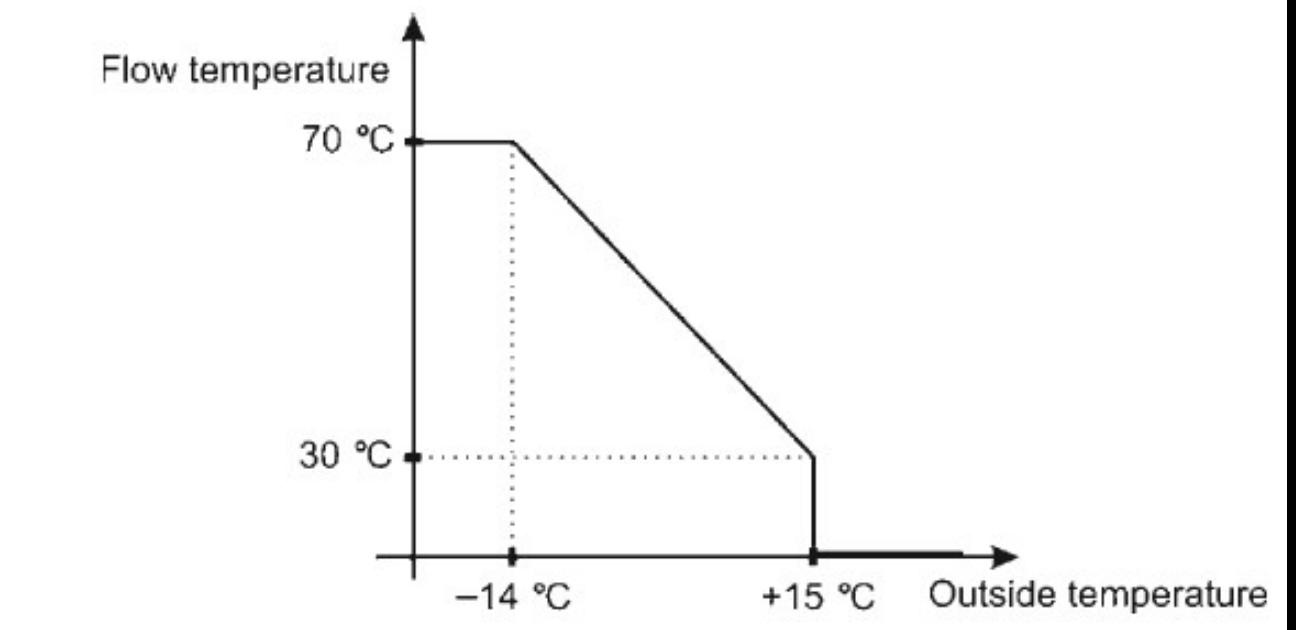

#### Fig. 1.13 Demand-driven setpoint adjustment

## Optimum Start/Stop

**Scheduled start/stop** programs are programmed to switch the system(s) on and off at specific times.

The optimum start/stop program, on the other hand, is self-regulating and uses the outside and inside temperatures and the thermal characteristics of the building to calculate the optimum times to start and stop a system.

In other words, the latest time a system can be switched on in the morning, and the earliest time it can be switched off in the evening.

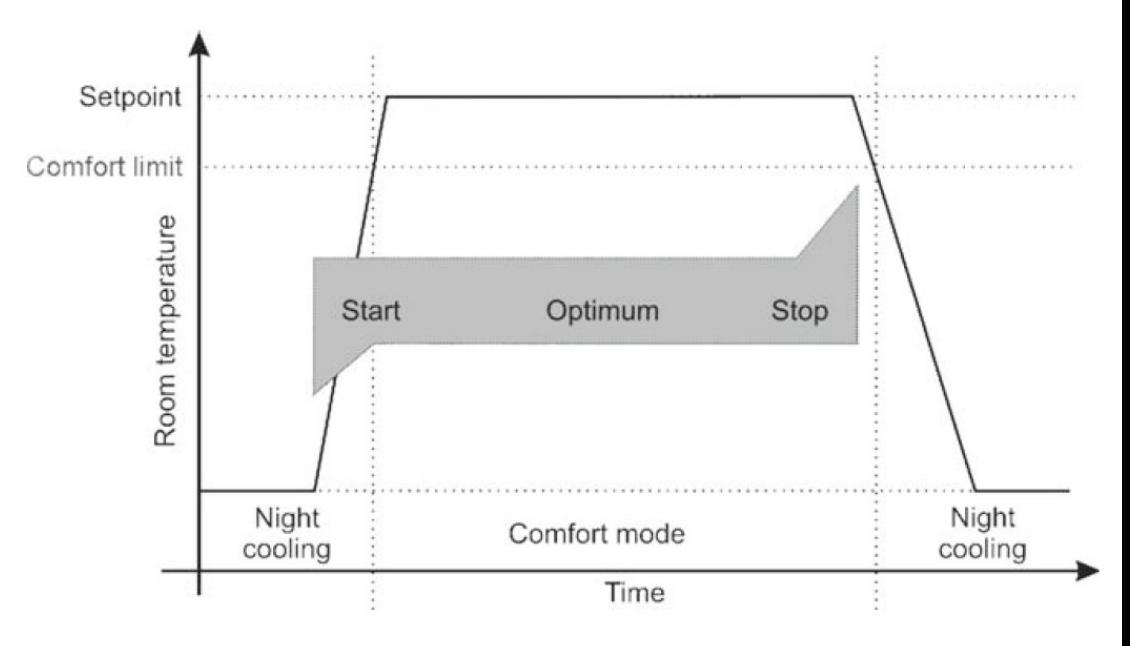

Fig. 1.14 Optimum start/stop

### "Demanda Contratada"

- Another way of saving energy is regularly shut down some of the large loads.

e.g., Demenada Contratada com a CEB!

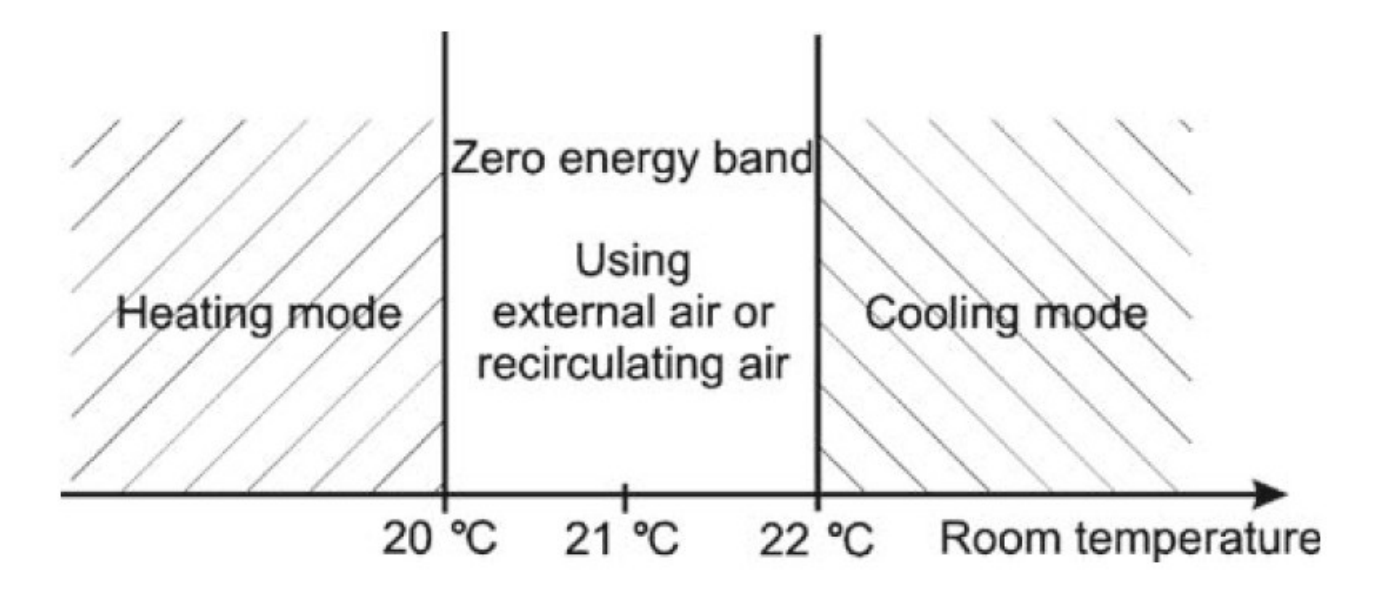

#### Fig. 1.15 Zero-energy band control

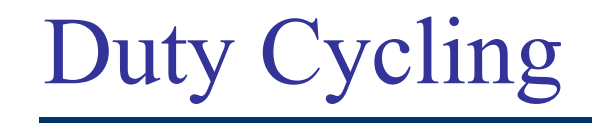

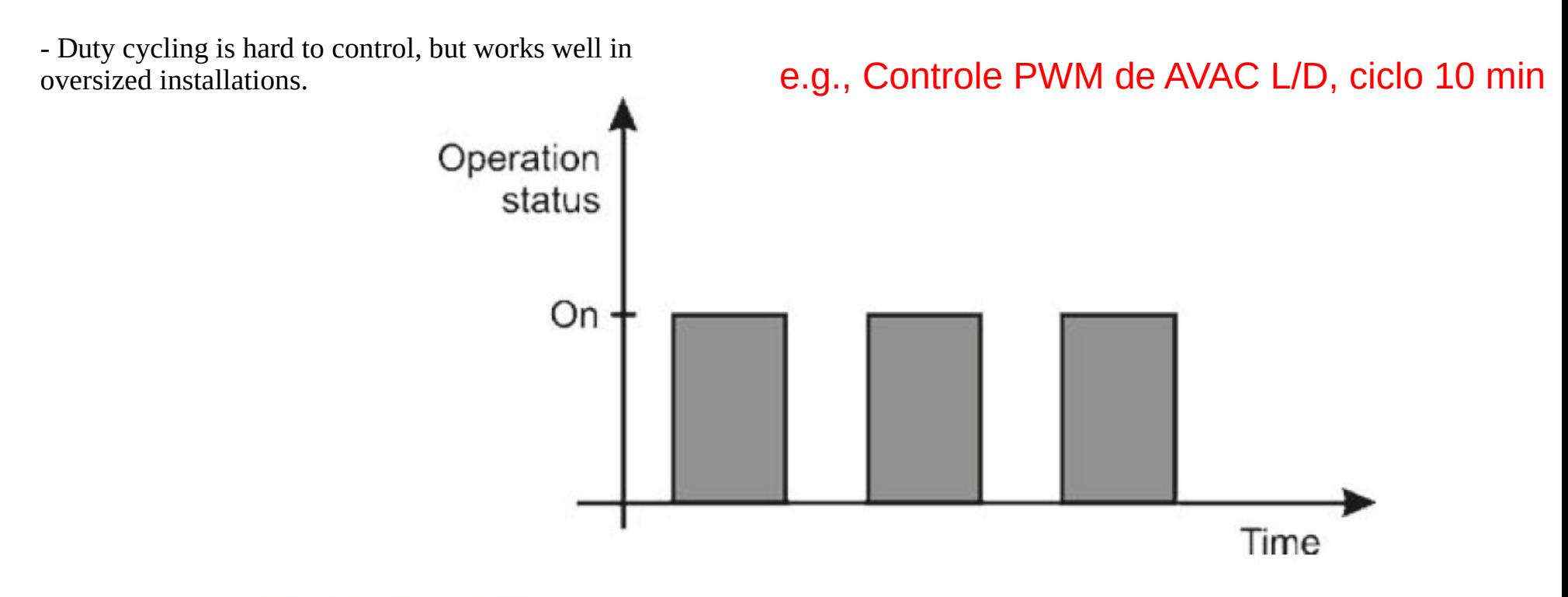

Fig. 1.16 Duty cycling

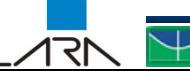

## Energy Management (para demanda contratada)

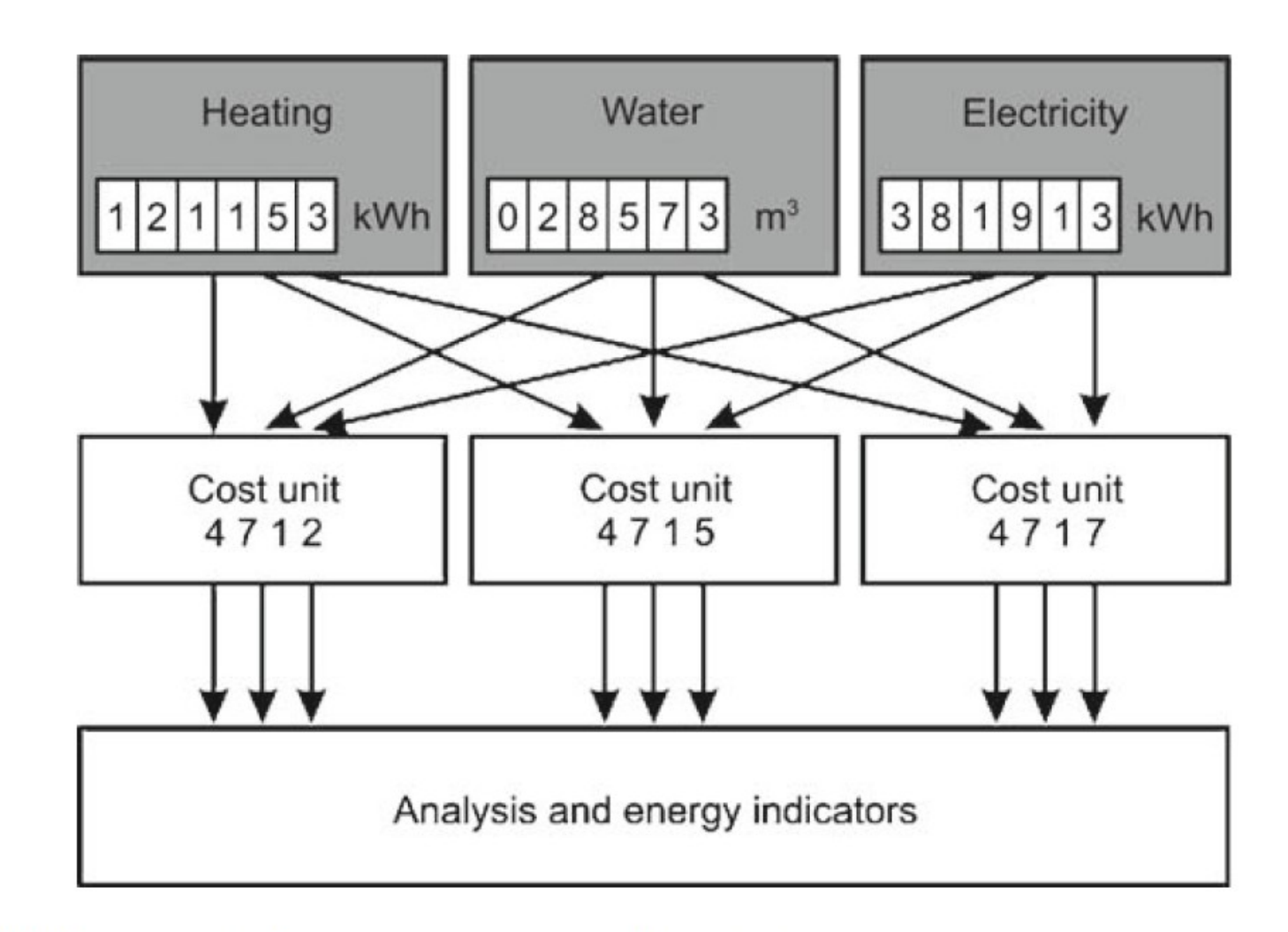

Fig. 1.17 Energy control (energy management function)

171

## **Limiting Peak Demand**

### Demanda contratata - Tarifação diferenciada

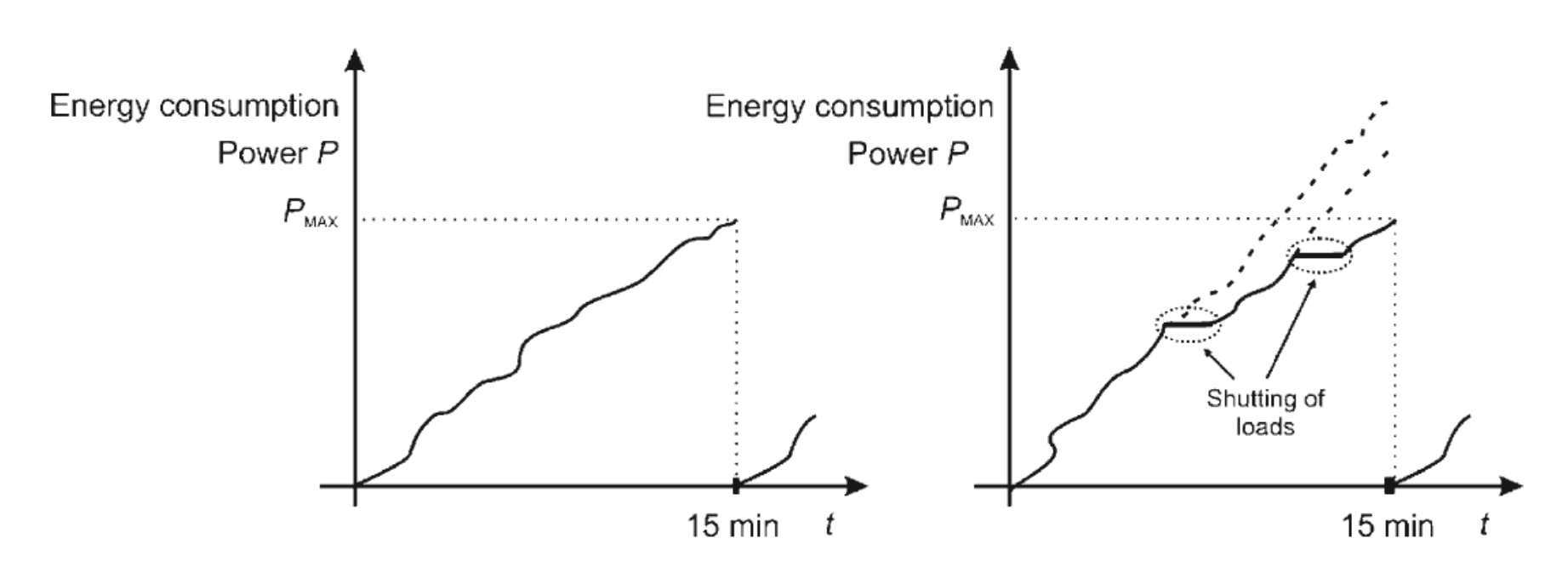

Fig. 1.18 Limiting peak load (energy management function)
### Automação Predial – Merz – Cap. 1

#### Hierarchical structure of building automation

bus systems are used for different functions.

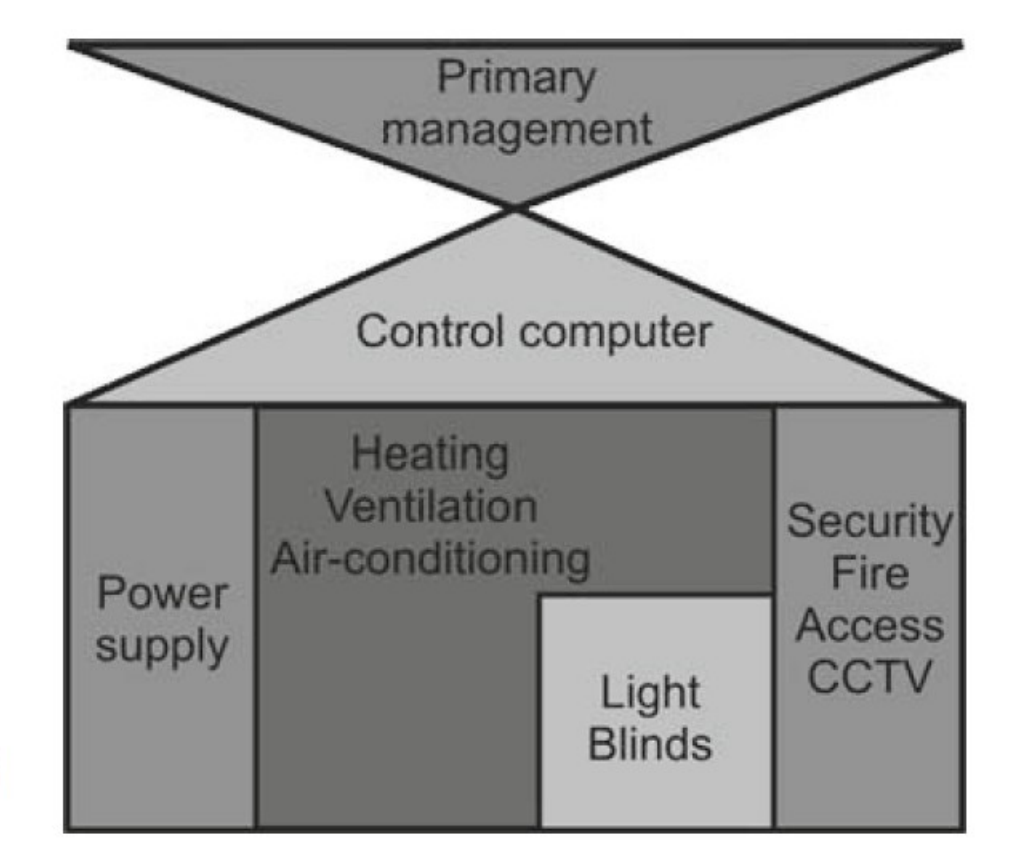

Fig. 1.19 Areas of use of bus systems and networks in a building

### Automação Predial – Merz – Cap. 1

KNX was not developed for controlling operational systems and, as a result, cannot be used for transmitting many analog signals. Nevertheless, it has still been very successful in Europe because it is easy to install and maintain.

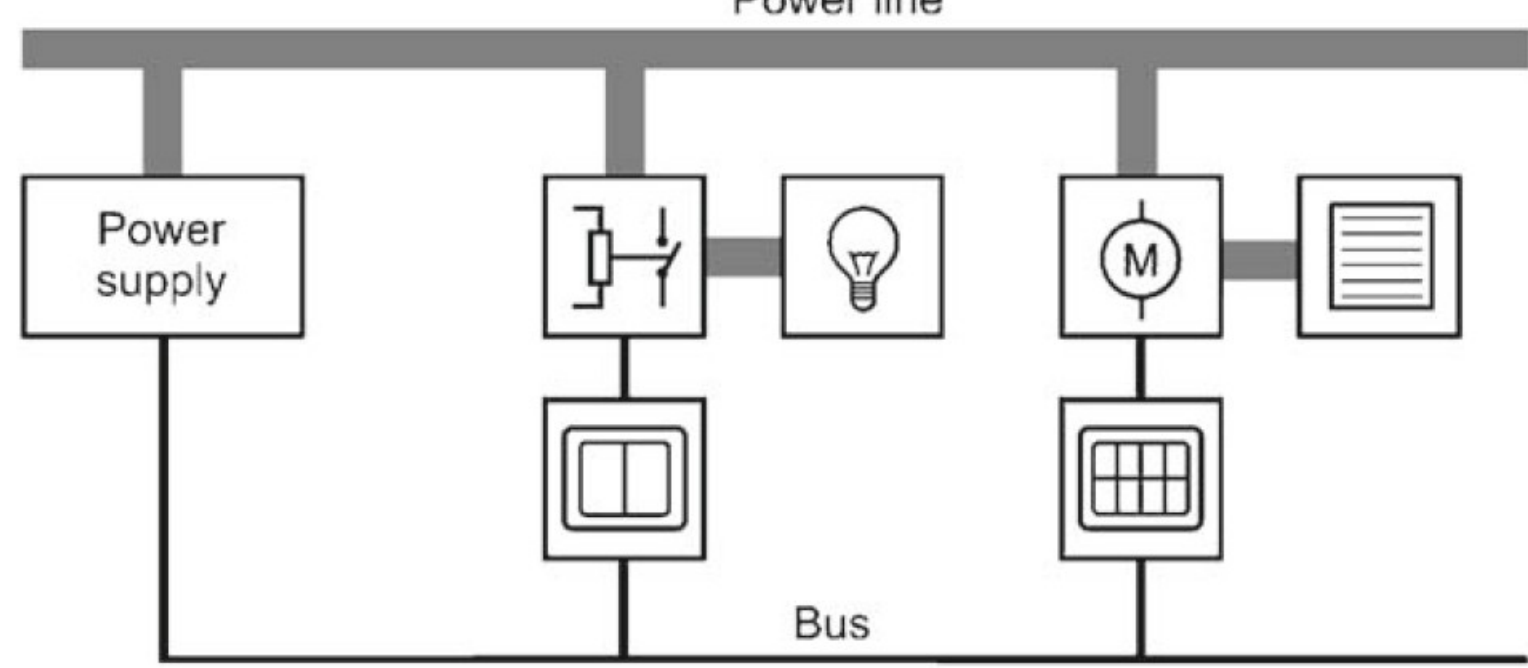

Power line

Fig. 1.20 KNX used for lighting control

**Using** LonWorks **to Control Heating, Ventilation,**

### and Air-Conditioning Systems

To control operational systems, a variety of measured values, setpoints, and other parameters need to be processed. The software applications place higher demands on the processor and the software engineer. The LonWorks technology (LON) was developed to meet these demands.

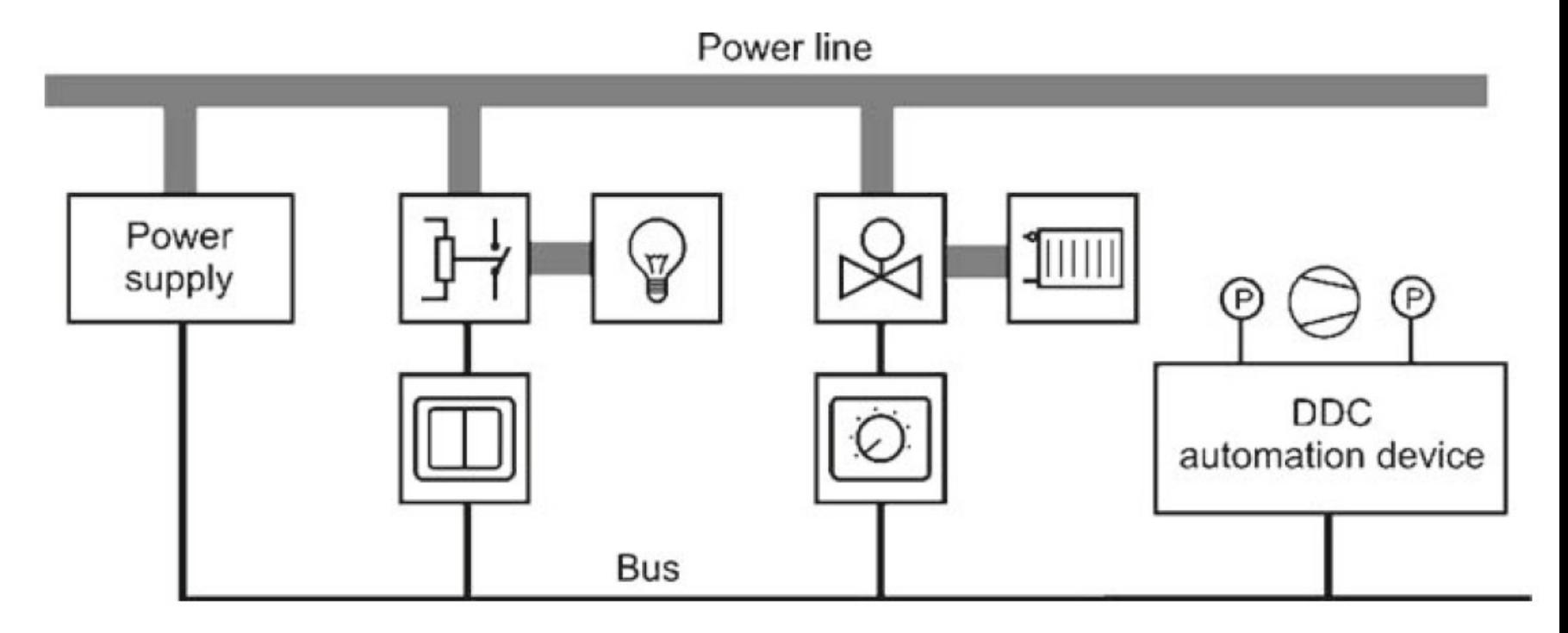

#### Fig. 1.21 System structure of LONWORKS

### Automação Predial – Merz – Cap. 1

Extensive building automation systems in hospitals, universities or administration buildings, often have several operating stations. Extend the building to control computer (Fig. 1.22 ), ISO BACnet.

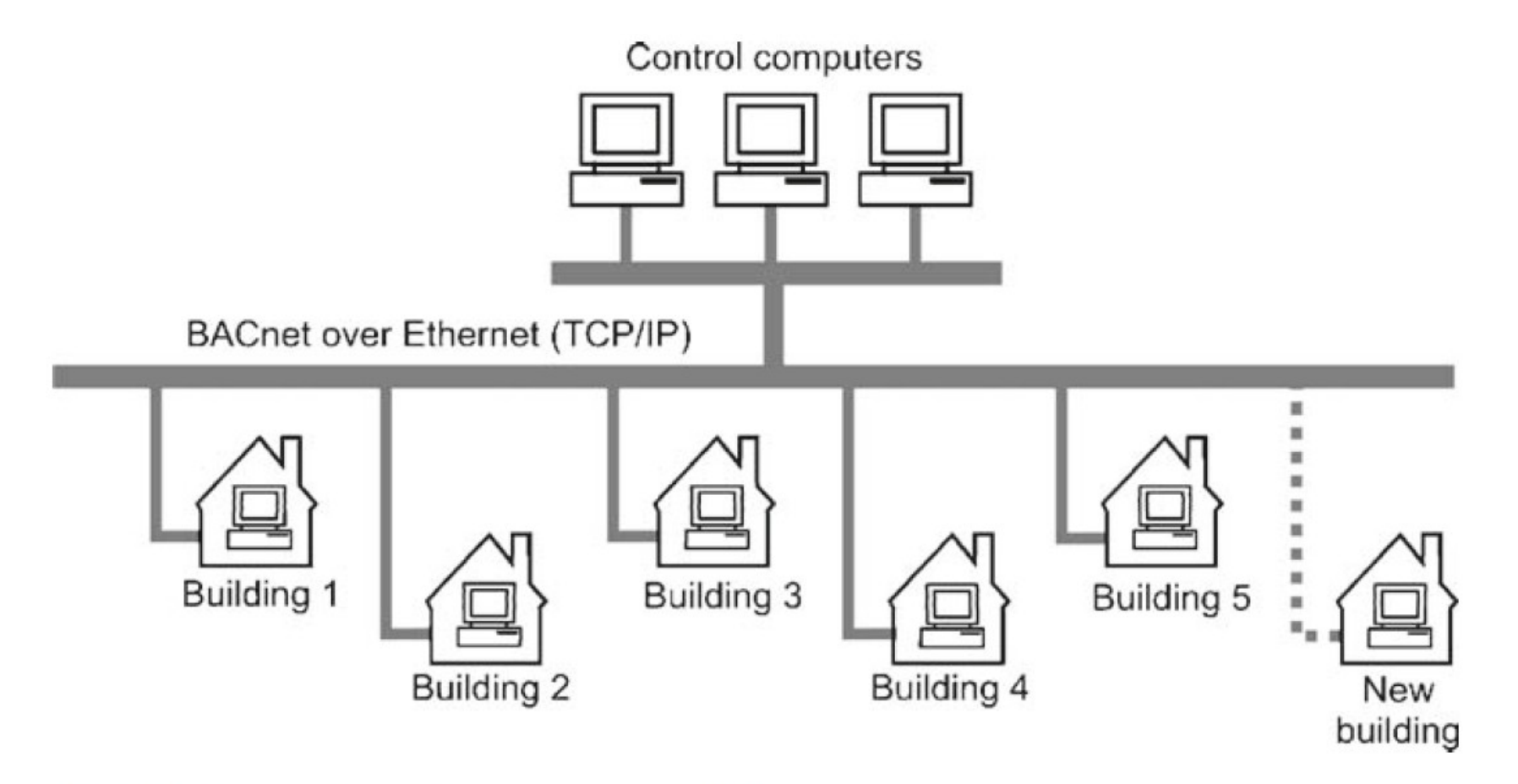

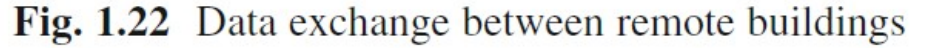

### **Current Standards**

Many proprietary bus systems and networks on the market, but only a few. Figure 1.23 shows the standards in 2006.

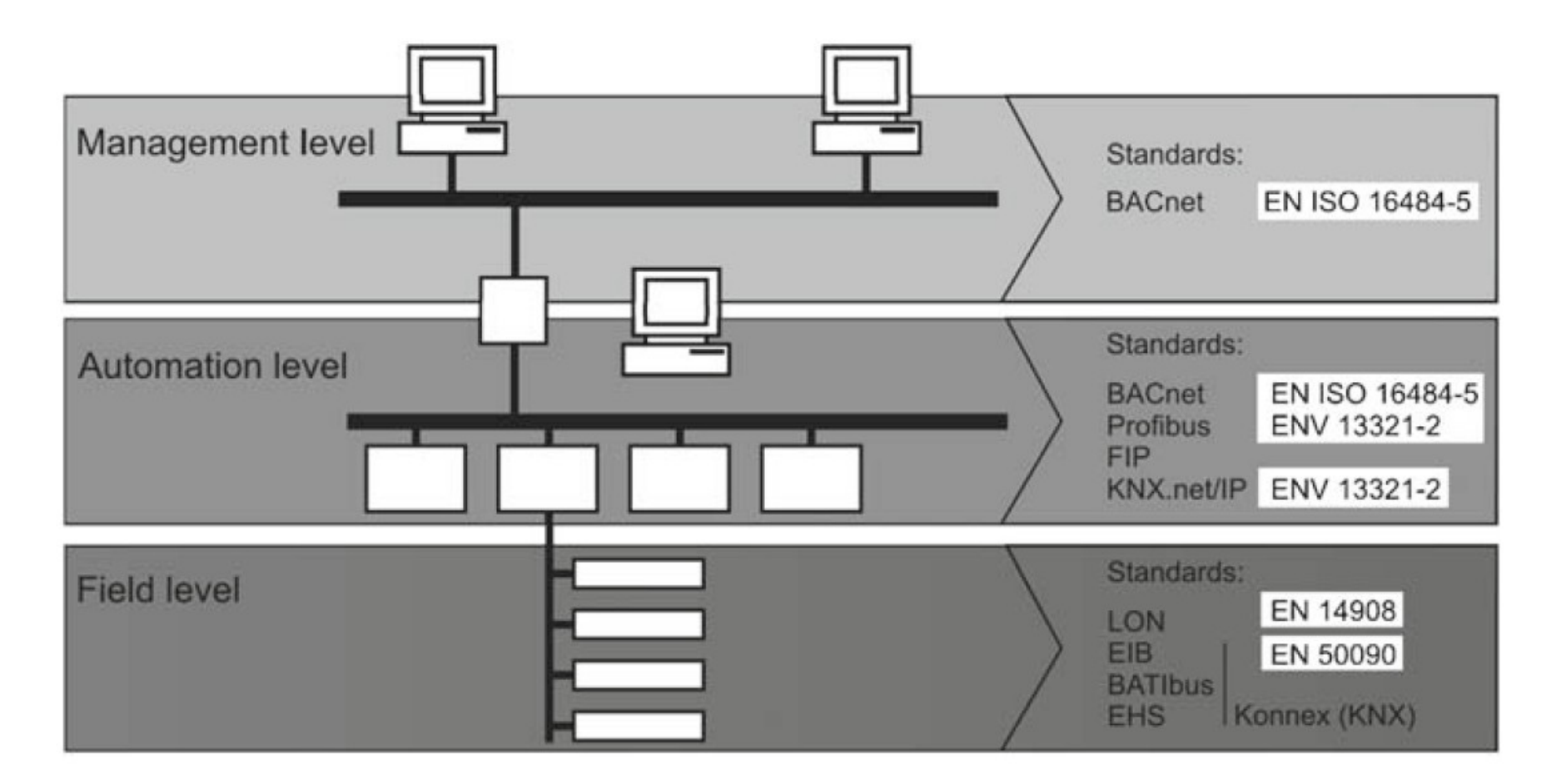

Fig. 1.23 Standardized bus systems and networks in building automation

### Current Standards – IEEE 1905

The IEEE 1905.1 Standard Working Group is sponsored by the IEEE power-line communication Standards Committee (PLCSC).[4] nVoy [1] officially certifies products as 1905.1-compliant and is intended to become the dominant brand name and identity for all 1905.1 devices.

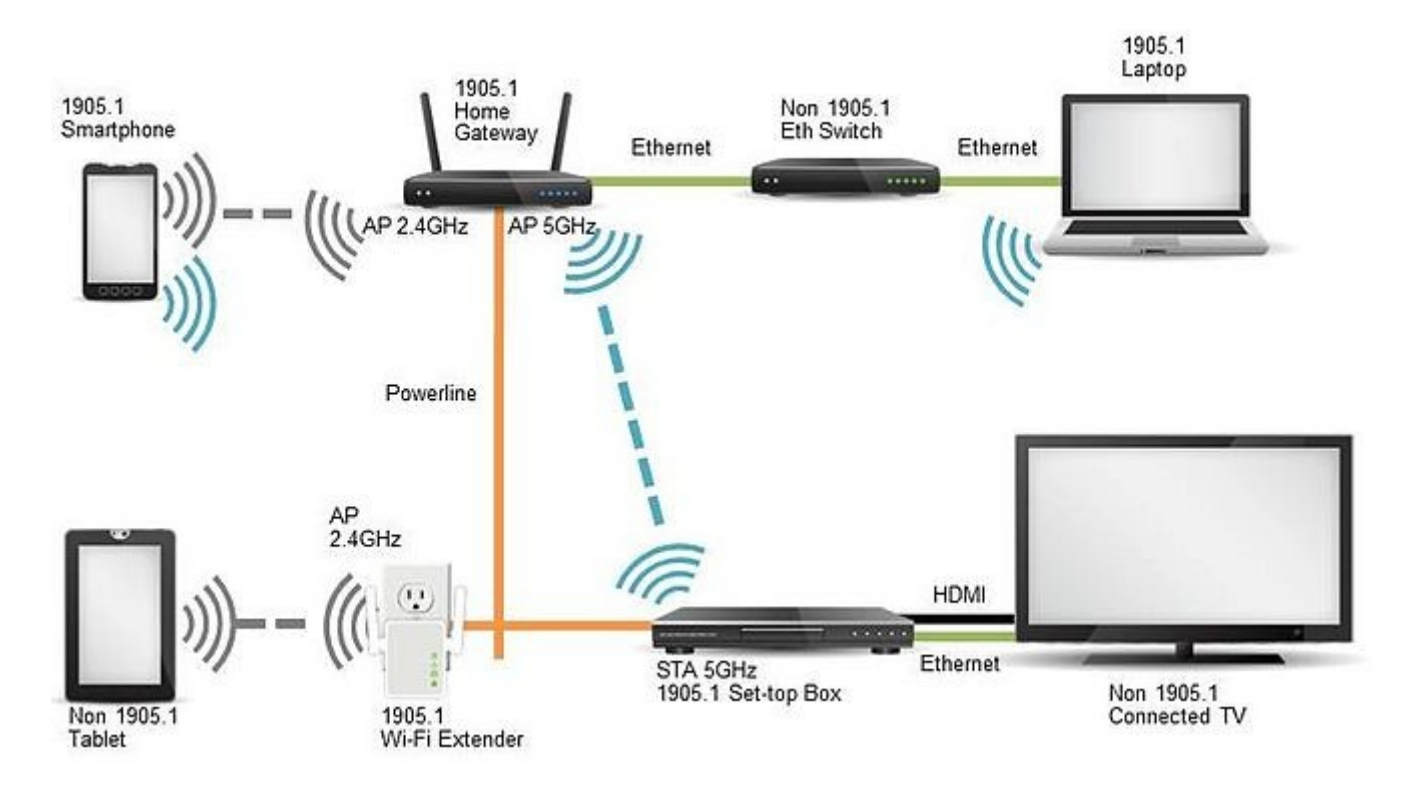

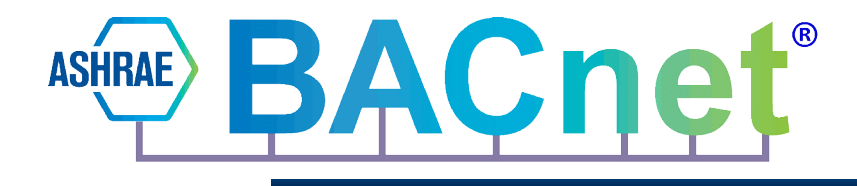

### ANSI, ISO 16484-5

#### "Native" BACnet

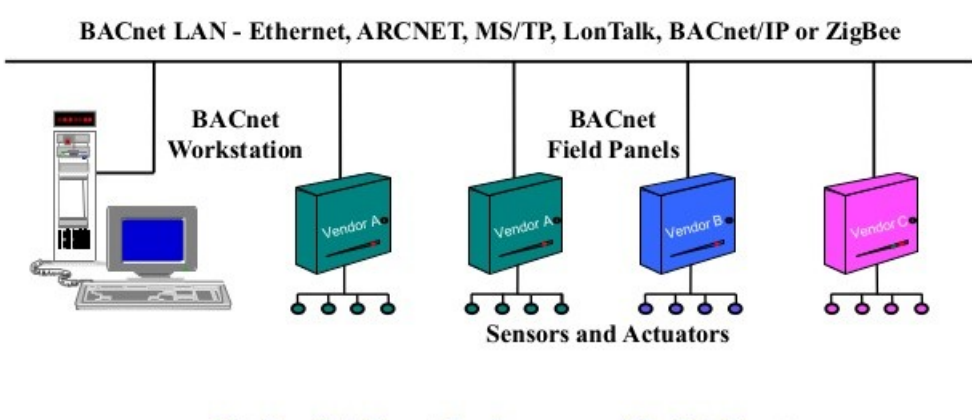

**Native BACnet devices provide BACnet** communications directly, device to device

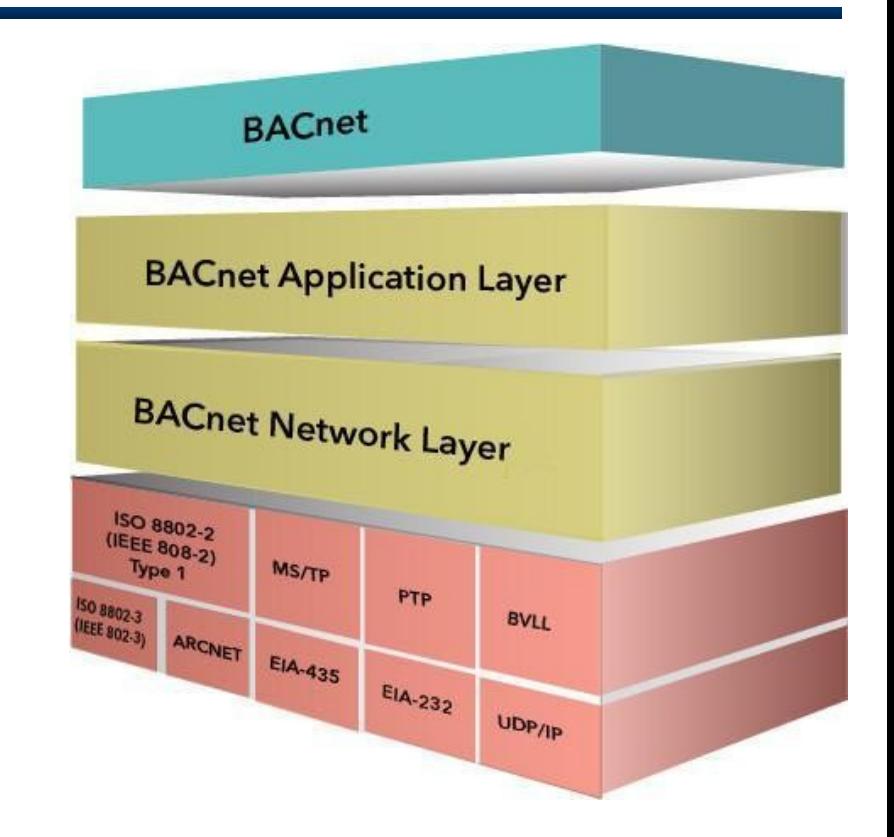

BACnet - A Data Communication Protocol for Building Automation and Control Networks. American Society of Heating, Refrigerating and Air-Conditioning Engineers (ASHRAE), BACnet is an **American** national standard, a **European** standard, a national standard in more than 30 countries, and an **ISO** global standard.

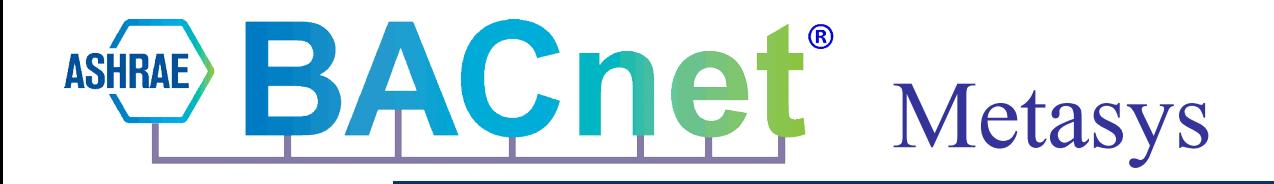

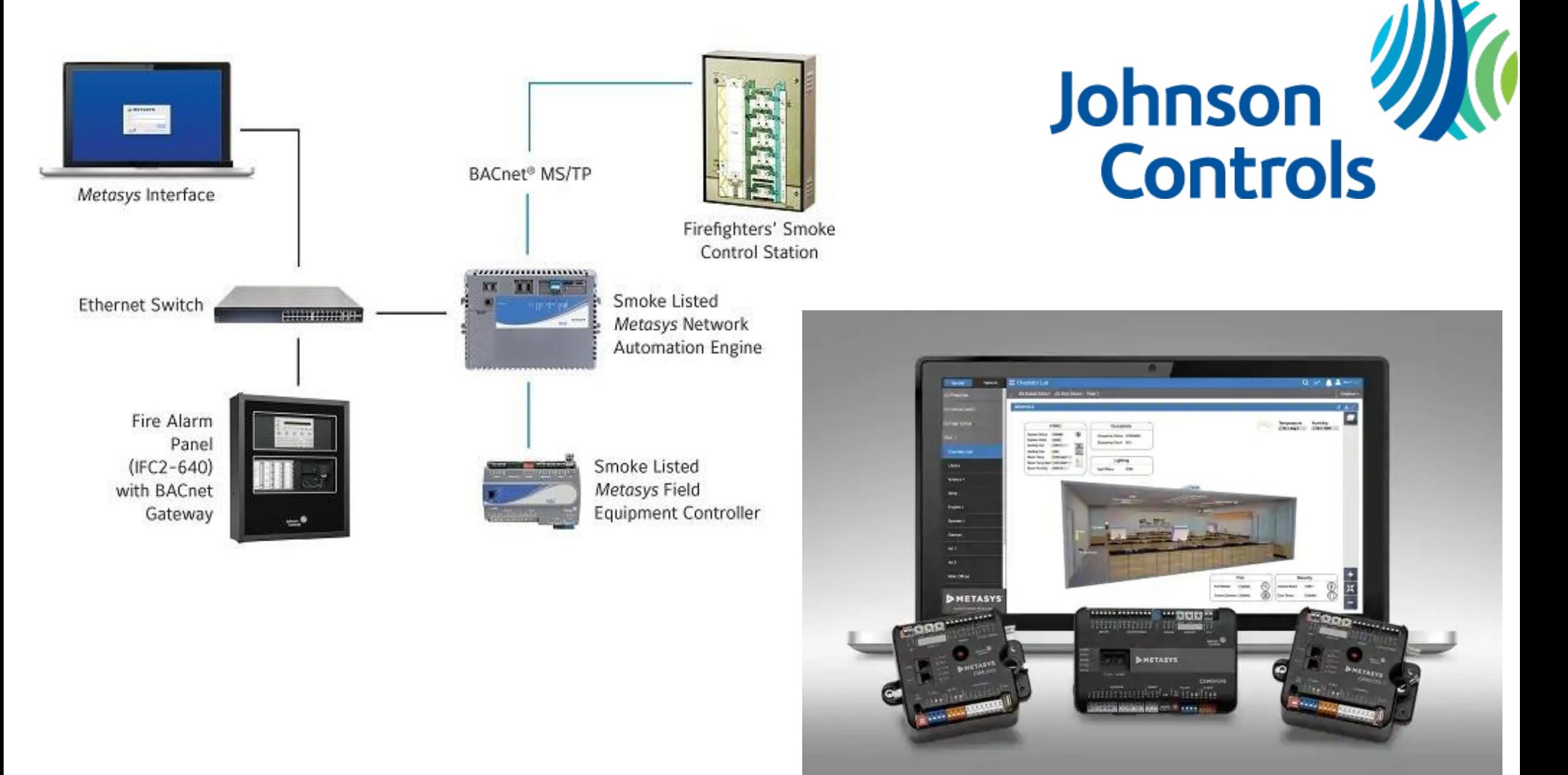

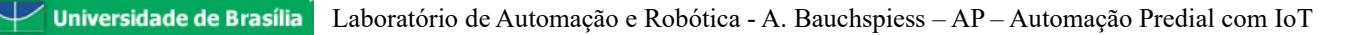

# (Merz,2009) 2 The Basics of Industrial CommunicationTechnology

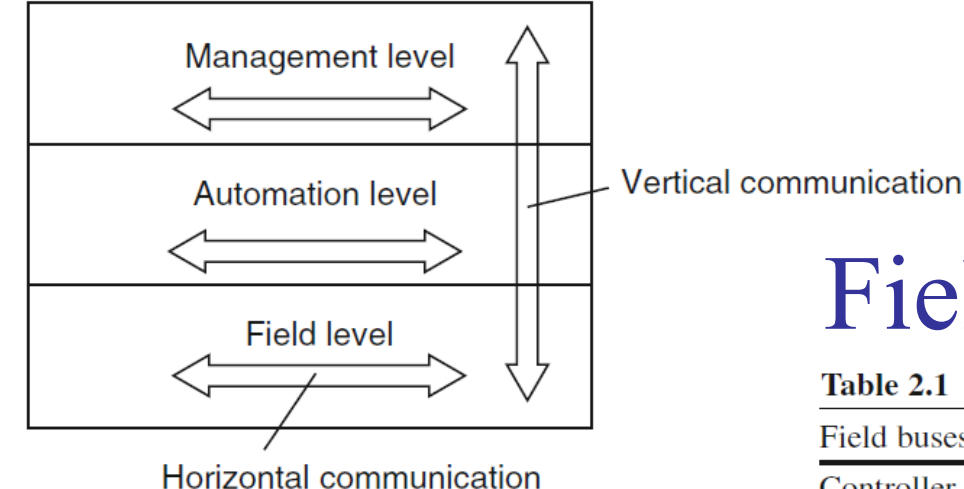

**Fig. 2.1** Horizontal and vertical communication in the three-tier building automation model

# Field Bus Communication

Table 2.1 Examples of field buses and the fields they are used in

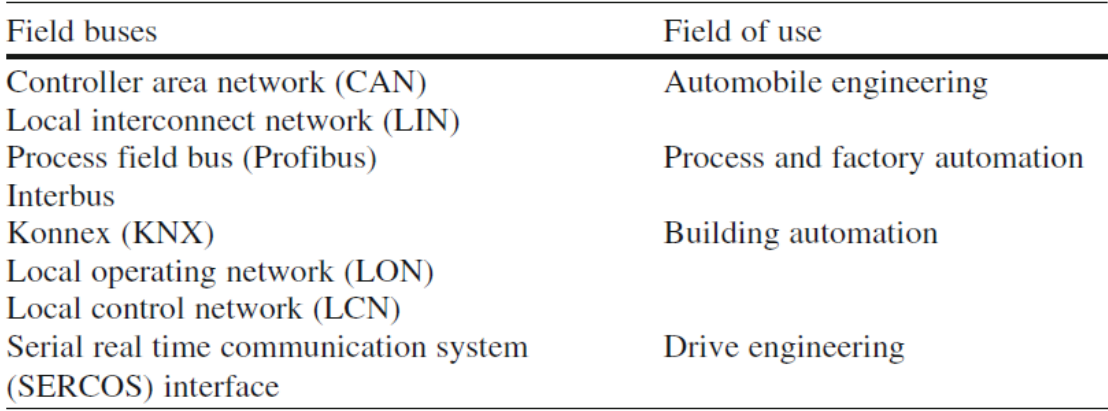

# (Merz,2009) 2.2 Digital Data Transfer: Important Terms and Definitions

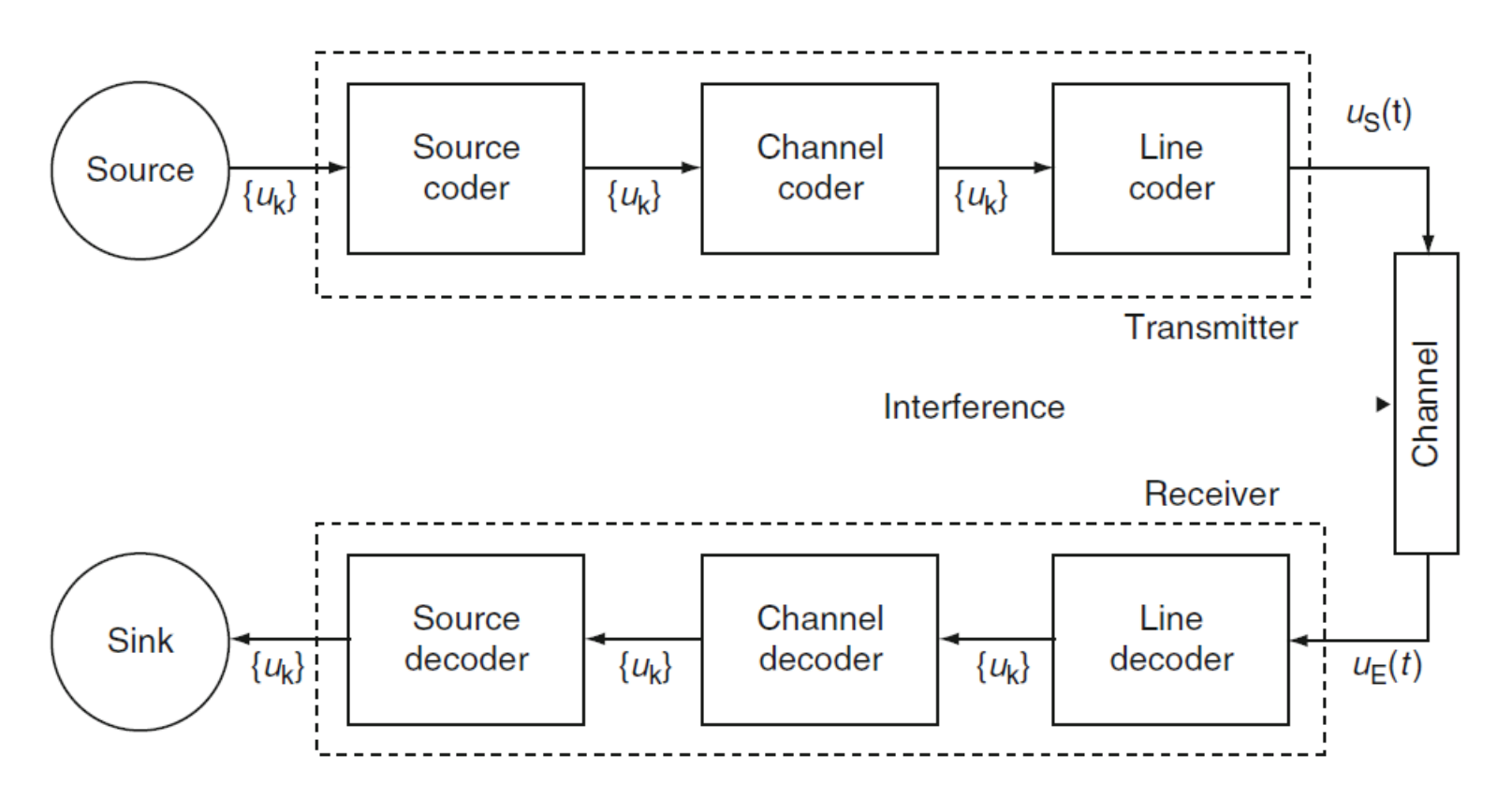

Fig. 2.2 The basic structure of a digital data transmission system

(Merz,2009) 2.2 Digital Data Transfer: Important Terms and Definitions

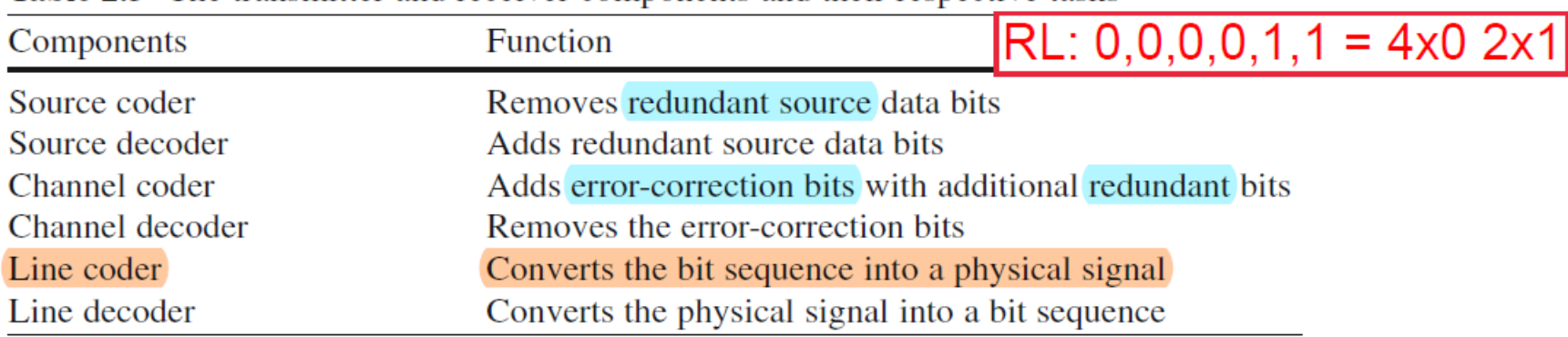

#### **Table 2.5** The transmitter and receiver components and their respective tasks

#### +Criptography

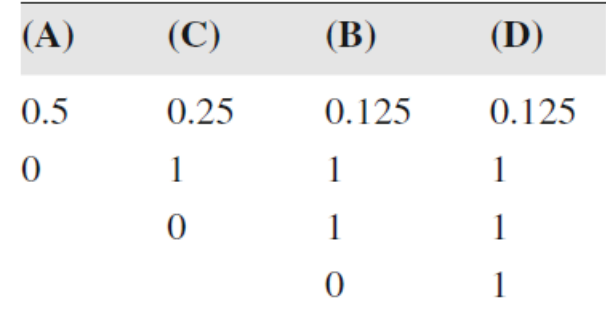

Ex. Shannon-Fano source coding

**Original** B C A D A 1011 1100 1010 1101 1010 (octetos)

Shannon-Fano 110 10 0 111 0

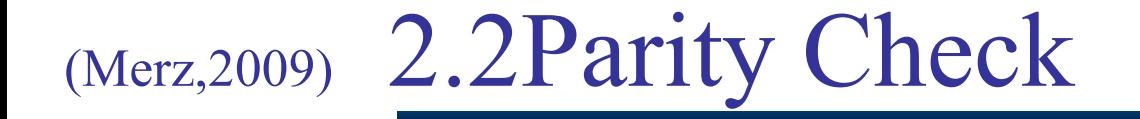

Parity **Check** 

#### Paridade par: 0100 0011 **1** Paridade impar: 0100 0011 **0**

Block Parity **Check** 

10101110 / 01011101 / 11000000 0 01101000 / 01011011 / 45 bits are sent instead of 32 bits.  $(4+1)x^{(8)}$  bits + 1)

**Table 2.6** Example of block parity

|              |                | $\overline{0}$ |          | 0              |          |                  |                | $\bf{0}$ | $\longrightarrow$ |          |
|--------------|----------------|----------------|----------|----------------|----------|------------------|----------------|----------|-------------------|----------|
|              | $\overline{0}$ |                | $\bf{0}$ |                |          |                  | $\overline{0}$ |          |                   |          |
|              |                |                | $\bf{0}$ | $\bf{0}$       | $\bf{0}$ | $\bf{0}$         | $\bf{0}$       | $\bf{0}$ | $\rightarrow$     | $\theta$ |
|              | $\bf{0}$       |                |          | $\overline{0}$ |          | $\boldsymbol{0}$ | $\bf{0}$       | $\bf{0}$ |                   |          |
|              | પ              |                |          | ↓              | ◡        | ↓                | ◡              | ◡        |                   |          |
| <b>Check</b> | $\bf{0}$       |                | $\bf{0}$ |                |          | $\bf{0}$         |                |          |                   |          |
| character    |                |                |          |                |          |                  |                |          |                   |          |

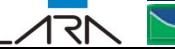

# (Merz,2009) 2.2 Cyclic Redundancy Check

 $x^{16} + x^{15} + x^2 + x^1 + x^0 = x^{16} + x^{15} + x^2 + x + 1.$ CRC-16 polynomial: 1 1000 0000 0000 0111

> The rules of Modulo 2 arithmetic apply when subtracting during polynomial division<sup>.</sup>

> > $|0 - 0| = 0$  $1-0=1$ ,  $1-1=0$ ,  $0-1=1$

Remainders are not carried (see Table 2.7)

#### Ex: 11 0101 1011 CRC polynomial: k=4, 1 0 0 1 1

Divide the data bit sequence (including the 0-bits) by the check polynomial.

 $1 1 0 1 0 1 1 0 1 1 0 0 0 0$ :  $1 0 0 1 1 = 1 1 0 0 0 0 1 0 1 0$  $-10011$  $10011$  $-10011$  $10110$  $-10011$ 10100  $-10011$ 1 1 1 0 Remainder

The resultant check-bit sequence is: 1110.

**Transmit:** 11 0101 1011 **1110**

**Receive:** *11 0101 1011 1110***/210011 = 1110**

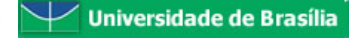

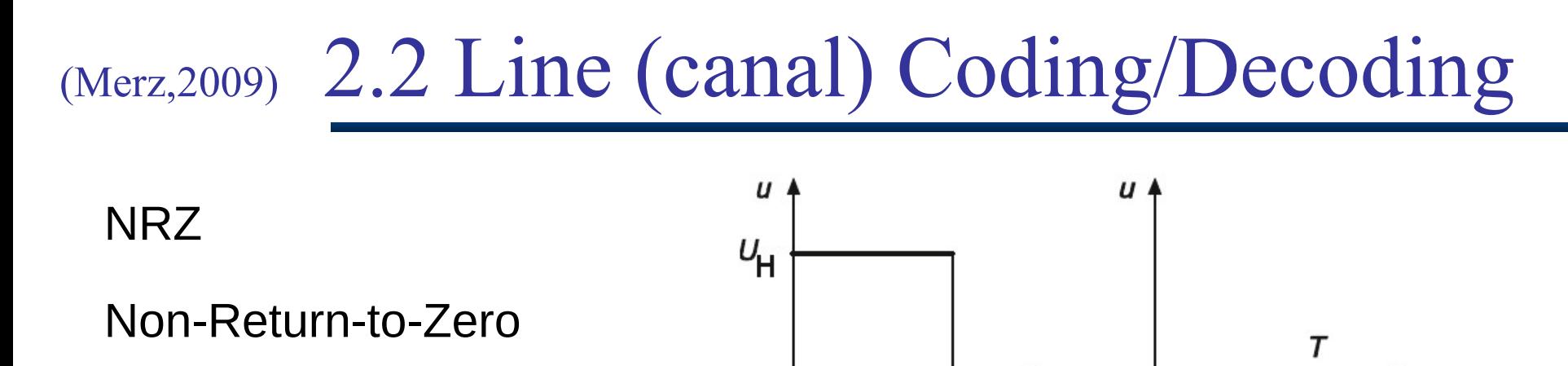

KNX

२ा

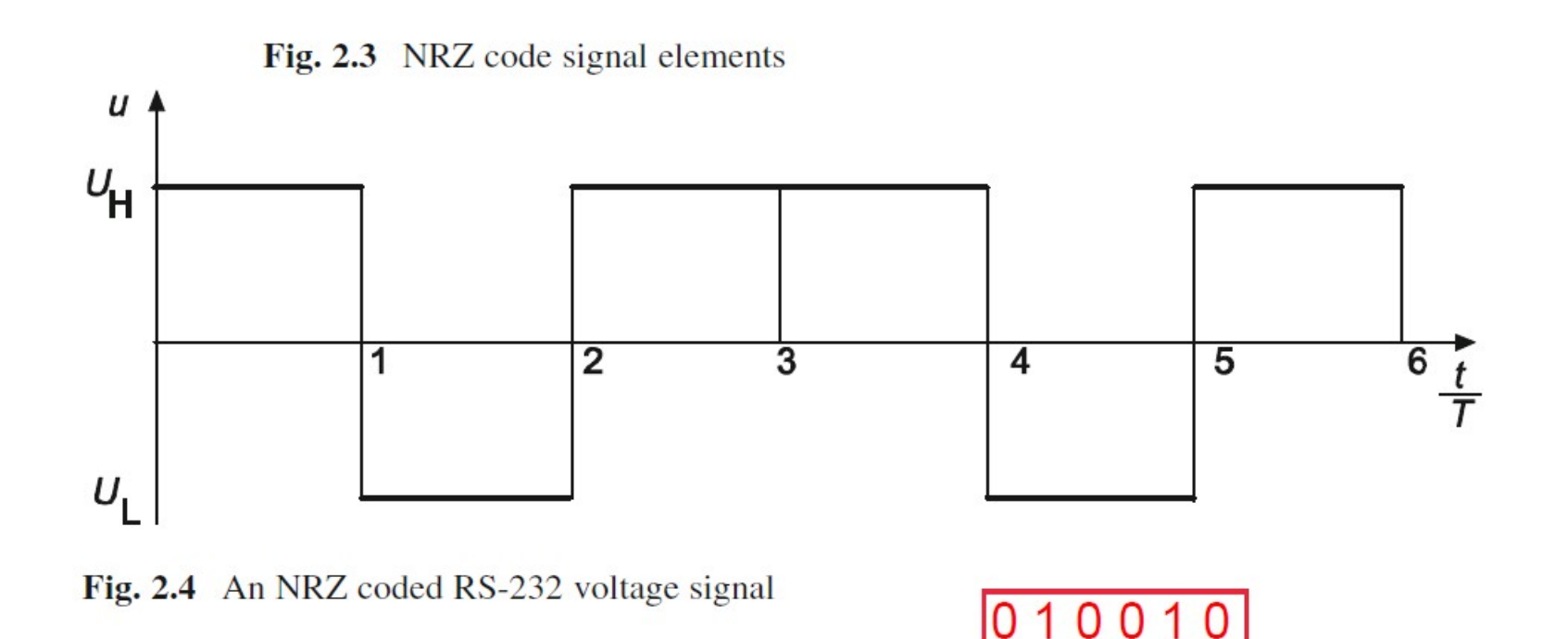

 $\tau$ 

t

Ч

# (Merz,2009) 2.2 Line (canal) Coding/Decoding

#### No clock transmitted

The clock sync is extracted from the signal transitions

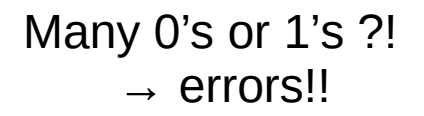

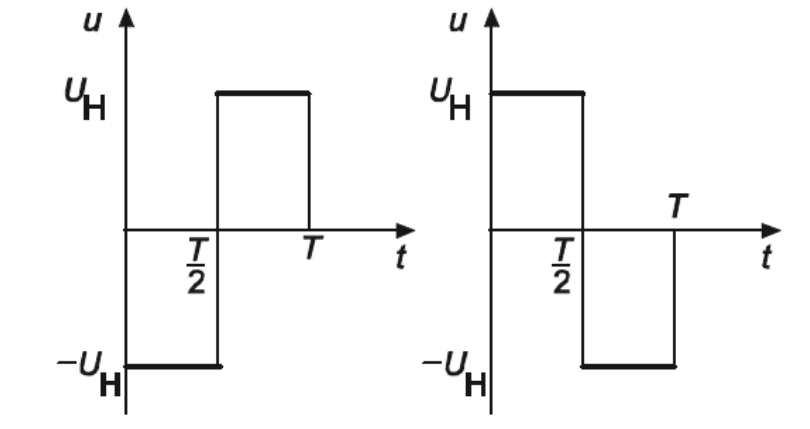

Fig. 2.5 Signal elements in the Manchester code

#### Manchester coding!

Ethernet LANs

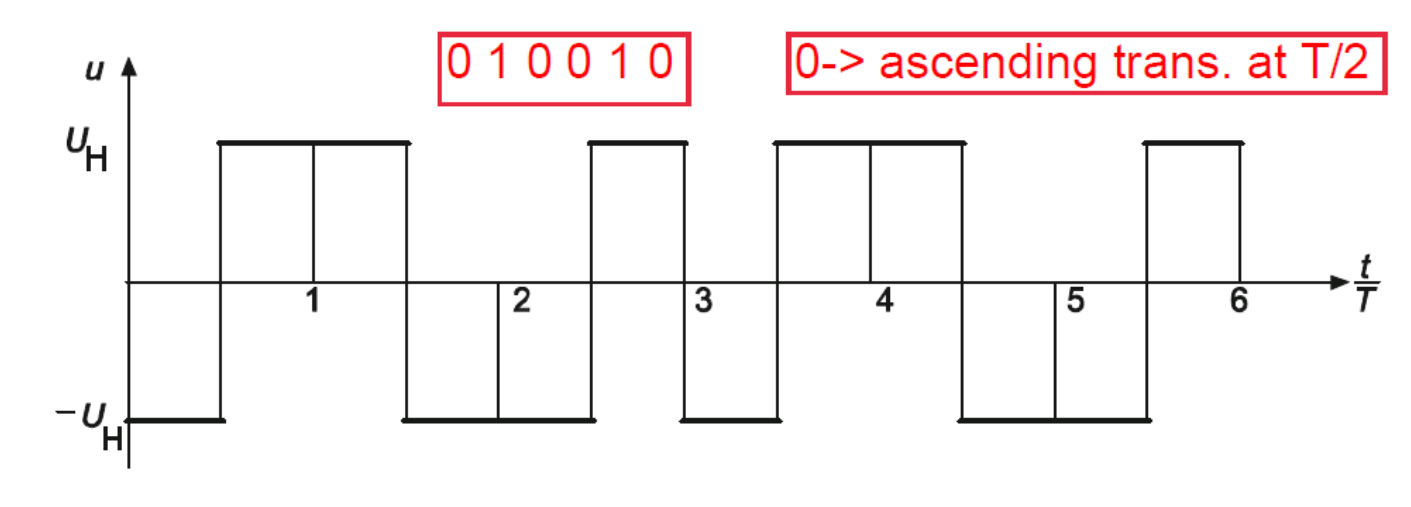

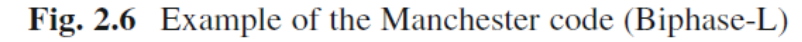

# (Merz,2009) 2.2 Line (canal) Coding/Decoding

No clock transmitted

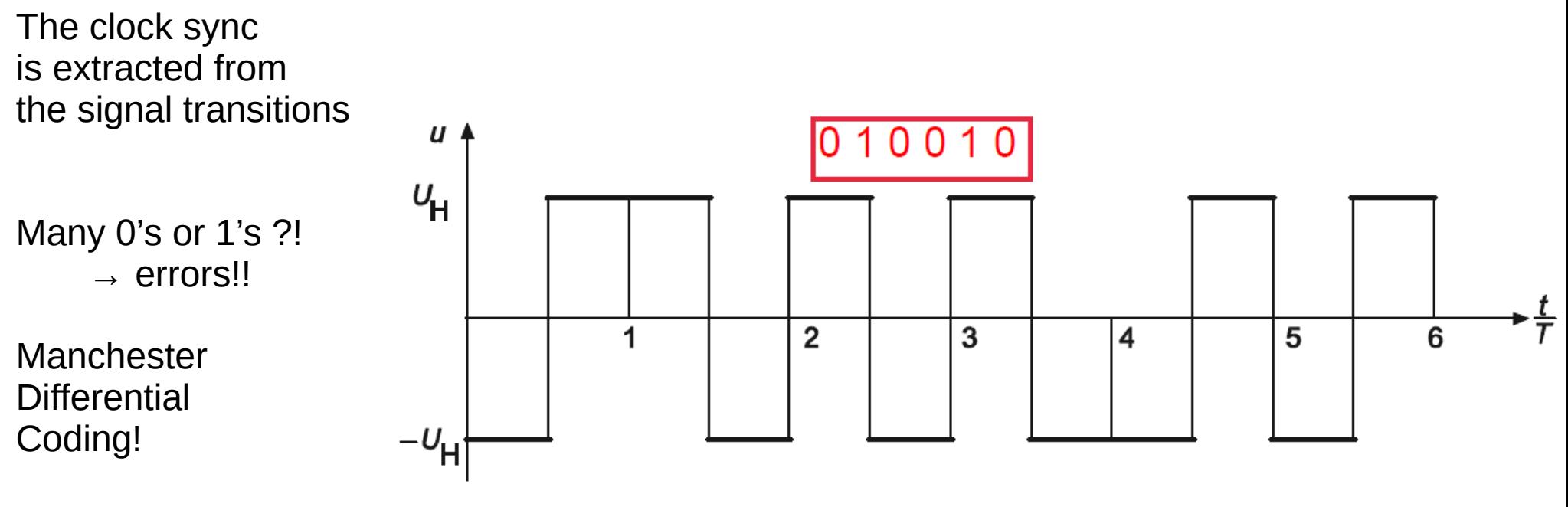

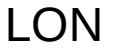

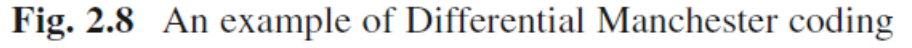

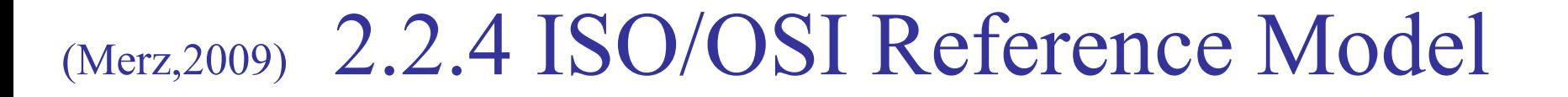

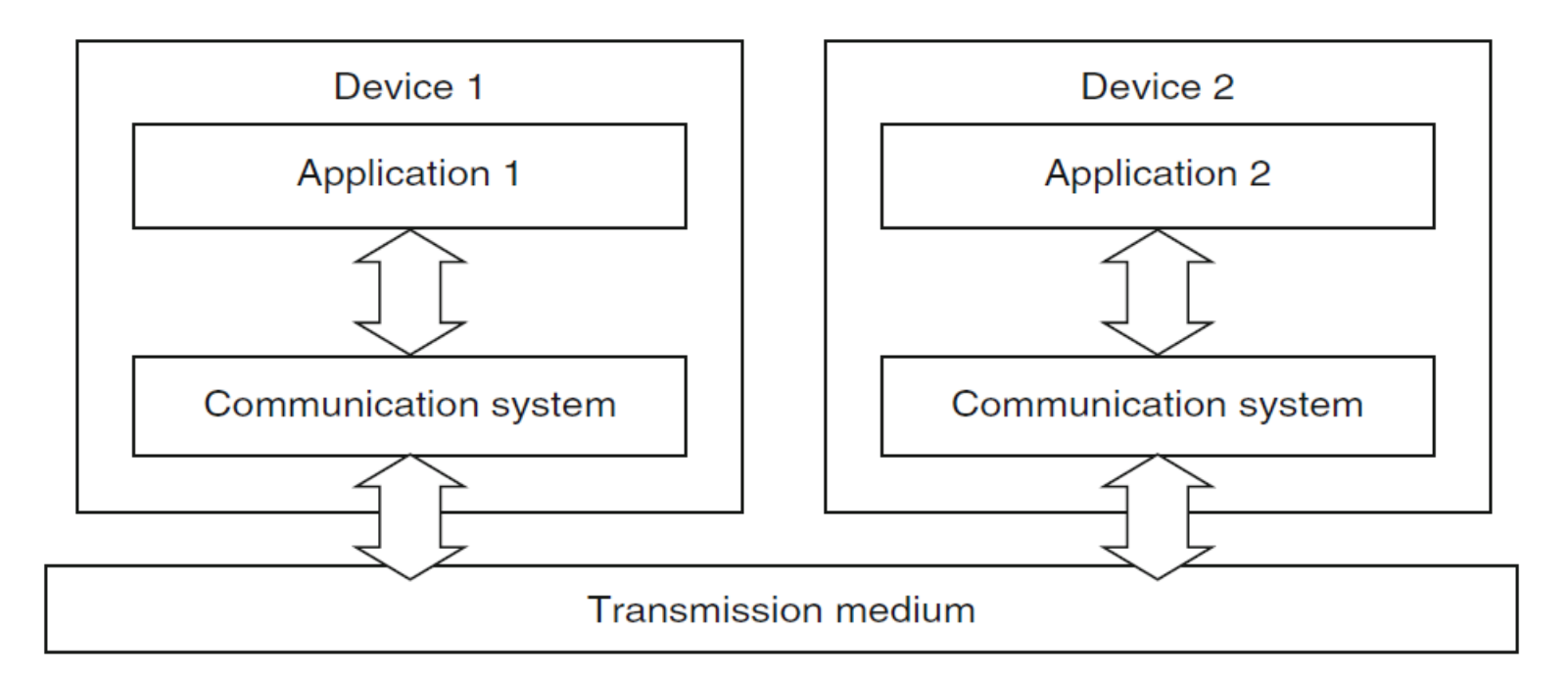

Fig. 2.10 Applications and communication systems from two communication devices

### (Merz,2009) 2.2.4 ISO/OSI Reference Model

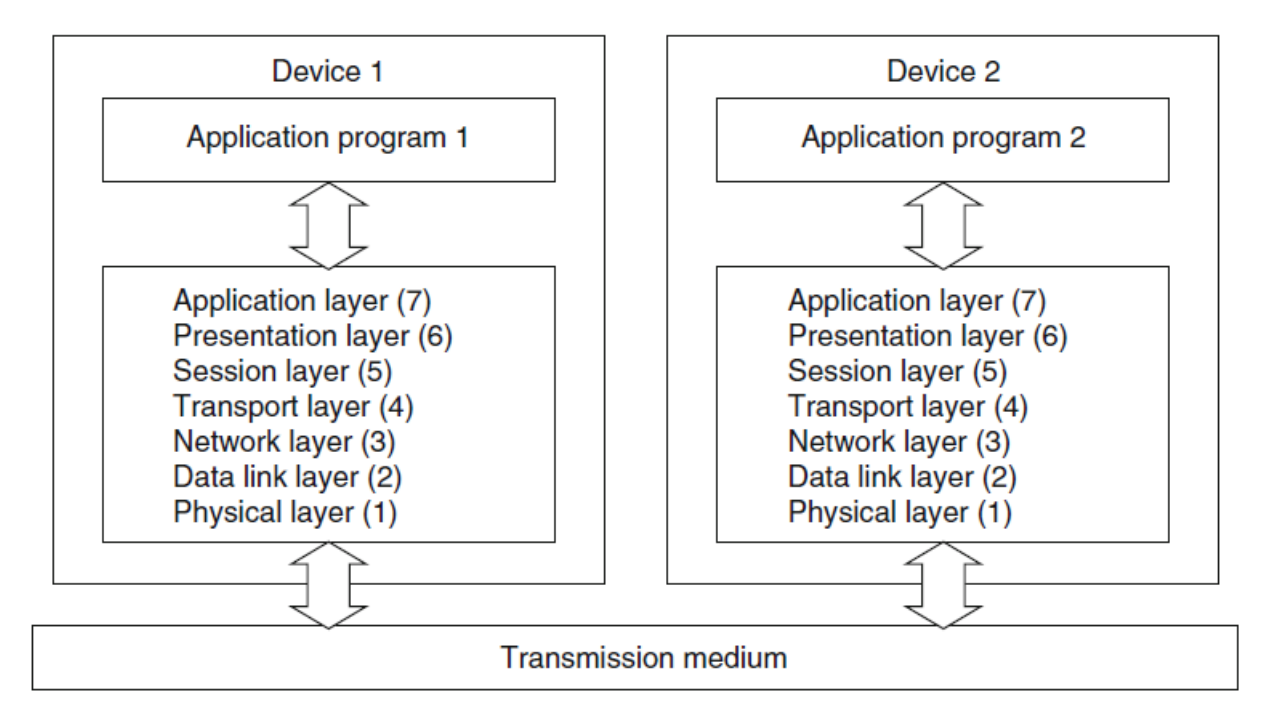

Fig. 2.11 The seven OSI layers

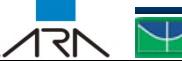

### (Merz,2009) 2.2.4 Network Topology

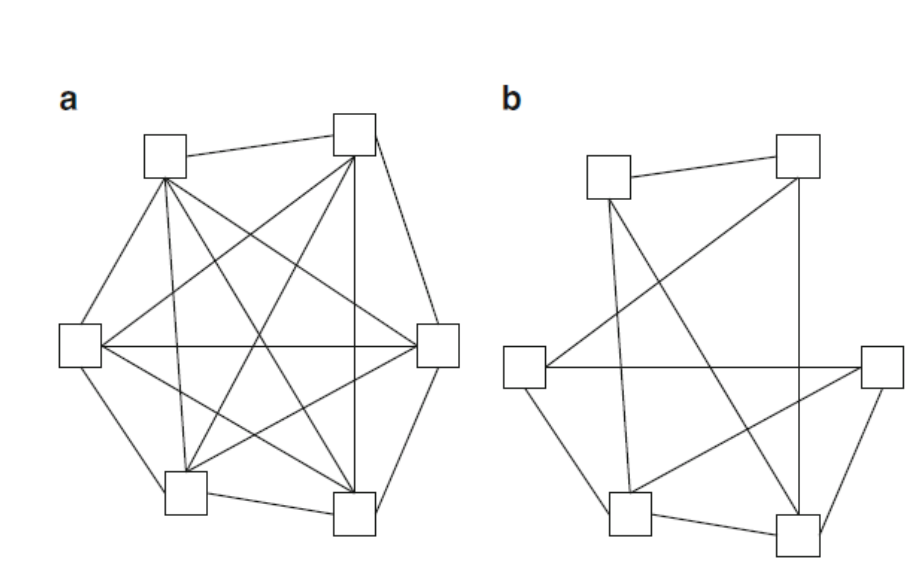

Fig. 2.12 A full (a) and partial (b) mesh topology

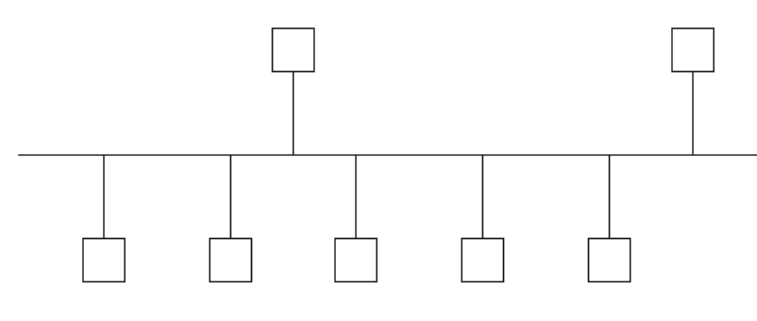

Fig. 2.13 Bus topology

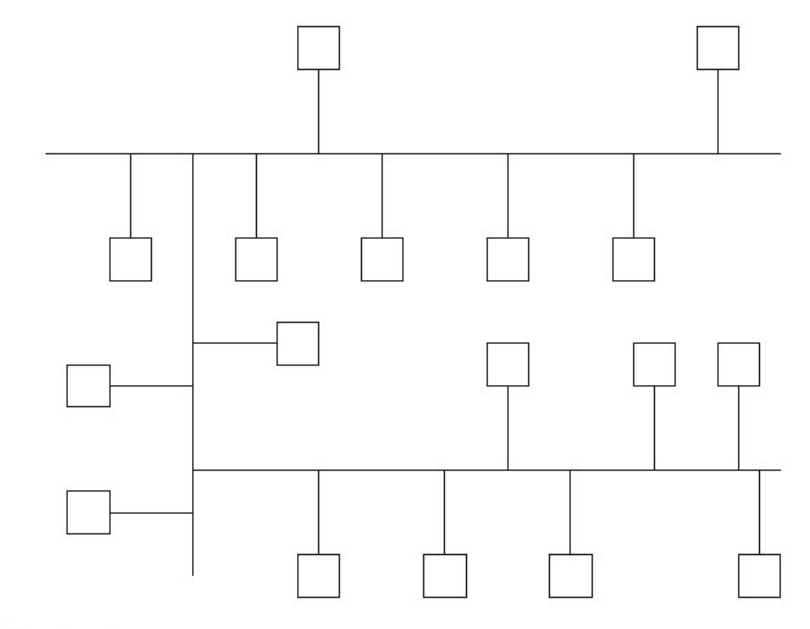

Fig. 2.14 Tree topology

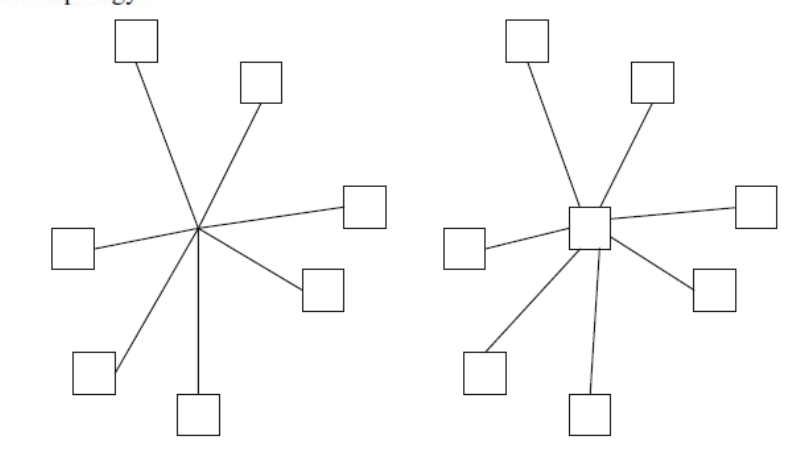

Fig. 2.15 Star topology (a) without a central station and (b) with a central station

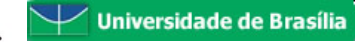

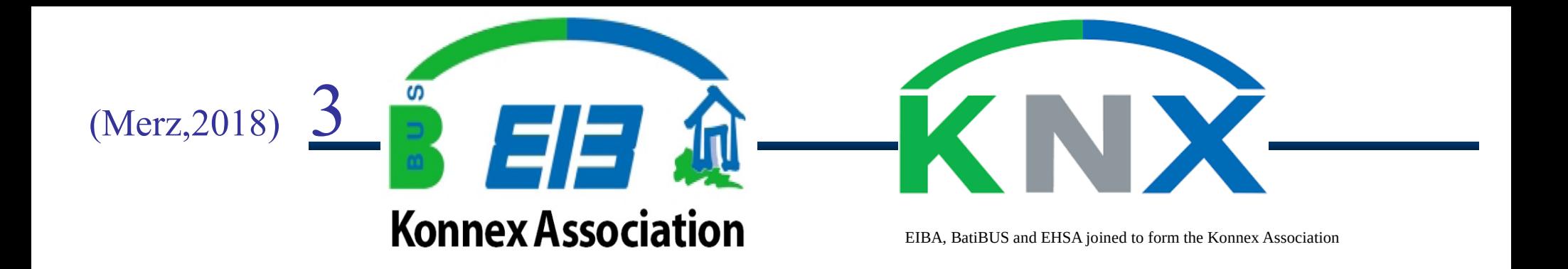

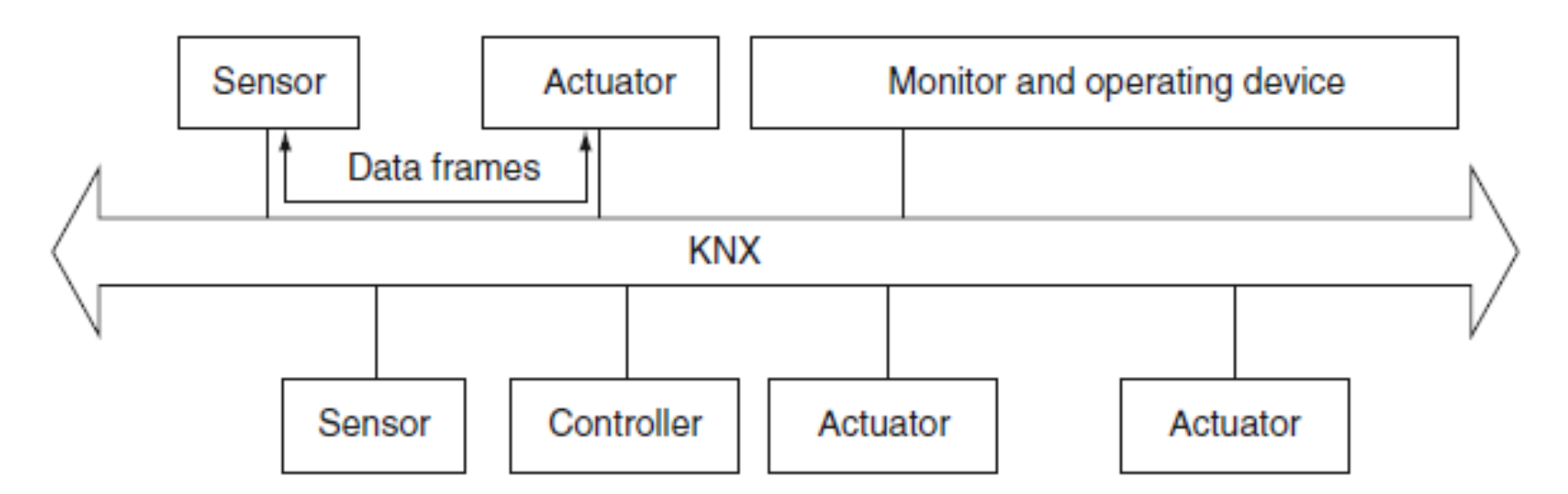

Fig. 3.1 Building control devices connected over Konnex

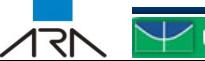

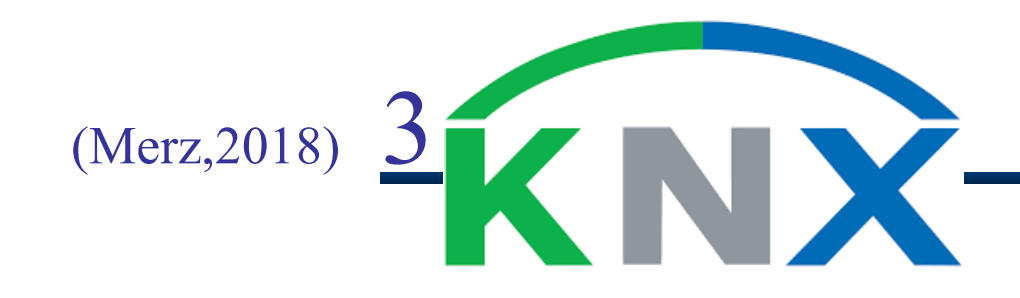

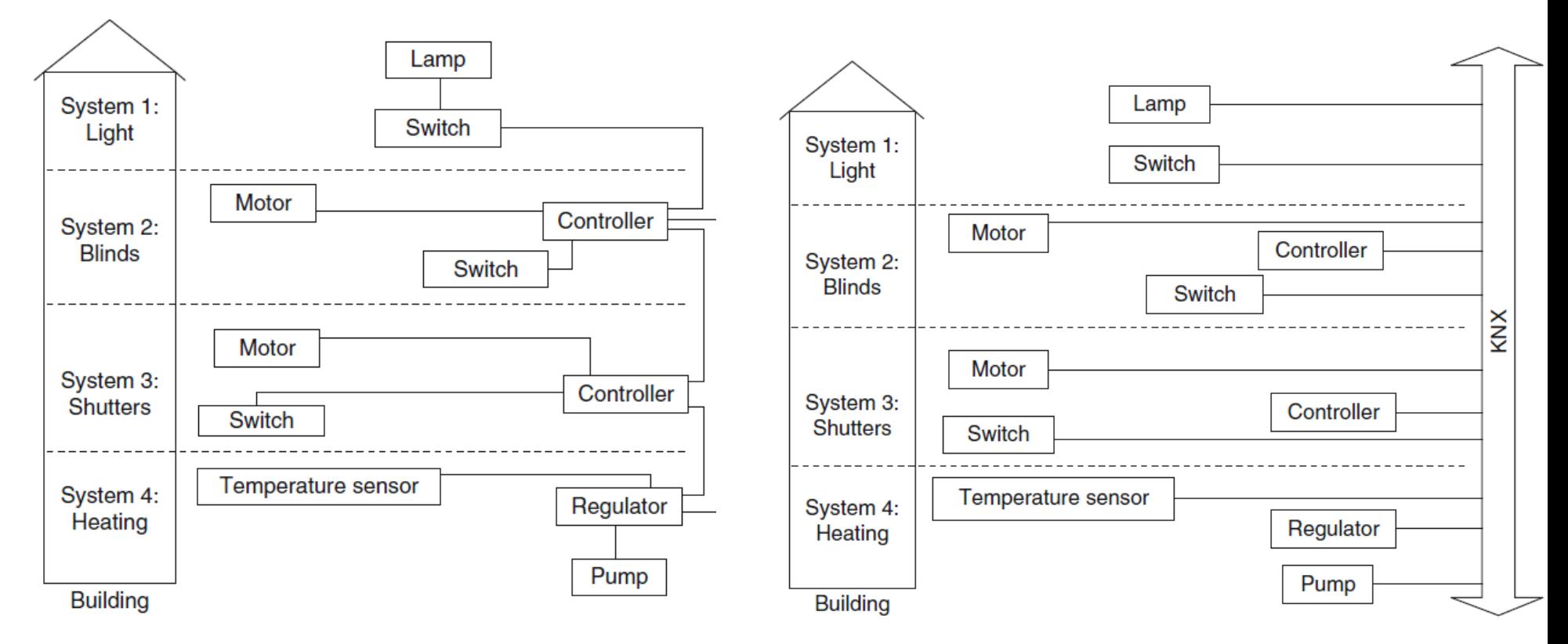

Fig. 3.2 Conventional building technology - separate systems, high cabling costs Fig. 3.3 Building control with KNX - integrated systems, lower cabling costs

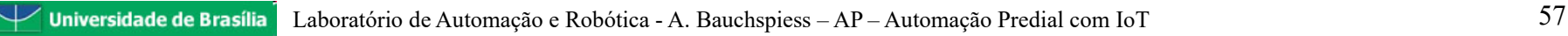

 $(Merz, 2018)$  3

१८

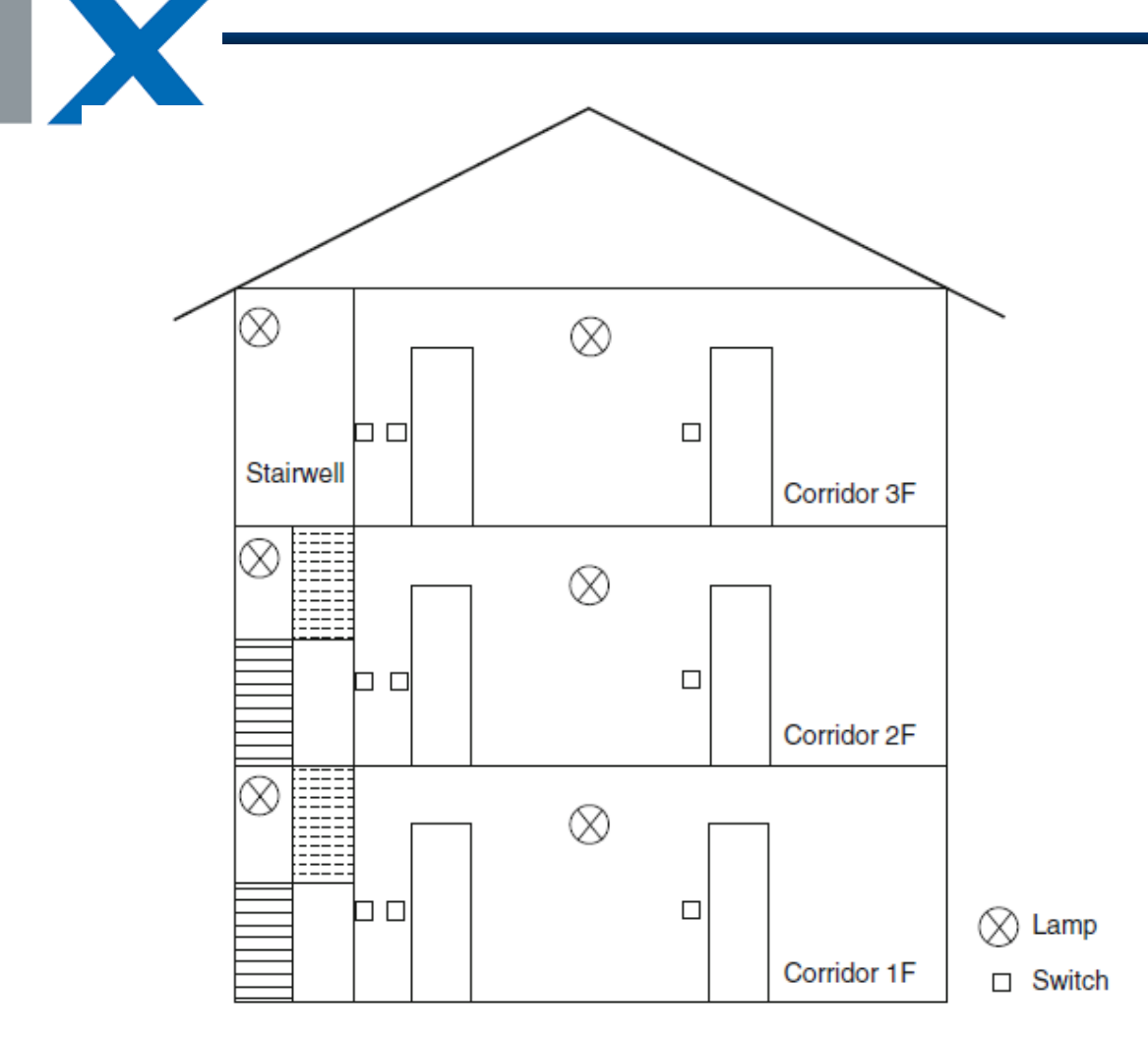

Fig. 3.3 An apartment building with stairwell and corridor lighting

## (Merz,2018) 3.2 Conventional Installation

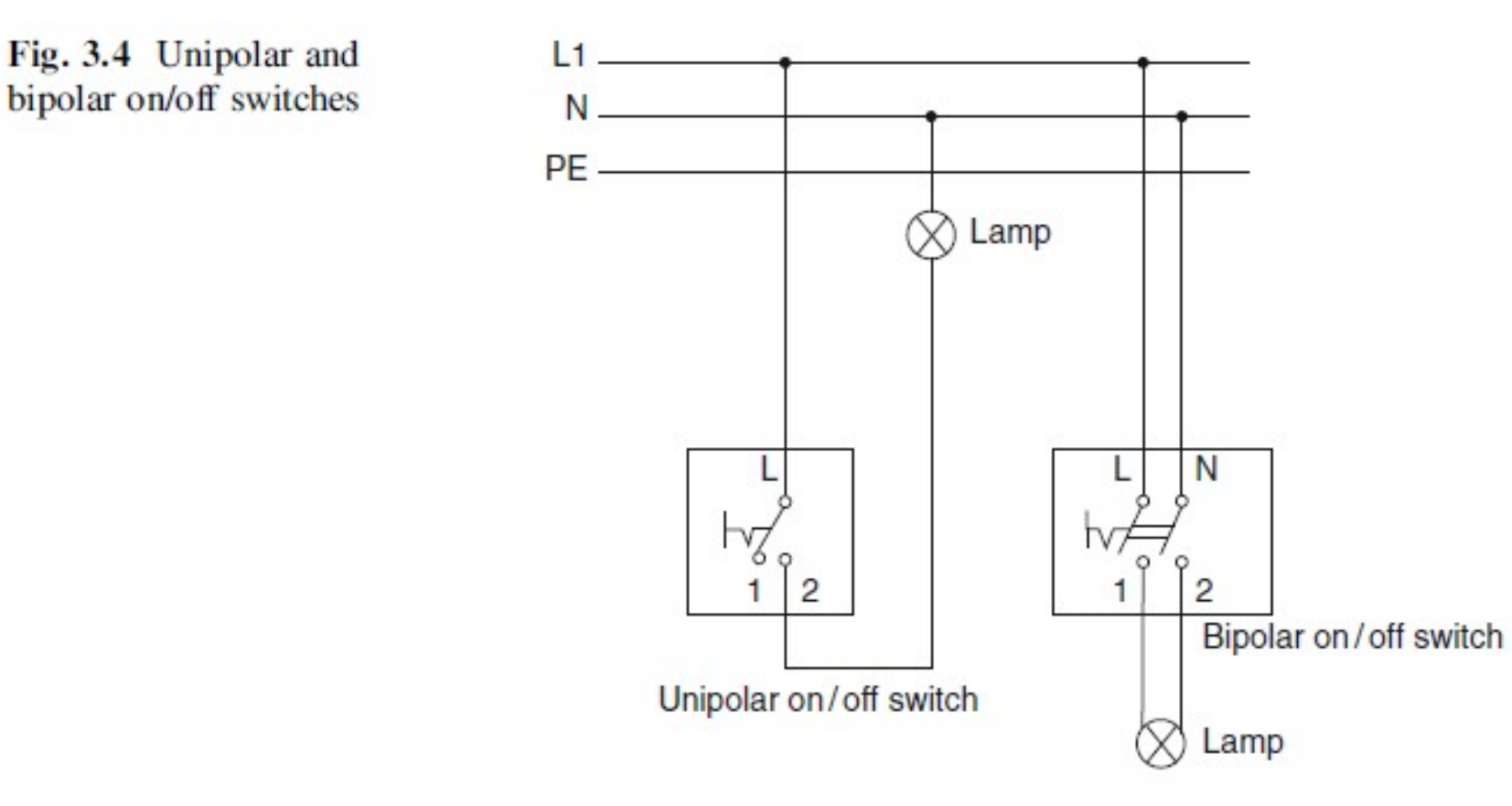

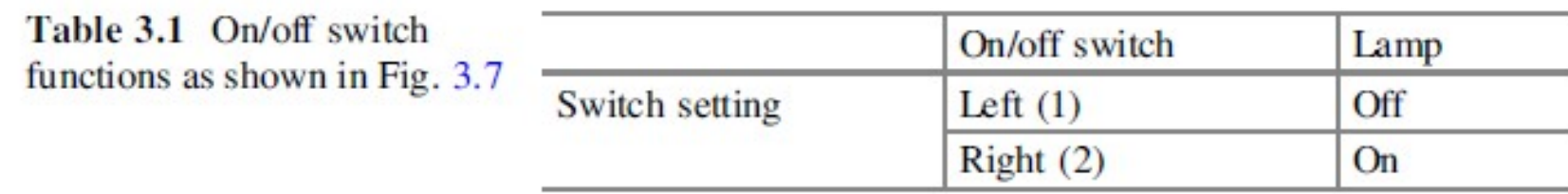

२ा

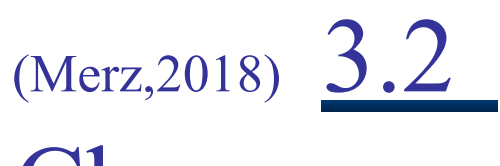

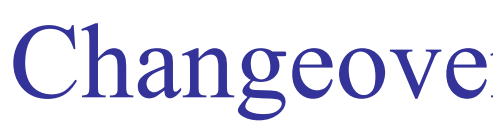

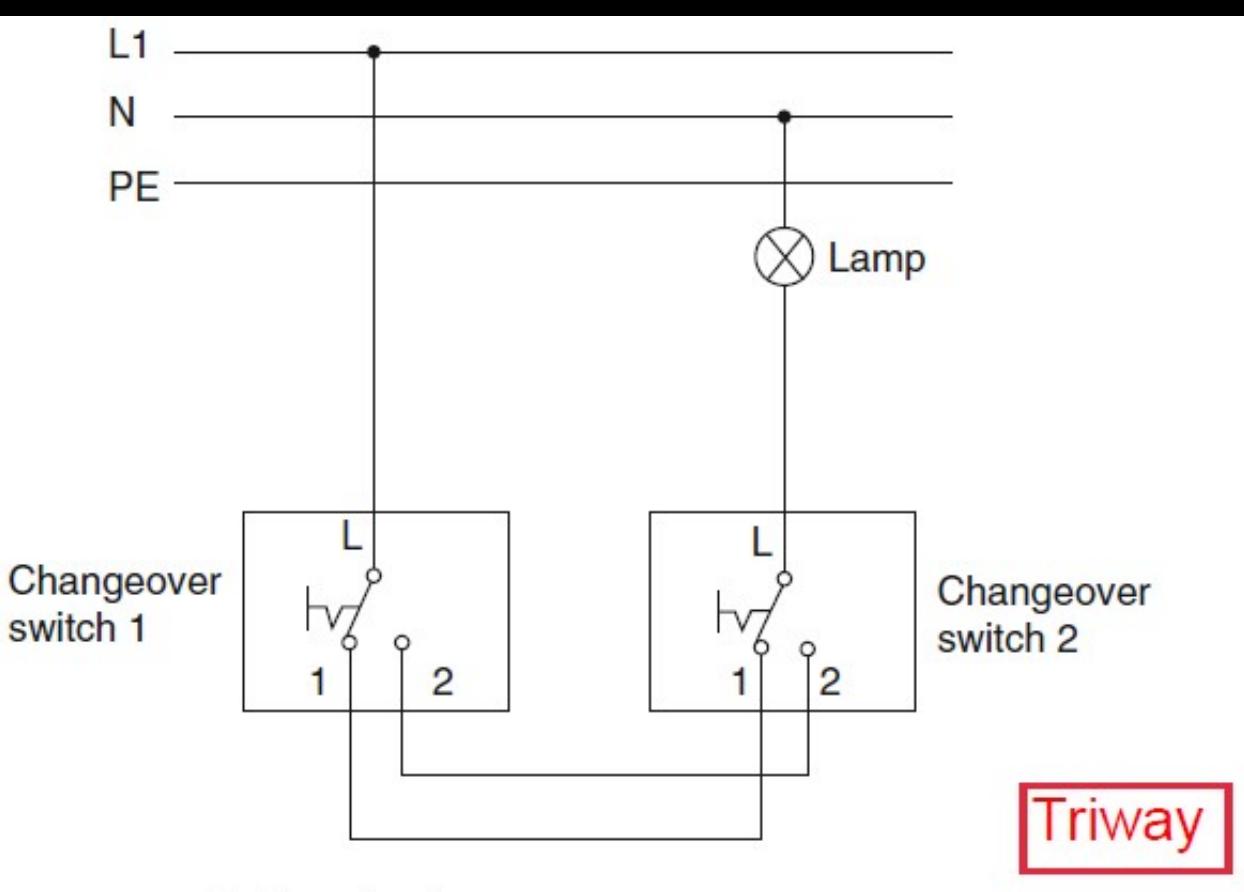

Fig. 3.8 A change over switching circuit

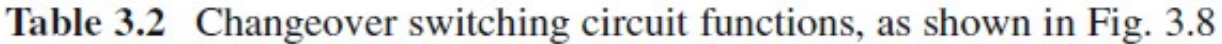

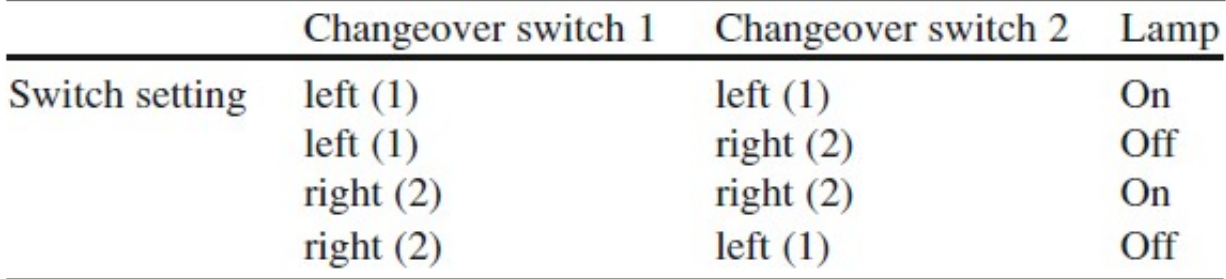

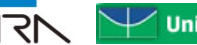

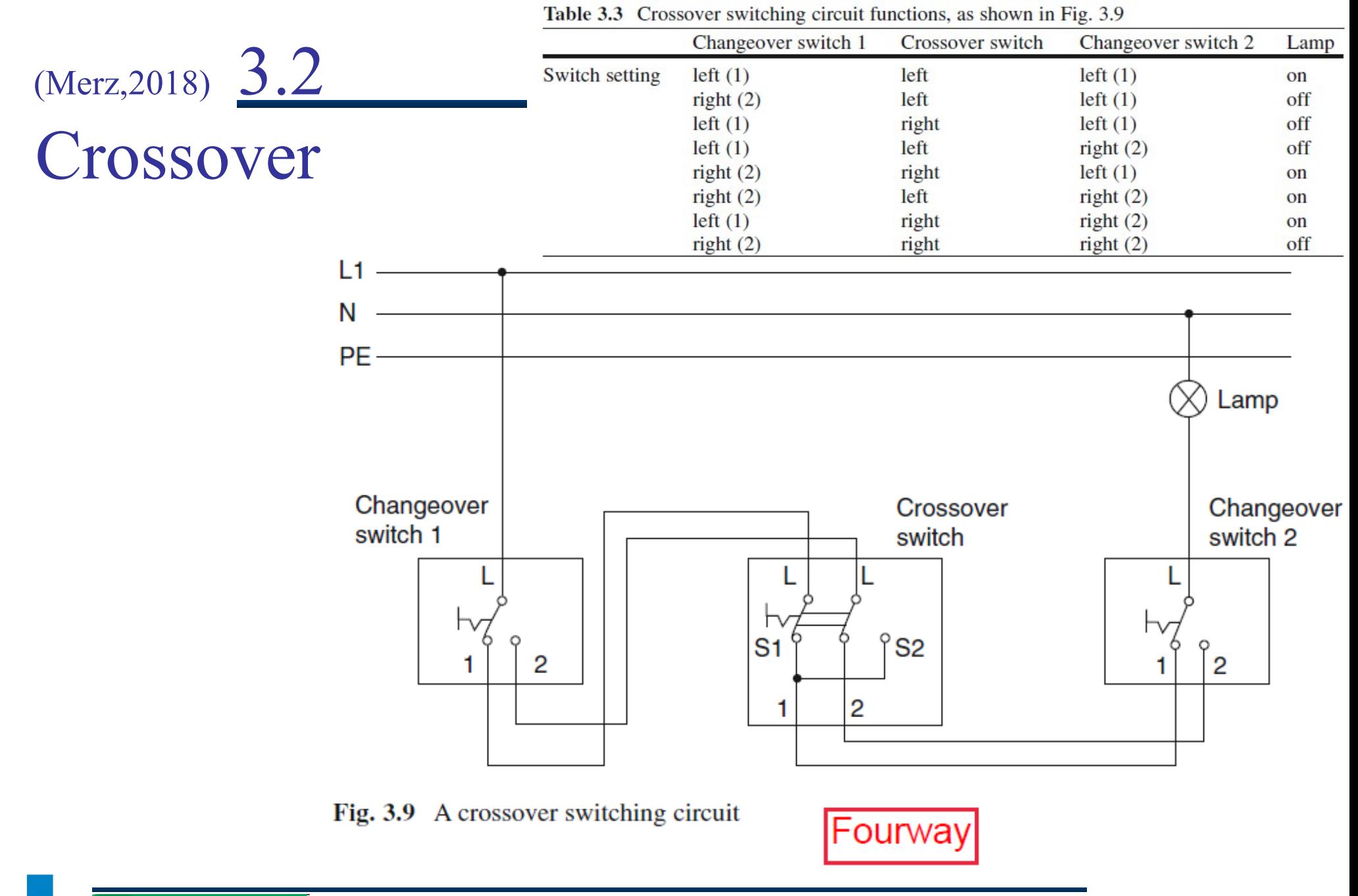

२१

# 3.2 Diagrama Unifilar

२१

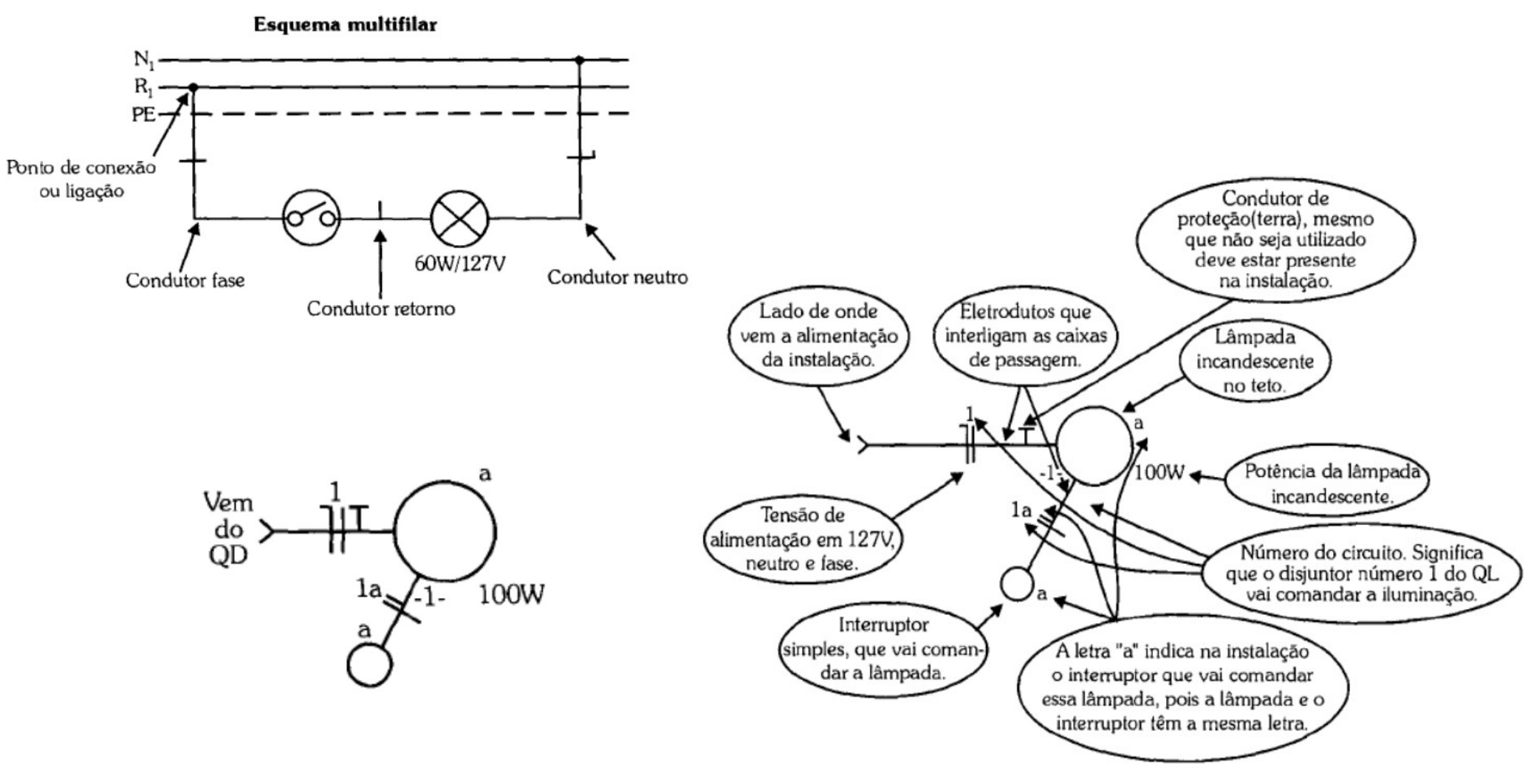

http://joinville.ifsc.edu.br/~luis.nodari/Materiais%20de%20Apoio/Pronatec/eletricidade 2mod ajustes.pdf

## 3.2 Simbologia Elétrica ABNT 5410

⊒

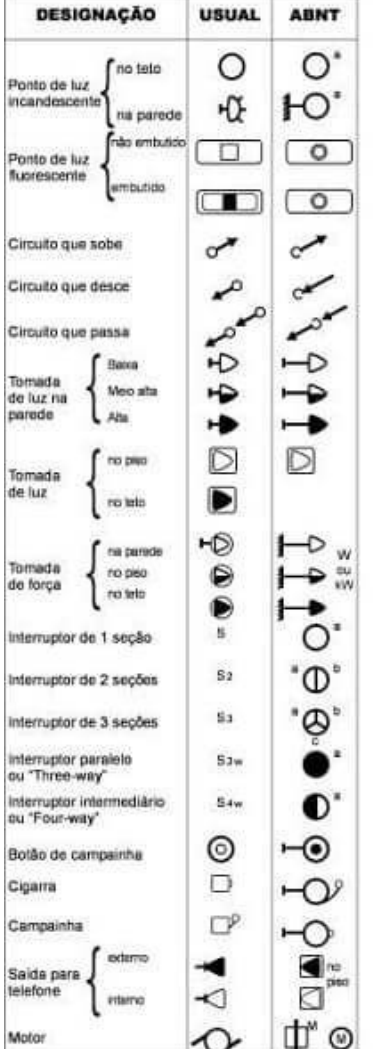

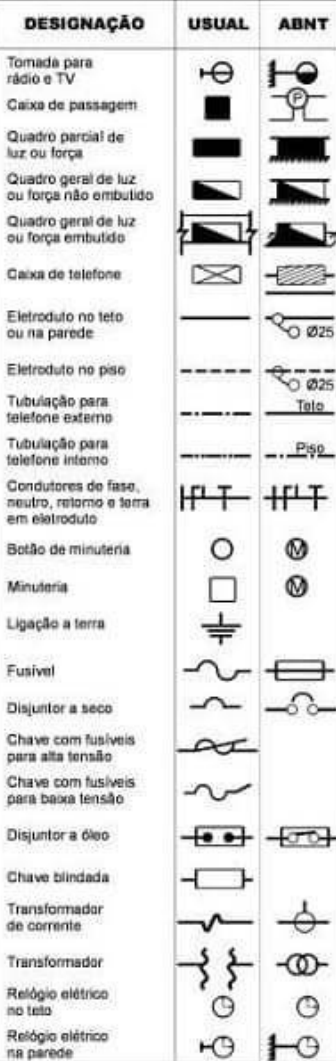

D

rádio Caix Quar luz o

ou fo

Caix

Eletn

Eletri

Tubu

telefo

Tubu

telefo

neutr

Bota Minu

Ligar

Fush Disju

Chay

para

Chay para

Chity Trans

de or Trans

Relò

no to Reid

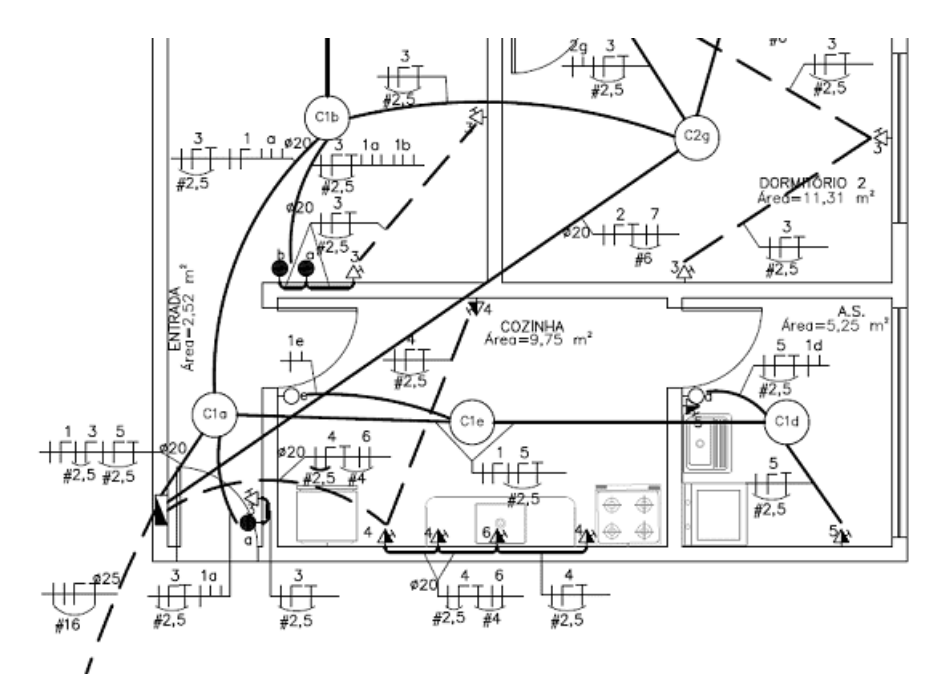

https://www.vivadecora.com.br/pro/iluminacao/instalacao-eletrica/

# 3.2 Triway

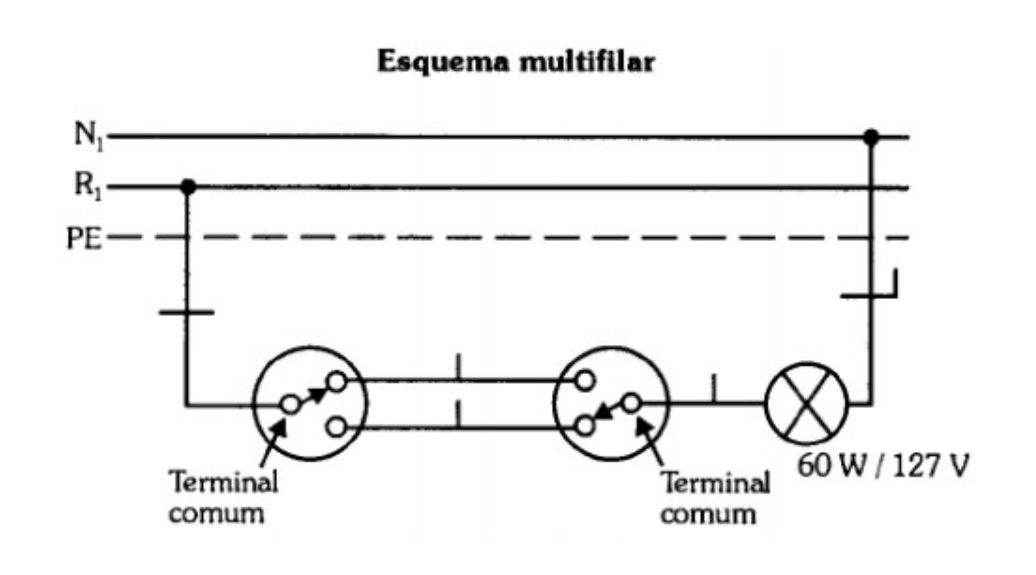

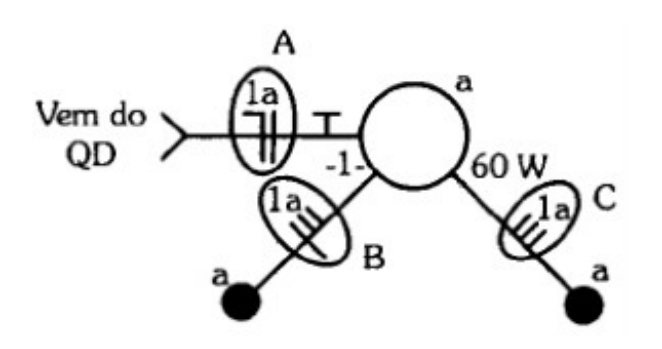

De forma prática temos:

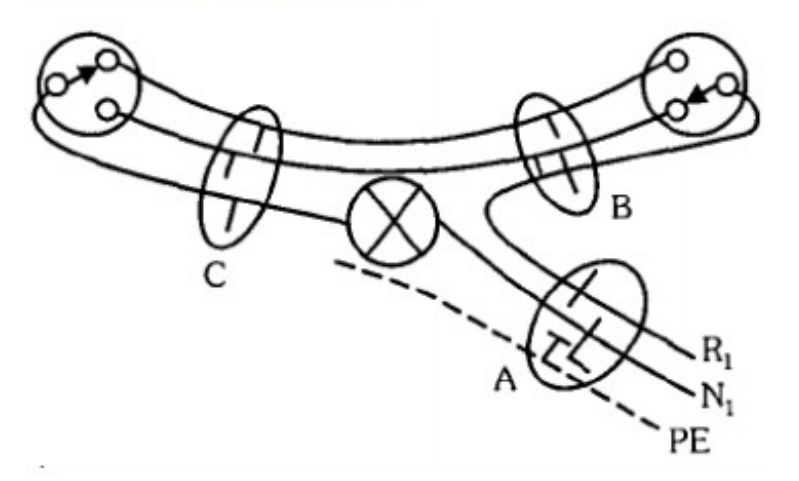

http://joinville.ifsc.edu.br/~luis.nodari/Materiais%20de%20Apoio/Pronatec/eletricidade\_2mod\_ajustes.pdf

# 3.2 Triway

र।

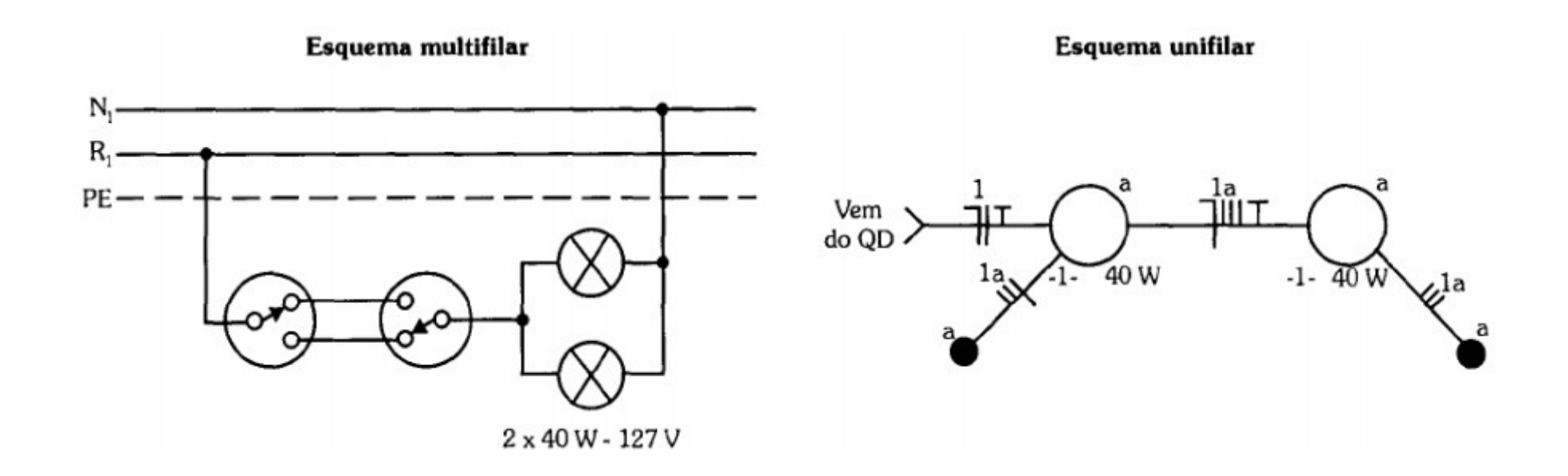

http://joinville.ifsc.edu.br/~luis.nodari/Materiais%20de%20Apoio/Pronatec/eletricidade\_2mod\_ajustes.pdf

# 3.2 Triway

२१

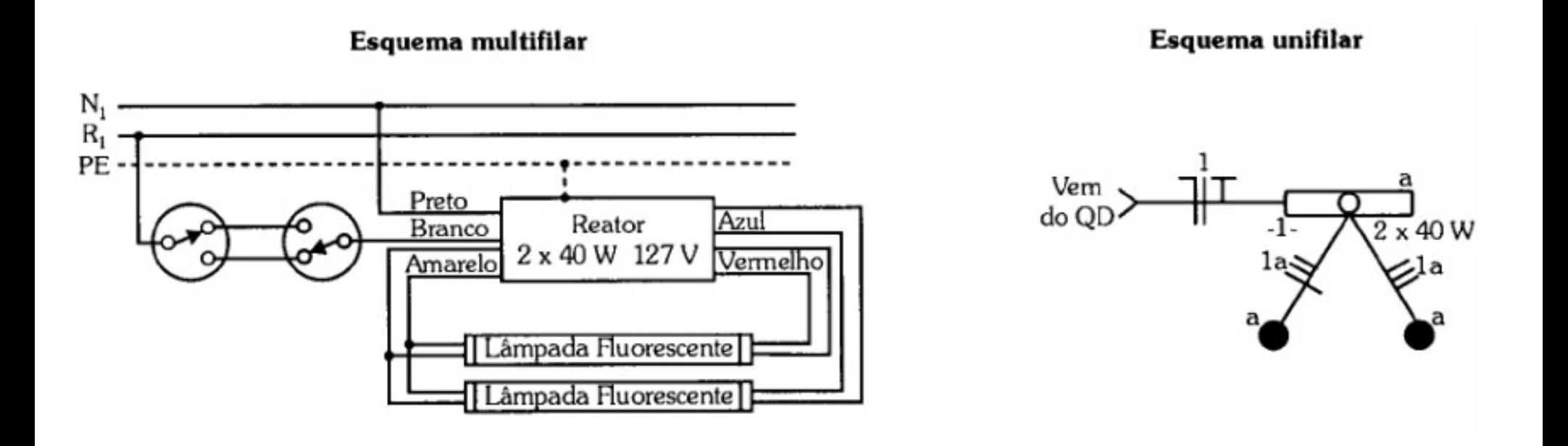

http://joinville.ifsc.edu.br/~luis.nodari/Materiais%20de%20Apoio/Pronatec/eletricidade 2mod ajustes.pdf

# 3.2 Fourway

२१

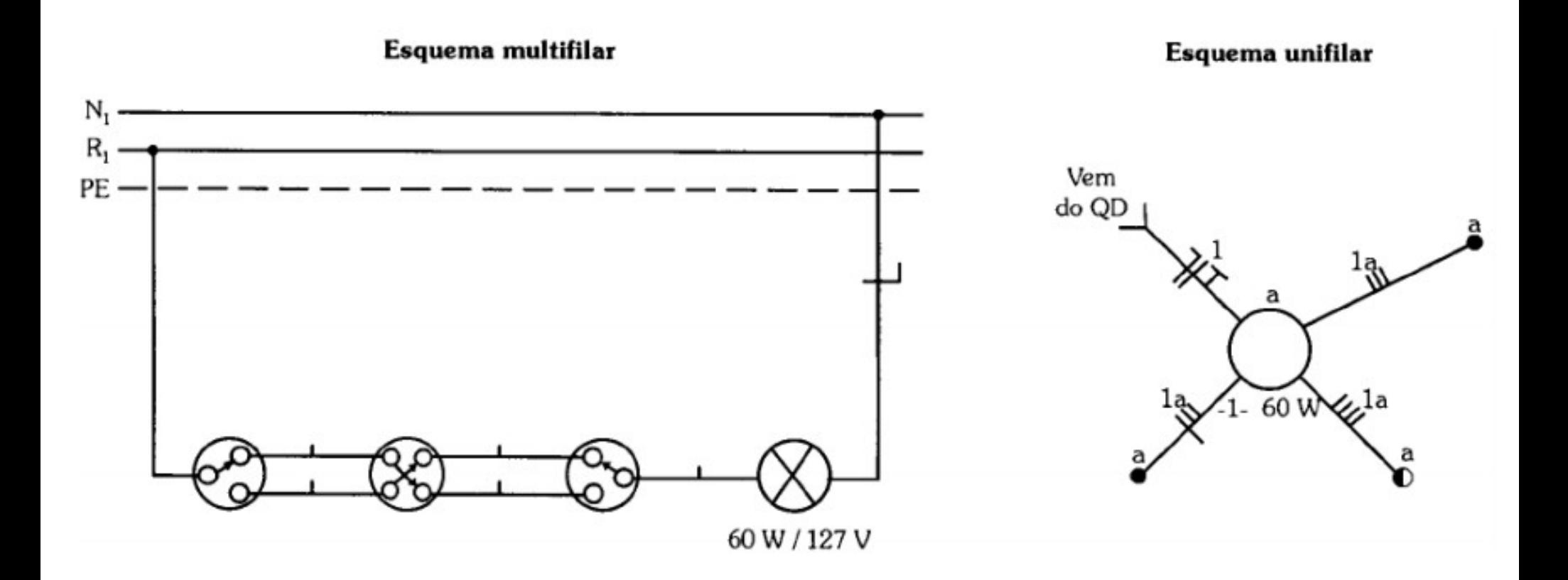

http://joinville.ifsc.edu.br/~luis.nodari/Materiais%20de%20Apoio/Pronatec/eletricidade\_2mod\_ajustes.pdf

# (Merz,2018) 3.3 KNX Overview

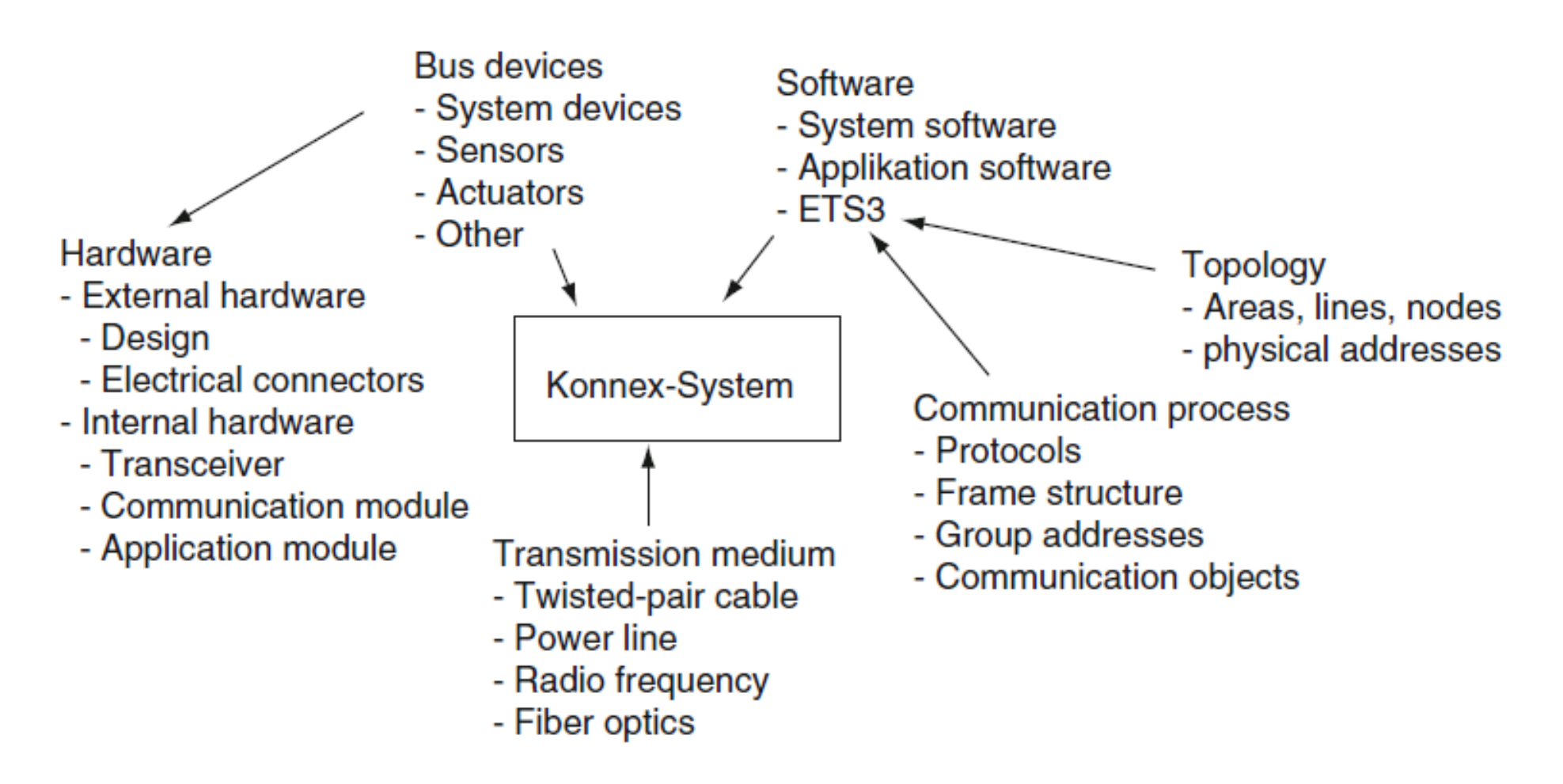

#### Fig. 3.11 Overview of KNX

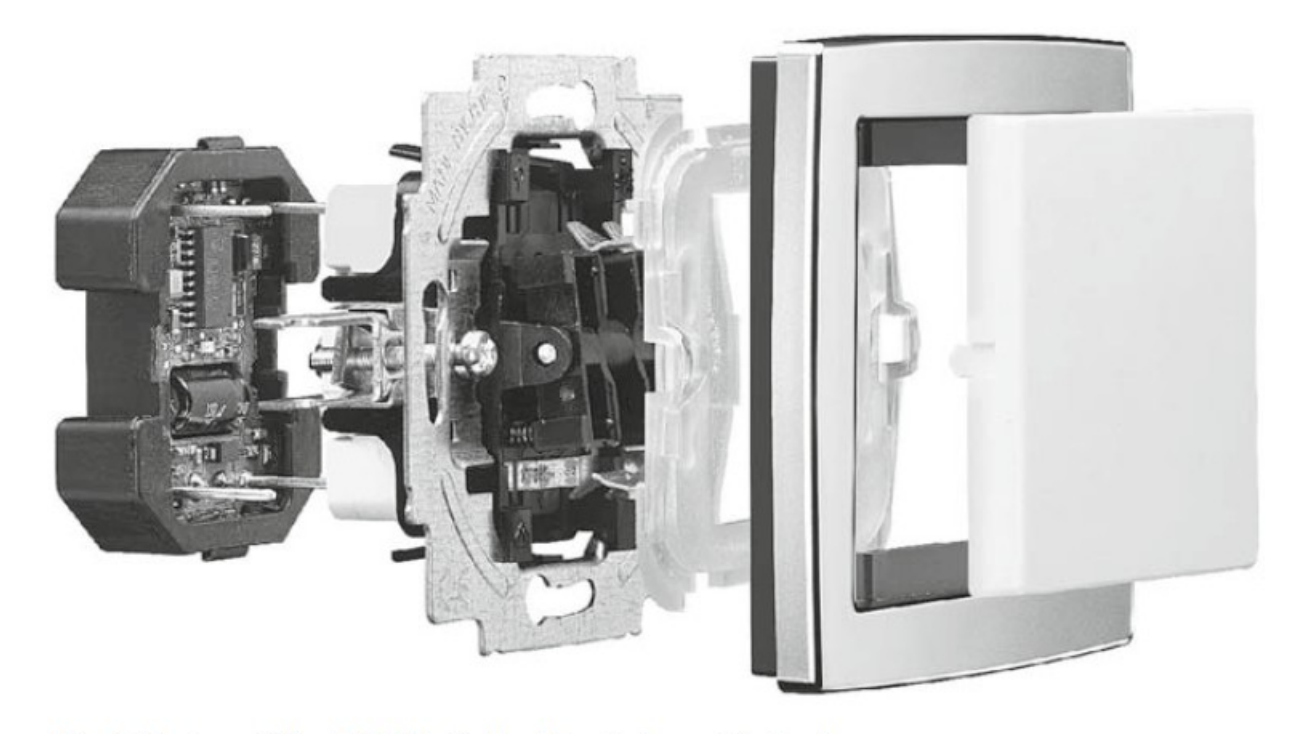

Fig. 3.12 A modular KNX.PL device [Busch-Jaeger Elektro]

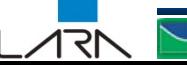

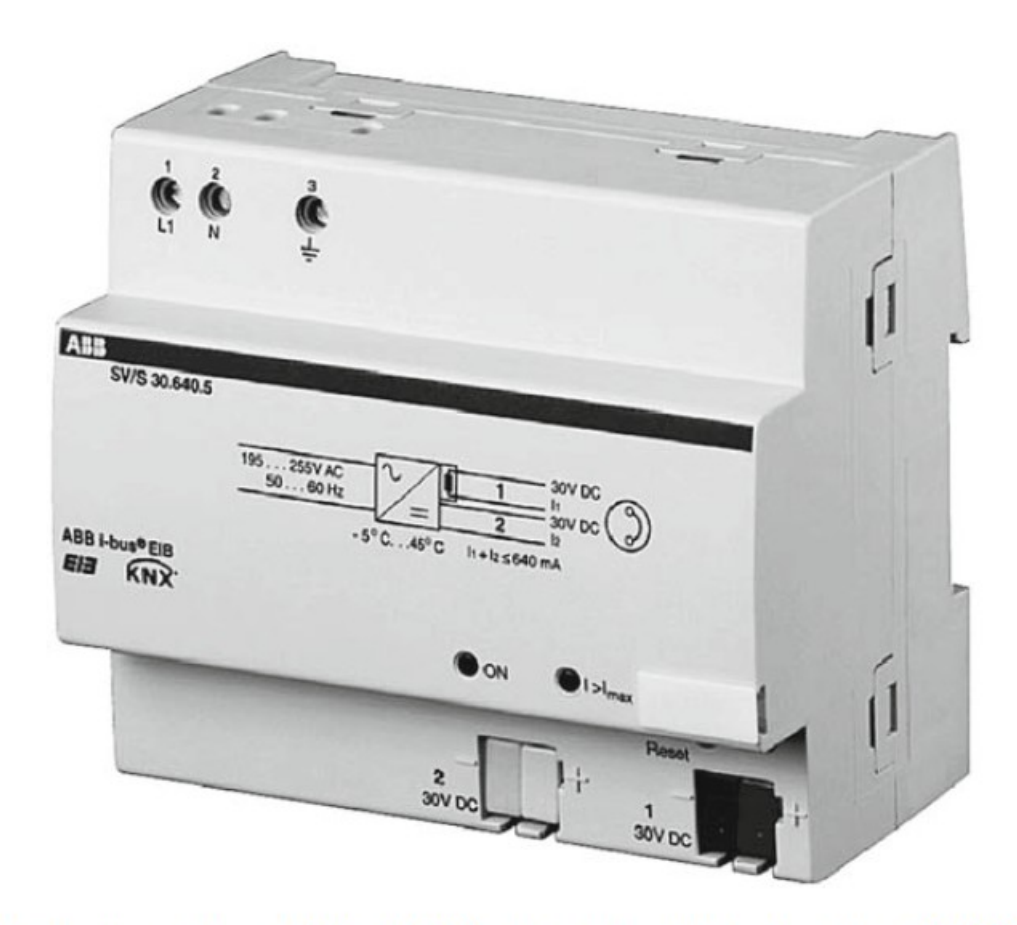

Fig. 3.13 A power supply unit 640 mA (RM) with an integrated choke and two 30 V DC outputs  $[ABB06]$ 

२१

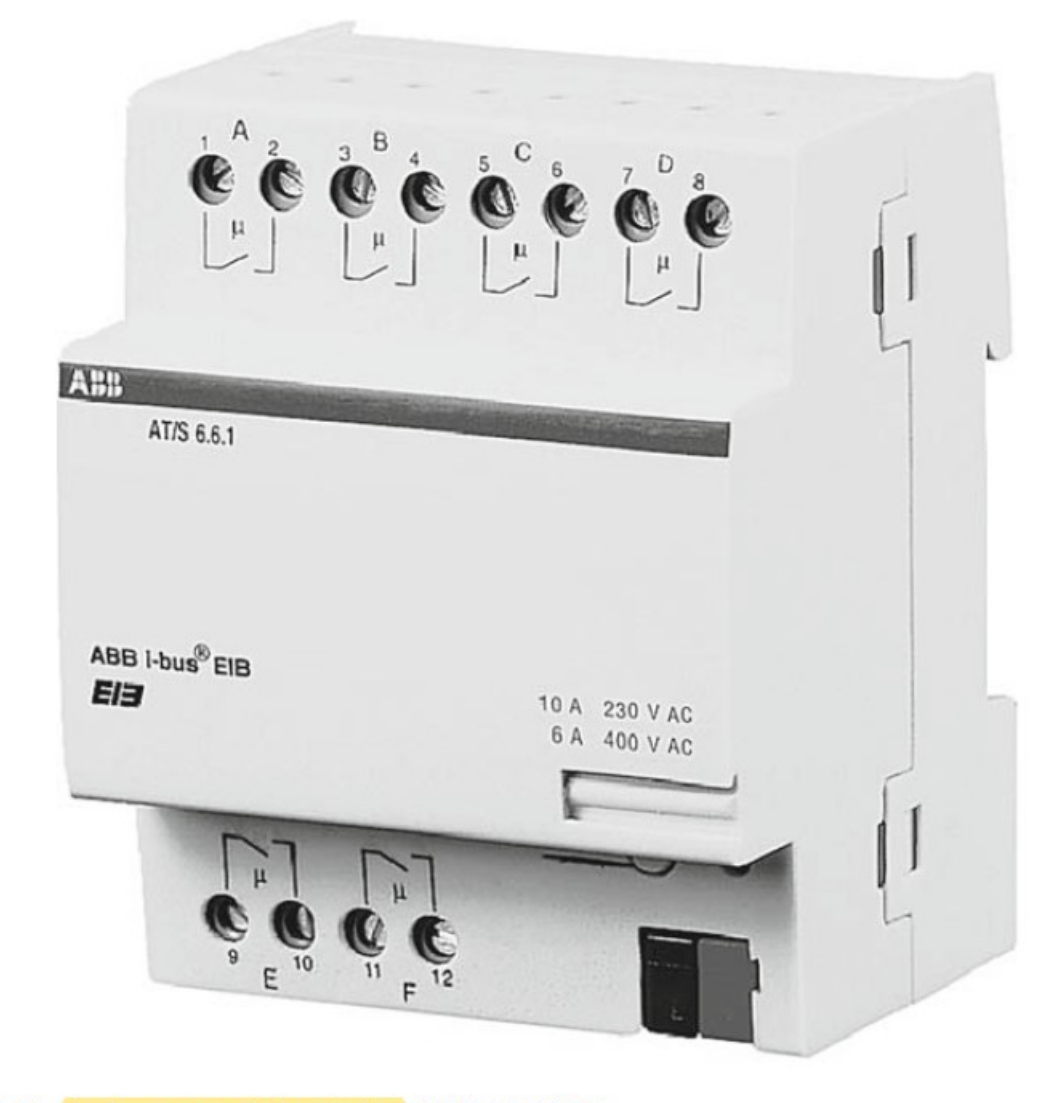

Fig. 3.14 A six-gang switch actuator (RM) [ABB06]

171

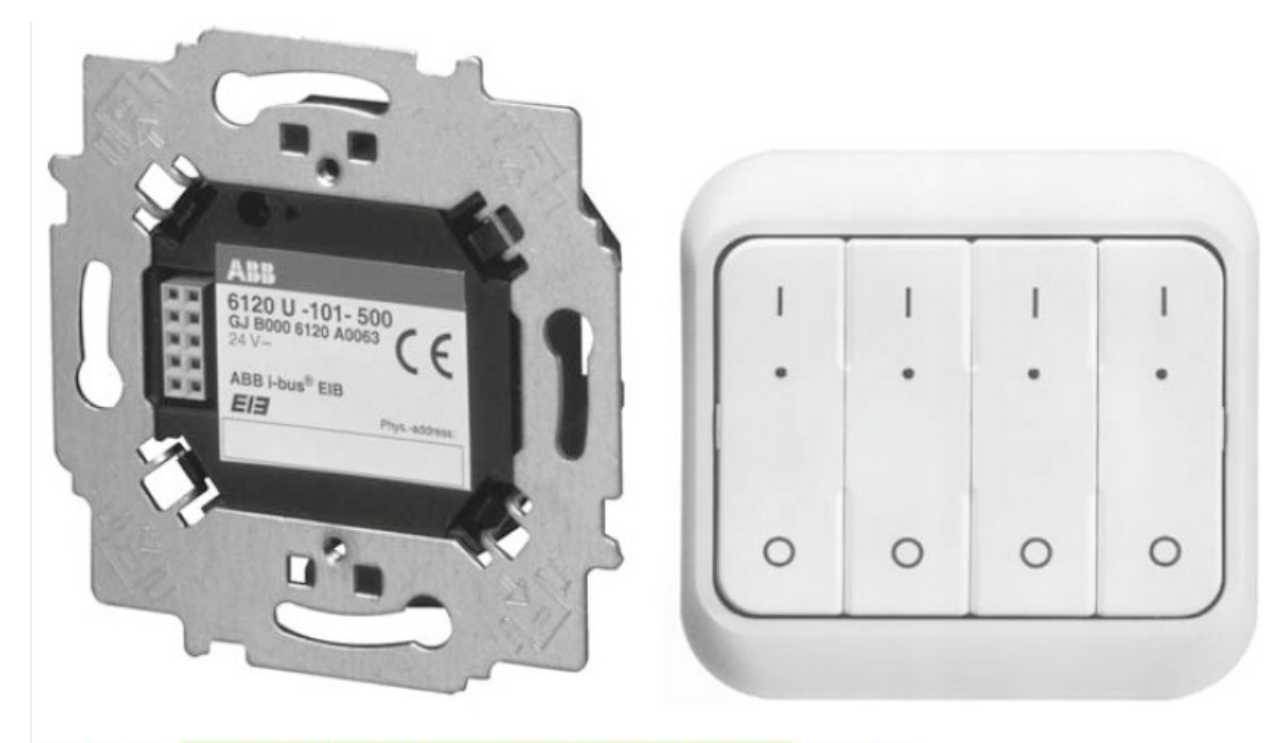

Fig. 3.15 A bus coupler (BC) and four-gang switch sensor [ABB06]

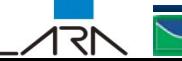
#### (Merz,2018) 3.4 KNX Devices

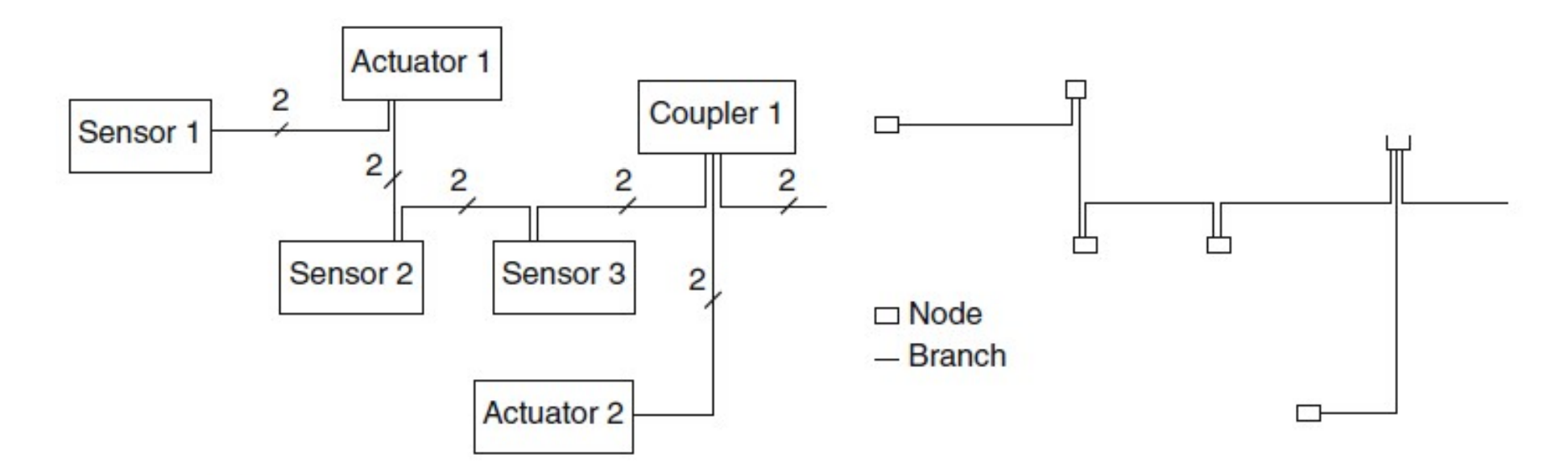

Fig. 3.16 Example of topology. A KNX system (left) and its network (right)

#### (Merz, 2018) 3.5 KNX Topology

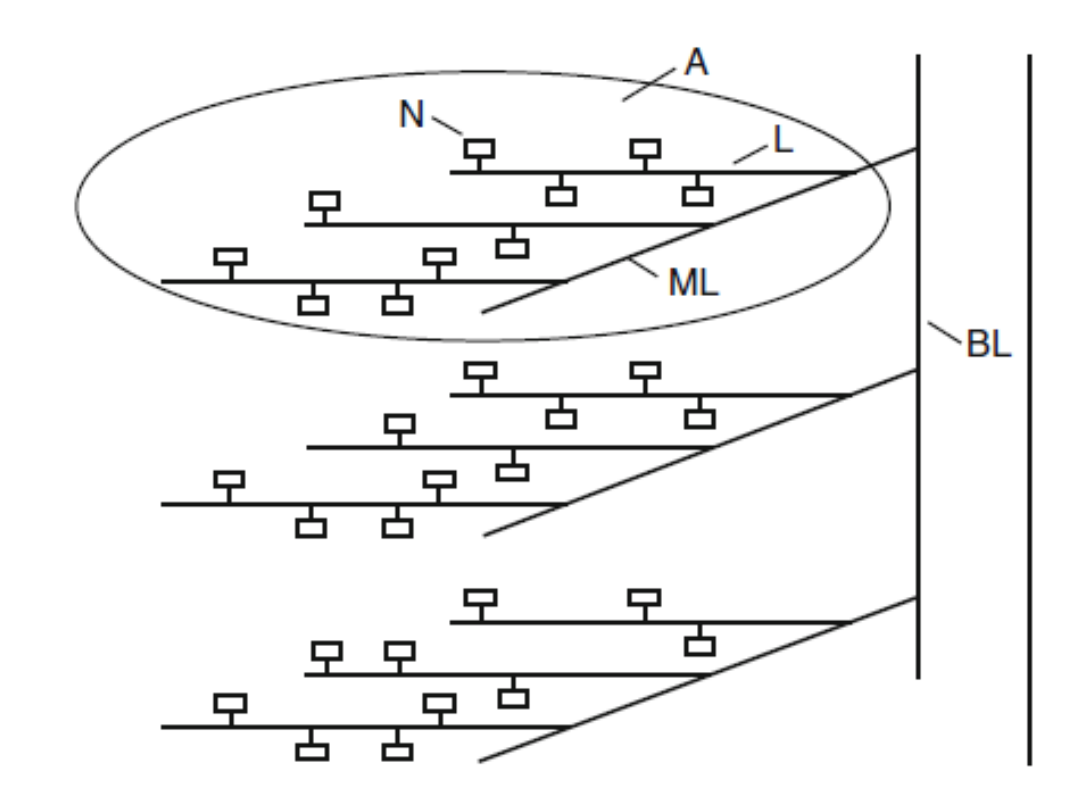

Fig. 3.17 KNX tree topology

77

Nodes, Lines and Areas

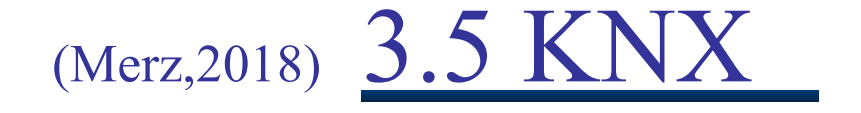

 $\sqrt{5}$ 

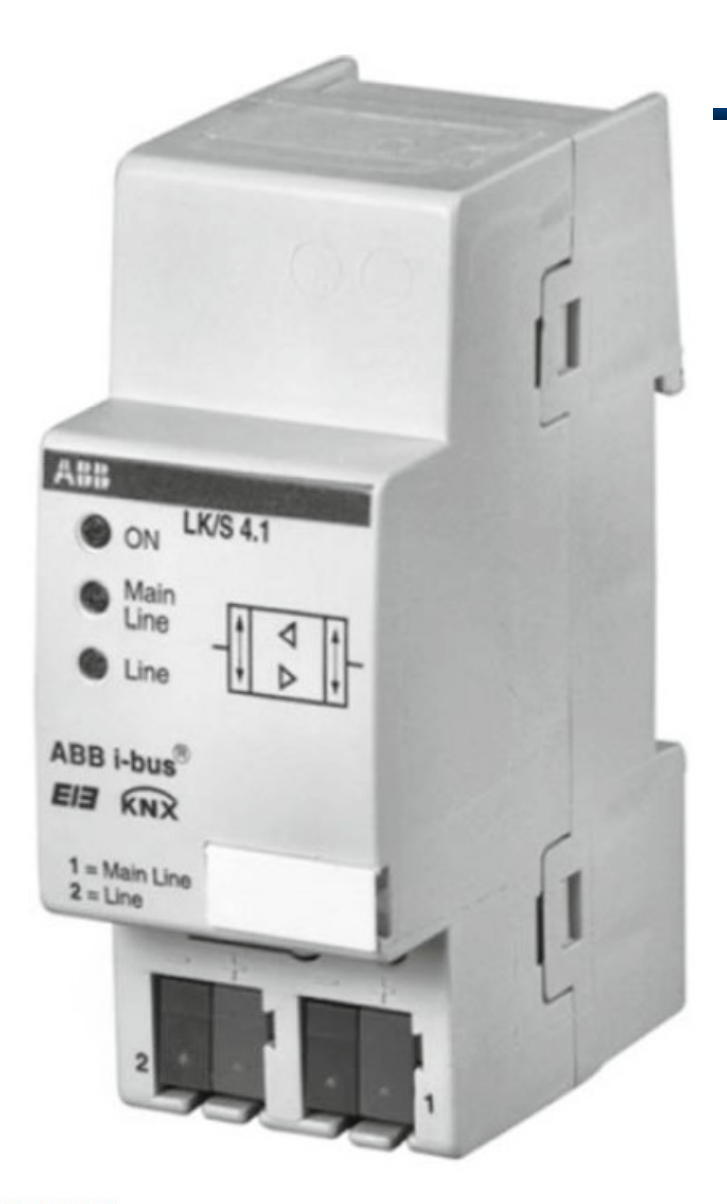

Fig. 3.18 Coupler [ABB06]

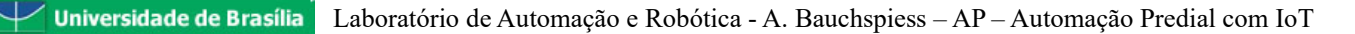

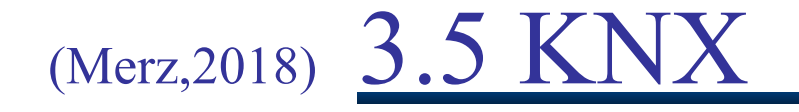

२ा

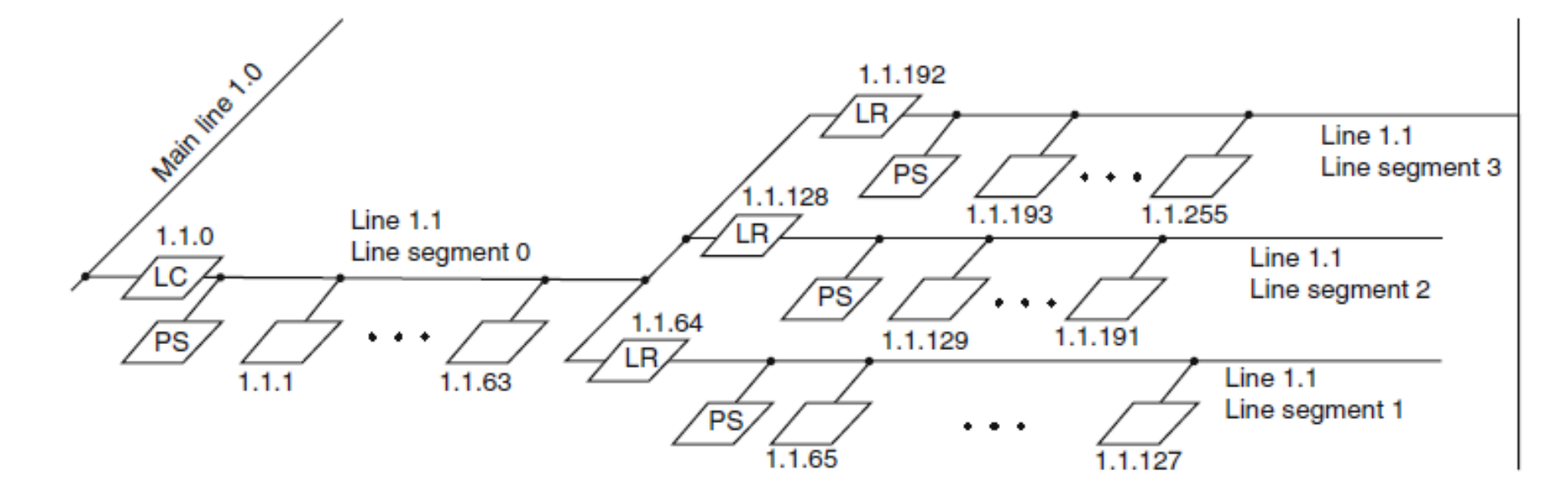

Fig. 3.19 A line with three line repeaters and four segments

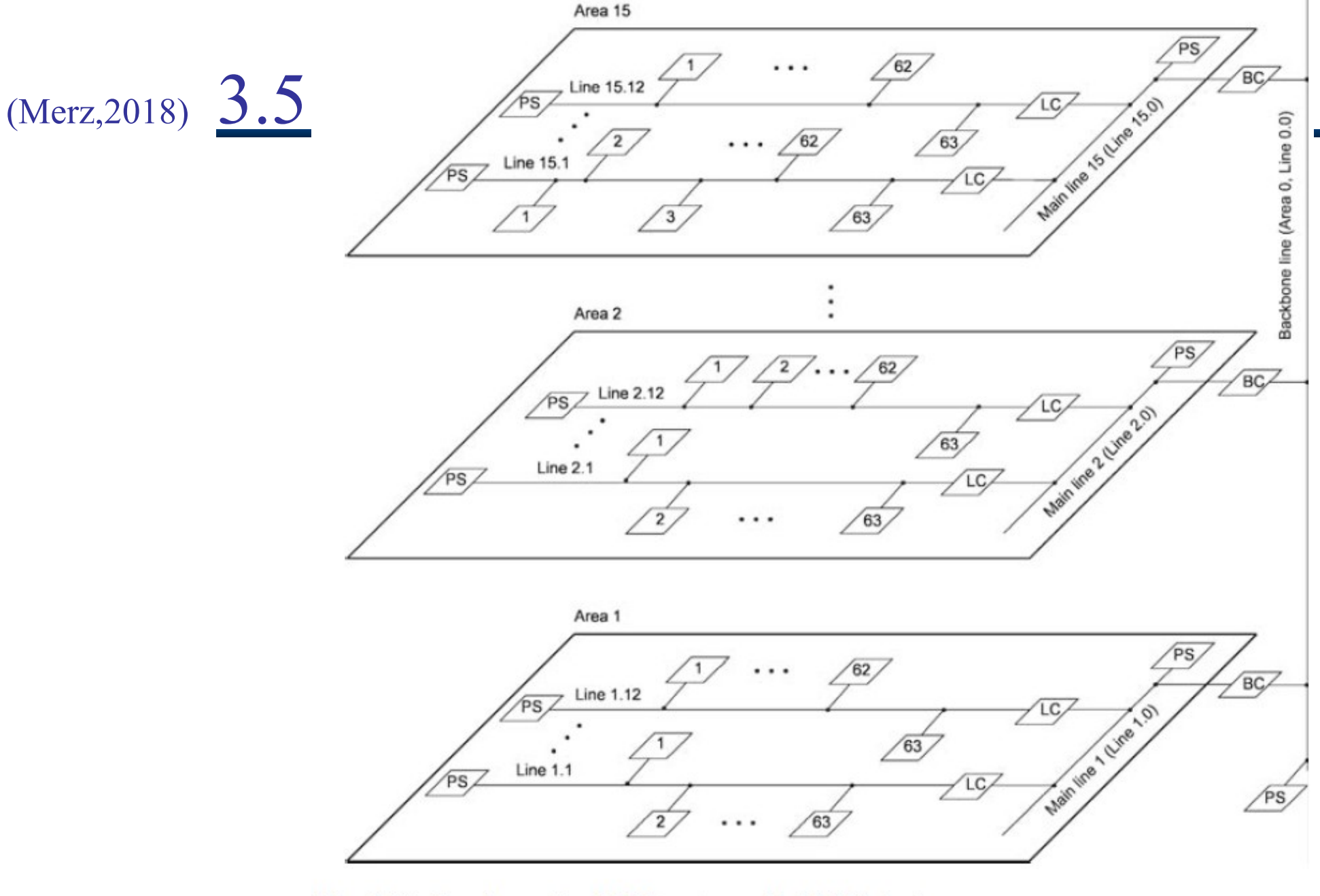

Fig. 3.20 Topology of an KNX system with 11,535 devices

171

## 3.4 Transmission Media

- Twisted pair (KNX.TP)
- Power line (KNX.PL)
- Radio frequency (KNX.RF)
- Ethernet (KNXnet/IP)
- Infrared (KNX.IR)
- Optical fiber interface, (KNX LL/S 1.1)

#### dry and huntid industrial eltes: wallmounted, flush-mounted and in Female connectors **Outdoor: flush-mounted and conduits** for a KNX device Test voltage: 2,5 kV according to **Bus connector KNX** cable

Figure 8. Bus terminal with incoming and outgoing bus cable

#### Most common media: Twisted pair (\$)

#### **YCYM 2×2×0.8**

**Fixed installation:** 

dry, humid and wet rooms; wallmounted, flush-mounted, in conduits; outdoor (if protected against direct sun radiation):

Test voltage: 4 kV according to **EN 50090** 

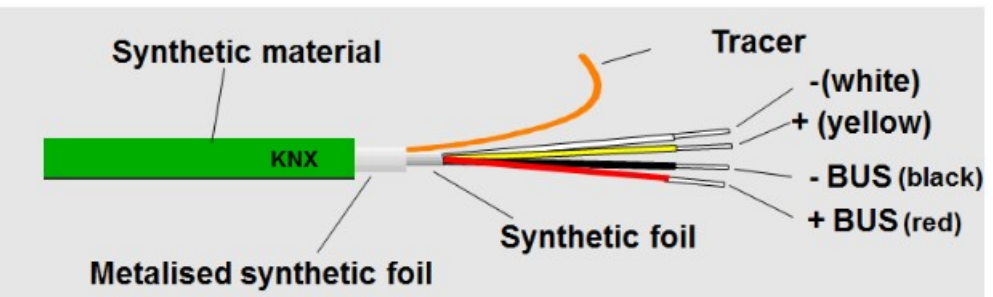

**Universidade de Brasília** Laboratório de Automação e Robótica - A. Bauchspiess – AP – Automação Predial com IoT

J-Y (St) Y 2×2×0.8 VDE 0815

Fixed installation:

conduits

**EN 50090** 

### 3.4 KNX.TP – Signal Coding

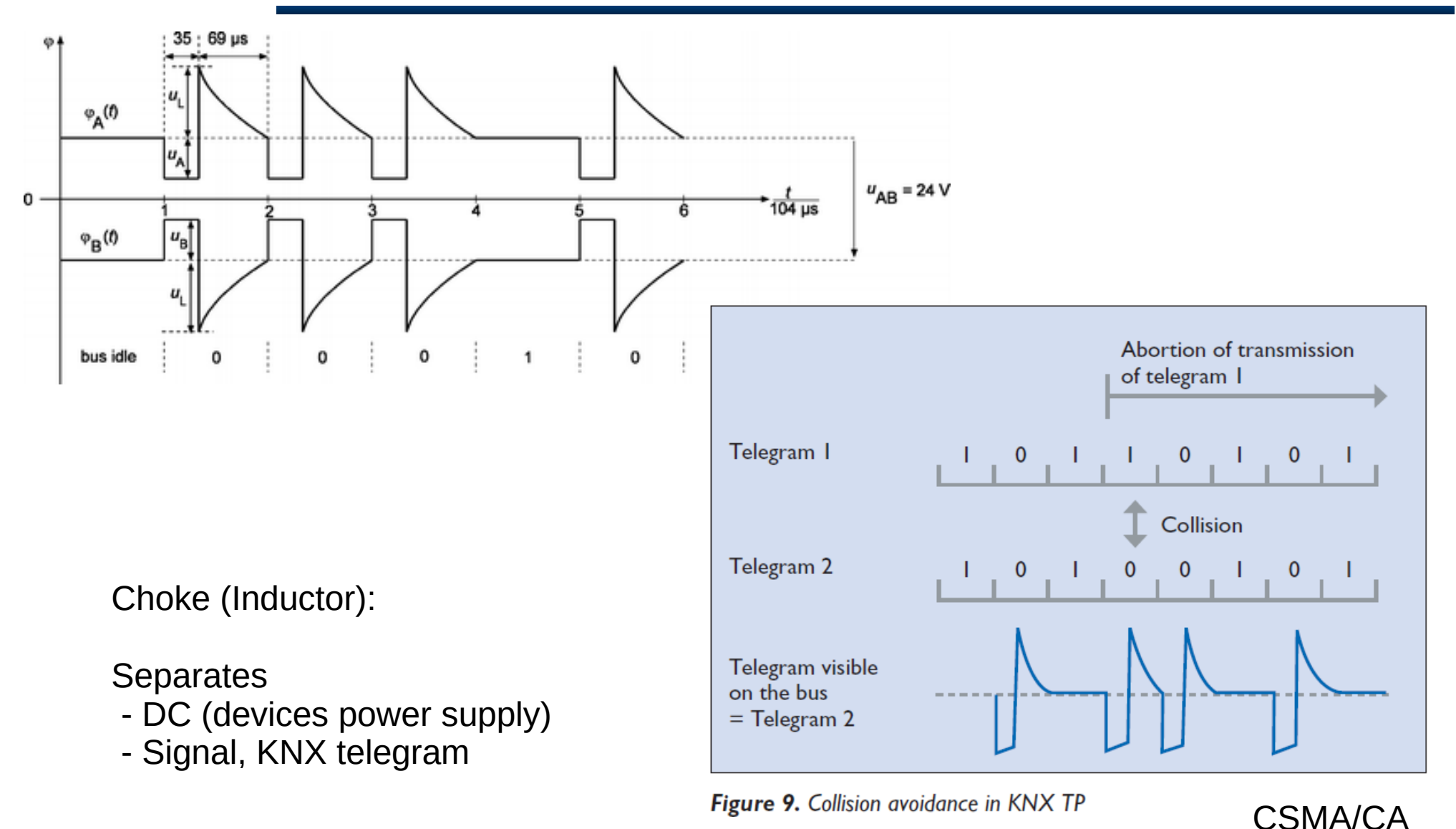

## 3.4 KNX.TP - Signal Specification

te ta

In case of a zero-bit, the transceiver of the transmitter actively lowers the voltage level during the time period of  $35 \mu s$ . For the falling edge and the constant level starting at point  $t_A$ , the following applies: こらパ

$$
(u_{\text{ref}} - 10.5 \text{ V}) \le u_a \le (u_{\text{ref}} - 0.7 \text{ V})
$$

For the constant level and the rising edge until  $\phi$  foint  $t_{\rm R}$  the following applies:

$$
(u_{\text{ref}} - 10.5 \text{ V}) \le u_a \le (u_{\text{ref}} - 0.5 \text{ V})
$$

After that, there is an equalizing pulse releasing the energy mainly stored in the inductor and the following applies:

$$
u_{\text{ref}} \le u_{\text{e}} \le (u_{\text{ref}} + 13 \text{ V})
$$

At the end of a bit period of 104 us, the following has to apply to the zero-bit signal element:

 $(u_{\text{ref}} - 0.35 \text{ V}) \le u_{\text{AB}} \le (u_{\text{ref}} - 1.8 \text{ V})$ 

If a zero-bit is sent prior to a one-bit, a linear voltage drop can occur at the one-bit signal element during the bit period  $T_{\text{bit}}$  In order to safely identify the one-bit, the following conditions have to be met:

- The voltage  $u_{AB}$  can not fall with a rate higher than 400 mV/ms
- At the end of the bit period the following has to apply:  $(u_{ref} 2V) \le$  $u_{AB} \le (u_{ref} + 0.3 V)$

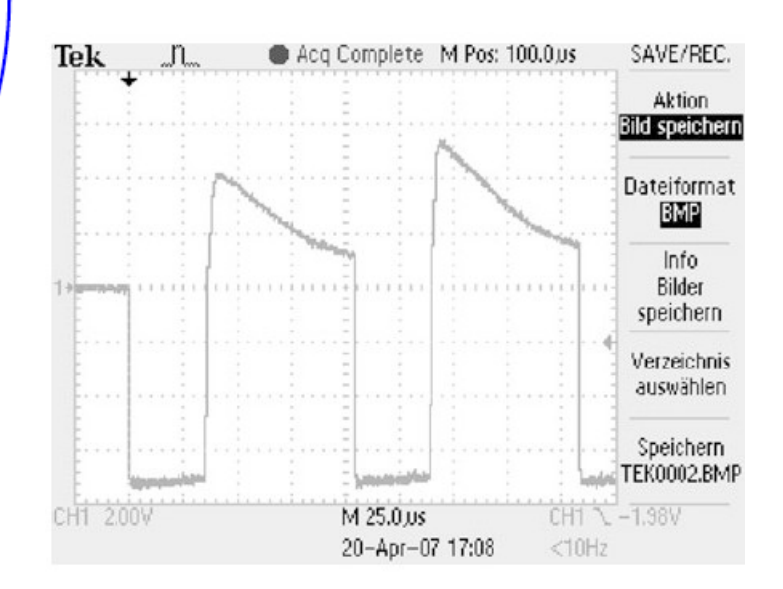

Bitrate:  $T_{\text{bit}}$  = 104 us  $R_{\text{bit}} = 1/T_{\text{bit}} \sim 9615 \text{ bit/s} \sim 9.6 \text{ kbit/s}$ 

#### 3.6.5 Installation Guidelines

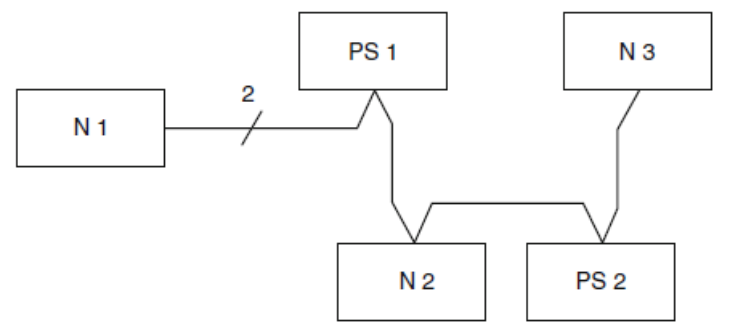

The following rules apply to a line or a line segment:

• A line must be no more than 1000 m long.

• The length of cable between the two bus devices that are the furthest apart (e.g., N1 and N3 in Fig. 3.21) must be no more than 700 m.

• The length of cable between a power supply unit and a device (e.g., between PS1 and N1 or between PS2 and N3 in Fig. 3.21) must be no more than 350 m.

• Any two power supplies on one segment must be at least 200 m apart. More than two power supplies can not be used.

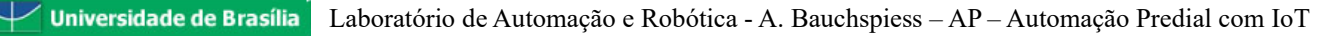

## 3.6.6 **Standard Device** Symbols

Merz 2018 Fig. 3.22 Small KNX system with one area and two lines

イマト

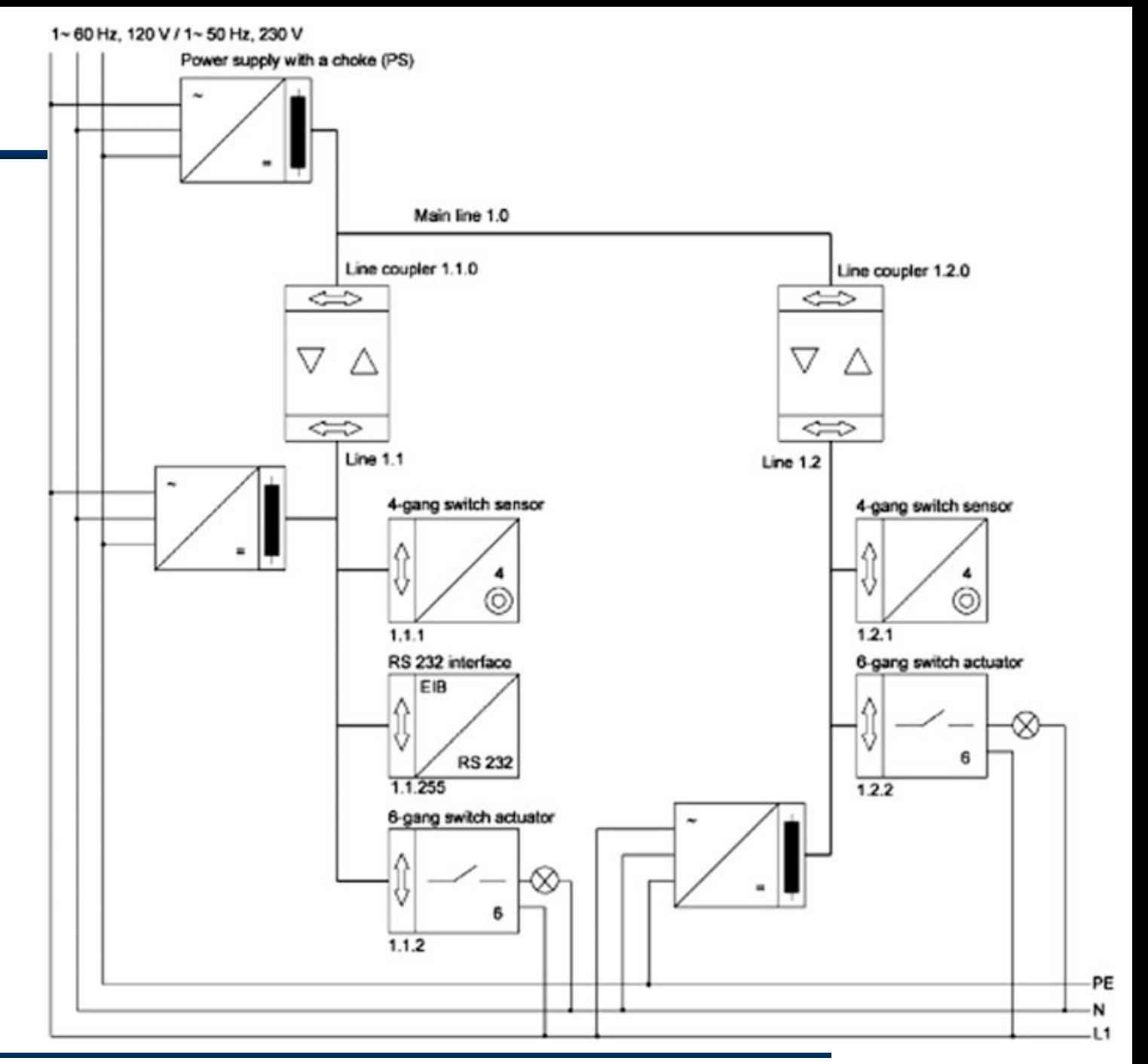

## 3.7 Adressing Nodes (Devices)

Physical Address: Area.Line.Node (A.L.N.)

•  $2^4$  = 16 areas

• 
$$
2^4 = 16
$$
 lines

 $\cdot$  2<sup>8</sup> = 256 nodes per line

**Table 3.4** Source address in a data frame

| High byte      |                |  |  |      |    |                |                | Low byte        |                                                 |    |                 |        |                  |    |                |
|----------------|----------------|--|--|------|----|----------------|----------------|-----------------|-------------------------------------------------|----|-----------------|--------|------------------|----|----------------|
| D7             | D <sub>6</sub> |  |  |      |    | D4 D3 D2 D1 D0 |                | $\overline{D7}$ | $\overline{D6}$ $\overline{D5}$ $\overline{D4}$ |    |                 | D3     | $\degree$ 1D2 i. | D1 | D <sub>0</sub> |
| A <sub>3</sub> | A2             |  |  |      | L2 | L1             | L <sub>0</sub> | N7              | N <sub>6</sub>                                  | N5 | $\overline{N4}$ | $ $ N3 |                  |    | N <sub>0</sub> |
| Area           |                |  |  | Line |    |                |                | Node (per line) |                                                 |    |                 |        |                  |    |                |

Physical Addresses for Couplers and Line Repeaters

- A.L.0 for **line couplers** (e.g. 1.1.0, 1.2.0, …, 1.12.0, 2.1.0, 2.2.0, …, 15.12.0)
- A.0.0 for **backbone couplers** (e.g. 1.0.0, 2.0.0, …, 15.0.0)

**Line repeaters** must be assigned a node number that is greater than zero, for example, 1.1.64.

## 3.7 Adressing Nodes (Devices)

Physical Addresses of Devices connected to a main line:

PS -» a maximum of 63 sensors/actuators can be connected to the main line.

Examples of addresses:

- $\cdot$  1.0.1–1.0.63
- $\cdot$  2.0.100-2.0.162.

Examples of physical Addresses:

• The address 1.2.2 refers to the second node on the second line in the first area.

•

• 1.12.0 is a line coupler that connects the 12th line in the 1st area to the 1st area's main line. The main line is referred to as the superordinate line and the line is referred to as the subordinate line.

• 2.0.0 represents a backbone coupler that connects the second area's main line to the backbone line. The backbone line is the superordinate line and the main line is the subordinate line.

# 3.7.2 Group Addresses (Logical Adr.)

•

Two-level addressing: Table 3.5 Two-level addressing

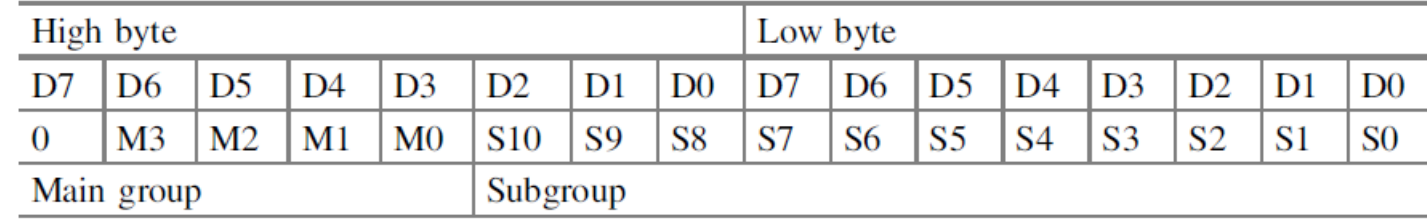

 $\cdot$  2<sup>4</sup> = 16 main groups (numbers 0-15)

 $\cdot 2^{11}$  = 2048 subgroups (numbers 0-2047)

Two-level addr.: Main group/subgroup to identify a certain group, assigne names.

Examples for group addresses:

- 0/1 lightning central on/off
- 1/1 lightning living room on/off
- 1/2 lightning office on/off
- 2/1 blinds down/up.

# 3.7.2 Group Addresses (Logical Adr.)

Three-level addressing: Table 3.6 Three-level addressing

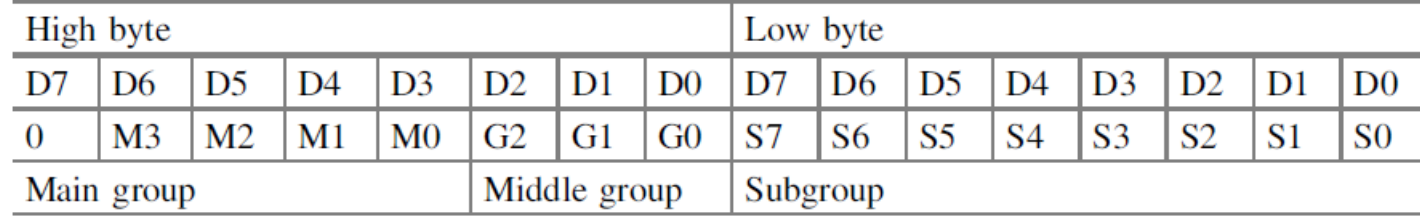

- $2^4 = 16$  main groups (numbers 0–15)
- $2^3 = 8$  middle groups (numbers 0–7)
- $2^8 = 256$  subgroups (numbers 0–255) •

Three-level addr.: Main group/middle group/subgroup to identify a certain group, assigne names.

Examples for group addresses:

- $1/1/1$  lightning living room ceiling on/off
- 1/1/2 lightning living room standing lamp on/off
- $1/2/1$  lightning office ceiling on/off
- $1/2/2$  lightning office desk on/off.

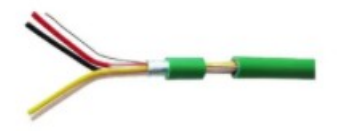

2x2x0.8 Rolo 100 Metros Discabos R\$ 93544

Cabo Automação Padrão Knx

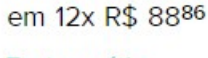

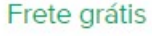

Central De Controle Schneider Mtn6214-4146 Knx Push Button

R\$ 1.500 em 12x R\$ 125 sem juros

Frete grátis

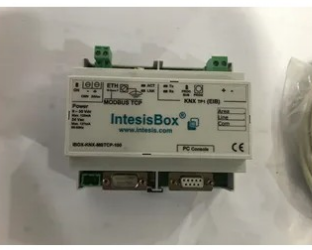

Intesisbox Modbus Tcp Ibox-knx-mbtcp-100-9-...

R\$ 280 em 12x R\$ 2333 sem juros

Frete grátis

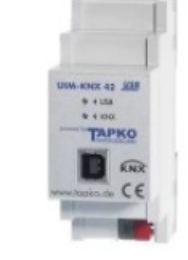

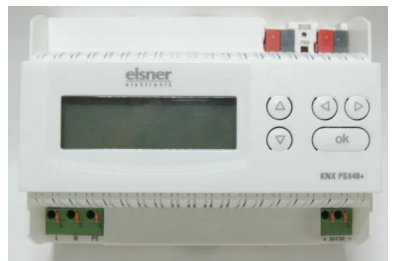

Interface Usb Eib/knx Tapko Uim-knx 42 Dinrail

R\$ 749<sup>99</sup> em 12x R\$ 6250 sem juros Frete grátis

Fonte De Energia Com Função Bus Flsner Knx Ps640+

R\$1.700 em 12x R\$ 14167 sem juros Frete grátis

Gateway Knx/dali Hager Mod:tya670d

R\$ 1.045 em 12x R\$ 8712 sem juros Frete grátis

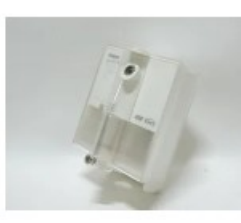

Sensor Para Automação Residencial Theben Knx Luna 131 S

R\$1.200 em 12x R\$ 100 sem juros Frete grátis

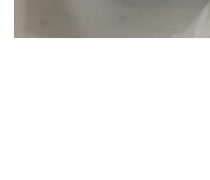

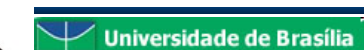

Laboratório de Automação e Robótica - A. Bauchspiess - AP - Automação Predial com IoT

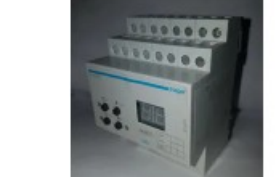

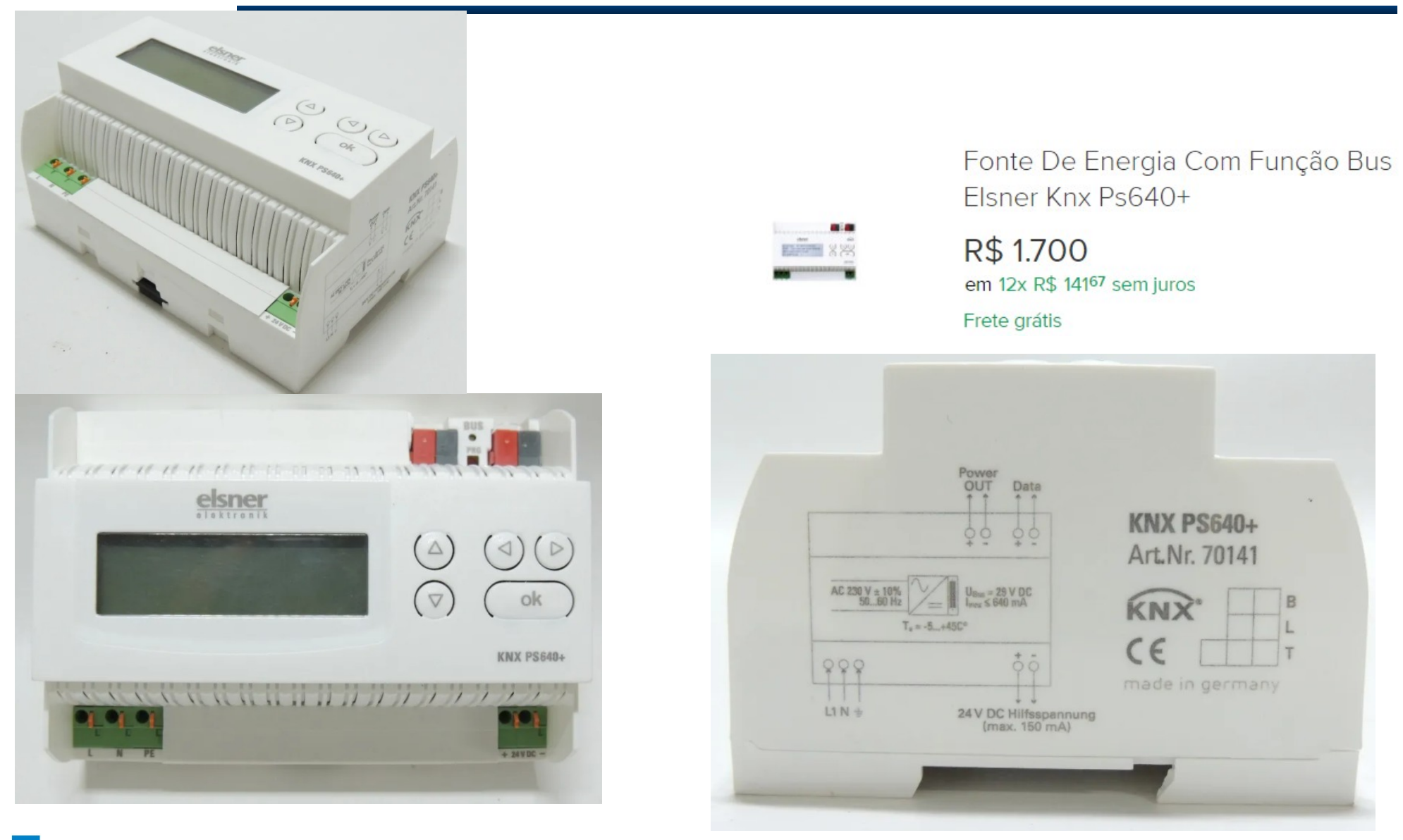

Universidade de Brasília Laboratório de Automação e Robótica - A. Bauchspiess – AP – Automação Predial com IoT

171

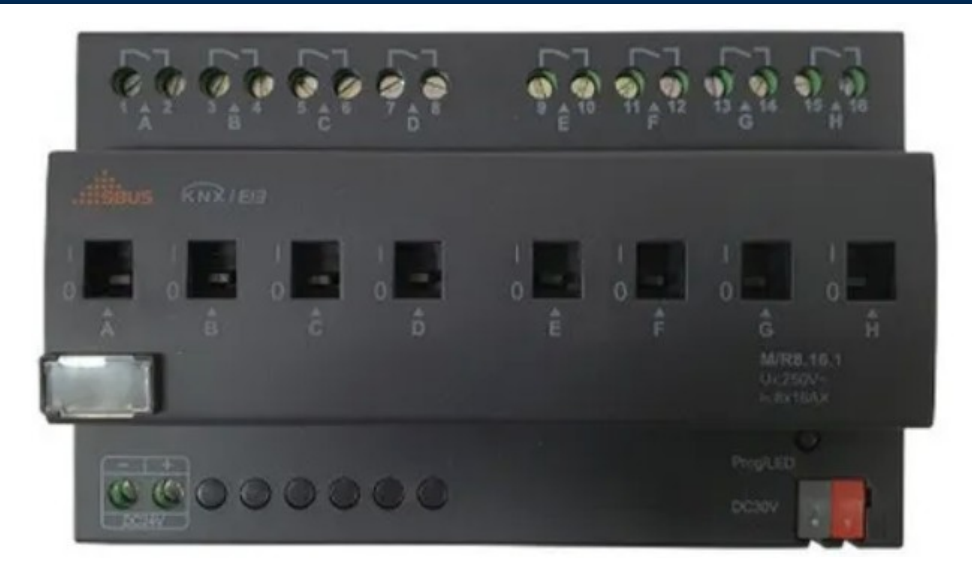

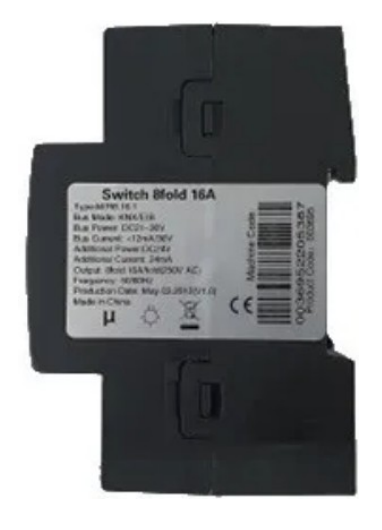

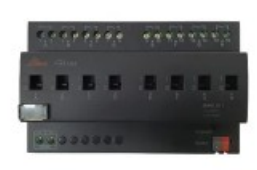

Modulo Sbus Relé Knx 8ch 16a High Power Switch Actuator

R\$ 1.340 em 12x R\$ 11167 sem juros Frete grátis

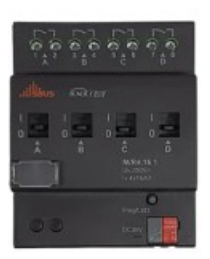

Modulo Sbus Relé Knx 4ch 16a High Power Switch Actuator

**R\$950** em 12x R\$ 7917 sem juros Frete grátis

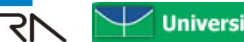

**Universidade de Brasília** Laboratório de Automação e Robótica - A. Bauchspiess – AP – Automação Predial com IoT

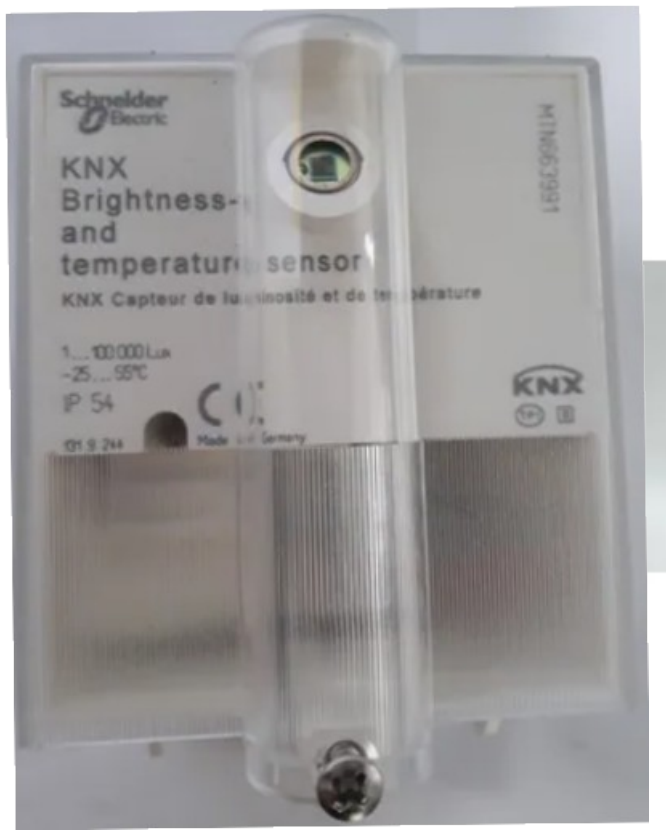

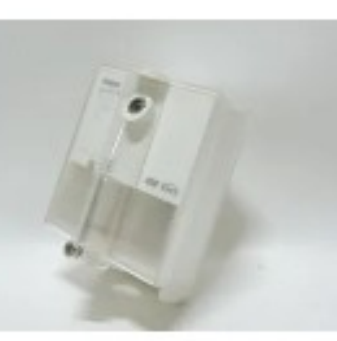

Sensor Para Automação Residencial Theben Knx Luna 131 S

R\$ 1.200 em 12x R\$ 100 sem juros

Frete grátis

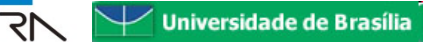

Laboratório de Automação e Robótica - A. Bauchspiess – AP – Automação Predial com IoT

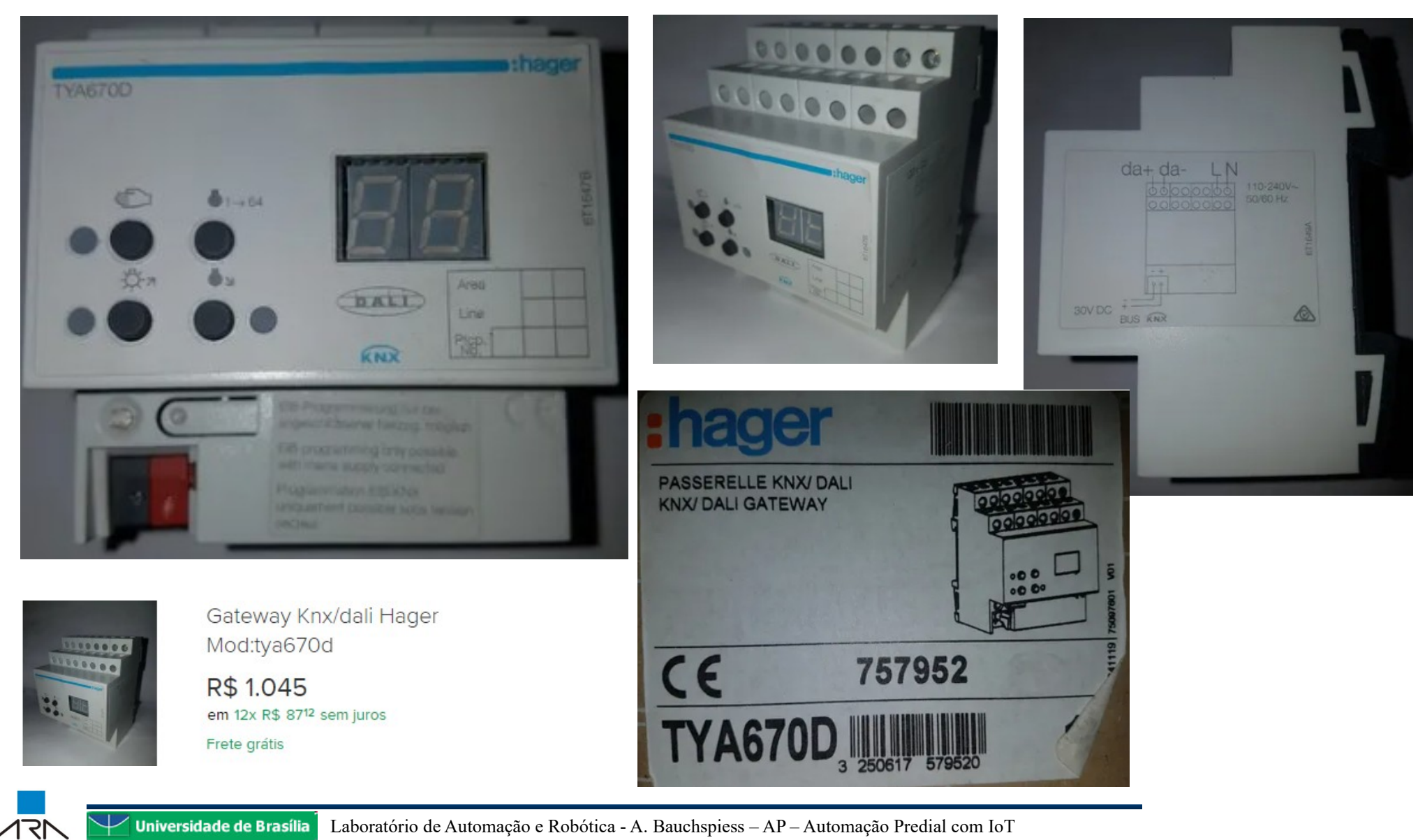

Universidade de Brasília Laboratório de Automação e Robótica - A. Bauchspiess – AP – Automação Predial com IoT

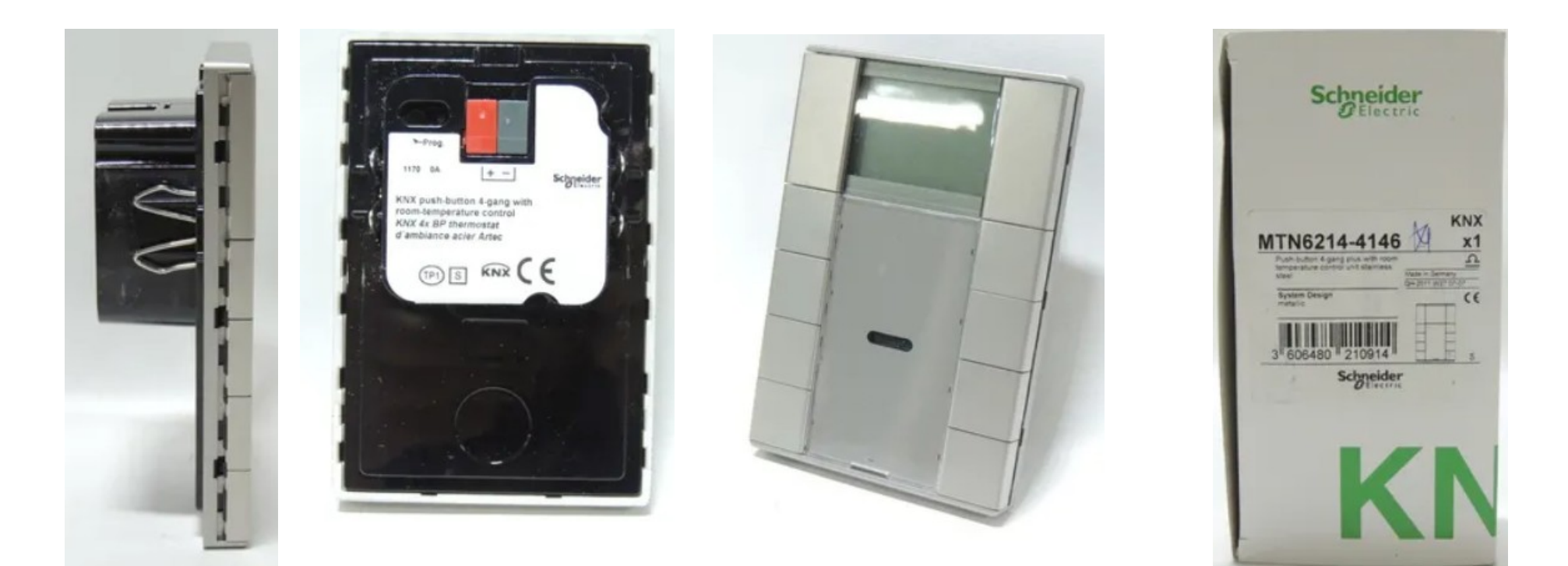

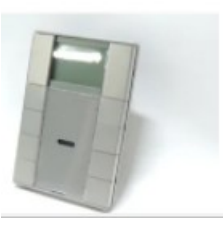

171

Central De Controle Schneider Mtn6214-4146 Knx Push Button R\$ 1.500 em 12x R\$ 125 sem juros

Frete grátis

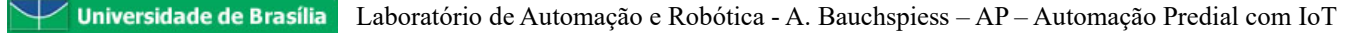

## KNX Modulation

- Webinar ABB, Jul 2020 - [KNX Radio Frequency \(KNX RF\).pdf](https://library.e.abb.com/public/dfb05e67d6eb4a06992596909e2d2723/Webinar-KNX-RF-July2020_PR_EN_V1-0_9AKK107680A9930.pdf),
- [Youtube, 3 Ago 2020](https://www.youtube.com/watch?v=CTxMYKxKnoM)

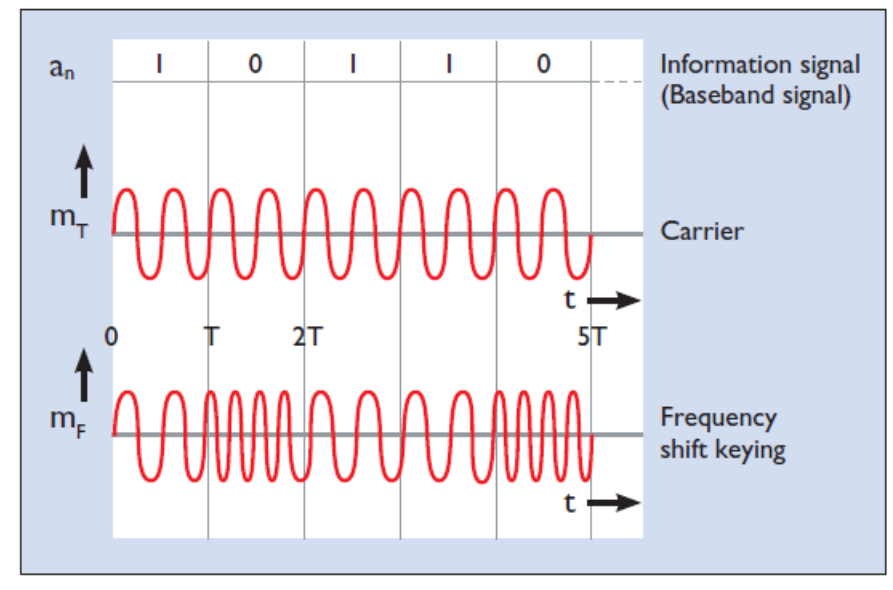

Figure 12. Frequency modulation and signal in KNX RF

\*868.3 MHz FSK, modulated by  $\pm 48$  kHz to  $\pm 80$  kHz (1 and 0) \*ISM - Industrial Scientific and Medical frequencies

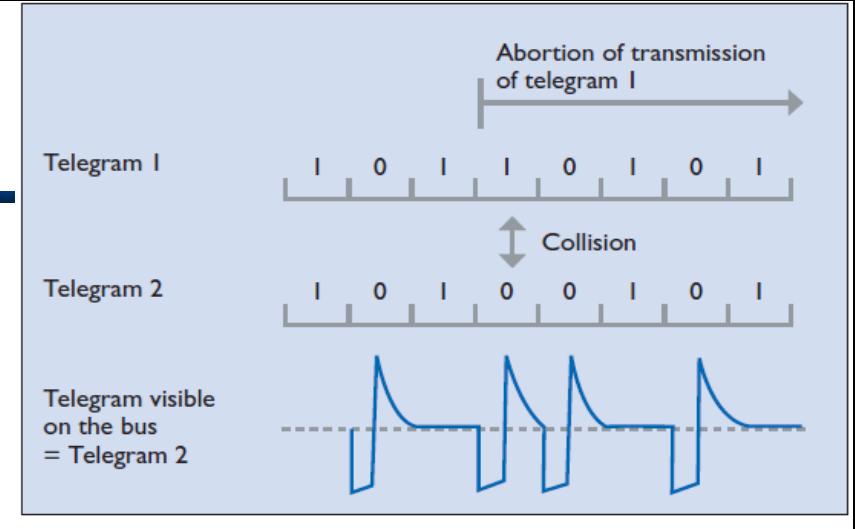

Figure 9. Collision avoidance in KNX TP

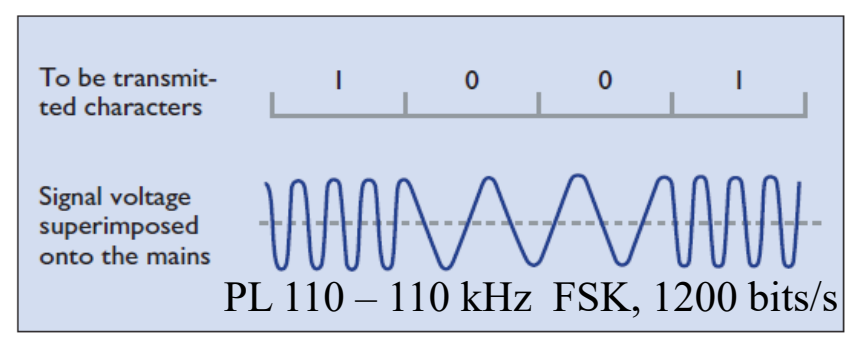

Figure 10. Signal shape in KNX PL

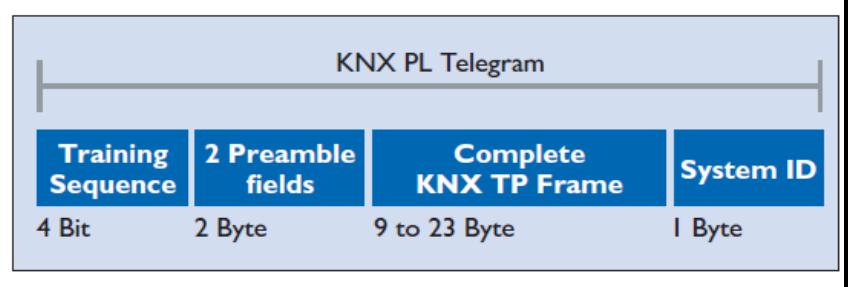

Figure 11. Telegram structure in KNX PL

## **Technologies**

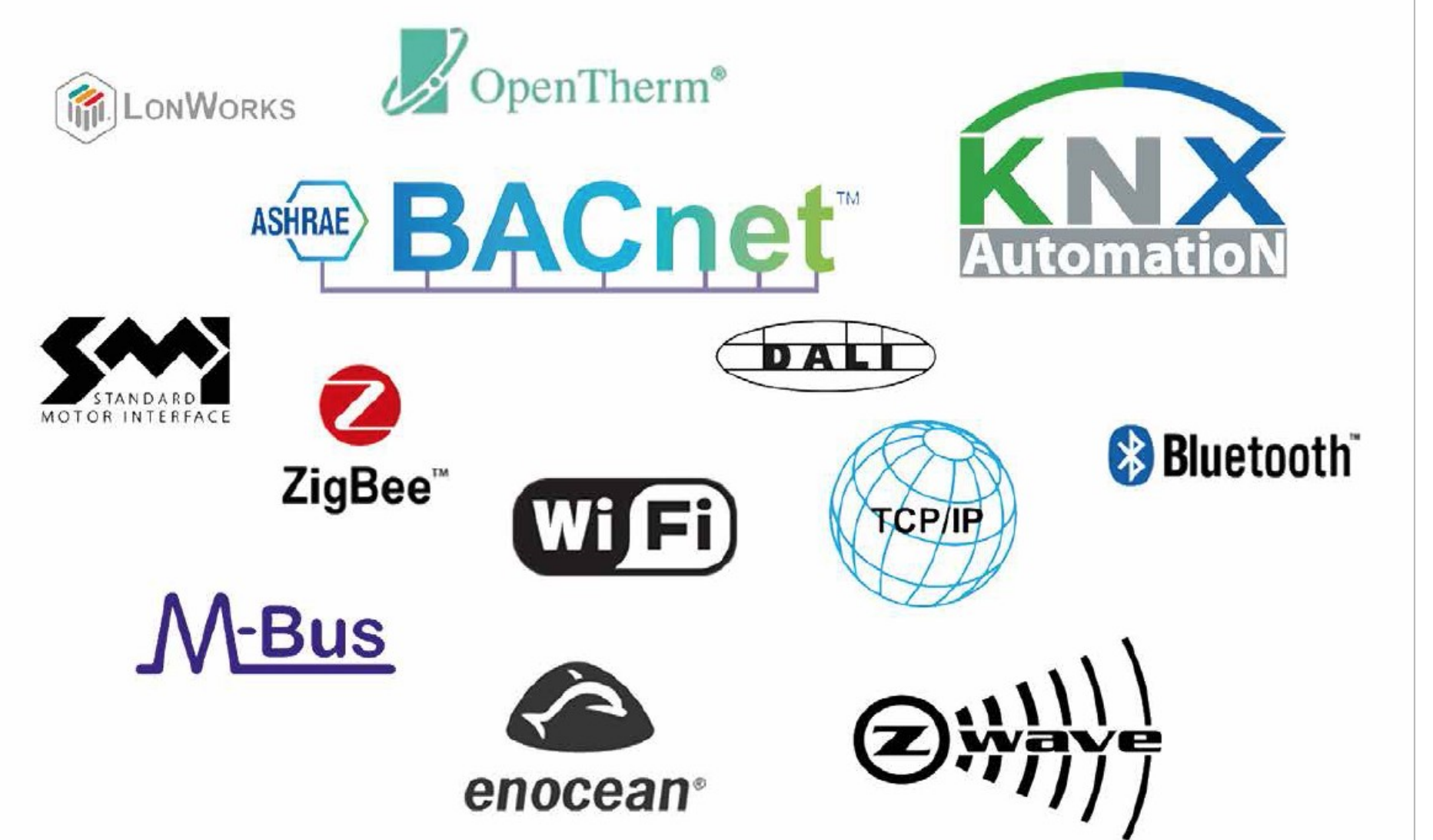

https://www.led-professional.com/resources-1/articles/lighting-building-automation-technologies-by-leviton-manufacturing

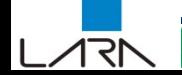

#### 03.03.2020 KNX IP Secure becomes new ISO Standard

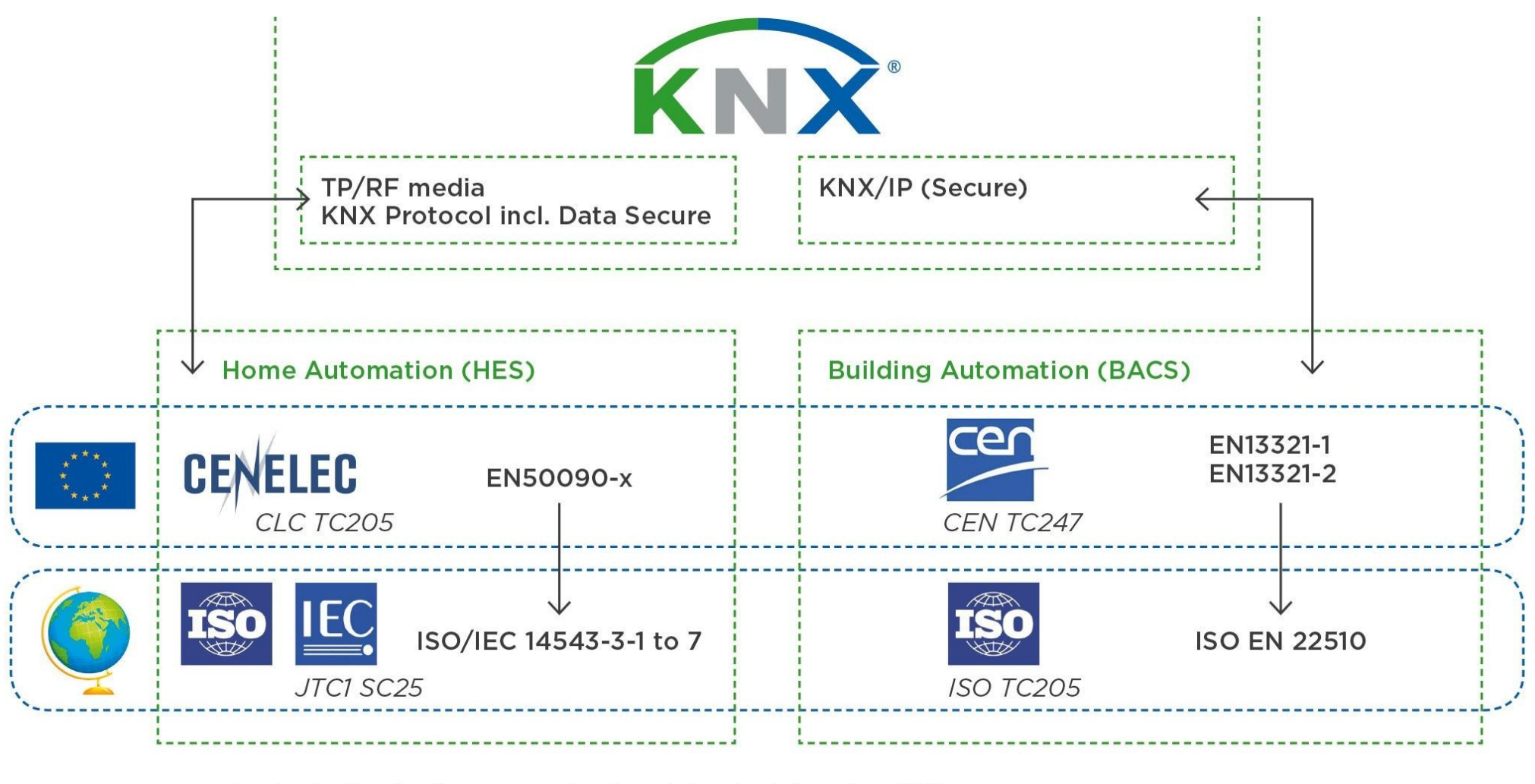

---- standardisation bodies ---- developed standards based on KNX

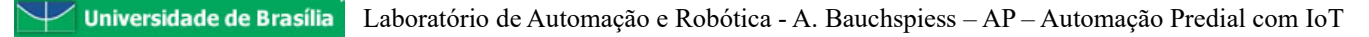

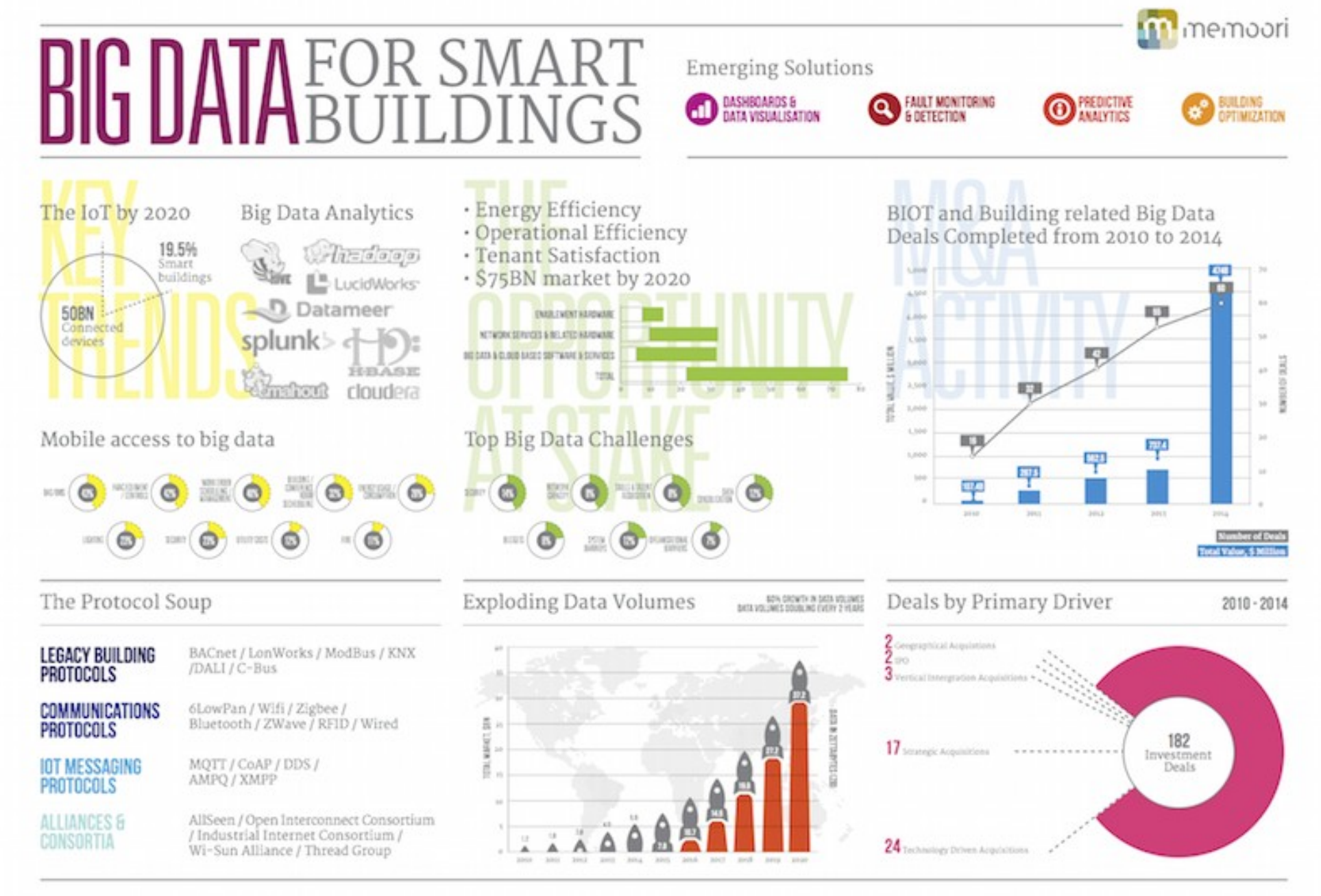

#### **BIOT** - Building Internet of Things

२१

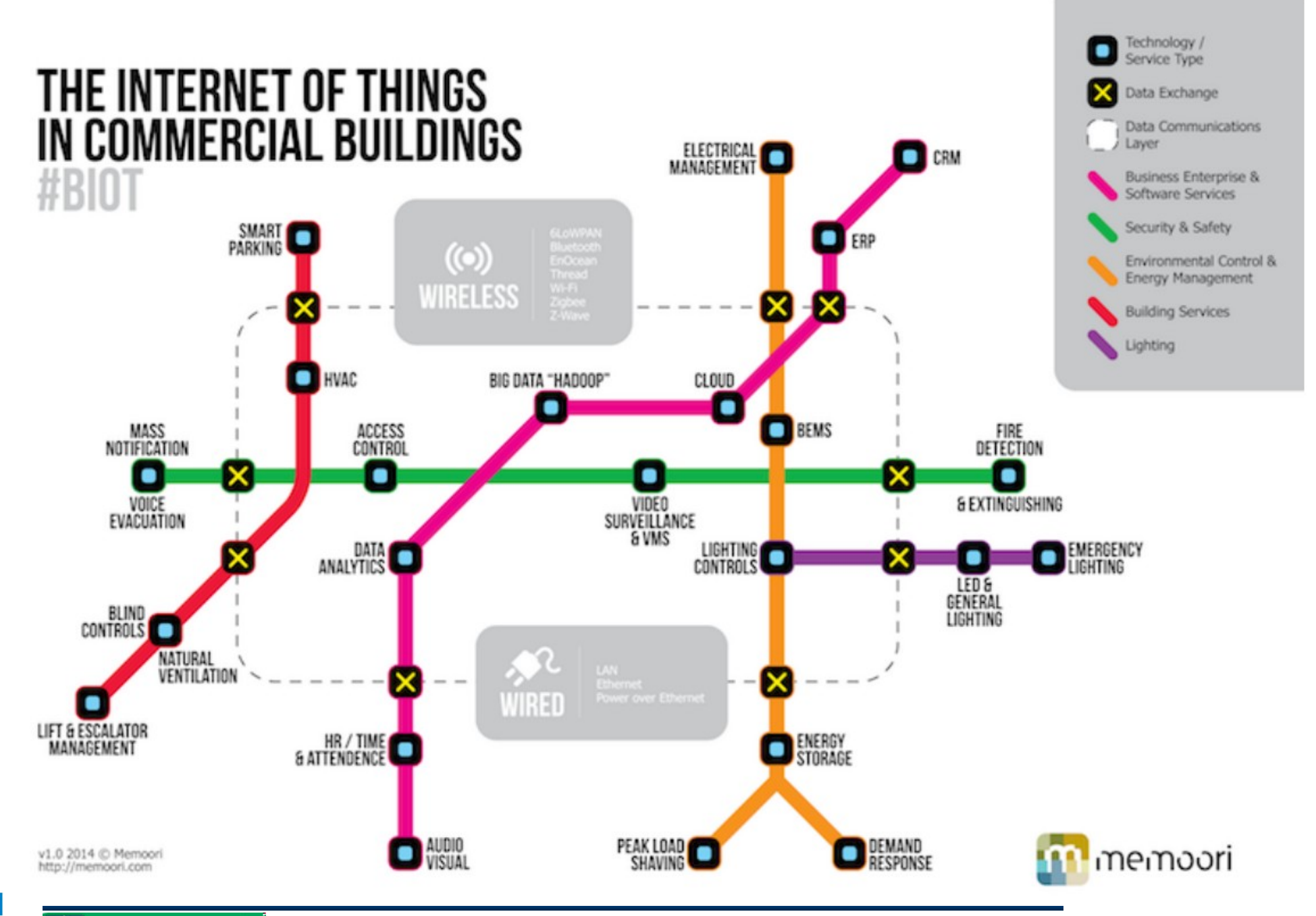

**Universidade de Brasília** 

イマト

Laboratório de Automação e Robótica - A. Bauchspiess - AP - Automação Predial com IoT

#### **GROWTH IN THE INTERNET OF THINGS**

THE NUMBER OF CONNECTED DEVICES WILL EXCEED 50 BILLION BY 2020

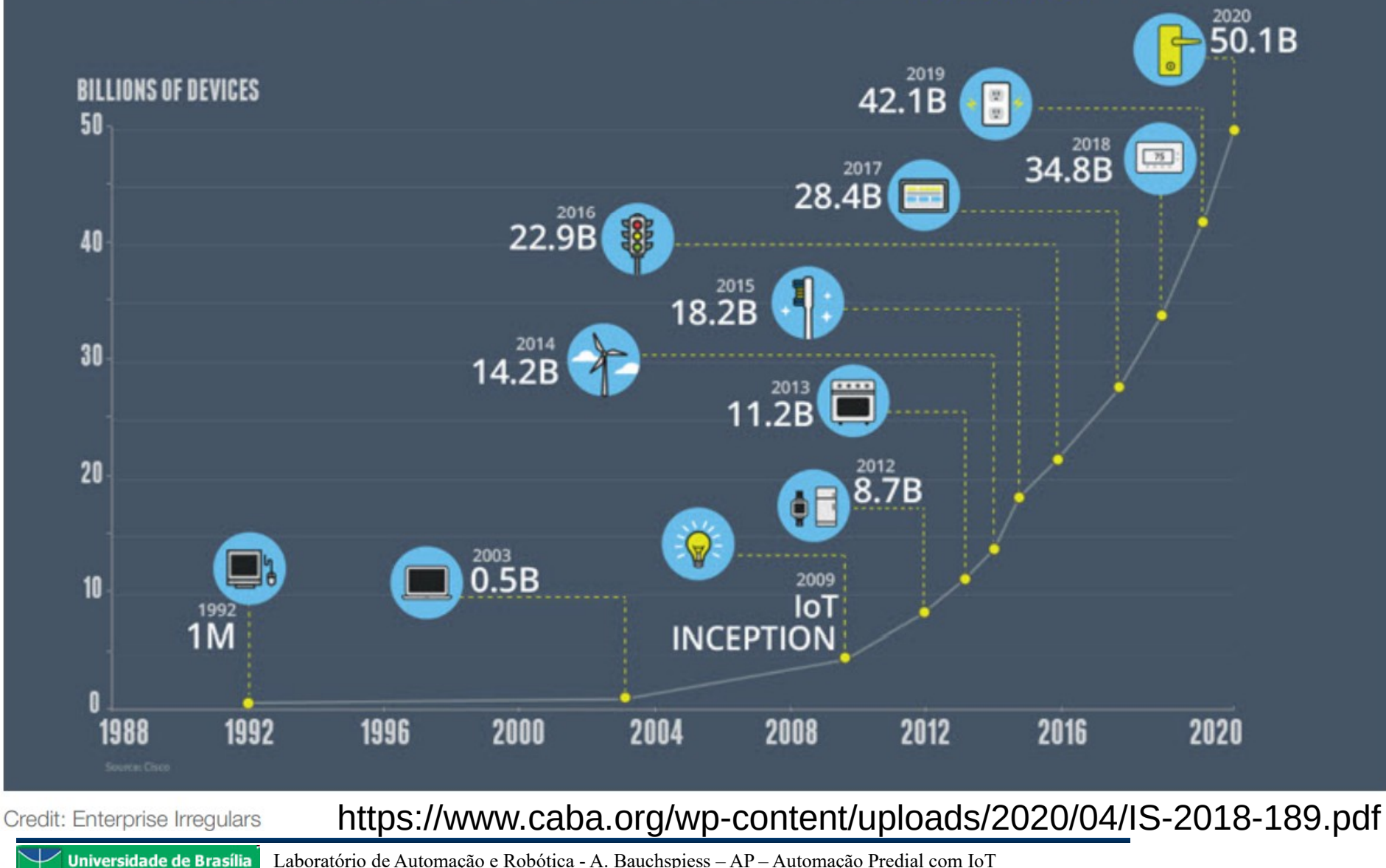

Laboratório de Automação e Robótica - A. Bauchspiess - AP - Automação Predial com IoT

171

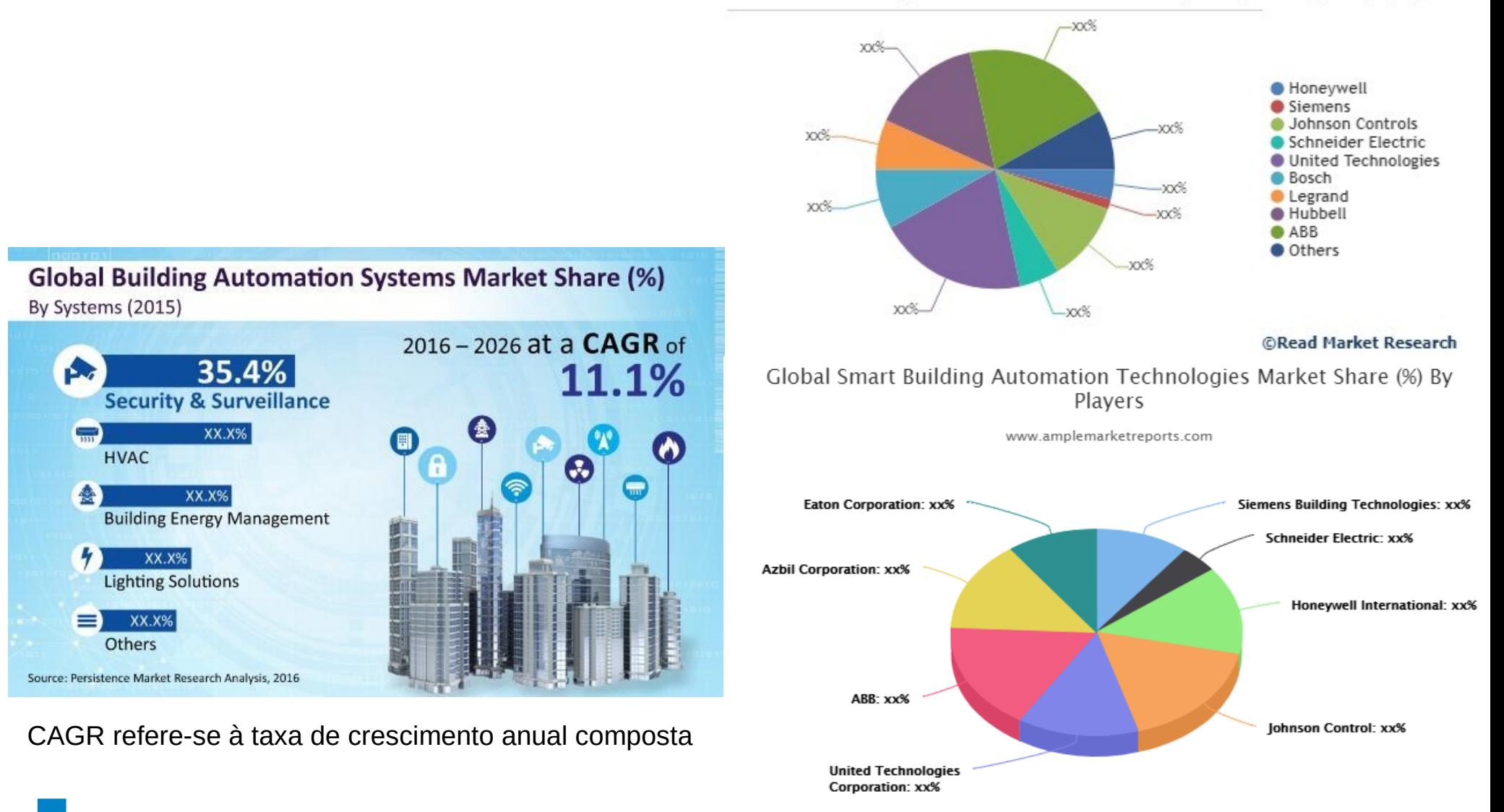

#### Global Building Automation Market Share by Companies (2020) (%)

**Universidade de Brasília** Laboratório de Automação e Robótica - A. Bauchspiess – AP – Automação Predial com IoT

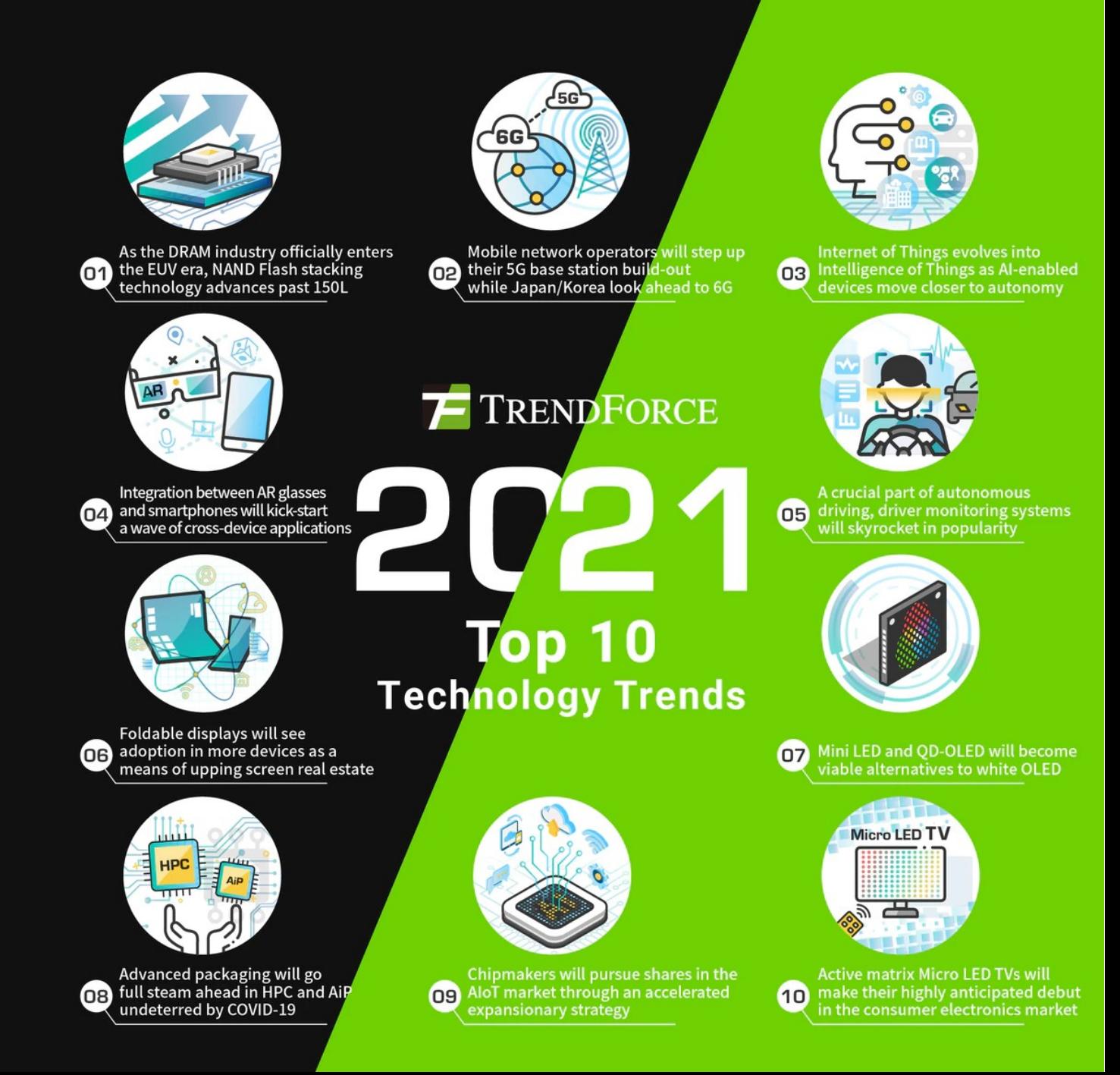

रा

## **AloT: Artificial Intelligence of Things**

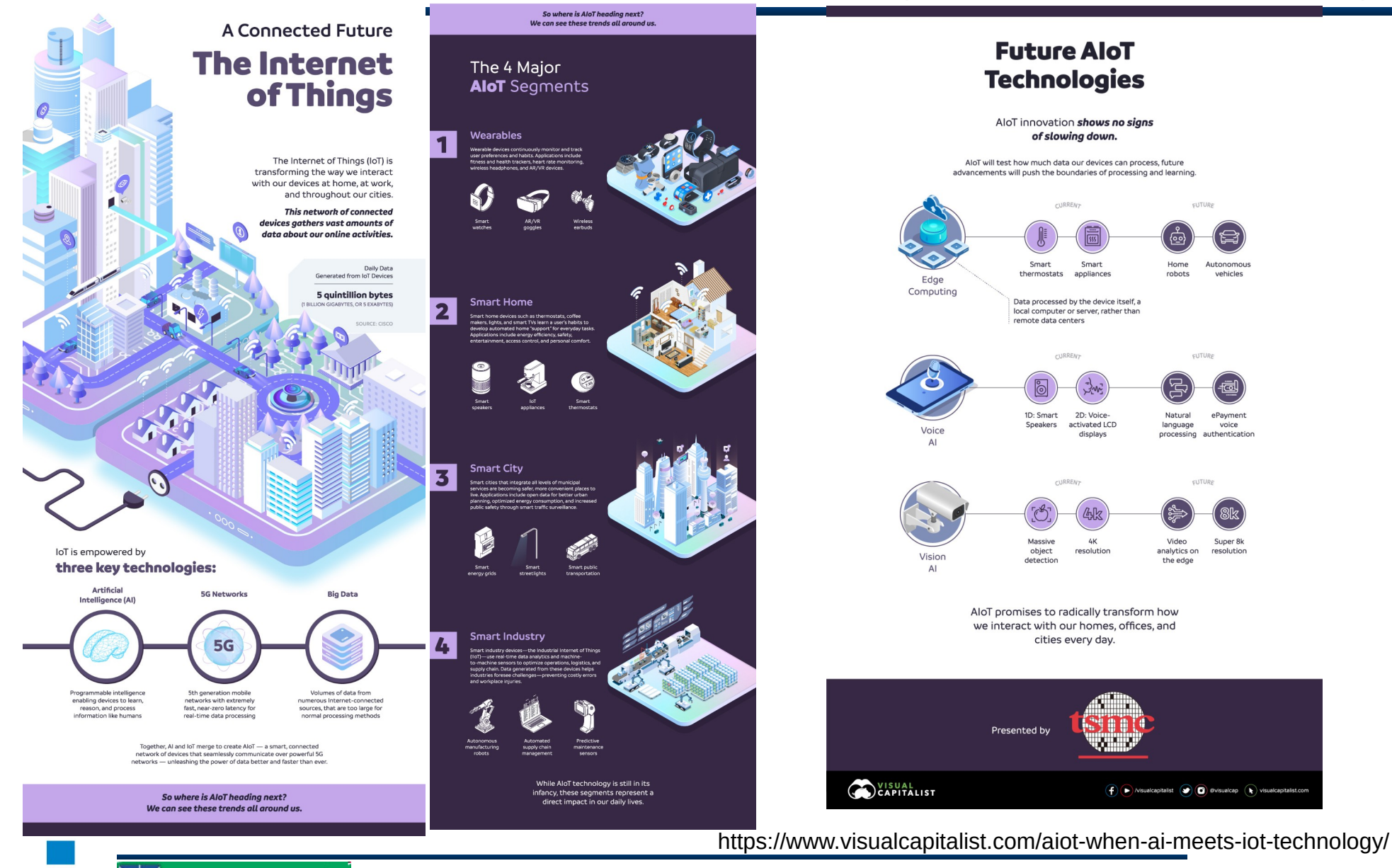

Universidade de Brasília Laboratório de Automação e Robótica - A. Bauchspiess - AP - Automação Predial com IoT

२ा

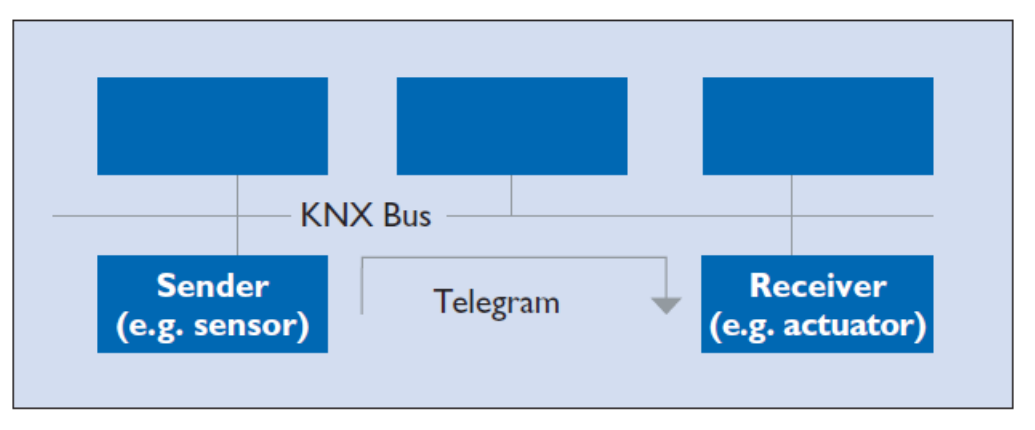

Figure 4. Sensor/actuator principle

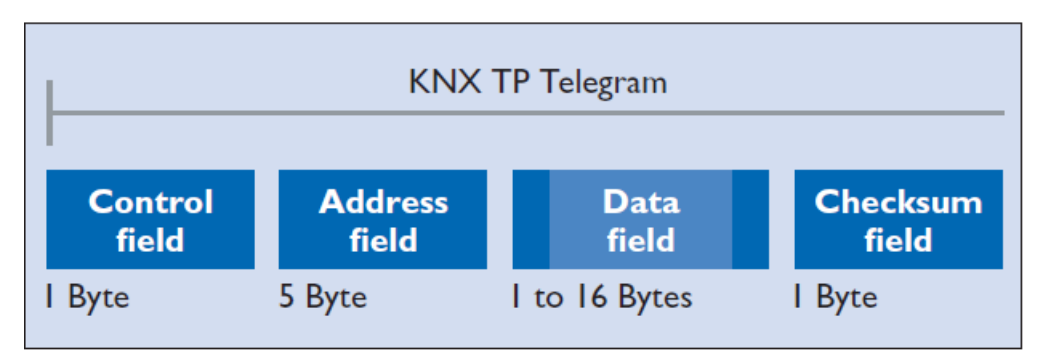

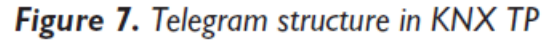

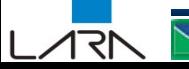

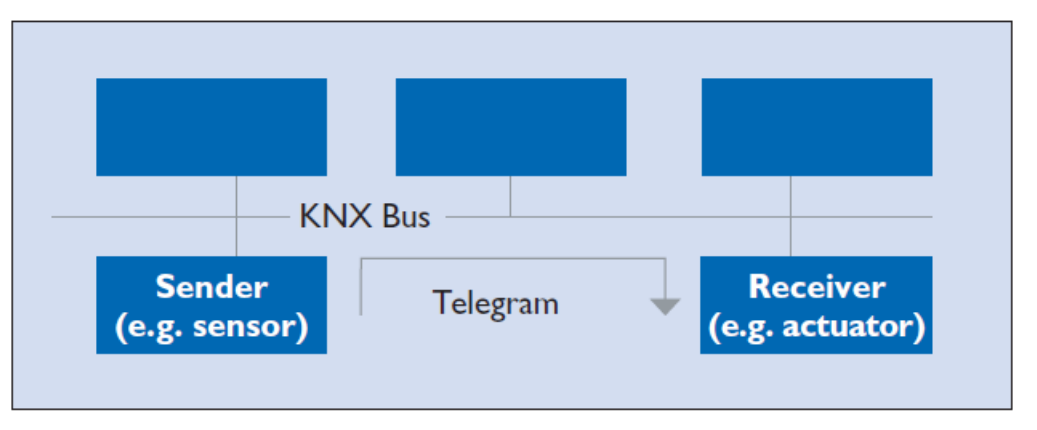

Figure 4. Sensor/actuator principle

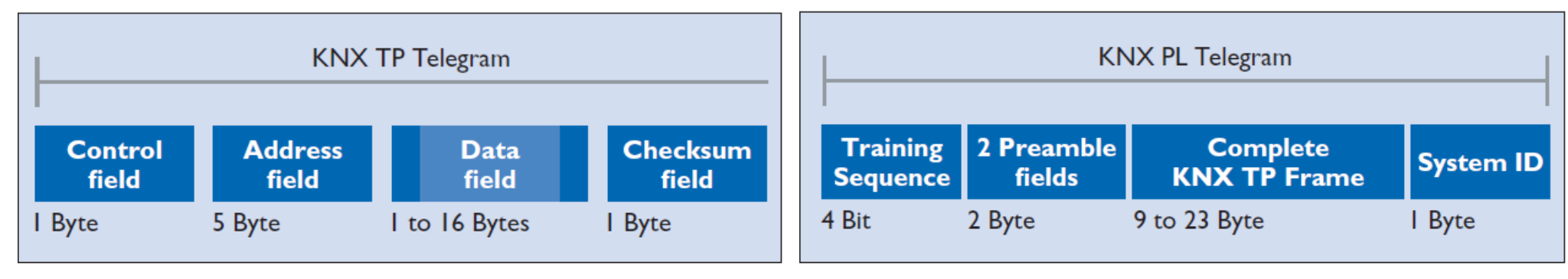

Figure 7. Telegram structure in KNX TP

Figure 11. Telegram structure in KNX PL

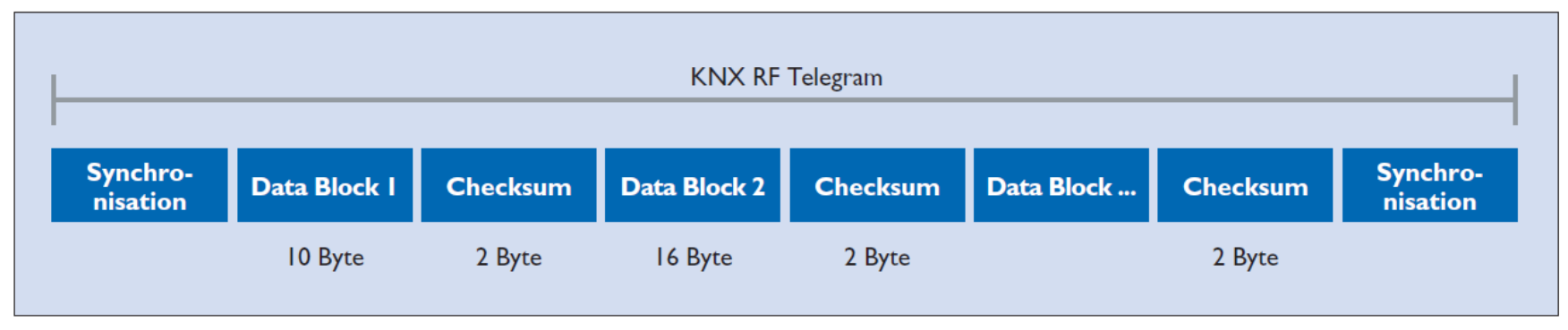

Figure 13. Telegram structure in KNX RF

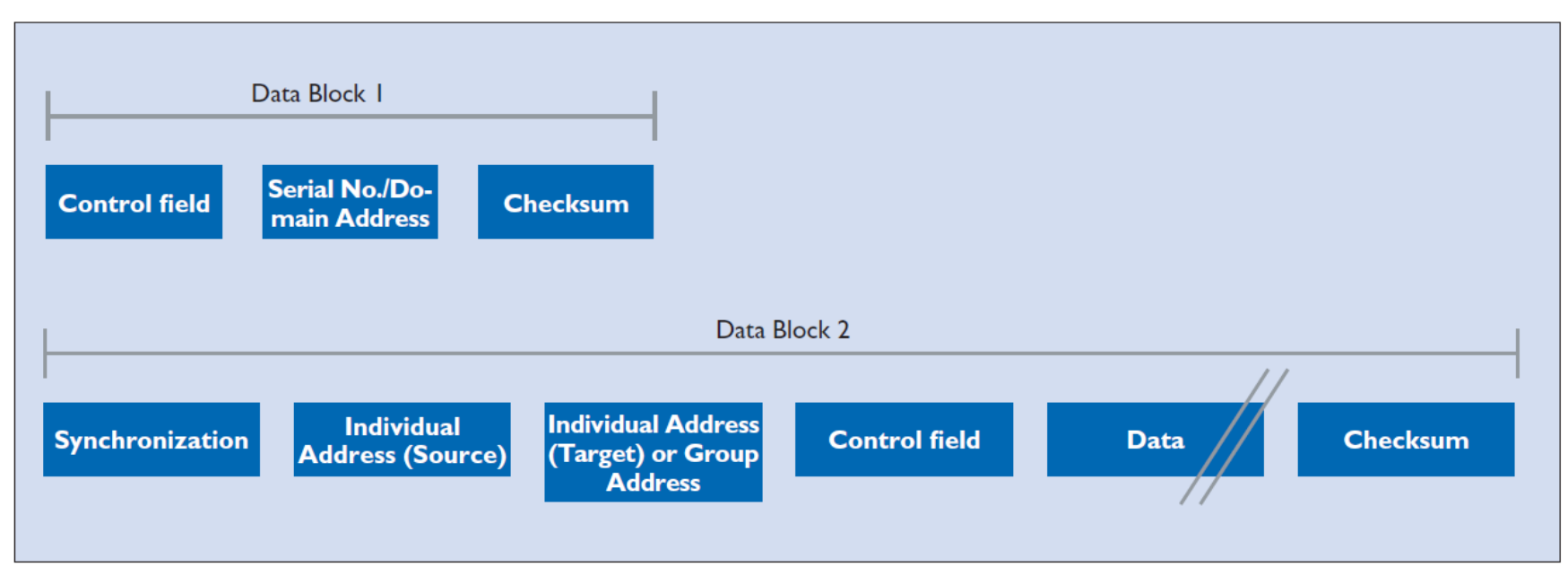

Figure 14. Data blocks in a KNX RF telegram

イマト

Universidade de Brasília Laboratório de Automação e Robótica - A. Bauchspiess - AP - Automação Predial com IoT

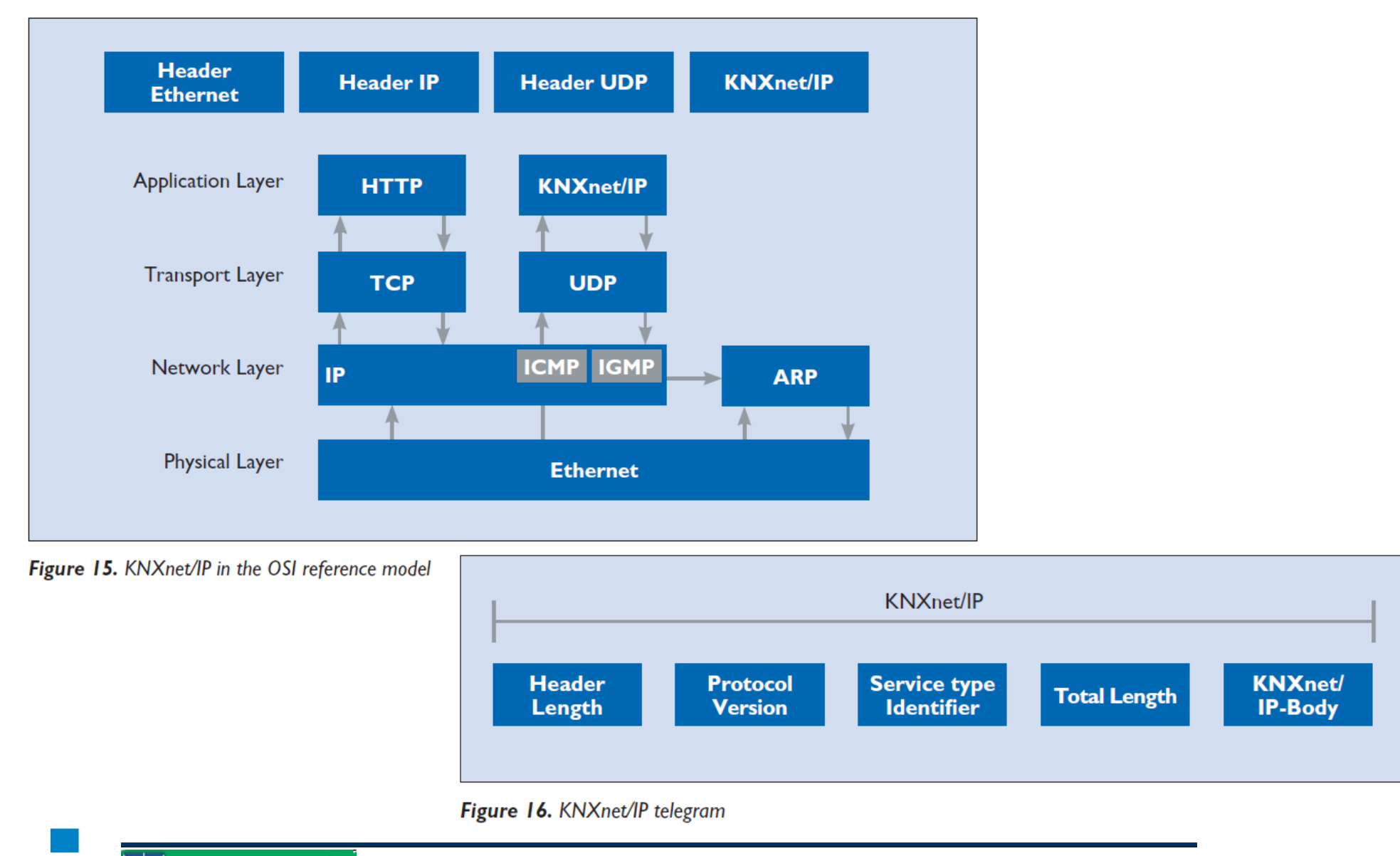

Universidade de Brasília Laboratório de Automação e Robótica - A. Bauchspiess - AP - Automação Predial com IoT

## **KNX Topology**

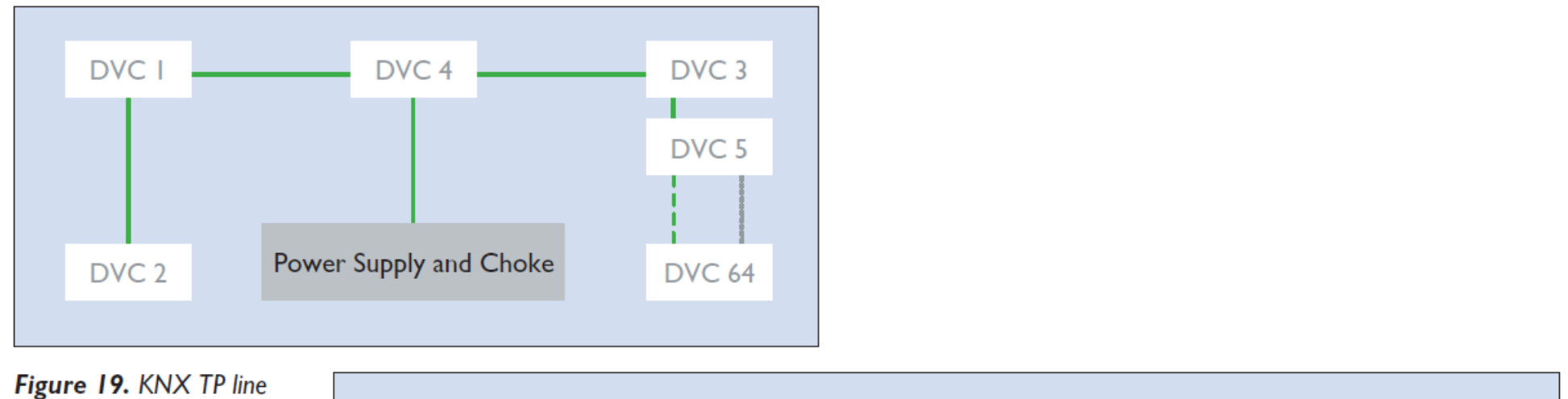

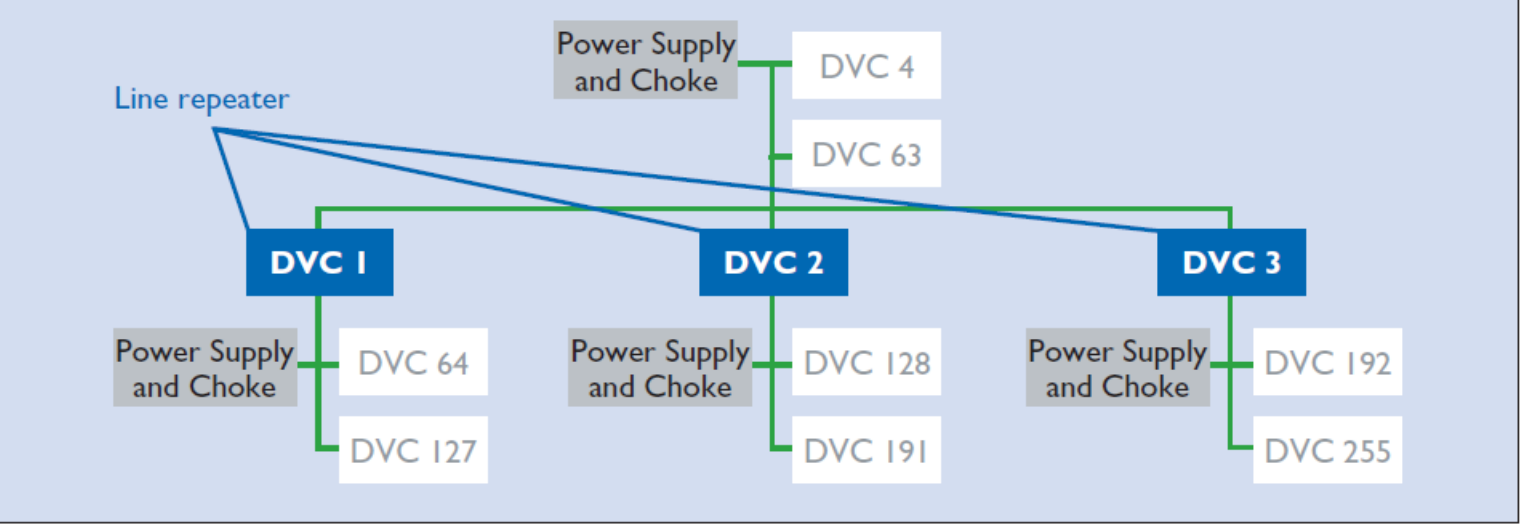

Figure 20. Maximum length of a line in KNX TP

## **KNX Topology**

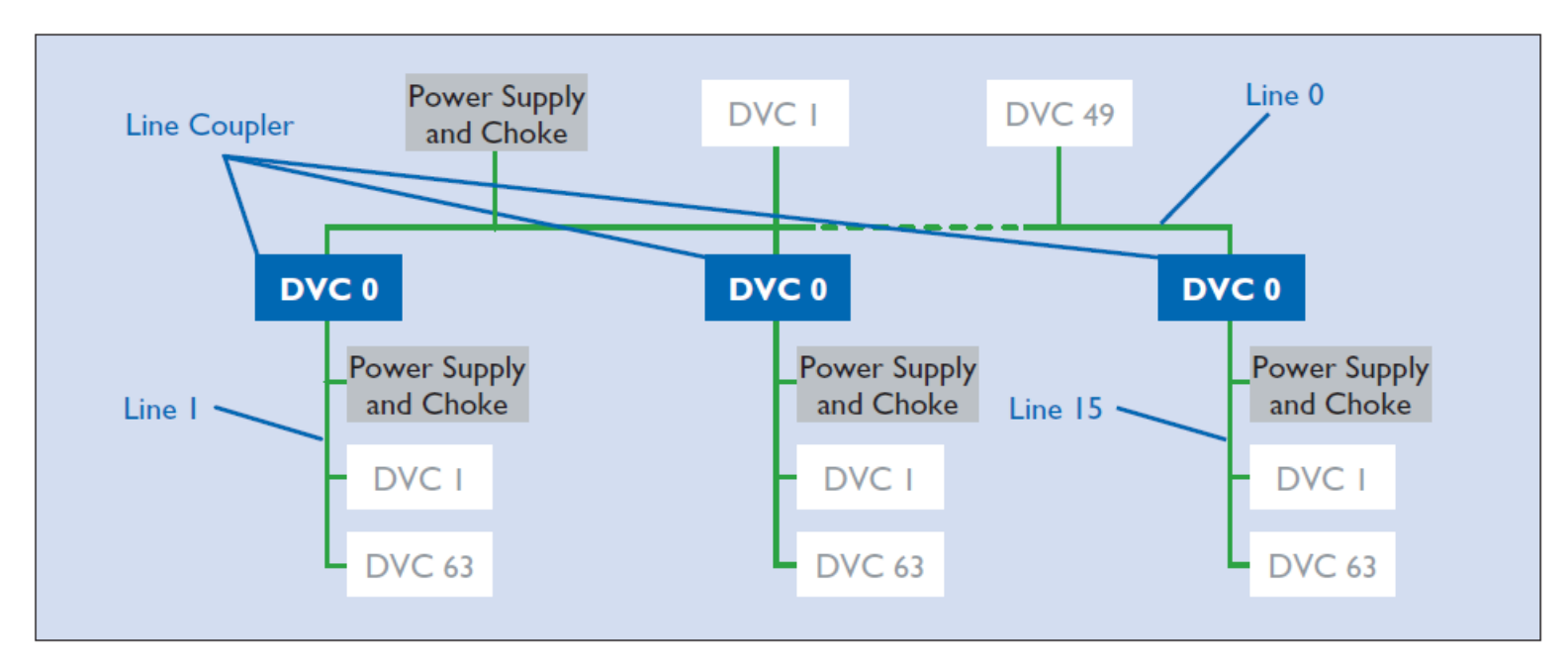

Figure 21. An "area" in KNX TP: up to 15 lines can be coupled via a main line.

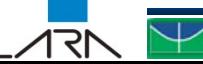

## **KNX Topology**

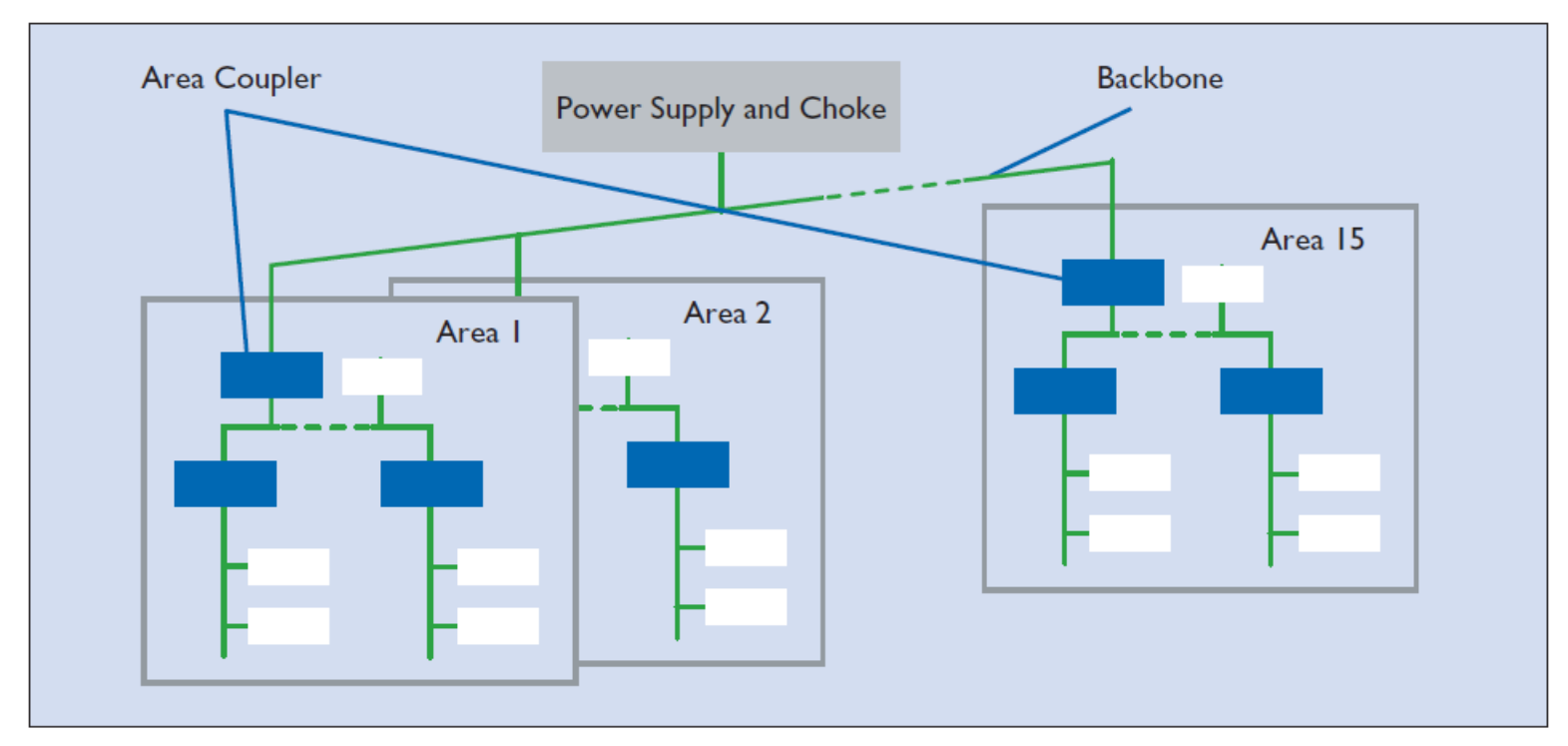

Figure 22. Up to 15 areas can be coupled via area couplers in KNX TP.
# **ETS5 - Engineering Tool Software**

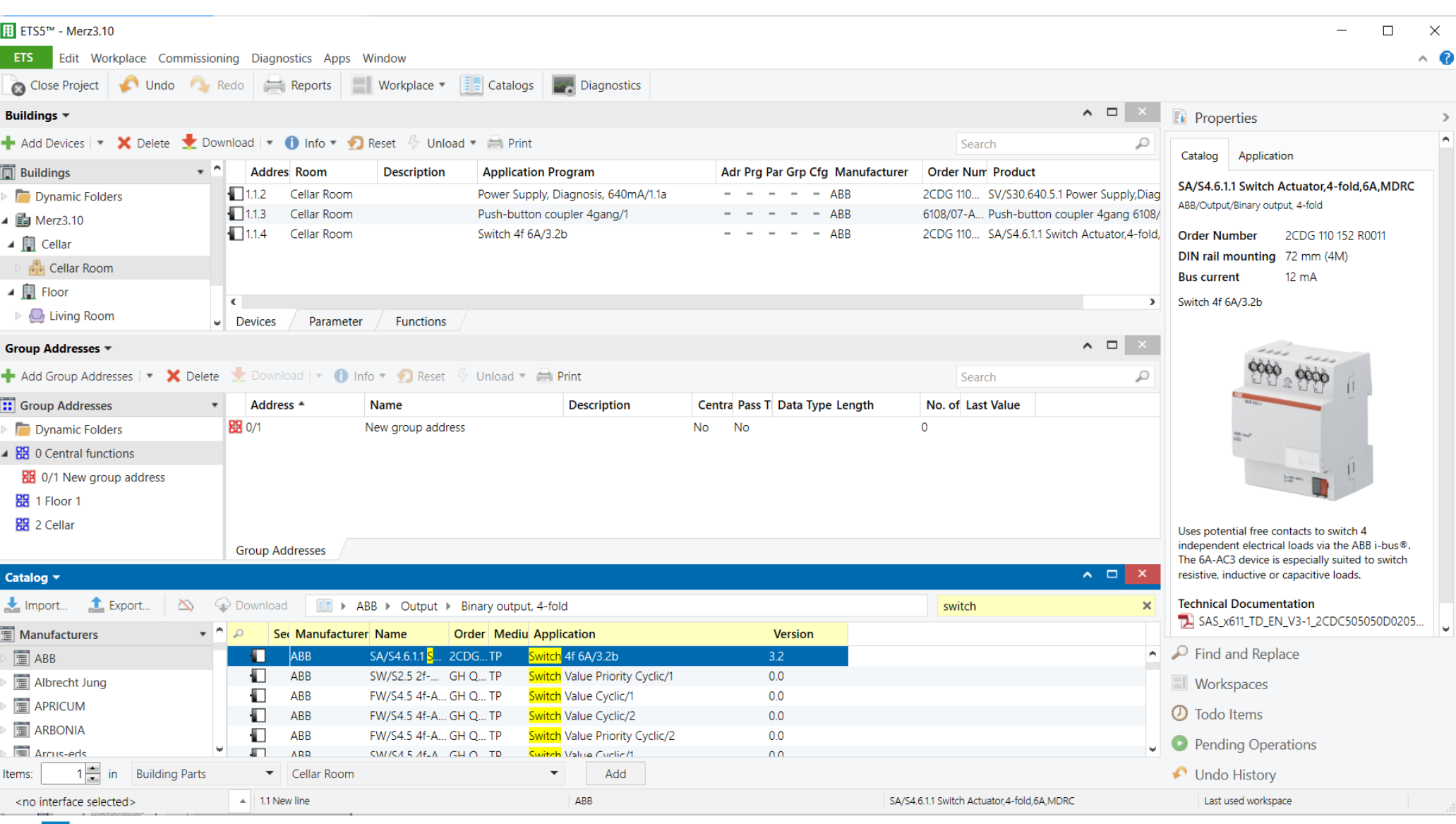

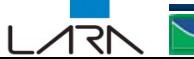

# 3.8 Communication Objects – C.Obj.

A communication object is a **memory area** 

that is used for data exchange with other applications or devices by the application software of a KNX device in combination with the communication softwareç.

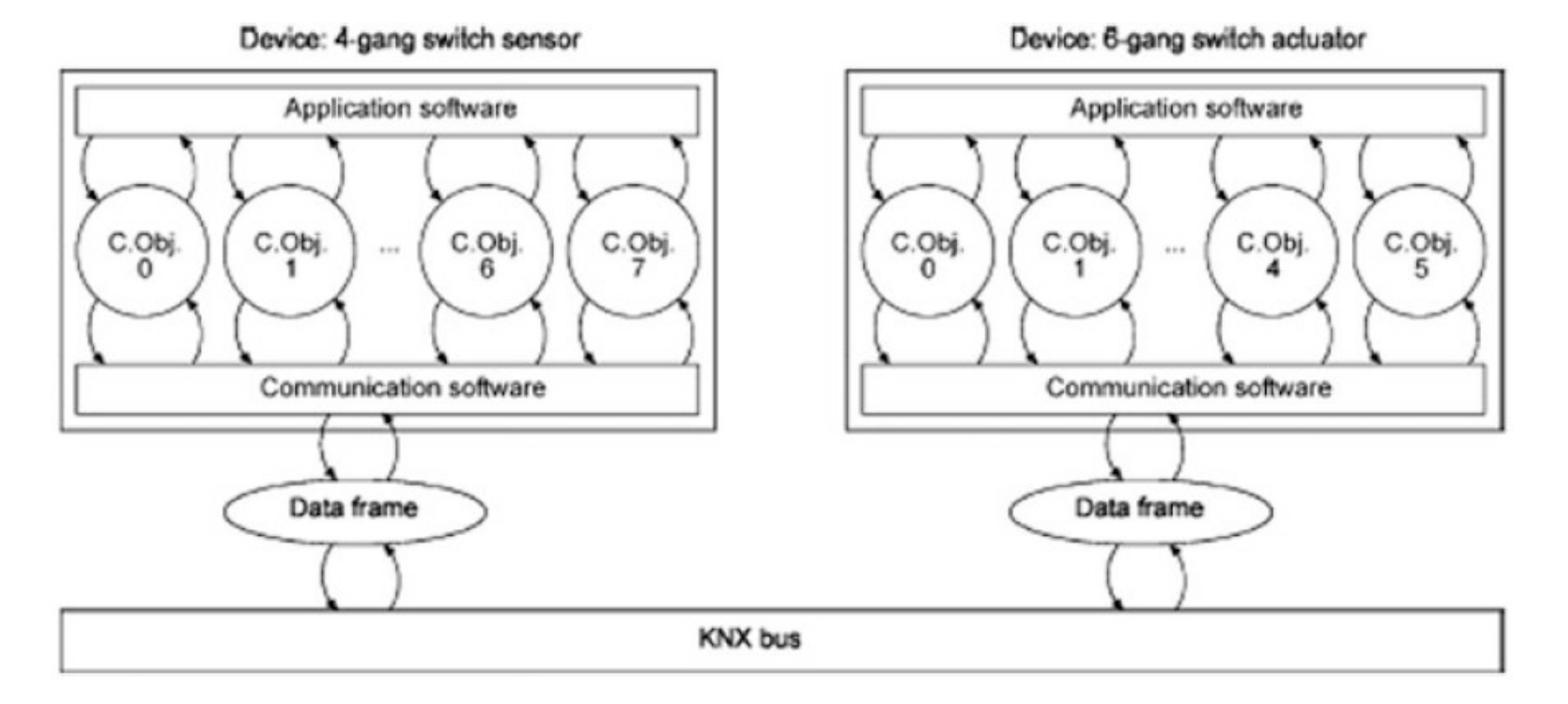

Fig. 3.23 Communication Object of a four-gang Switch Sensor and a six-gang Switch Actuator

Universidade de Brasília Laboratório de Automação e Robótica - A. Bauchspiess – AP – Automação Predial com IoT

# 3.8 Communication Objects – C.Obj.

#### **Structure:**

- a bit field (length 1 bit, 4 bit, 8 bit etc.)
- a variable (integer, float)
- a time or date
- a text (e.g. 14 ASCII letters).

#### **Attributes:**

- number
- name
- function
- group address
- length (1 bit, 4 bit, 1 B etc.)

• flags: communication (C), read (R), write (W), transmit (T), update (U), read on initialization (I), Table 3.7.

#### **Access Methods:**

Services for reading and writing.

A commonly used service in the application layer is e.g. **A\_GroupValue\_Write**, which is used to write the object value.

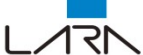

# 3.8 C.Obj. flags

Table 3.7 Flags

| Flag                          | Flag set                                                                                                    | Flag not set                                                       |
|-------------------------------|----------------------------------------------------------------------------------------------------|--------------------------------------------------------------------|
| C<br>(Communication)          | C.Obj. is connected to the bus                                                                                                    | Acknowledgement of frames<br>but C.Obj. is not changed             |
| R (Read)                      | Value of C.Obj. can be read by bus                                                                                                    | Value of C.Obj. can not be<br>read by bus                          |
| W (Write)                     | Value of C.Obj. can be changed by bus                                                                                                    | Value of C.Obj. can not be<br>changed by bus                       |
| T (Transmit)                  | If the objects value changes (for a sensor),<br>the new value is transmitted by bus                                                                                                    | Object value is transmitted<br>by bus only during read<br>commands |
| $U$ (Update)                  | Objects value is updated by a value answer<br>frame on the bus (service)<br>A_Value_Response). Value answer frame<br>is a reaction to a value reading frame.<br>(service A_Value_Read) sent by e.g. a<br>visualization | Objects value is not updated                                       |
| I (Read on<br>initialization) | C.Obj. reads the object's value from the bus<br>during initialization (only some devices)                                                                                                    | C.Obj. does not read the<br>objects value during<br>initialization |

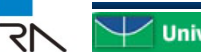

# 3.8 C.Obj. Flags in Sensors

**Table 3.8** The communication objects for the *Switch Dim LED* function in a four-gang switch sensor

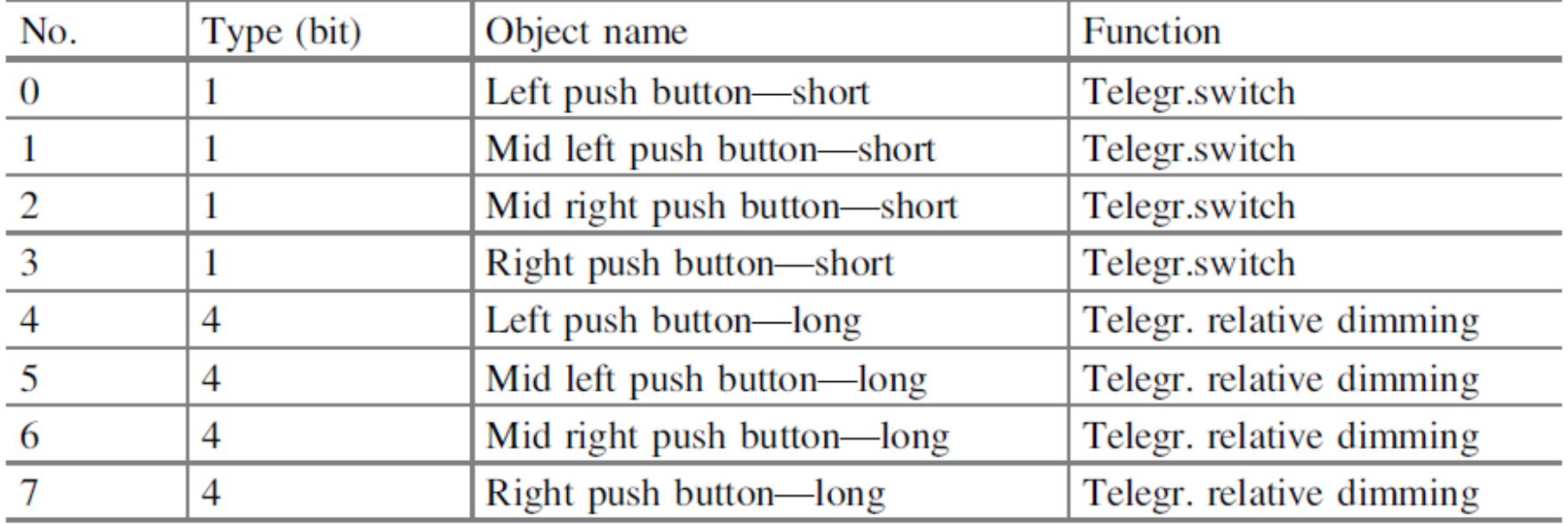

- Pressing and releasing the push buttons upper contact (the corresponding C-Obj. then contains a "1") sends a switch ON data frame. Pressing and releasing the push button's lower contact (the corresponding C.Obj. is assigned a "0") sends a switch OFF data frame.
- Pressing and holding down a push button's upper contact sends a brighter-dimming data frame. Pressing and holding the lower contact sends a darker-dimming data frame. As soon as the push button is released, a *stop dimming* data frame is sent.

# 3.8 C.Obj. Flags in Actuators

**Table 3.9** The communication objects for the **Switch Default Staircase function**/3 in a six-gang switch actuator

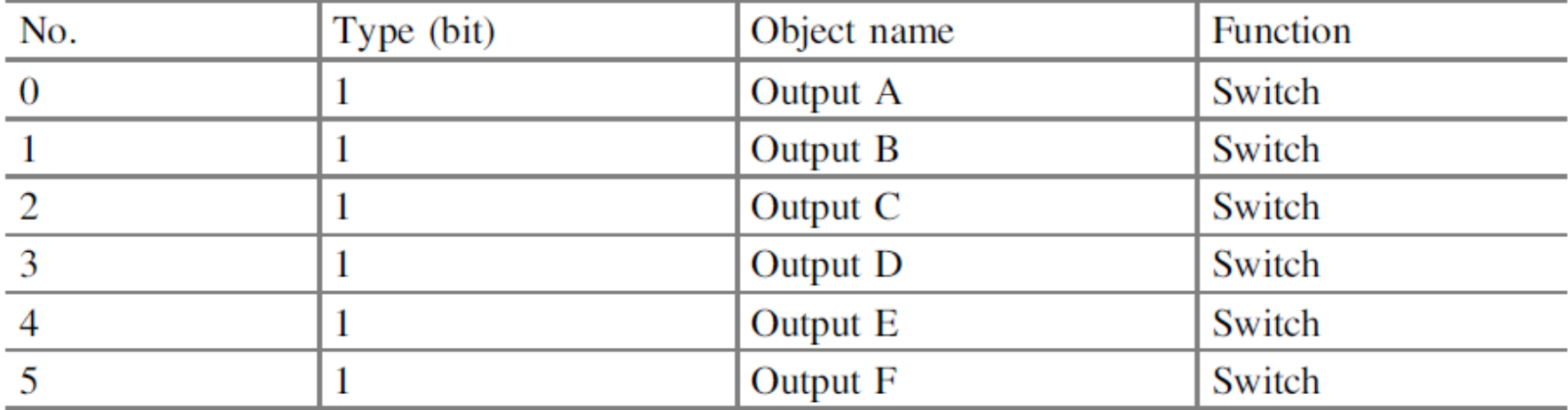

- If the Switch function parameter has been set to *normally opened contact*, then the actuator *switches* the relay on when it receives a data frame with the value "1" (the corresponding C.Obj. then contains a "1") and switches it off when it receives a data frame with the value "0" (the corresponding C.Obj. then contains  $a$  "0."
- If the Switch function parameter has been set to *normally closed contact*, then  $\bullet$ the actuator switches the relay on when it receives a data frame with the value "0" and off when it receives a one with the value "1."

# 3.8 Assigning C.Obj. To Group Addresses

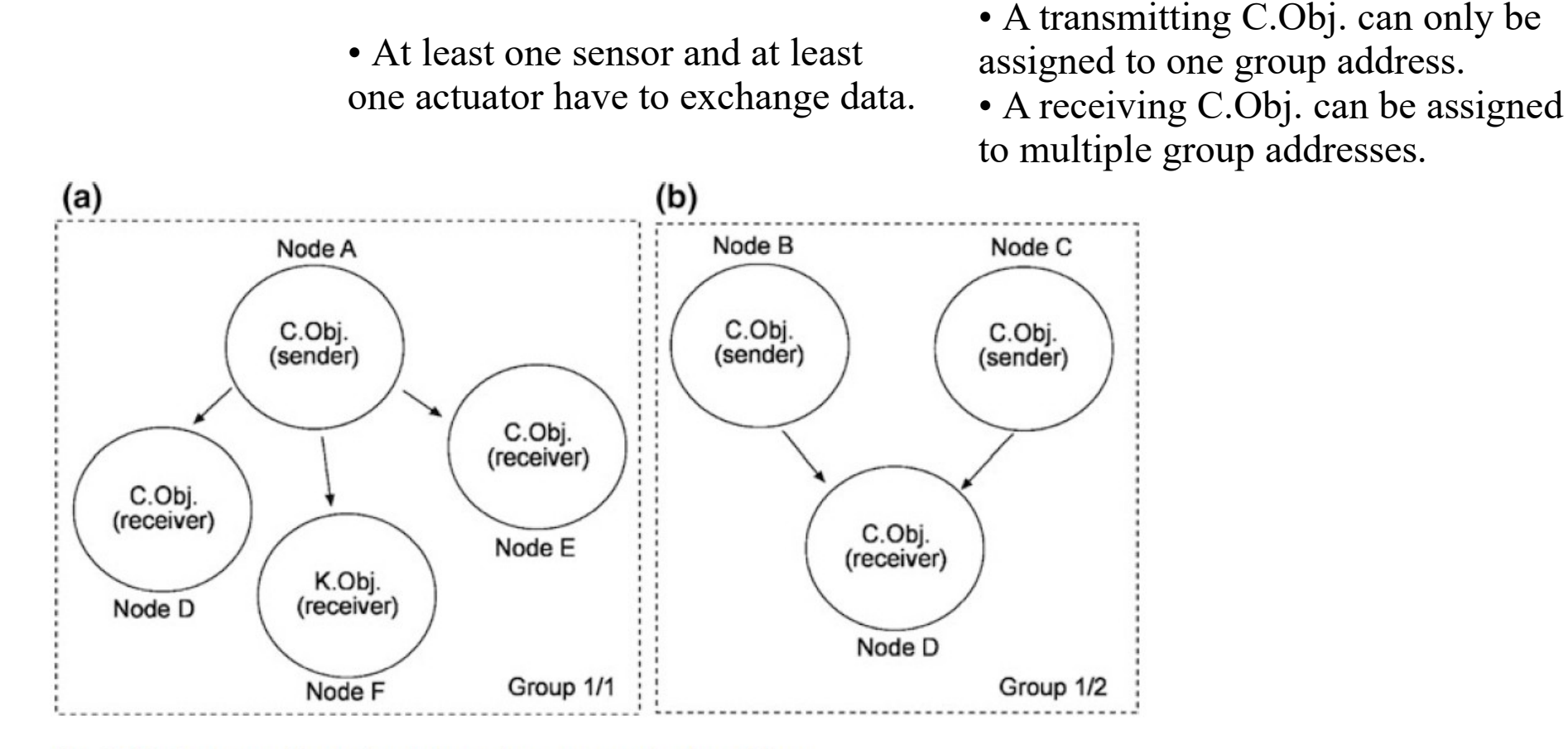

Fig. 3.24 Groups with sender and receiver communication objects

Both the transmitting and the receiving applications use a number of C.Obj. that have to share one group address. This is equivalent to a connection of the devices.

Universidade de Brasília Laboratório de Automação e Robótica - A. Bauchspiess – AP – Automação Predial com IoT

# 3.8 Example

२१

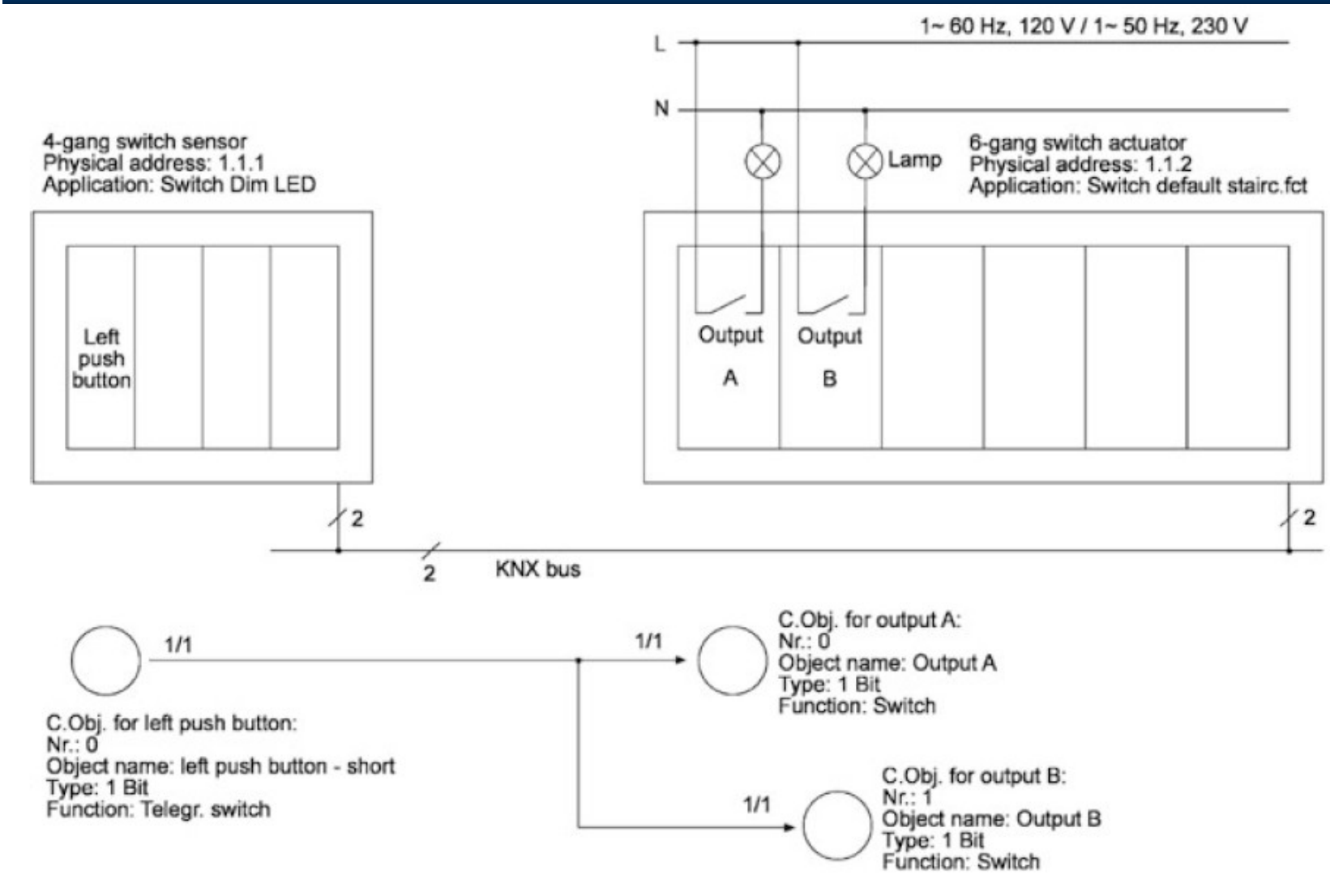

Fig. 3.26 Assigning communication objects to a group address

Universidade de Brasília Laboratório de Automação e Robótica - A. Bauchspiess - AP - Automação Predial com IoT

# 3.9 EIS – EIB Internetworking Standard

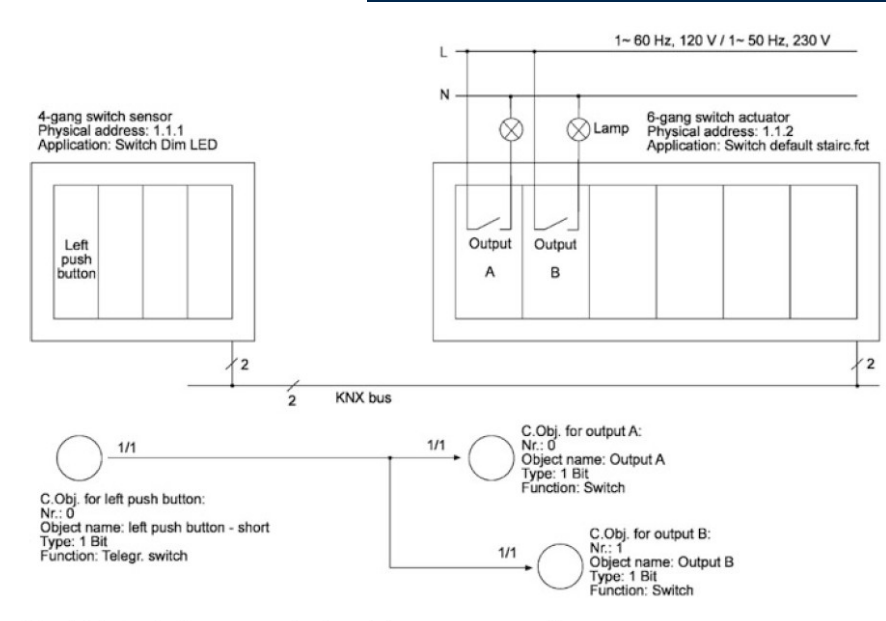

- Reading a C.Obj.: A GroupValue Read
- (A\_ stands for application layer) and
- Writing a C.Obj.: A GroupValue Write

Fig. 3.26 Assigning communication objects to a group address

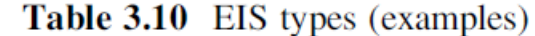

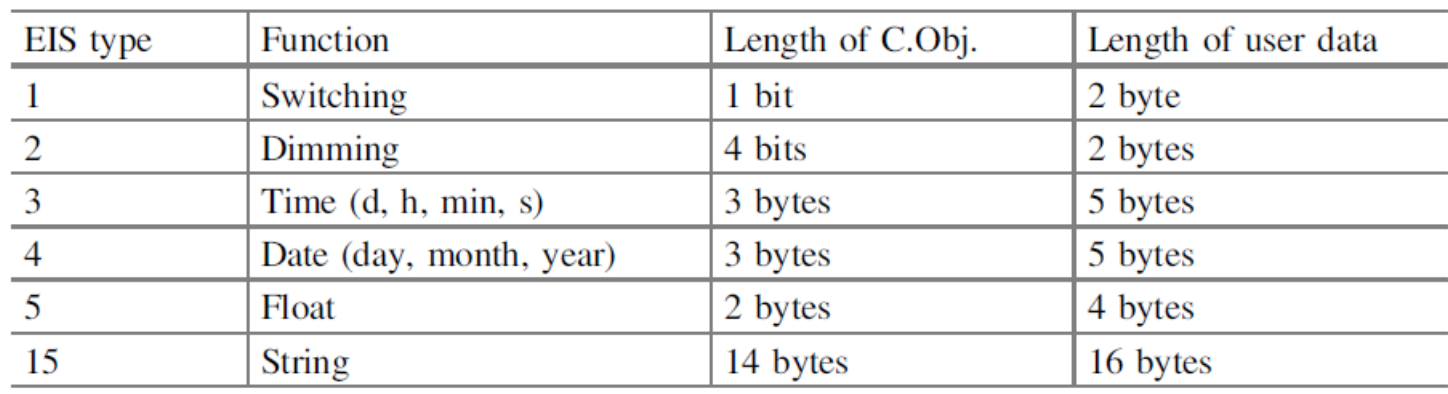

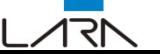

**Universidade de Brasília** Laboratório de Automação e Robótica - A. Bauchspiess – AP – Automação Predial com IoT

# 3.9 EIS – Switching Command

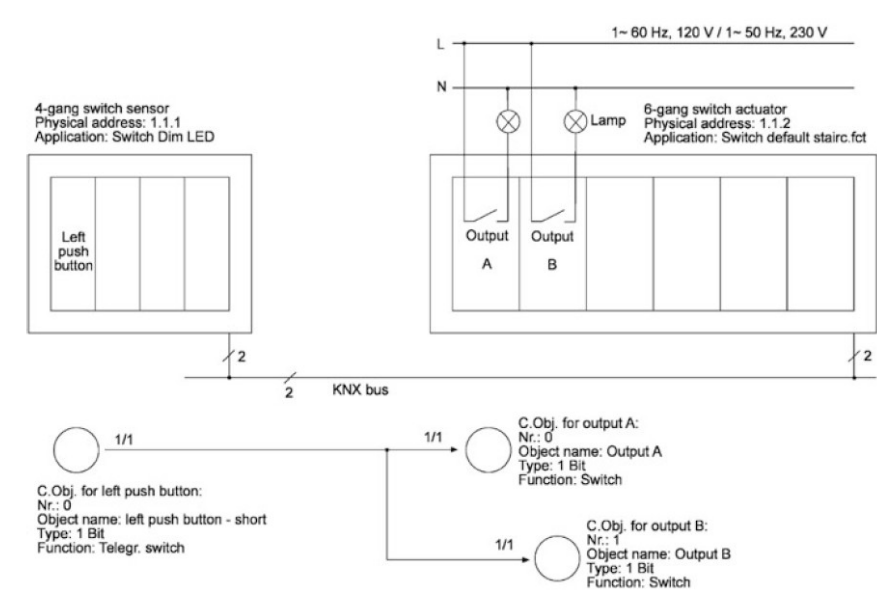

Fig. 3.26 Assigning communication objects to a group address

• Bits B9, B8, B7 and B6 contain 0010 corresponding to the service

A\_GroupValue\_Write—writing in a C.Obj.

• Bit  $D0 = B0$  in Byte 7 is used for the actual

switching information. Value 1 means switching on and value 0 means switching off • Every other bit is transmitted as a zero bit and not

further processed.

| Byte 6   |                | Byte 7           |    | Command        |                |               |             |     |           |                |            |                |                |    |                |            |
|----------|----------------|------------------|----|----------------|----------------|---------------|-------------|-----|-----------|----------------|------------|----------------|----------------|----|----------------|------------|
| MSB      |                |                  |    |                |                |               | <b>LSB</b>  | MSB |           |                |            | <b>LSB</b>     |                |    |                |            |
| D7       | D <sub>6</sub> | D5               | D4 | D <sub>3</sub> | D <sub>2</sub> | $\mathbf{D}1$ | $_{\rm D0}$ | D7  | D6        | D <sub>5</sub> | D4         | D <sub>3</sub> | D <sub>2</sub> | D1 | D <sub>0</sub> |            |
|          |                |                  |    |                |                | <b>B9</b>     | B8          | B7  | <b>B6</b> | B5             | <b>B</b> 4 | B3             | B2             | B1 | B0             |            |
| 0        | $\bf{0}$       | $\boldsymbol{0}$ | 0  | $\bf{0}$       | $\bf{0}$       | $\bf{0}$      | $\bf{0}$    |     | $\bf{0}$  | 0              | $\bf{0}$   |                | 0              | 0  |                | Switch on  |
| $\bf{0}$ | $\bf{0}$       | $\boldsymbol{0}$ | 0  | $\bf{0}$       | 0              | $\bf{0}$      | $\bf{0}$    |     | $\bf{0}$  | $\bf{0}$       | $\bf{0}$   |                | $\bf{0}$       | 0  | $\bf{0}$       | Switch off |

**Table 3.11** The first two user data bytes for a switching command

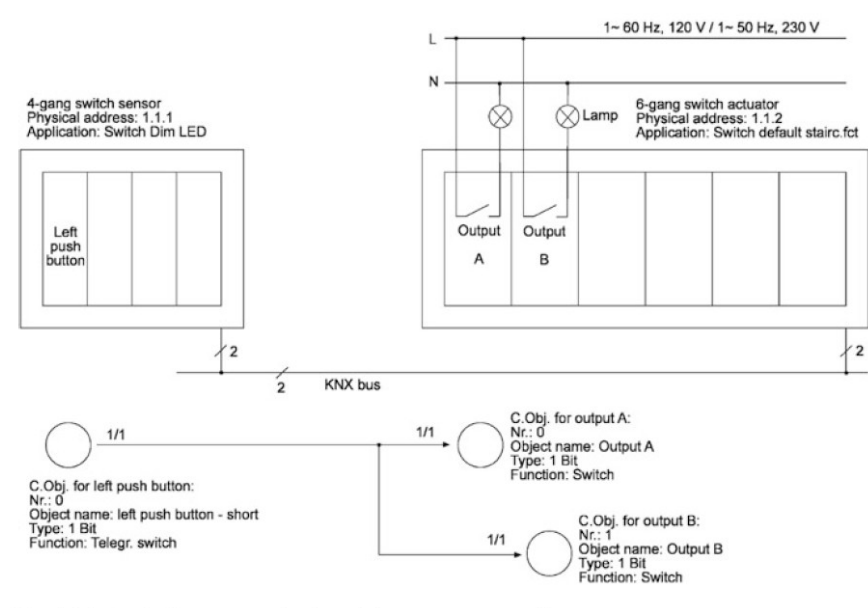

Fig. 3.26 Assigning communication objects to a group address

• Bits B9, B8, B7 and B6 contain 0010 corresponding to the service A GroupValue Write—writing in a C.Obj.

• The actual dimming function requires 4 bits in byte 7 ( $D3 =$ B3, D2 = B2, D1 = B1 and D0 = B0)

– Bit D3 contains the dimming information. A one bit means increase brightness and a zero bit means decrease brightness – Bits D2, D1 and D0 contain 011 corresponding to "dimming level 4", this means "to the next dimming level (0, 25, 50, 75, 100%) depending on the current level

Table 3.12 The first two user data bytes for a switching command

| Byte 6     |                |                |                |                |    |            |                |                 | Byte 7         |                |                |                |                |                |                |         |  |
|------------|----------------|----------------|----------------|----------------|----|------------|----------------|-----------------|----------------|----------------|----------------|----------------|----------------|----------------|----------------|---------|--|
| <b>MSB</b> |                |                |                |                |    |            | <b>LSB</b>     | <b>MSB</b>      | <b>LSB</b>     |                |                |                |                |                |                |         |  |
| D7         | D <sub>6</sub> | D <sub>5</sub> | D <sub>4</sub> | D <sub>3</sub> | D2 | D1         | D <sub>0</sub> | $\overline{D7}$ | D <sub>6</sub> | D <sub>5</sub> | D <sub>4</sub> | D <sub>3</sub> | D2             | D <sub>1</sub> | D <sub>0</sub> |         |  |
|            |                |                |                |                |    | <b>B</b> 9 | B <sub>8</sub> | B7              | <b>B6</b>      | B <sub>5</sub> | <b>B4</b>      | B <sub>3</sub> | B <sub>2</sub> | B <sub>1</sub> | B <sub>0</sub> |         |  |
| 0          |                |                |                |                |    |            |                |                 |                |                | v              |                | $\bf{0}$       |                |                | Dimming |  |

# 3.10 The Communication Process

A data frame is sent in response to an individual action such as pressing the upper-left rocker switch on a four-gang switch sensor (there are also KNX devices that send data frames periodically). The bus device then sends a data frame that has a specific group address.

All devices (receivers) that belong to this group simultaneously confirm that they have received the data frame by returning an acknowledgment frame. This acknowledgment frame is also called a summation frame, because it comprises the confirmation frames from all the receivers. If the sender transmits a frame to a device located on another line, the coupler confirms receipt of the frame.

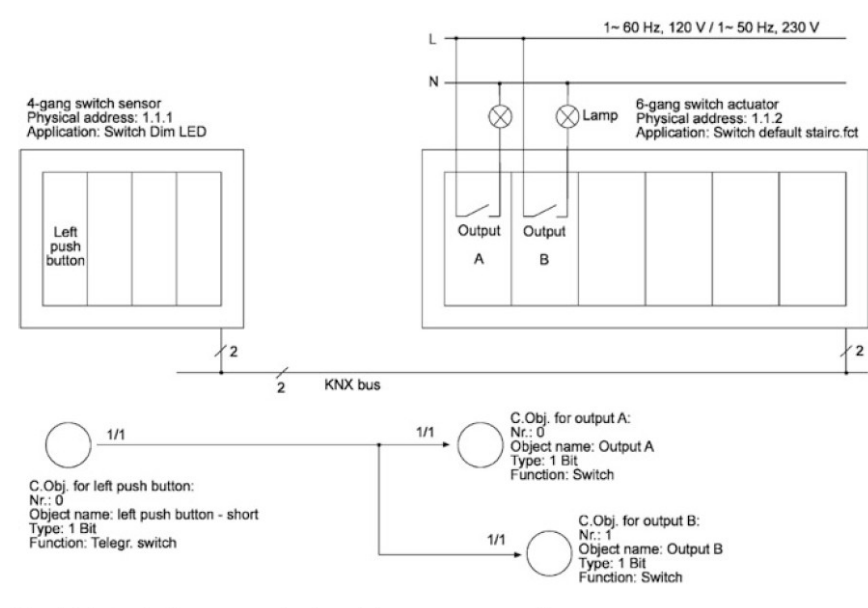

Fig. 3.26 Assigning communication objects to a group address

• Bits B9, B8, B7 and B6 contain 0010 corresponding to the service A GroupValue Write—writing in a C.Obj.

• The actual dimming function requires 4 bits in byte 7 ( $D3 =$ B3, D2 = B2, D1 = B1 and D0 = B0)

– Bit D3 contains the dimming information. A one bit means increase brightness and a zero bit means decrease brightness – Bits D2, D1 and D0 contain 011 corresponding to "dimming level 4", this means "to the next dimming level (0, 25, 50, 75, 100%) depending on the current level

Table 3.12 The first two user data bytes for a switching command

| Byte 6     |                |                |                |                |    |            |                |                 | Byte 7         |                |                |                |                |                |                |         |  |
|------------|----------------|----------------|----------------|----------------|----|------------|----------------|-----------------|----------------|----------------|----------------|----------------|----------------|----------------|----------------|---------|--|
| <b>MSB</b> |                |                |                |                |    |            | <b>LSB</b>     | <b>MSB</b>      | <b>LSB</b>     |                |                |                |                |                |                |         |  |
| D7         | D <sub>6</sub> | D <sub>5</sub> | D <sub>4</sub> | D <sub>3</sub> | D2 | D1         | D <sub>0</sub> | $\overline{D7}$ | D <sub>6</sub> | D <sub>5</sub> | D <sub>4</sub> | D <sub>3</sub> | D2             | D <sub>1</sub> | D <sub>0</sub> |         |  |
|            |                |                |                |                |    | <b>B</b> 9 | B <sub>8</sub> | B7              | <b>B6</b>      | B <sub>5</sub> | <b>B4</b>      | B <sub>3</sub> | B <sub>2</sub> | B <sub>1</sub> | B <sub>0</sub> |         |  |
| 0          |                |                |                |                |    |            |                |                 |                |                | v              |                | $\bf{0}$       |                |                | Dimming |  |

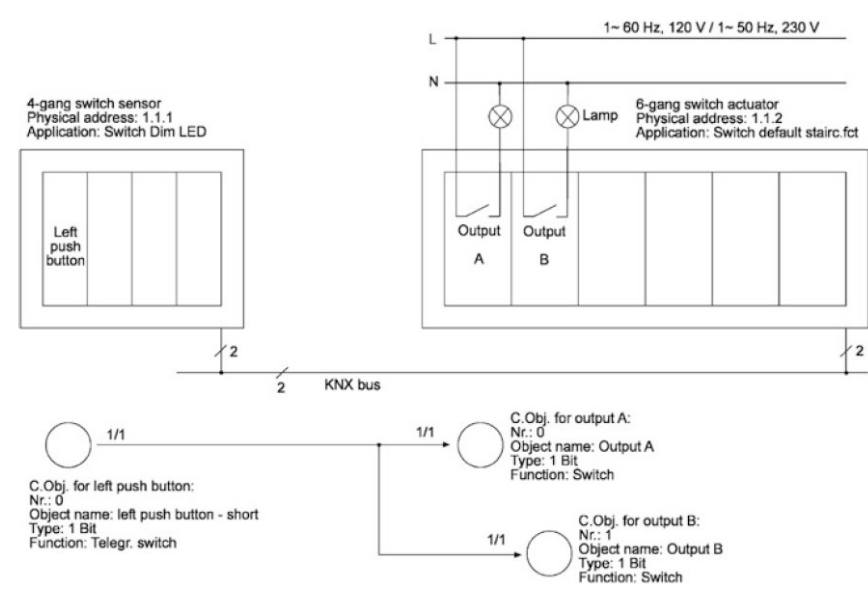

Fig. 3.26 Assigning communication objects to a group address

• Bits B9, B8, B7 and B6 contain 0010 corresponding to the service A GroupValue Write—writing in a C.Obj.

• The actual dimming function requires 4 bits in byte 7 ( $D3 =$ B3, D2 = B2, D1 = B1 and D0 = B0)

– Bit D3 contains the dimming information. A one bit means increase brightness and a zero bit means decrease brightness – Bits D2, D1 and D0 contain 011 corresponding to "dimming level 4", this means "to the next dimming level (0, 25, 50, 75, 100%) depending on the current level

Table 3.12 The first two user data bytes for a switching command

| Byte 6     |                |                |                |                |    |            |                |                 | Byte 7         |                |                |                |                |                |                |         |  |
|------------|----------------|----------------|----------------|----------------|----|------------|----------------|-----------------|----------------|----------------|----------------|----------------|----------------|----------------|----------------|---------|--|
| <b>MSB</b> |                |                |                |                |    |            | <b>LSB</b>     | <b>MSB</b>      | <b>LSB</b>     |                |                |                |                |                |                |         |  |
| D7         | D <sub>6</sub> | D <sub>5</sub> | D <sub>4</sub> | D <sub>3</sub> | D2 | D1         | D <sub>0</sub> | $\overline{D7}$ | D <sub>6</sub> | D <sub>5</sub> | D <sub>4</sub> | D <sub>3</sub> | D2             | D <sub>1</sub> | D <sub>0</sub> |         |  |
|            |                |                |                |                |    | <b>B</b> 9 | B <sub>8</sub> | B7              | <b>B6</b>      | B <sub>5</sub> | <b>B4</b>      | B <sub>3</sub> | B <sub>2</sub> | B <sub>1</sub> | B <sub>0</sub> |         |  |
| 0          |                |                |                |                |    |            |                |                 |                |                | v              |                | $\bf{0}$       |                |                | Dimming |  |

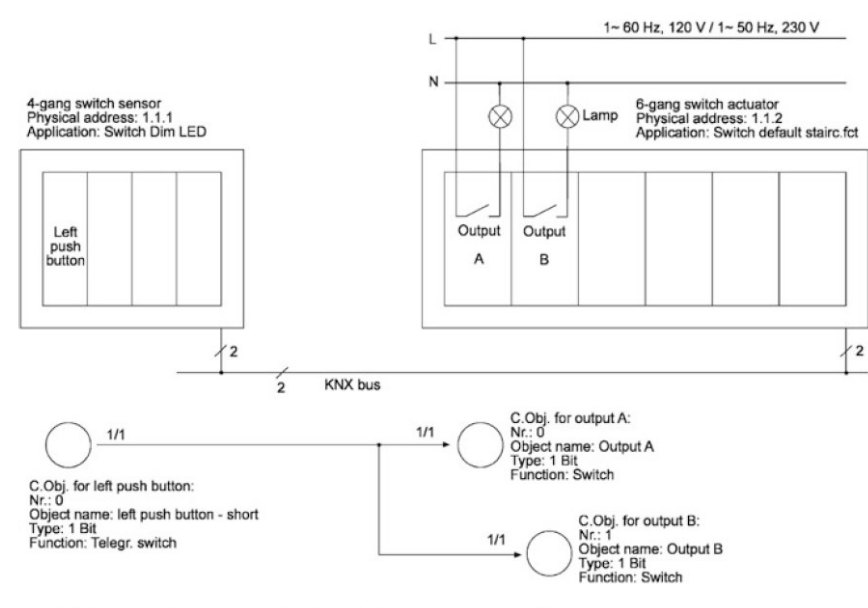

Fig. 3.26 Assigning communication objects to a group address

• Bits B9, B8, B7 and B6 contain 0010 corresponding to the service A GroupValue Write—writing in a C.Obj.

• The actual dimming function requires 4 bits in byte 7 ( $D3 =$ B3, D2 = B2, D1 = B1 and D0 = B0)

– Bit D3 contains the dimming information. A one bit means increase brightness and a zero bit means decrease brightness – Bits D2, D1 and D0 contain 011 corresponding to "dimming level 4", this means "to the next dimming level (0, 25, 50, 75, 100%) depending on the current level

Table 3.12 The first two user data bytes for a switching command

| Byte 6     |                |                |                |                |    |            |                |                 | Byte 7         |                |                |                |                |                |                |         |  |
|------------|----------------|----------------|----------------|----------------|----|------------|----------------|-----------------|----------------|----------------|----------------|----------------|----------------|----------------|----------------|---------|--|
| <b>MSB</b> |                |                |                |                |    |            | <b>LSB</b>     | <b>MSB</b>      | <b>LSB</b>     |                |                |                |                |                |                |         |  |
| D7         | D <sub>6</sub> | D <sub>5</sub> | D <sub>4</sub> | D <sub>3</sub> | D2 | D1         | D <sub>0</sub> | $\overline{D7}$ | D <sub>6</sub> | D <sub>5</sub> | D <sub>4</sub> | D <sub>3</sub> | D2             | D <sub>1</sub> | D <sub>0</sub> |         |  |
|            |                |                |                |                |    | <b>B</b> 9 | B <sub>8</sub> | B7              | <b>B6</b>      | B <sub>5</sub> | <b>B4</b>      | B <sub>3</sub> | B <sub>2</sub> | B <sub>1</sub> | B <sub>0</sub> |         |  |
| 0          |                |                |                |                |    |            |                |                 |                |                | v              |                | $\bf{0}$       |                |                | Dimming |  |

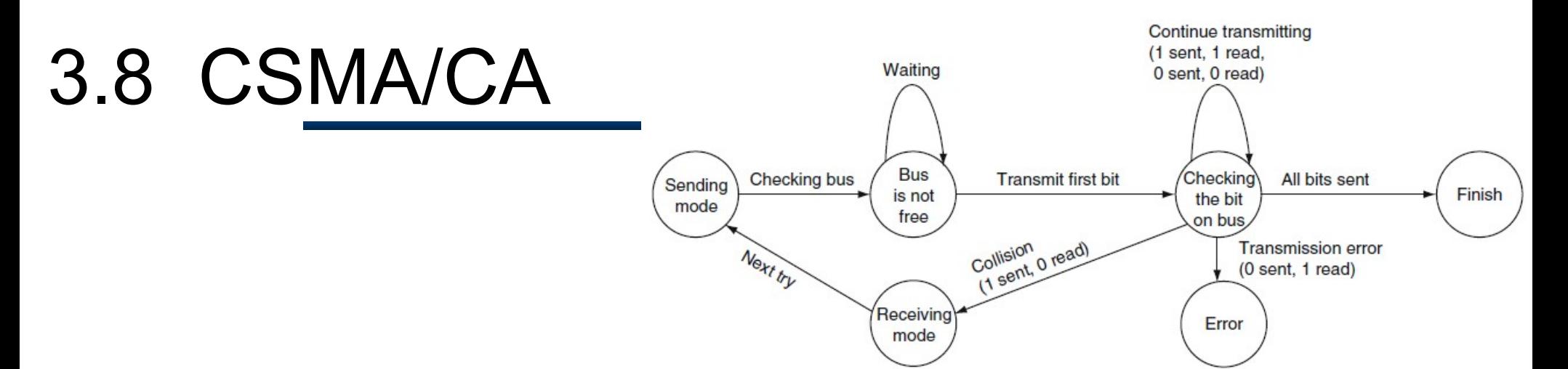

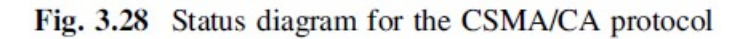

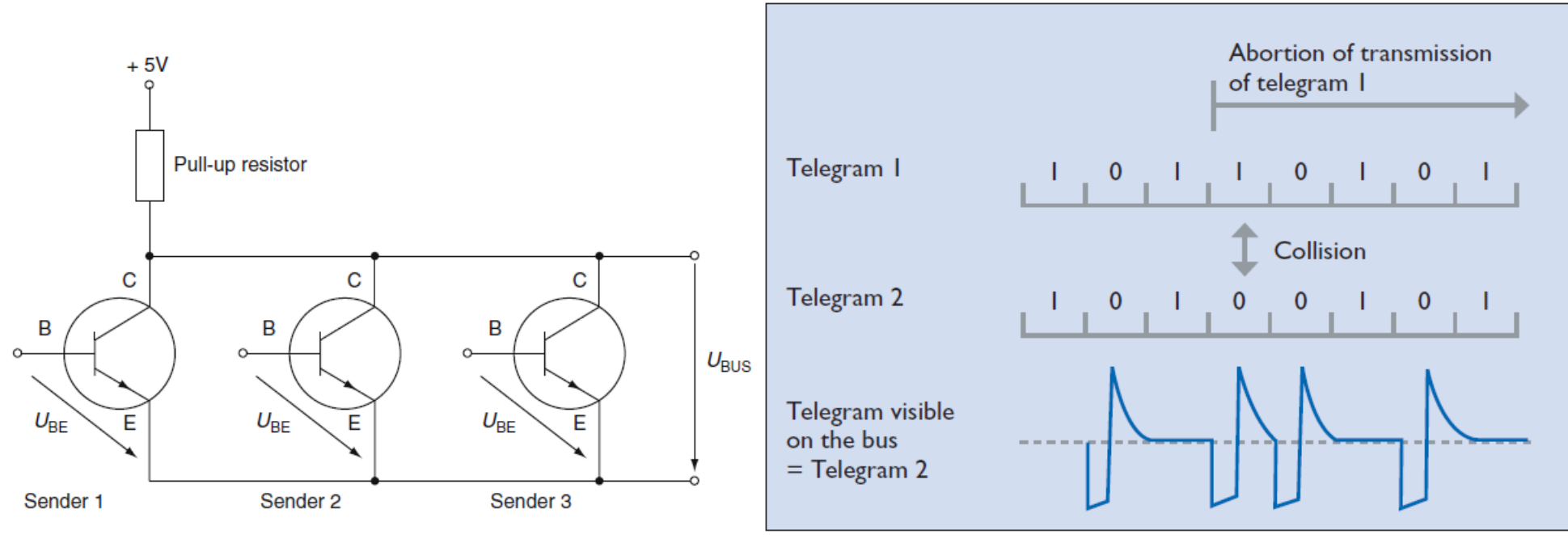

Wired-AND switching: dominant and recessive bits Fig. 3.27

रा

Figure 9. Collision avoidance in KNX TP

## Simulador KNX-Virtual: KV

Examples

help.knx.org/kv

**KNX Virtual** 

Examples **Get Started** > Base view > Switching++ view > Dimming++ view User Guide How-to > Blinds++ view > HVAC view (room1) > Room21-24 view Help Release notes

> Universidade de Brasília Laboratório de Automação e Robótica - A. Bauchspiess - AP - Automação Predial com IoT

# Simulador KNX-Virtual: KV

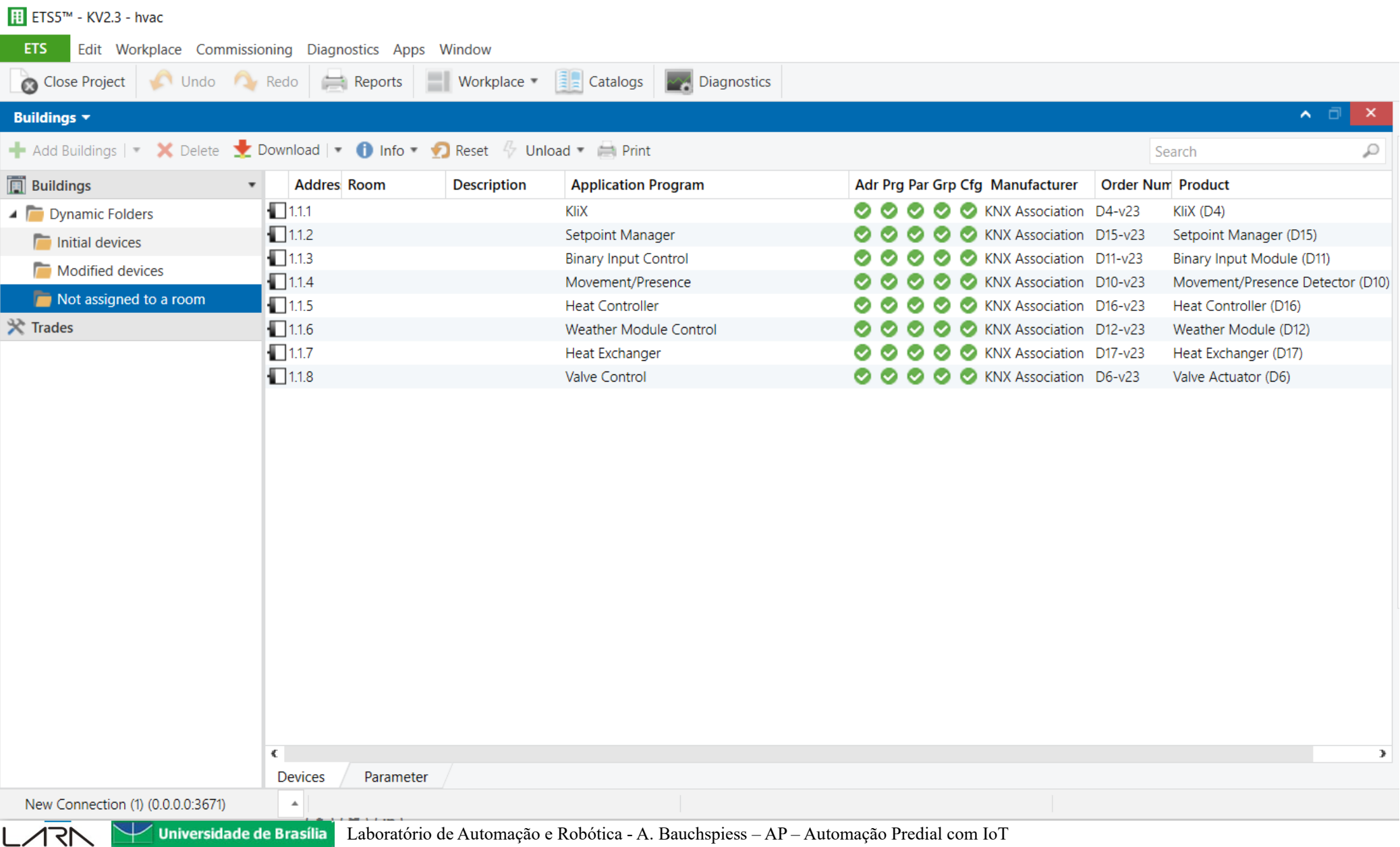

## Simulador KNX-Virtual: KV

**KNX** 

### **KNX Basics (switching) - Programming KNX devices**

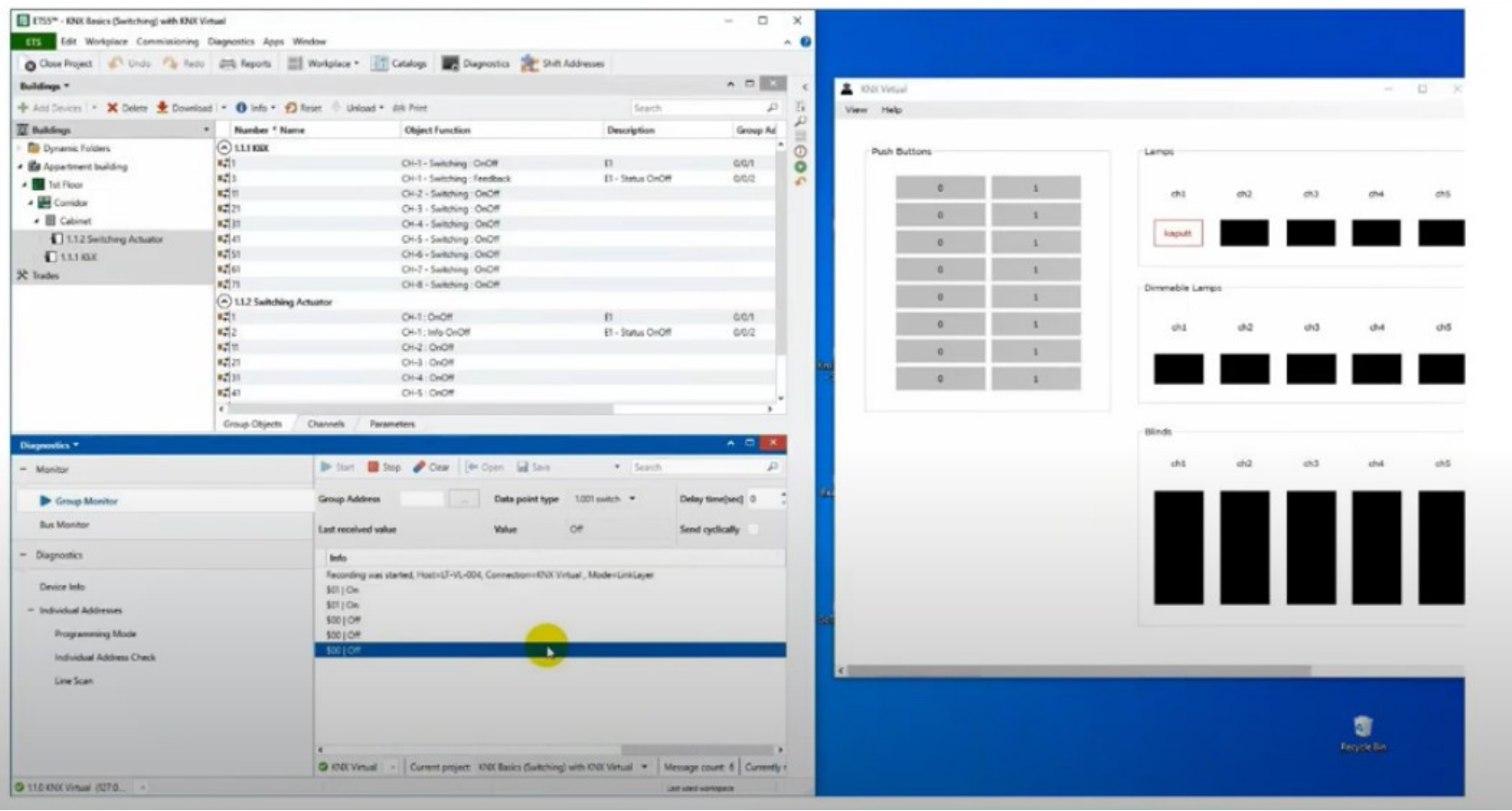

Universidade de Brasília Laboratório de Automação e Robótica - A. Bauchspiess - AP - Automação Predial com IoT

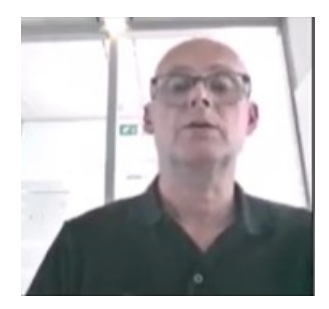

KNXperience Joost Demarest – KNX, Brussels, 28.02.20

The KNX IoT 3rd Party Interface: unleashing a wealth of KNX data(for general KNX community ) <https://www.youtube.com/watch?v=XE7VZnhTy9U>, dec 18th, 2020

#### Why KNX IoT and what added value does it bring to the installer?

- active in the residential sector
- Active in the commercial sector
- As a system integrator

How did and do we connect to KNX installations today? How will KNX IoT allow to connect to KNX installations? How will the installer see this in ETS?

(Joost Demarest - KNX, 2020)

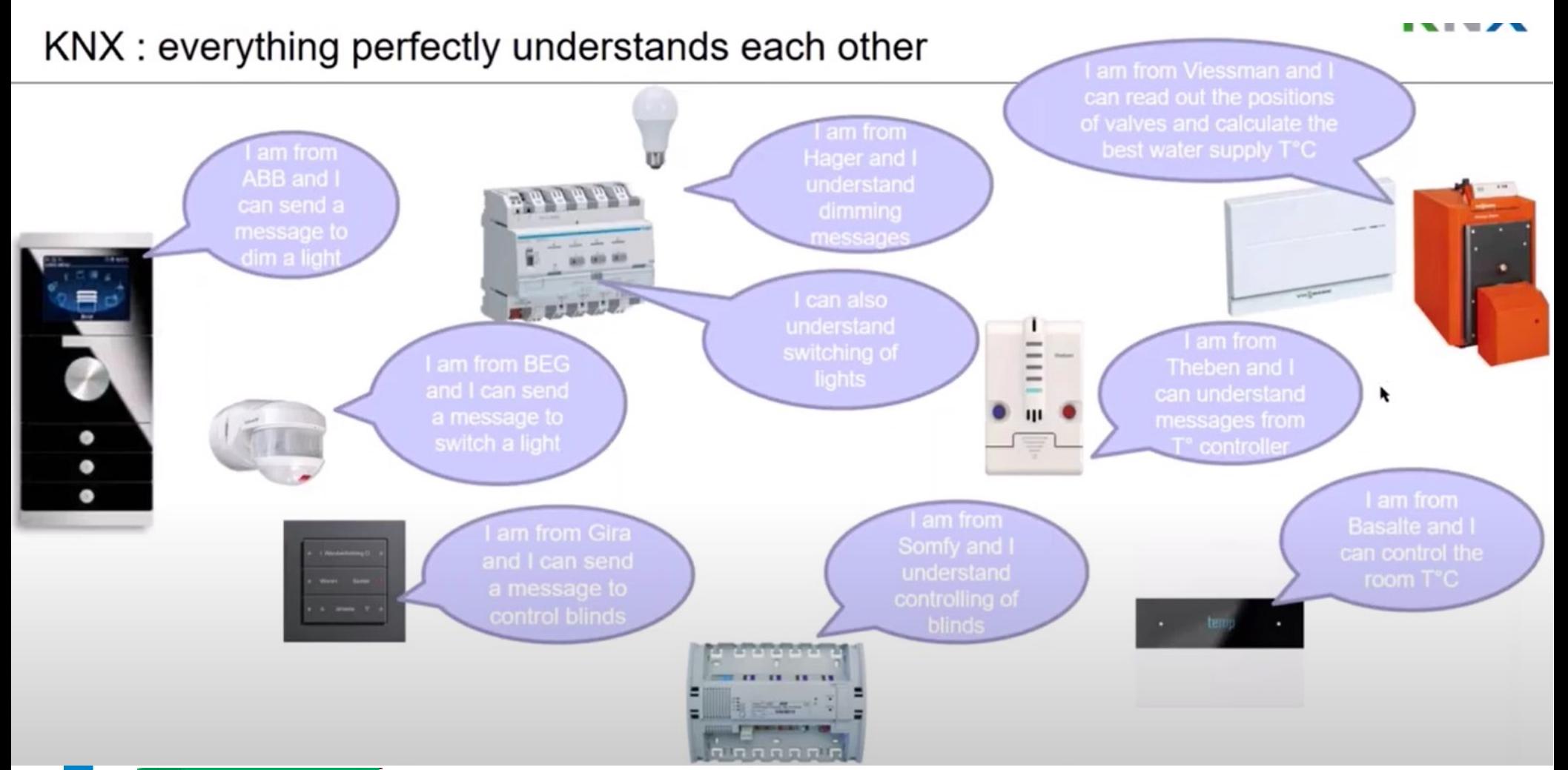

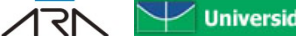

**Universidade de Brasília** Laboratório de Automação e Robótica - A. Bauchspiess – AP – Automação Predial com IoT

(Joost Demarest - KNX, 2020)

ETS – the unique application and vendor independent tool

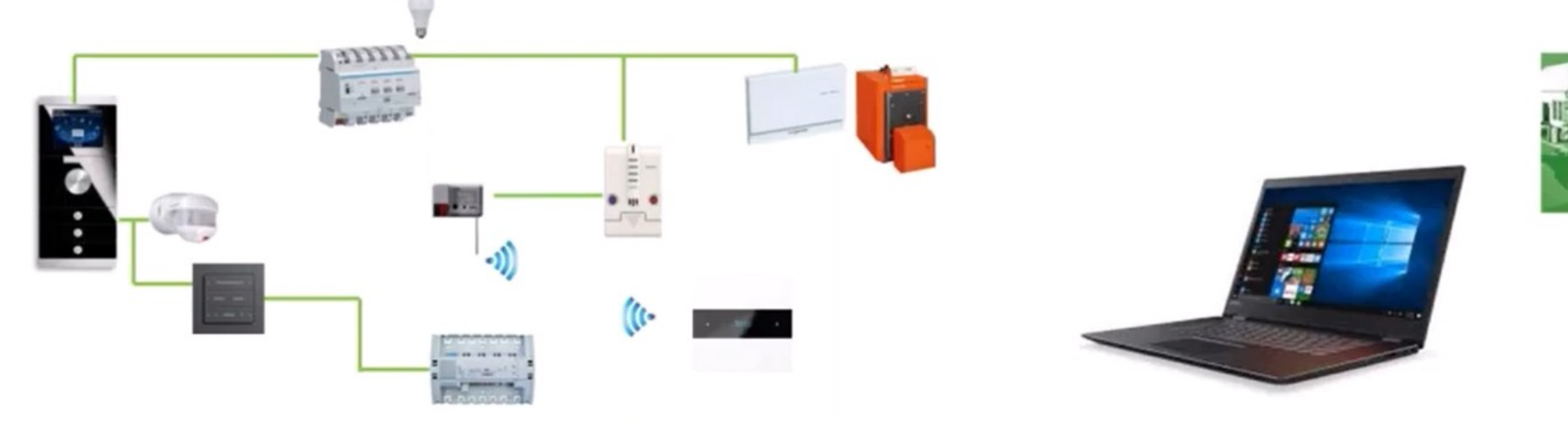

- Documents in a standardized way all links between the different functions of the different devices
- The integrator/installer
	- Documents which devices are located where  $\bullet$
	- gives all links a name and a number all these links combine functions that serve a specific purpose  $\bullet$ 
		- Realizing an all off when leaving the house
		- Changing the set point temperature in a room etc.

BUT: what is the added benefit apart from linking devices? Which of my customers pay me for this effort?

(Joost Demarest - KNX, 2020)

#### We are sitting on a pile of standardized data – unique in building automation

ETS Data Model is (currently) based on (XML) XSD scheme.

- XSD is part of every MT5 installation (covers installation/  $\bullet$ manufacturer/ KNX data)
	- Installation data created by ETS user  $\rightarrow$ topology/ building structure/ GAs ...,

イマト

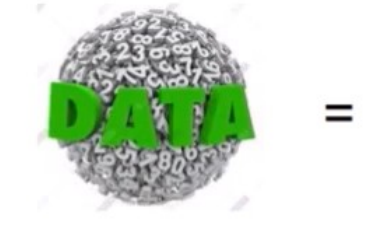

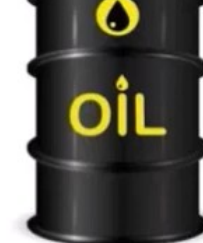

- Manufacturer data created by KNX manufacturer  $\rightarrow$  MT applications (\*.knxprod)  $\bullet$
- KNX "Master Data", are online available and part of every ETS/MT project/ ETS installation

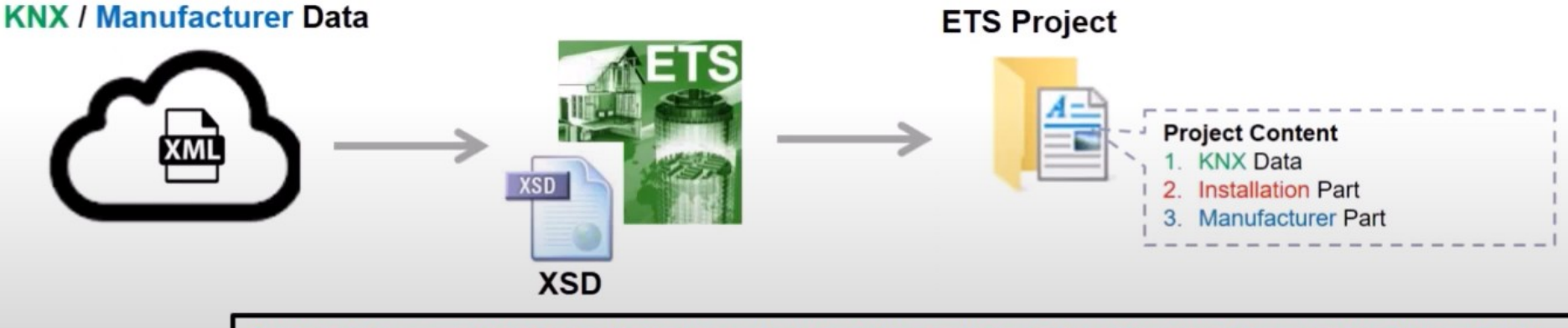

Data is the new oil  $\rightarrow$  As installer I create data that could be interesting to others, but is it beneficial for myself ??

(Joost Demarest - KNX, 2020)

I am an installer active in the residential sector

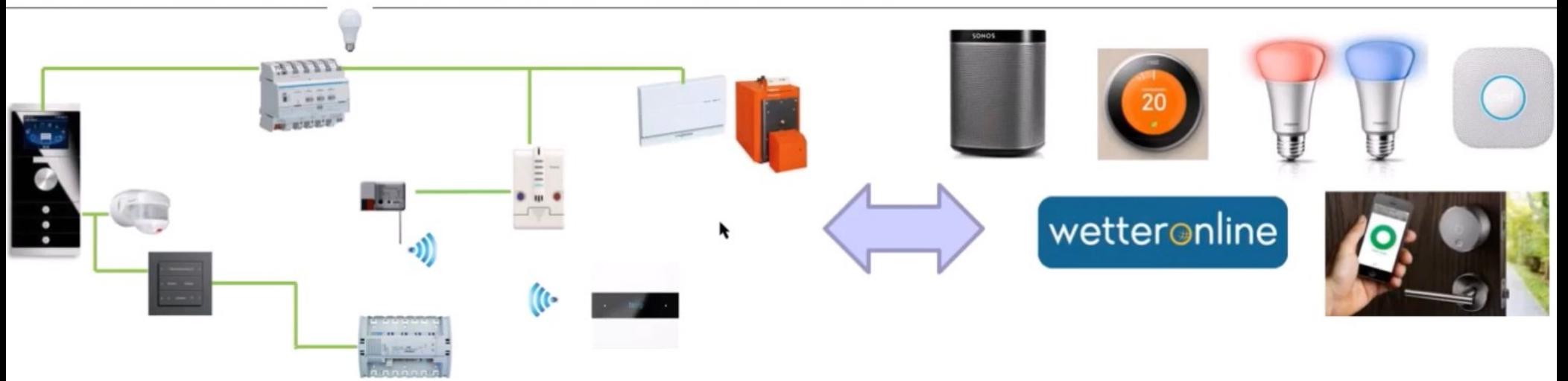

My customer buys smart consumer electronics – My customer wants to connect to external services: I need to convince him that:

- KNX is not a closed system and integration is easily possible
- His investment in KNX pays off and is future proof (will be able to integrate future solutions as well)
- I would preferably not like to be responsible for this integration (better the customer)
	- I would like to just hand over the KNX project to the customer and be done (better calculable)
	- the warranty on my work should preferably not be void when the customer integrates these consumer products

### KNX IoT Unleashing a wealth of available KNX data! (Joost Demarest - KNX, 2020)

I am an installer active in the commercial sector or I am a system integrator

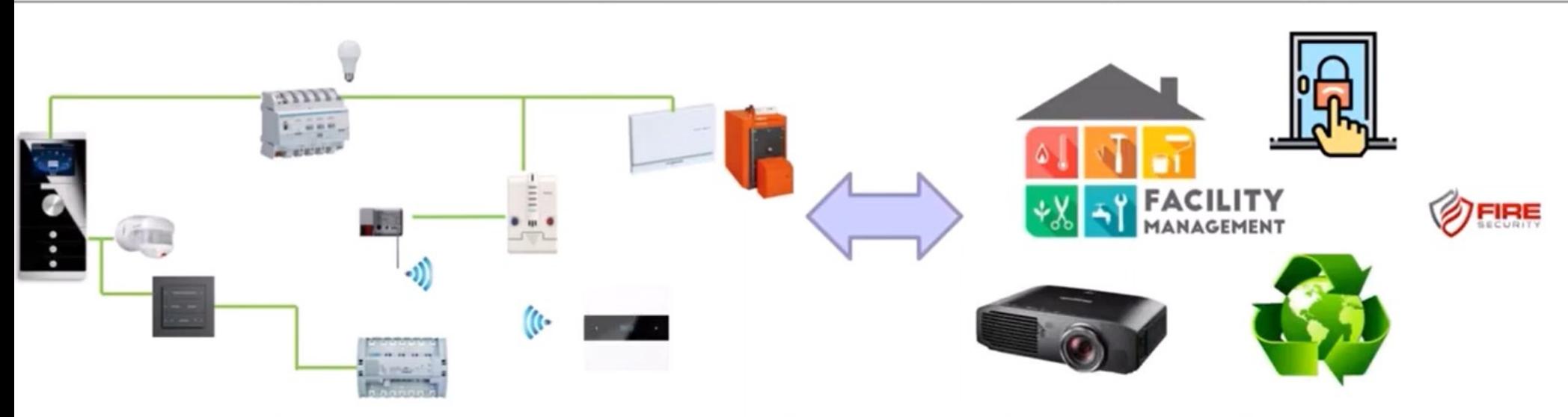

My customer would like to integrate with other systems that are not directly KNX compatible:

Same arguments as before

171

- I would like to make sure that the customer only has access to data that he should be entitled to, not the entire communication
- I would hope as system integrator that such devices implement an interface that can easily talk to KNX without being KNX compatible

(Joost Demarest - KNX, 2020)

How did we access this data in the past (and we still do)?

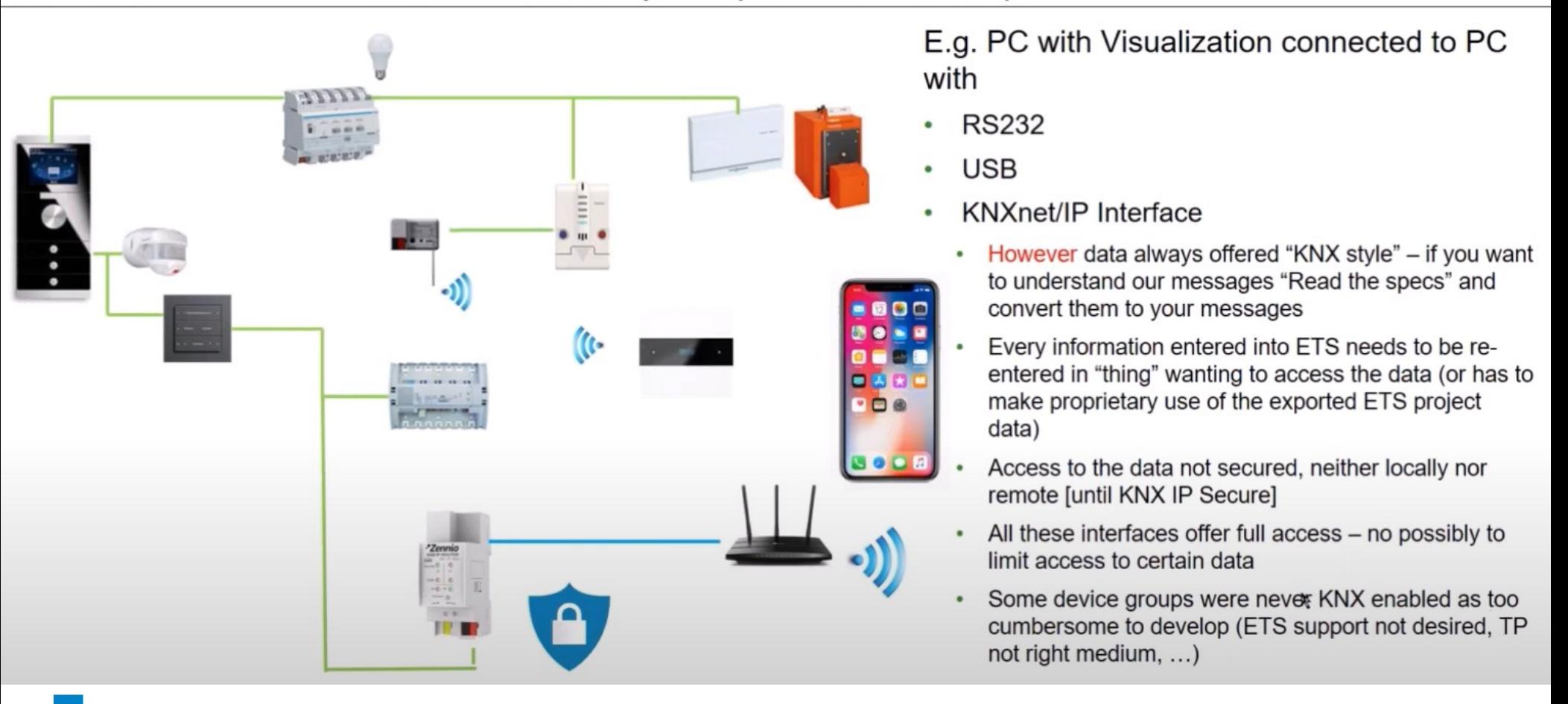

(Joost Demarest - KNX, 2020)

The world has moved on – new requirements

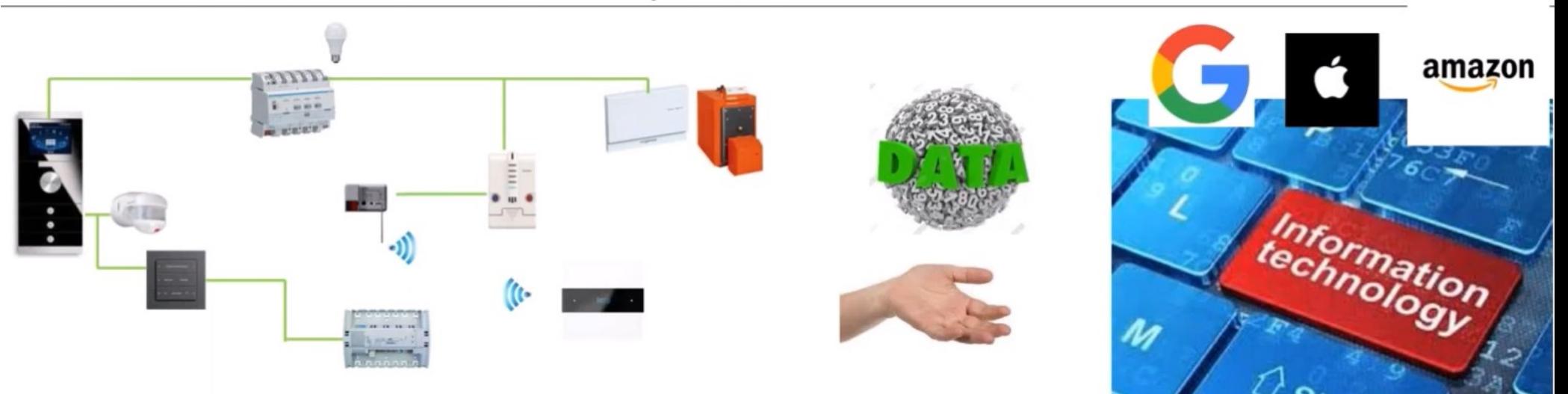

The world of Information Technology & Internet of Things

- Simply wants the data  $\rightarrow$  and please in a format that we can understand ٠
- Wants to collect it only with protocols known to them and commonly used
	- provide a REST interface to your system and I will collect it with http or via websockets
- Wants to fetch the data in a secure way
- Perfect WIN-WIN: we keep our own world and can still interact with others

# REST - CRUD

 ${REST}$ 

Representational State Transfer

software architectural **style** which uses a subset of HTTP. It is commonly used to create **interactive app**lications that use Web services.

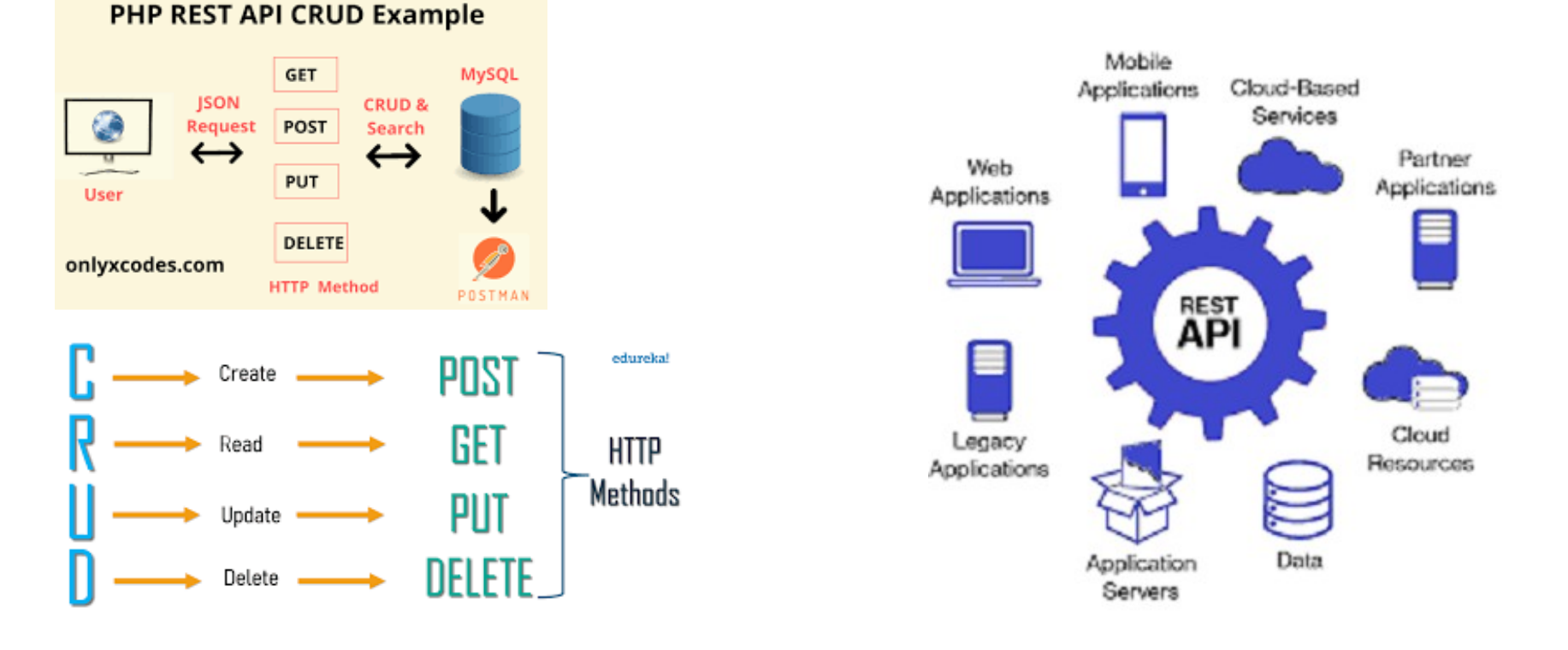

(Joost Demarest - KNX, 2020)

#### Fulfilling the new requirements – how?

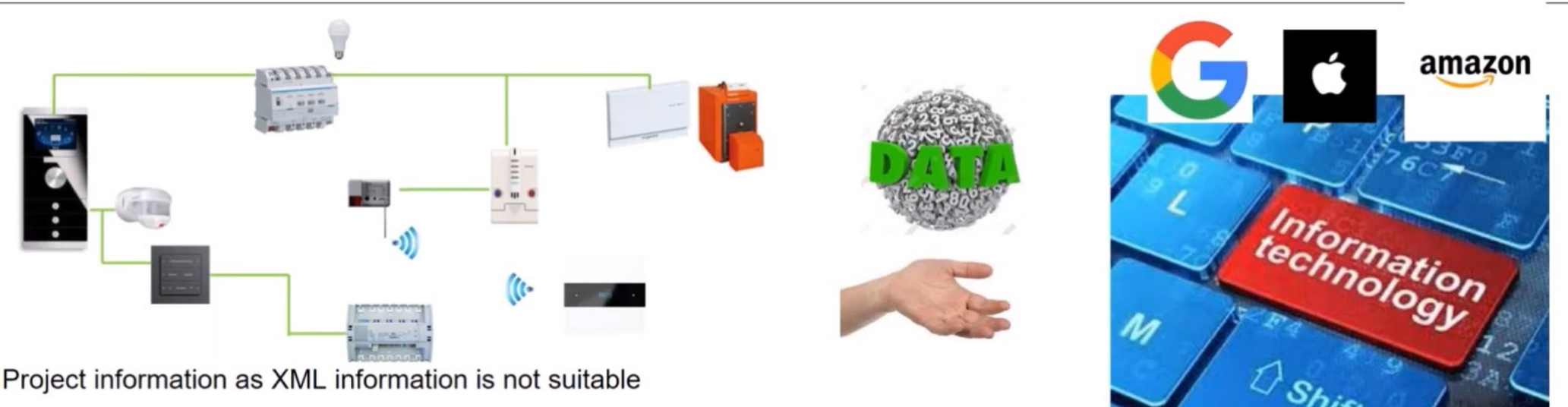

- Changes too often
	- Because of new system features in ETS (e.g. KNX S-mode multi)
	- non-KNX "things" making use of the data need to adapt too frequently to changing format
- **KNX IoT solution** 
	- Convert into format that does not change so often and is machine interpretable: describe the KNX World" as an Ontology (structured way to document meaning of data) and export ETS project info as Linked Data (in JSON-LD format)
	- Currently available as separate online converter (will be integrated in ETS)
	- Can be more easily mapped to other solutions more easy to query the data

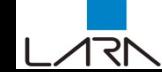

(Joost Demarest - KNX, 2020)

Fulfilling the new requirements – how?

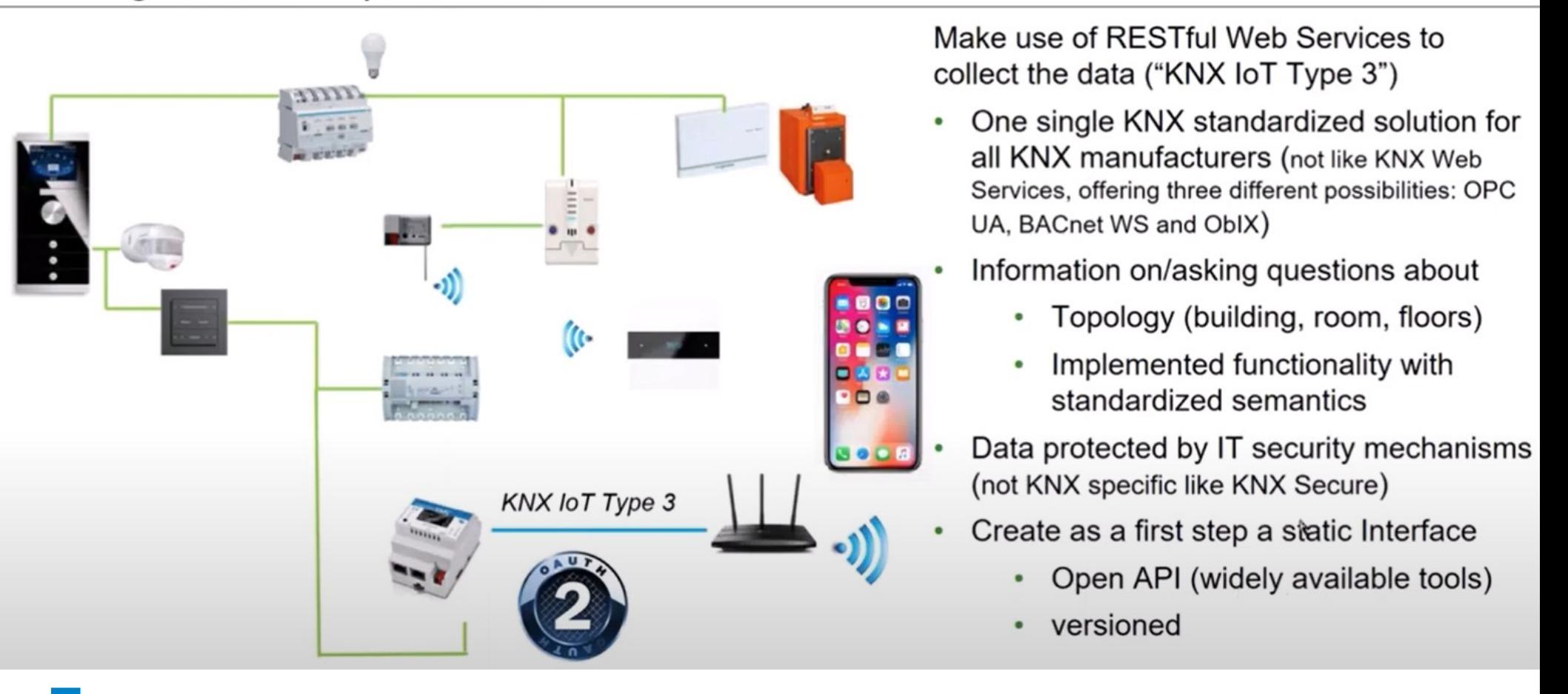

(Joost Demarest - KNX, 2020)

#### How will you as installer provide all the data for the KNX IoT API ??

#### In case of a new project

イマト

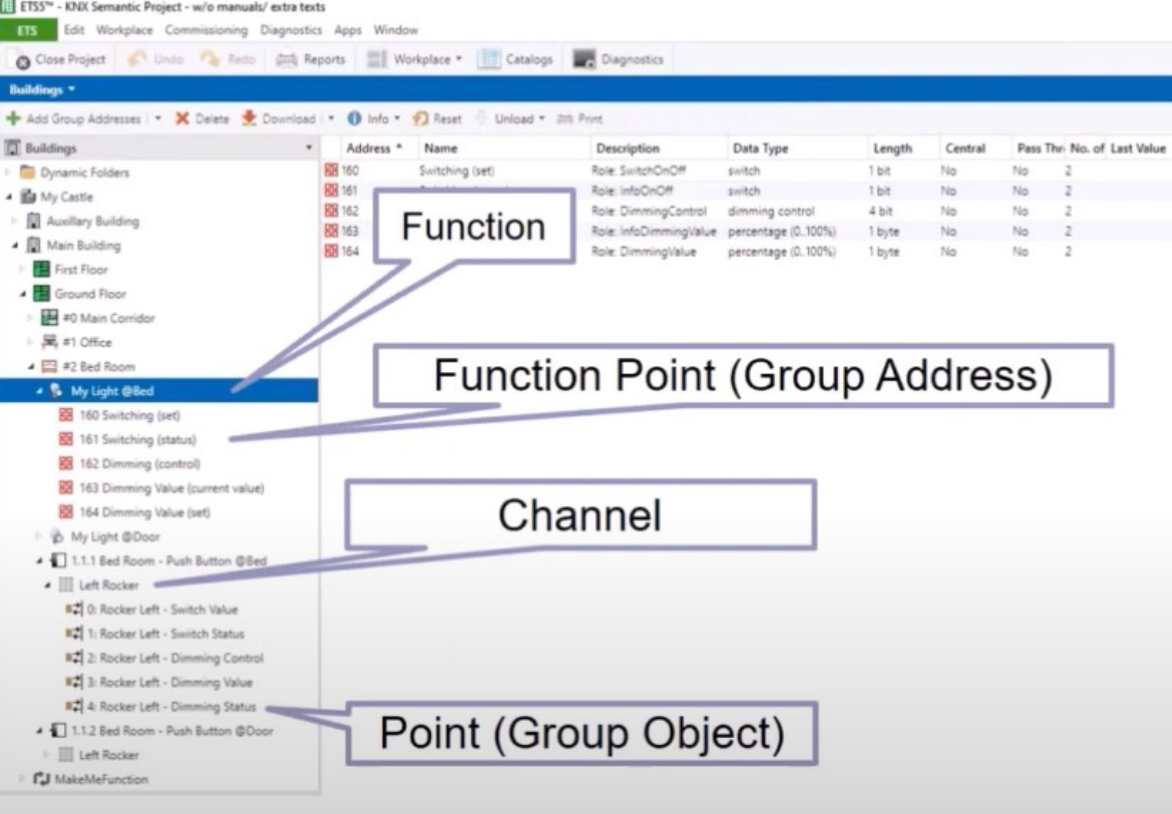

By entering the building view elements as before

By making use of the Functions that are already defined in ETS and will be extended

- ETS will in the background add semantic information to group objects, channels, function points
- When making the export to the KNX IoT Interface, this will contain all semantical data to be exposed on the API and will create the IoT endpoints that can be addressed by a third party

In future versions of product data, this semantical data will also already be included

 $\rightarrow$  this extra data could also help improve the planning stage of KNX projects → less friction between planner and installer

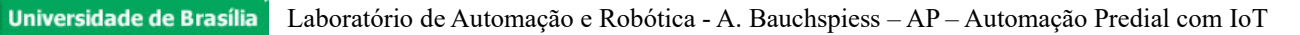

(Joost Demarest - KNX, 2020)

How will you as installer provide all the data for the KNX IoT API ??

#### In case of an existing project

171

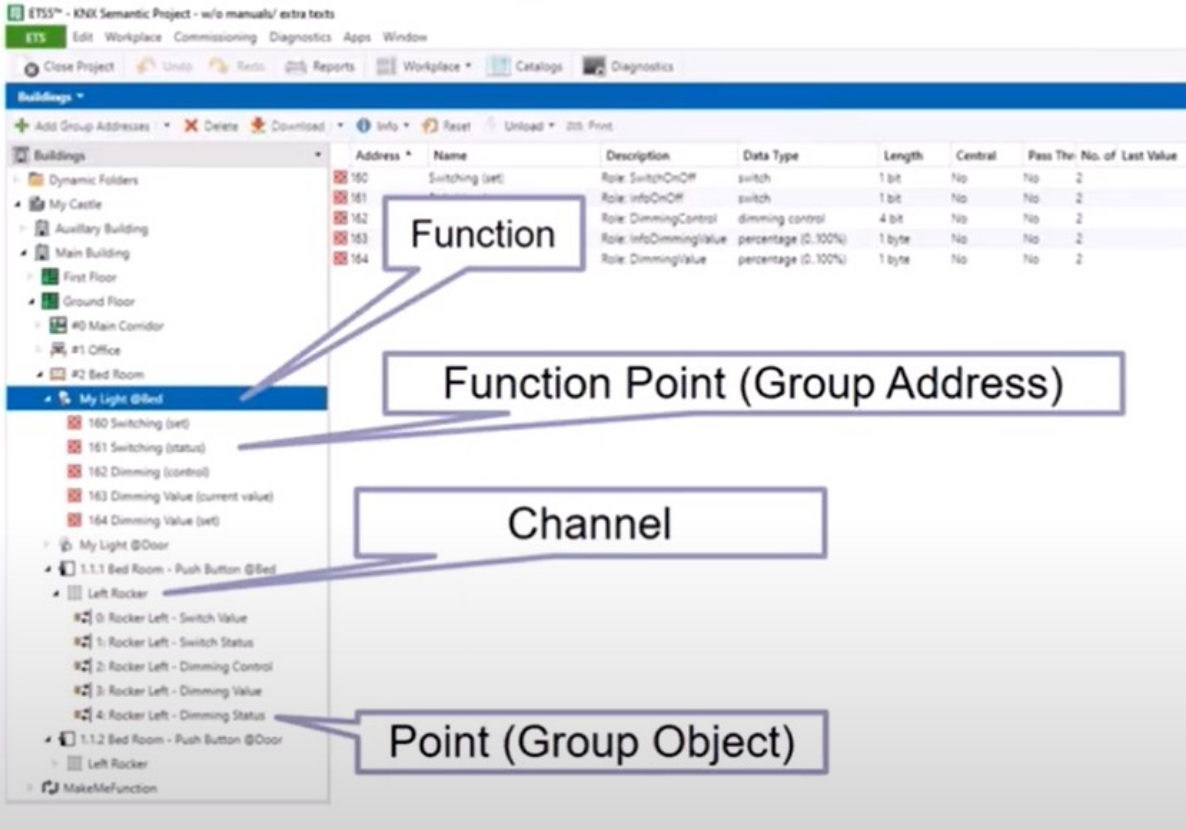

Existing project possibly have not used standard ETS functions

Manufacturers will be offered the possibility to extend their current product data with missing semantical information can be separate from the current product data

- ETS can then fetch this additional semantical data for the used projects in the **KNX** online catalogue
- When making the export to the KNX IoT Interface, this extra semantical data to be exposed on the API will be added

#### Summary of KNX IoT Benefits

- (Joost Demarest KNX, 2020)
- KNX continues to provide a solid data foundation for any type of integration, be it consumer electronics, non-KNX based solutions or third party services
- Third Party Adapters to KNX can focus on one single interface instead of multiple proprietary interfaces
- KNX is a future-proof investment for any type of customer
- The KNX installer can focus on what he does best: making superb KNX installations
- KNX Installer can hand-over project and not run into warranty problems
- KNX Installer does not need to provide uncontrolled and unsecured [if not using KNX Secure] access to data in a KNX installation
- When properly documenting a KNX installation in ETS, KNX IoT interfacing does not cause additional efforts for the **KNX** installer
- If semantic data becomes part of the KNX product data, planning of a KNX installation can be considerably simplified (less friction losses)

<https://www.youtube.com/watch?v=XE7VZnhTy9U>, dec 18th, 2020

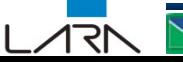

IoT - ZigBee

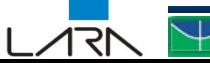

Universidade de Brasília Laboratório de Automação e Robótica - A. Bauchspiess - AP - Automação Predial com IoT

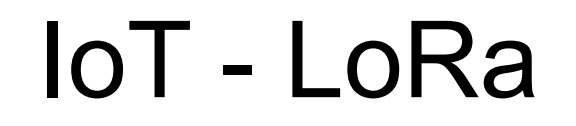

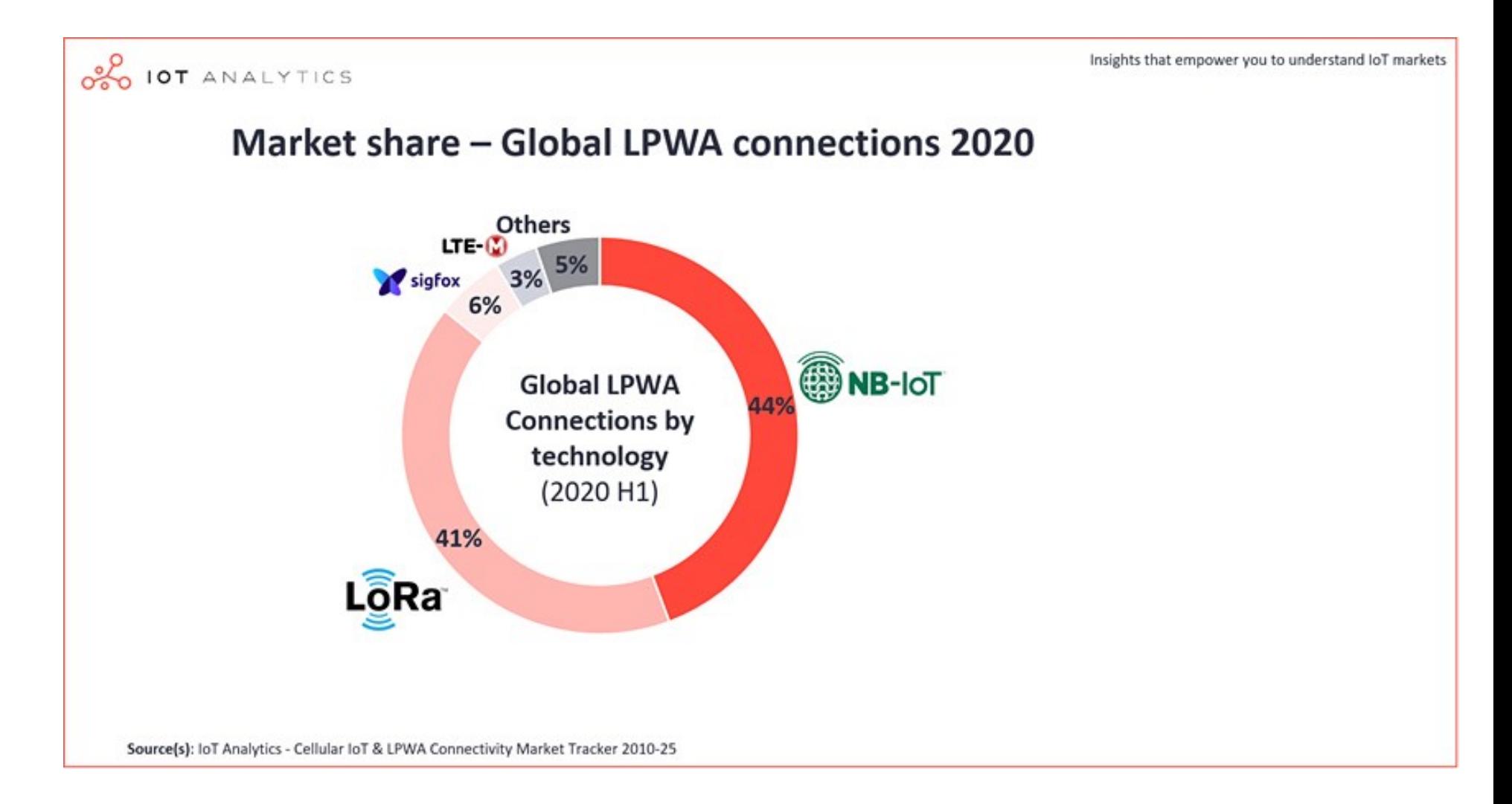

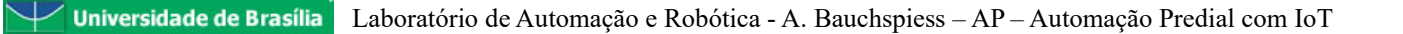